# CWI Syllabus

÷,

Toegepaste wiskunde op een PC Algorithmen in QBasic toepassingen

J.H. Kruizinga

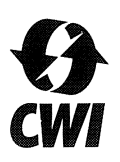

Centrum voor Wiskunde en lnformatica Centre for Mathematics and Computer Science

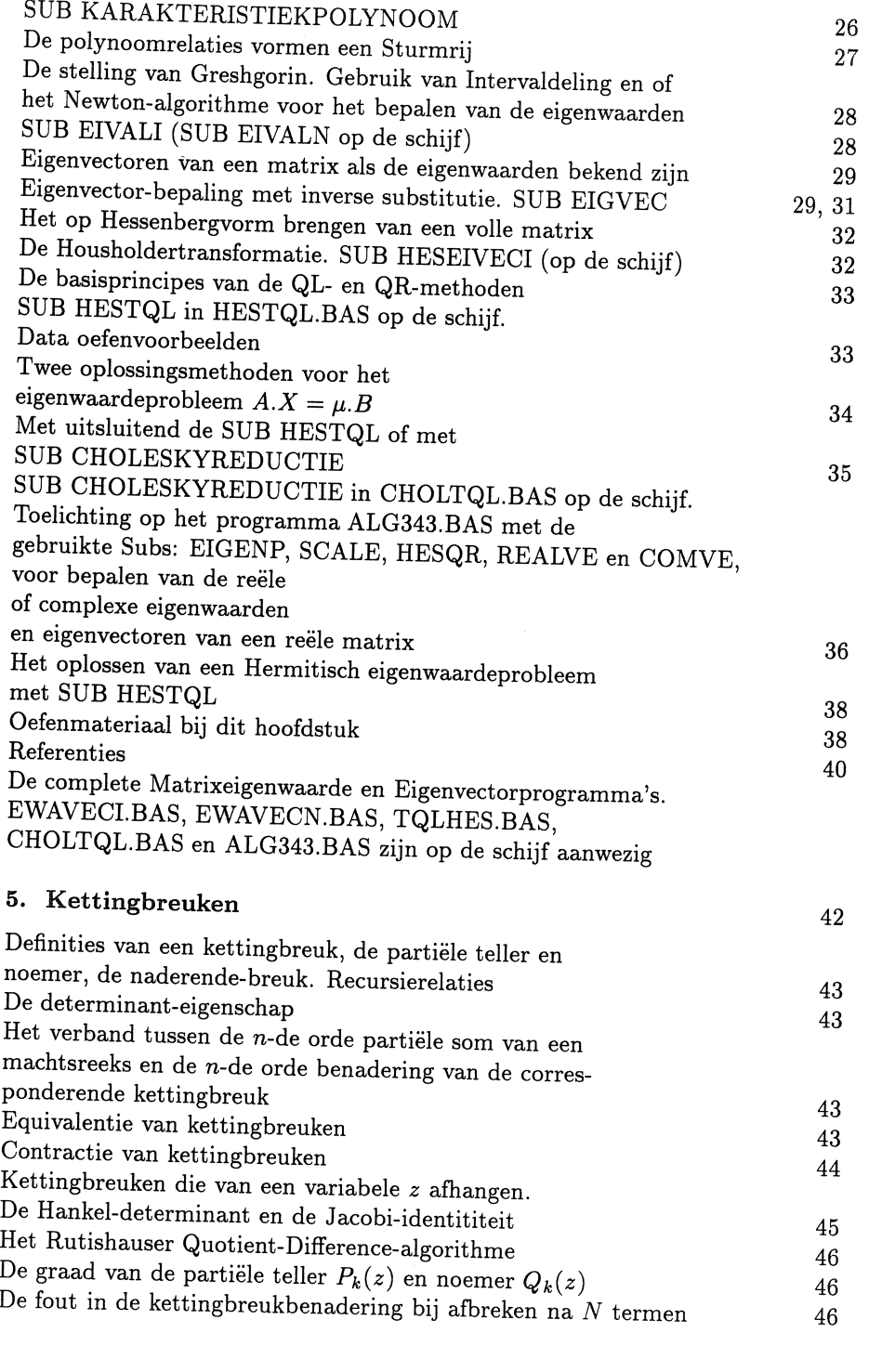

 $\ddot{\textbf{i}}$ 

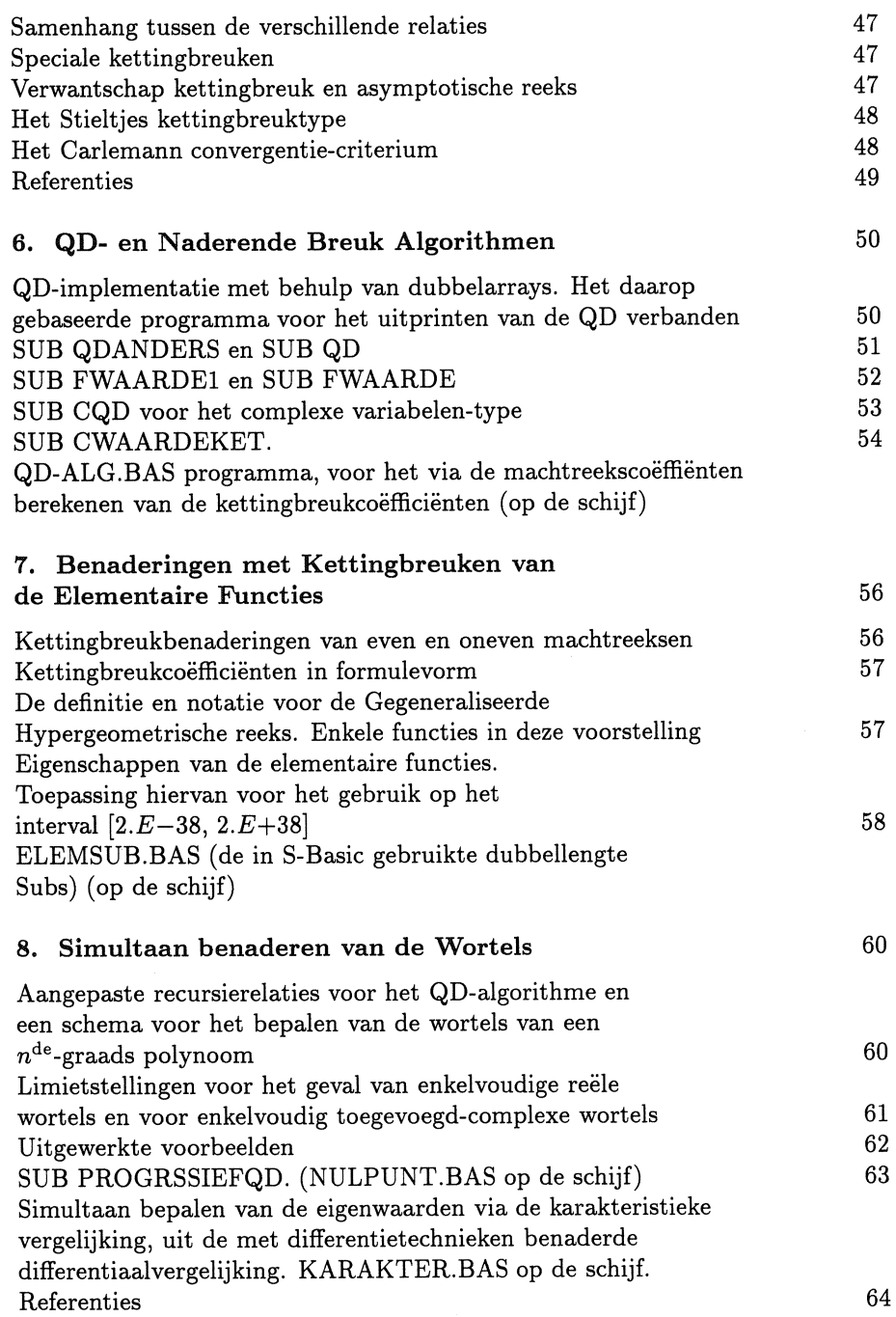

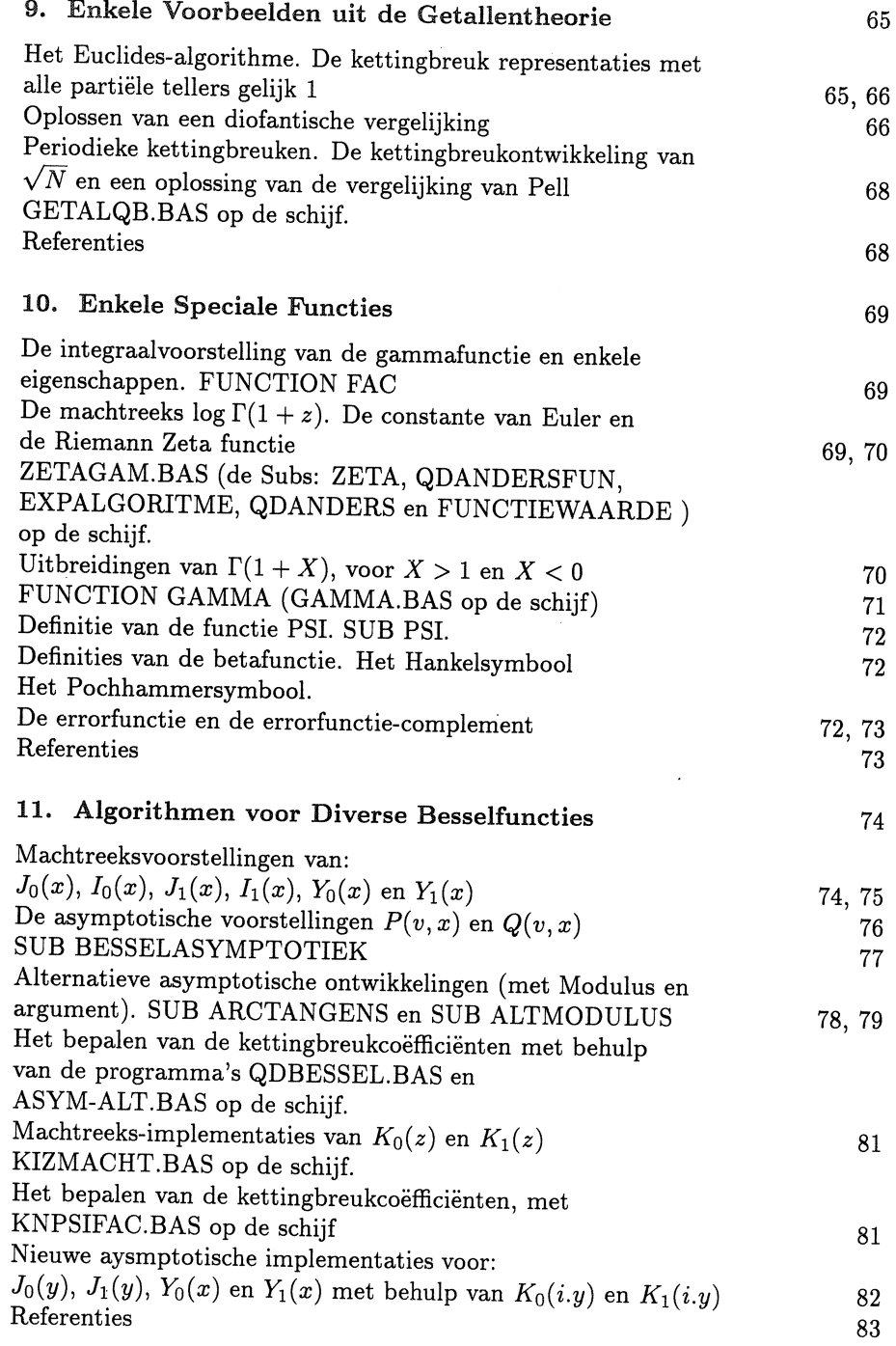

IV

Basis implementaties van:  $I_0(z)$ ,  $I_1(z)$ ,  $K_0(z)$  en  $K_1(z)$ , voor *z* complex: van de: Subs IOZ, IlZ, KOZ en KlZ, in INKNCOMP.BAS op de schijf. De standaard te gebruiken subs KOZ, KlZ, IOZ, IlZ, WAARDEKET, op de schijf in IOilCOMP.BAS. SUB JOYO op de schijf in JOYOSUB.BAS. SUB JlYl op de schijf in JlYlSUB.BAS

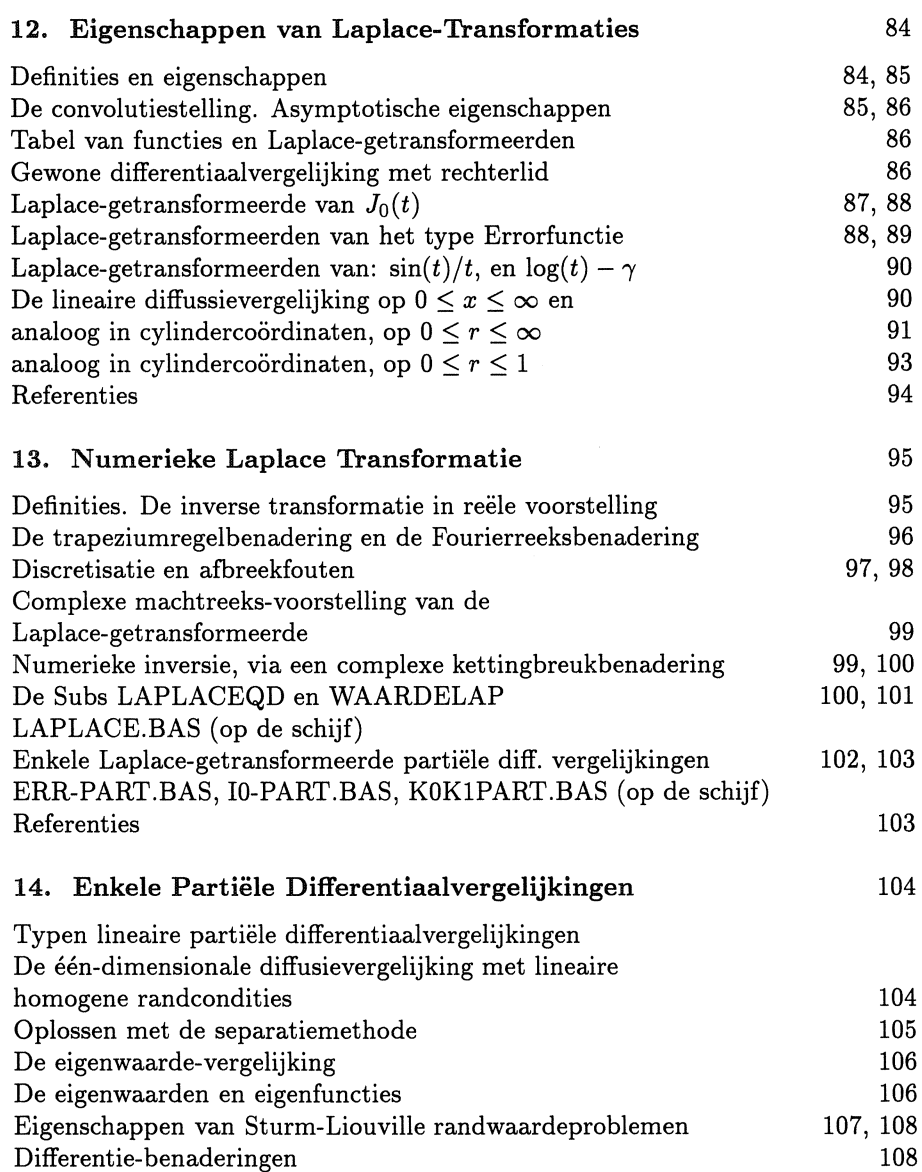

v

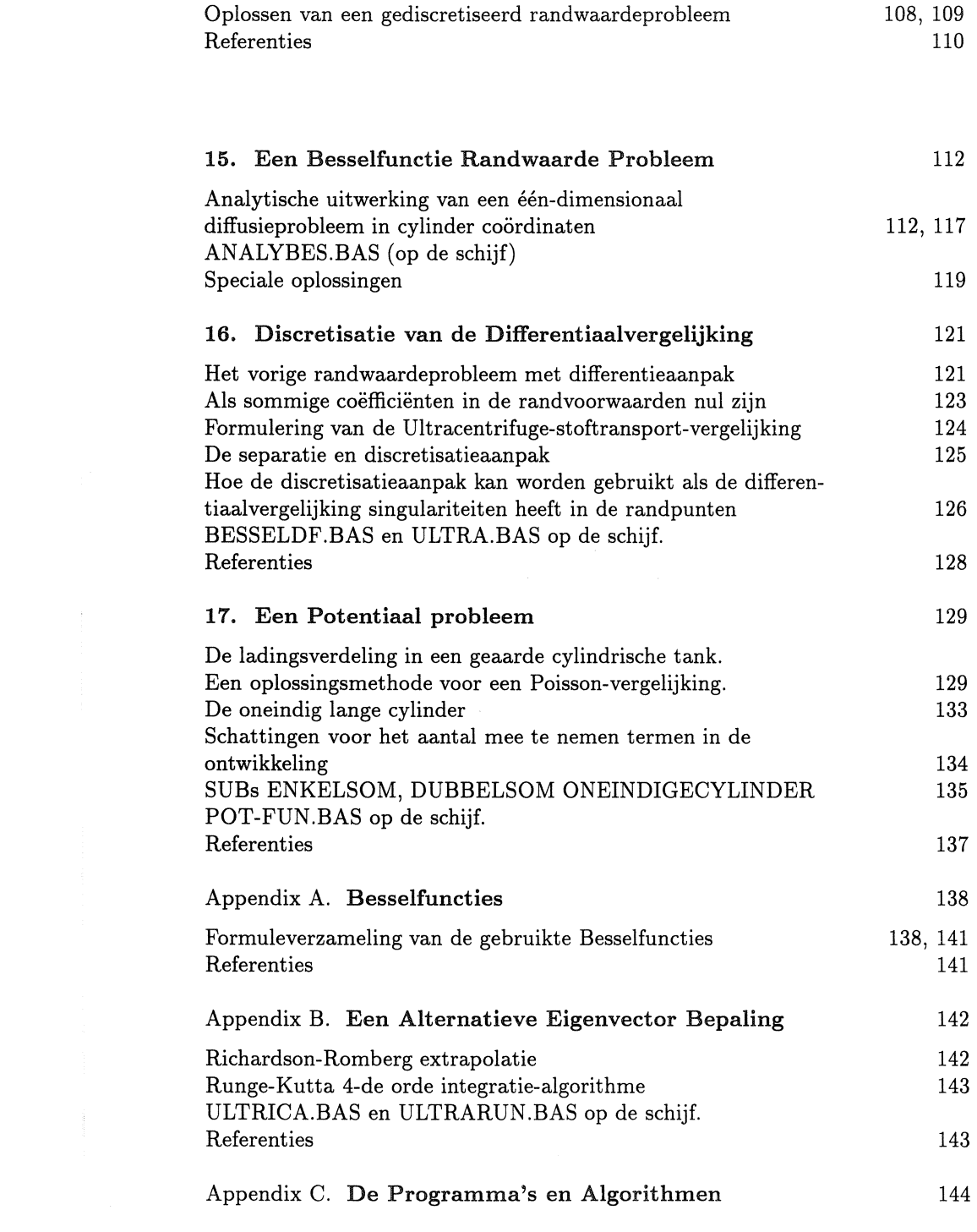

VI

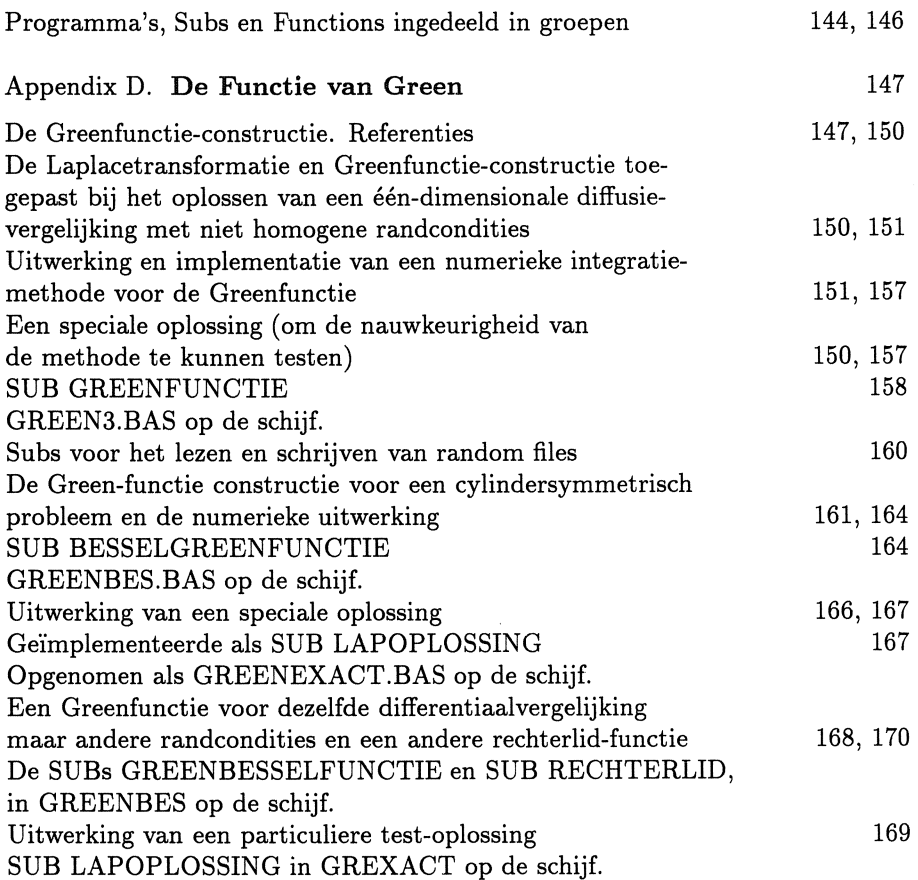

 $\label{eq:2.1} \frac{d\mu}{d\mu} = \frac{1}{2\pi}\frac{d\mu}{d\mu} \left( \frac{d\mu}{d\mu} - \frac{d\mu}{d\mu} \right)$ 

Op de schijf zijn de volgende programma's aanwezig:

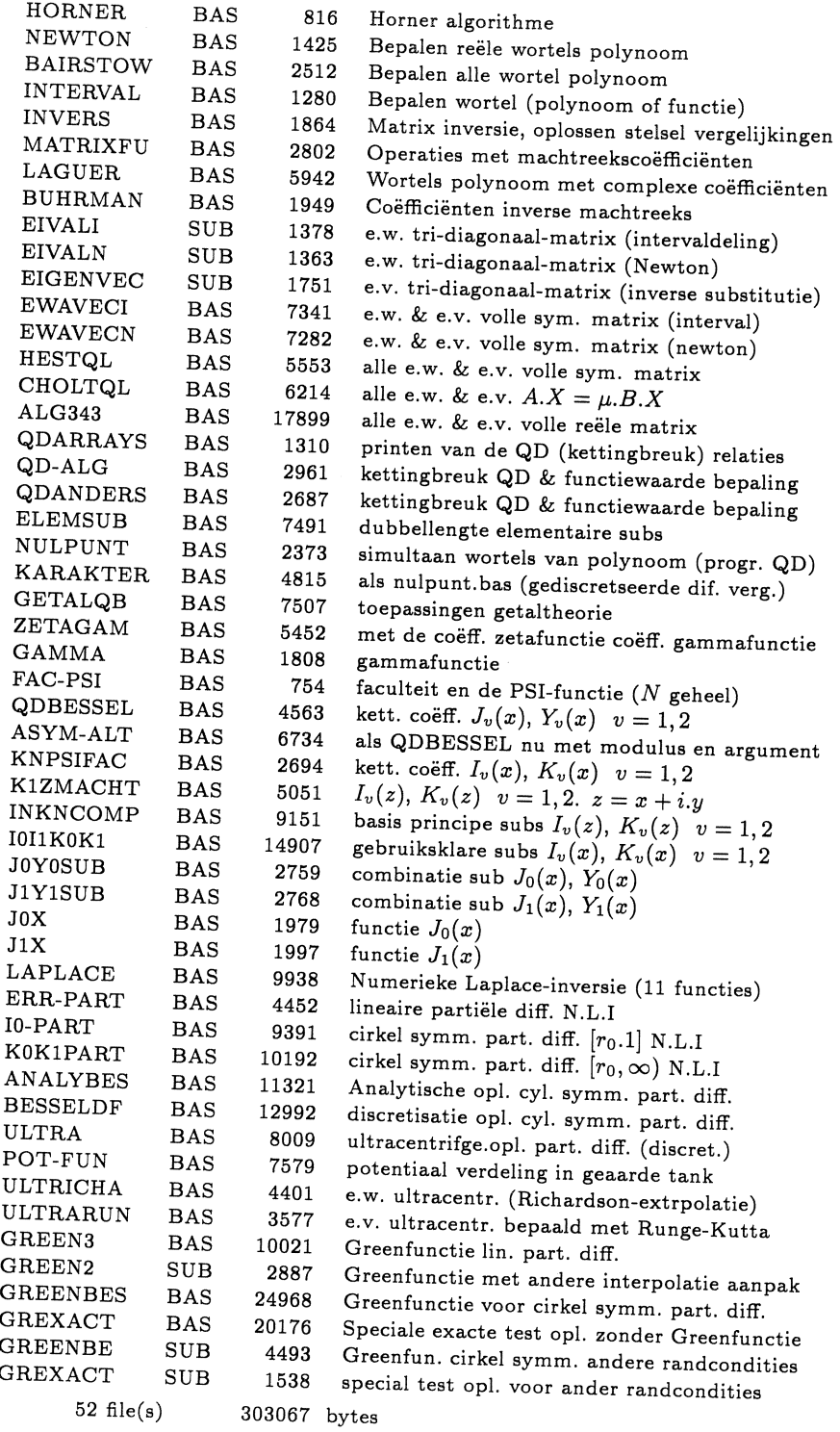

viii

# **Inleiding en verantwoording**

In een tijdsbestek van één decennium heeft de computer, die we nu op ons bureau hebben staan, een rekencapaciteit gekregen, die vergelijkbaar of groter is dan die van de meeste Mainframes van 10 jaar geleden. In die periode is er een formidabele hoeveelheid administratieve, bedrijfskundige en recreatieve software ontwikkeld. Een merkwaardig feit is echter, dat van de wiskundige algorithmen, aanwezig in de subroutine libraries van Mainframes, zo weinig voor PC gebruikers beschikbaar zijn gesteld.

Voor Fortran en Pascal gebruikers is er inmiddels "Numerical Recipes. The Art of Scientific computing"<sup>1)</sup>, echter voor de veel grotere groep Basic gebruikers is er voor zover mij bekend niet iets dergelijks op de markt verschenen. Orn hierin verbetering te brengen heh ik besloten de algorithmen die ik voor eigen gebruik heh geimplementeerd algemeen beschikbaar te maken. De lineaire algebra had ik vroeger al geimplementeerd in het Mbasic dialect van <sup>m</sup>'n eerste CP /M Kaypro machine, om thuis oefenmateriaal bij een college "Industriele wiskunde" te kunnen voorbereiden. Later heh ik deze verzameling sterk uitgebreid en is alles herschreven in QBasic 4.X.

Er is voor QBasic<sup>2)</sup> gekozen omdat deze taal volwassen is geworden, over een goede compiler en library manager beschikt, zodat men naar wens de Subs en Functions, in een object library kan onderbrengen. Om te voorkomen dat de algorithmen alleen worden gebruikt als zwarte dozen, zijn steeds de wiskundige en numerieke achtergronden kort toegelicht. Bewijzen worden in 't algemeen niet gegeven, geinteresseerde gebruikers die over voldoende kennis van algebra, analyse en differentiaalvergelijkingen beschikken, zullen via de toelichtingen en verwijzingen naar een beperkt aantal standaard leerboeken, deze gemakkelijk kunnen vinden.

In de eerste helft van het boek ligt de nadruk op het ontwikkelen van de algorithmen. In de latere hoofdstukken worden de algorithmen gebruikt, om er een aantal in wetenschap en techniek veel voorkomende partiele differentiaalvergelijkingen, mee op te lossen. Eerst op de klassieke manier en later met geheel nieuw ontwikkelde methoden, op basis van Numerieke-Laplace-inversie en Greenfunctie constructies. Het voorliggende is dus niet een standaard toegepaste wiskunde leerboek, maar heeft als doel de kennis van toegepaste wiskunde te vergroten en het gebruik er van op een PC te stimuleren.

Voor wat betreft de Numeriek wiskundige achtergronden, wordt uitsluitend verwezen naar de uitstekende goedkope studenten-uitgaven: *Einfiihrung in die Numerische Mathematiek* I, II van Stoer en Bulirsch en voor het gebruik van Speciale Functies naar *Handbook of Mathematical Functions with Formulas, Graphs* and *Mathematical Tables,* edited by Milton Abramowitz and Irene Stegun. Een recente Nederlandstalige inleiding is *Speciale functies in de* Ma*thematische Fysica,* van N .M. Temme. Bij de uit Algol en Fortran bewerkte algorithmen zijn steeds de oorspronkelijke literatuurbronnen vermeld.

Omdat bij de implementaties veel gebruik wordt gemaakt van kettingbreuken (o.a. van het Rutishauser QD algorihme), worden de gebruikte kettingbreuk eigenschappen eerst kort samengevat.

Bij de toepassingen in de latere hoofdstukken, zoals Numerieke-Laplacetransformaties, wordt verwezen naar de oorspronkelijke publicaties en bij de partiele differentiaalvergelijkingen en de Greenfucties naar bekende leerboeken.

Het voorliggende bevat geen handleiding voor het gebruik van de Microsoft<sup>2)</sup> QBasic-taal, er wordt verondersteld dat de gebruiker hiermee voldoende vertrouwd is.

Teneinde de omvang van het boek te beperken, zijn op verzoek van de uitgever, alle in de oorspronkelijk tekst opgenomen complete programma's en de meeste volumineuze algorithmen, verhuisd naar een aparte diskette. Hierbij moest een keuze worden gemaakt, óf deze programmatuur in één (300 kbyte) grote (ASCII) file opnemen, óf ieder programma in een eigen aparte file plaatsen. Het voordeel van één grote file is dat deze gemakkelijk kan worden uitgeprint en de informatie overzichtelijk (met pagina verwijzing), beschikbaar komt. Vanwege het grote nadeel dat alleen de bezitters van een geschikte tekst-editor hieruit de programma's voor direct gebruik op de computer kunnen selecteren, is er gekozen voor direct te gebruiken files.

De schijf kan rechtstreeks bij de auteur besteld worden; correspondentieadres: Travertin 11; 8084 EG 't Harde.

#### Samenvatting van de inhoud van de diverse hoofdstukken

In het eerste hoofdstuk is een aantal bekende en minder bekende kleine programma's verzameld, welke later geregeld worden gebruikt, zoals: Het Horner algorithme, het Newton-Horner algorithme voor het bepalen van de reële wortels van polynomen, de Bairstow methode voor het bepalen van alle wortels (de complexe inbegrepen) van een polynoom met reele coefficienten, de intervalhalverings methode voor het bepalen van de nulpunten van polynomen en transcendente functies en een Gauss-Jordan algorithme voor het oplossen van een stelsel lineaire vergelijkingen en het bepalen van de inverse matrix.

In Hoofdstuk 2 worden de complexe-variabelen-eigenschappen, welke bij een groot aantal toepassingen worden gebruikt, eerst kort samengevat. Vervolgens worden de daarop gebaseerde elementaire: SUBS en FUNCTIONS, voor: optellen, aftrekken, vermenigvuldigen, delen, exp(z), log(z), sinh(z), cosh(z),  $tan(z)$ ,  $arctan(z)$ ,  $\sqrt{z}$  en cabs(z) geimplementeerd. Als eerste toepassing van deze Subs, is de zeer robuuste Laguerre methode voor het bepalen van de wortels van polynomen met complexe coëfficienten geïmplementeerd.

In Hoofdstuk 3 worden de volgende operaties met machtreeksen, waarvan de coëfficiënten zijn gegeven, geïmplementeerd (ze worden later gebruikt bij deimplementatie's van zeta-, gamma- en enkele Besselfuncties):

- Vermenigvuldiging van twee machtreeksen.
- Delen van een machtreeks door een andere machtreeks.
- Een machtreeks als exponent in een e-macht.

x

Als een alternatief voor deze toepassingen, is ook een algorithme voor het genereren van de coefficienten in een Burhrmann-Lagrange reeksontwikkeling geimplementeerd.

In Hoofdstuk 4 zijn diverse matrix eigenwaarde- en eigenfunctie-algorithmen behandeld, o.a. via het genereren van de coefficienten van het karakteristieke polynoom van een tri-diagonaalmatrix.

De eigenvector bepaling met behulp van inversie iteratie.

Het op Hessenberg vorm brengen van een volle reele matrix met de Housholder transformatie. Het TQL algorithme.

Oplossen van het matrixeigenwaarde probleem:  $A.x = \mu.B.x$ .

Het bepalen van de reële en complexe eigenwaarden en eigenvectoren van een niet symmetrisch reëel matrixeigenwaarde probleem.

Aanwijzingen hoe Hermitische eigenwaarde problemen kunnen worden opgelost met behulp van het TQL-algorithme.

Hoofdstuk 5 bevat een korte samenvatting van de meest belangrijke eigenschappen van Kettingbreuken, met als hoofddoel de behandeling van het door Rutishauser gevonden Quotient Difference algorithme. Het basis-materiaal hiervoor is gekozen uit: Applied and Computational Analysis, van Peter Henrici.

In Hoofdstuk 6 worden verschillende implementatie's van het QD-algorithme voor reële machtreekscoëfficiënten en de algorithmen voor het bepalen van de Functiewaarde van een kettingbreuk behandeld. Tenslotte één implementatie voor het complexe-variabelen-type, welke de basis is voor de latere Numerieke Laplace-inversie-methode.

In Hoofdstuk 7 wordt geïllustreerd hoe dubbellengte Subs van de elementaire functies met kettingbreuken kunnen worden benaderd ( oorspronkelijk gebruikt in het Kaypro S-Basic dialect).

In Hoofdstuk 8 wordt getoond hoe met een aangepast QD-algorithme simultaan, de wortels van een $N^{\rm de}$ graads polynoom zijn te benaderen. Verder wordt behandeld, hoe van een met differentie technieken benaderde differentiaalvergelijking (randwaardeprobleem), via het karakteristieke polynoom, simultaan de eigenwaarden kunnen worden benaderd.

In Hoofdstuk 9 zijn enkele klassieke kettingbreuk toepassingen, zoals het bepalen van de GGD, het oplossen van Diofantische vergelijkingen en de vergelijking van Pell, geimplementeerd.

In Hoofdstuk 10 worden enkele eigenschappen van de Riemann Zetafunctie gebruikt, teneinde met behulp van kettingbeuken de constante van Euler en de Gammafunctie te kunnen implementeren.

Verder nog definities van de later te gebruiken functies: De  $\psi$ -functie, de

Betafunctie de Errorfunctie en de Pochhammer en Hankel symbolen.

In Hoofdstuk 11 zijn op basis van de in Appendix A gegeven formuleverzameling van Besselfuncties, bekende en nieuw ontwikkelde algorithmen van de Besselfuncties:  $J_0(z)$ ,  $J_1(z)$ ,  $Y_0(z)$ ,  $Y_1(z)$ ,  $I_0(z)$ ,  $I_1(z)$ ,  $K_0(z)$ ,  $K_1(z)$  voor zowel *z* reëel als complex, uitgewerkt en geïmplementeerd.

In Hoofdstuk 12 beginnen de uitgebreide toepassingen. Eerst worden enkele eigenschappen van Laplace-transformaties en het gebruik hiervan bij het oplossen van een aantal gewone en partiele differentiaalvergelijkingen besproken.

In Hoofdstuk 13 wordt de achtergrond van de Numerieke Laplace-inversietechniek, op basis van de complexe-kettingbreuken-methode behandeld. Met behulp van de geïmplementeerde algorithmen worden alle in Hoofdstuk 11 vermelde voorbeelden opgelost.

In Hoofdstuk 14 wordt in een korte samenvatting behandeld hoe met behulp van de separatie-methode, enkele typen Parabolische differentiaalvergelijkingen kunnen worden opgelost. Tevens worden de belangrijkste eigenschappen van Sturm-Liouville randwaarde-problemen vermeld. Met behulp van deze hulpmiddelen wordt, van een diffusieprobleem in een cirkel symmetrisch coordinaten systeem, de analytische oplossing voor verschillende typen homogene randcondities, met behulp van Besselfuncties de algemene oplossing uitgewerkt.

In Hoofdstuk 15 wordt toegelicht hoe een randwaarde-probleem met behulp van differentie benaderingen kan worden getransformeerd in een matrix eigenwaarde probleem en hoe de oplossing met de methoden besproken in Hoofdstuk 4, is te bepalen.

Eerst wordt de implementatie van het in het vorige hoofdstuk analytisch opgeloste randwaarde-probleem behandeld en vervolgens wordt nog een meer gecompliceerd randwaarde-probleem besproken en geïmplementeerd.

In Hoofdstuk 16 wordt met behulp van de separatie-methode, van een potentiaalprobleem, in de vorm van een Poisson vergelijking, de oplossing besproken (verkapte Greenfunctie constructie) en geïmplementeerd.

Appendix A bevat de complete formule-verzameling van alle in dit boek gebruikte eigenschappen van Besselfuncties.

In Appendix B worden eerst de eigenwaarden van het in hoofdstuk 15 behandelde probleem met behulp van de Richardson extrapolatie-methode zeer nauwkeurig bepaald, waarna met behulp van een implementatie van een Runge-Kutta algorithme, de bijbehorende eigenvectoren worden berekend.

In Appendix C geeft een indeling van de behandelde complete programma's en van de geïmplementeerde algorithmen.

xii

In Appendix D wordt de achtergrond van de 1-dimensionale Greenfunctie behandeld. Als voorbeeld wordt een partiele differentiaalvergelijking met behulp van een Laplace-transformatie eerst in de vorm van een niet-homogeen randwaarde-probleem gebracht. Vervolgens wordt een Greenfunctie geconstrueerd en een numerieke integratiemethode uitgewerkt. Uitwerking en implementatie, met behulp van Greenfuncties, van het in Hoofdstuk 12 gebruikte diffusieprobleem in een cirkel symmetrisch coordinaten systeem, voor verschillende randcondities.

 $\bar{z}$ 

Voor het testen van de nauwkeurigheid van de numerieke methode, zijn voor twee rechterlidfuncties, de analytisch oplossingen uitgewerkt en geimplementeerd.

- 1) Numerical Recipes. The Art of Scientific Computing. William H. Press Brian P. Flannery Saul A. Teukolosky William T. Vettering.
- 2) Microsoft QuickBasic 4.0, 4.1, 4.5. Voor professionele technische of wetenschappelijke toepassingen, is het veel krachtigere Microsoft Fortran 5.0, vanwege het complexe datatype en de statements voor matrix operaties, beter geschikt. (QB Objectfiles van de Subs, zijn aan te roepen in Fortan 5.0)

 $\label{eq:2.1} \frac{1}{\sqrt{2}}\left(\frac{1}{\sqrt{2}}\right)^{2} \left(\frac{1}{\sqrt{2}}\right)^{2} \left(\frac{1}{\sqrt{2}}\right)^{2} \left(\frac{1}{\sqrt{2}}\right)^{2} \left(\frac{1}{\sqrt{2}}\right)^{2} \left(\frac{1}{\sqrt{2}}\right)^{2} \left(\frac{1}{\sqrt{2}}\right)^{2} \left(\frac{1}{\sqrt{2}}\right)^{2} \left(\frac{1}{\sqrt{2}}\right)^{2} \left(\frac{1}{\sqrt{2}}\right)^{2} \left(\frac{1}{\sqrt{2}}\right)^{2} \left(\$ 

#### 1. Wortels van polynomen en Lineaire vergelijkingen

In dit eerste hoofdstuk wordt een aantal deel-programma's ontwikkeld, die we later zullen gebruiken bij het oplossen van matrix-eigenwaarde-problemen. Hiertoe behoren o.a. de verschillende algorithmen voor het bepalen van de wortels van een  $N^{\text{de}}$ -graads polynoom en het oplossen van stelsels lineaire vergelijkingen.

We beginnen met het Horner algorithme. Het  $N^{de}$ -graads polynoom:

$$
P_N(X) = a_0.X^N + a_1.X^{N-1} + ... + a_{N-1}.X + a_N,
$$

laat zich ook schrijven als:

$$
P_N(X) = (...(((a_0.X + a_1).X + a_2).X + ... + a_{N-1}).X + a_N).
$$

Door te stellen:

$$
b_0 = a_0
$$
 en  $b_k = b_{k-1} \cdot X + a_k$   $(k = 1, 2, ..., N)$ ,

wordt een formulering voor het Horner algorithme verkregen. Vormen we een nieuw polynoom met de juist gevonden coëfficiënten:  $b_k$   $(k = 0, 1, ..., N)$ , dan laat zich het proces als volgt voortzetten:

$$
c_0 = a_0 = b_0 \qquad c_k = c_{k-1}.X + b_k \qquad (k = 1, 2, ..., N) ,
$$

geschreven als polynoom in de oorspronkelijke coefficienten *ak:* 

$$
C_k(X) = a_0.X^k + (a_0.X + a_1).X^{k-1}
$$
  
+ $(a_0.X^2 + a_1.X + a_2).X^{k-2}$   
+... +  $a_k = (k+1).a_0.X^k + k.a_1.X^{k-1} + ... + a_k.$ 

Voor  $k = N - 1$ , vinden we hieruit:  $C_{N-1}(X) = P'_{N}(X)$  de afgeleide van  $P_N(X)$ .

Ook op het polynoom  $C_{N-1}(X)$   $(k = 0, 1, ..., N)$  laat dit proces zich weer toepassen en dus kunnen ook de hogere afgeleiden warden bepaald.

Het bovenstaande is eenvoudig te generaliseren met behulp van een dubbel array  $A_{N,N}$ , met de coëfficienten van  $P_N(X)$  in de nulde rij. Het Horner algorithme schema laat zich dan formuleren als:

$$
A_{k+1,0} = A_{0,0} \qquad (k = 0, 1, ..., N)
$$
  

$$
A_{k+1,j} = A_{k+1,j-1} + A_{k,j} \qquad (j = 0, 1, ..., N).
$$

Met behulp van een Taylorontwikkeling, kunnen we een polynoom  $P_N(X)$ 

rangschikken naar machten van b.v.  $X - H$ . Het laat zich hiermee bewijzen, dat de nevendiagonaal elementen  $A_{j+1,N-j}$  in de matrix A, de coëfficiënten

$$
q_{N-j} = A_{j+1,N-j} = P^{(j)}(H)/j! \quad (j = 0,1,...,N),
$$

in het gerangschikte polynoom:

$$
Q_N(X)=q_0.X^N+q_1.X^{N-1}+...+q_{N-1}.X+q_N
$$

voorstellen.

Hiermede is een efficiënte methode gevonden om de wortels van een polynoom  $P_N(X)$  met een bepaald bedrag te vermeerderen of te verminderen.

Het bovenstaande algorithme is als volgt uitgewerkt:

DEFINT  $I - N$ : DEFDBL  $A - H$ ,  $O - Z$  'HORNER.BAS INPUT "Graadpolynoom = "; N :DIM  $A(N + 1, N + 1)$ ,  $B(N + 1)$ : CLS INPUT "Vermeerder de wortels met H = "; H:PRINT FOR  $K = 0$  TO  $N$ : PRINT " $A(0$ "; $K;$ " $) =$ " ;: INPUT  $A(0, K)$ : NEXT  $K$ PRINT FOR  $K = 0$  TO  $N$ : PRINT  $A(0, K)$ ; : NEXT  $K$ : PRINT FOR  $K = 0$  TO  $N: A(K + 1, 0) = A(0, 0)$ FOR  $J = 1$  TO N:  $A(K + 1, J) = H * A(K + 1, J - 1) + A(K, J)$ : NEXT J NEXT  $K: B(0) = A(0,0)$ FOR  $J = 0$  TO  $N - 1$ :  $B(N - J) = A(J + 1, N - J)$ : NEXT J FOR  $J = 0$  TO N: PRINT  $B(J)$ ; : NEXT J: PRINT :END

Voorbeelden.

$$
P_5(X) = 3X^5 + 5X^4 - 17X^3 + 0X^2 - 8X + 1
$$
 levert voor  $H = 2$ :  
\n3 35 143 258 188 25.  
\n
$$
P_5(X) = 1X^5 + 0X^4 + X^3 + 19X^2 + 3X + 31
$$
levert voor  $H = 2$ :  
\n1 10 41 105 171 153.

Dit algorithme verleent soms ook goede diensten bij het simultaan bepalen van alle wortels van een  $N^{\text{de}}$ -graads polynoom, met behulp van het later bij de kettingbreuken te behandelen "Progressive QD" algorithme. Dit algorithme is nl. alleen te gebruiken als in het polynoom alle coefficienten  $\neq$  0 zijn. Indien er één of meer coëfficiënten nul zijn, vermeerder (of verminder) dan eerst de wortels met een geschikte gekozen waarde, zodat een polynoom met alle coefficienten  $\neq 0$  ontstaat.

Een andere nuttige toepassing is het NEWTON-HORNER-algorithme voor het benaderen van de wortels van een hogere graads vergelijking<sup>1)</sup>.

$$
F(X) = A_0 \cdot X^n + A_1 \cdot X^{n-1} + \ldots + A_n = 0.
$$

Deze methode berust op een Taylorontwikkeling van *F(X)* in de omgeving van een wortel  $X = X_0$ :

$$
F(X) = F(X_0) + (X - X_0) \cdot F'(X_0) + \ldots + (X - X_0)^n \cdot F^{(n)}(X_0) = 0.
$$

Bij verwaarlozing van alle termen hoger dan van de eerste graad geldt:

$$
0 = F(X_0) + (X - X_0) \cdot F'(X_0) \; .
$$

Ligt  $X_0$  voldoende dicht bij een wortel, dan volgt hieruit een nieuwe benadering:

 $X_1 = X_0 - F(X_0)/F'(X_0)$ .

Het iteratieproces is dus te formuleren als:

$$
X_{i+1} = R(X_i)
$$
 met  $R(X) = X - F(X)/F'(X)$ .

Dit iteratieproces is geimplementeerd in de SUB NEWTON waarmee alle reele wortels van een polynoom met reële coëfficiënten zeer nauwkeurig kunnen worden bepaald.

DEFINT  $I-N$ : DEFDBL  $A-H$ ,  $O-Z$ SUB NEWTON  $(N, A(), C(), Z1)$  $\text{DIM } B(N+1), D(N+1)$ DO: PRINT "Voer in een schatting voor de wortel = *Z* "; : INPUT *Z*:  $Z1 = Z: C(0) = A(0): D(0) = B(0): J = 0: PRINT$ DO: FOR  $L = 1$  TO  $N$ :  $C(L) = Z1 * C(L-1) + A(L)$ : NEXT  $L$ FOR  $L = 1$  TO  $N - 1$ :  $D(L) = Z1 * D(L-1) + B(L)$ : NEXT  $L$  $Z2 = -C(N) / D(N-1)$ :  $Z1 = Z1 + Z2$ :  $J = J + 1$ LOOP WHILE  $\text{ABS}(C(N)) > 5E - 16$  AND  $J < 25$ PRINT "Zl= "; Zl, *"F(Zl)="; C(N):* PRINT: PRINT PRINT "De volgende wortel uit oorsponkelijk polynoom bepalen?";: INPUT " $J/N$ "; J1\$: PRINT LOOP WHILE UCASE\$ $(J1\$ <sup>3</sup>) = "J" END SUB

Het complete programma NEWTON.BAS (aanwezig op de schijf) vraagt om de volgende gegevens.

Invoer: Orde polynoom N. Coëfficienten  $A(0), A(1), ..., A(N)$ .  $A(0)$  coeff. hoogste graad. Schatting van een te benaderen wortel *Xo.* 

Uitvoer: Benaderde wortel.

Het programma vraagt vervolgens of de volgende wortel bepaald moet warden uit de oorspronkelijke vergelijking, of na het uitdelen van de gevonden wortel, uit de gereduceerde vergelijking.

Voorbeeld.

$$
X^5 - 25X^4 + 200X^3 - 600X^2 + 600X - 120 = 0
$$
 (5 pos. wortels).

Eventuele complexe wortels warden niet gevonden. Ook zijn goede schattingen van de wortels vaak niet bekend. Het is dus noodzakelijk om nog andere methoden beschikbaar te hebben.

Met de methode van BAIRSTOW, kunnen van een  $N^{\text{de}}$ - graads polynoom  $F(X)$ , met reële coëfficiënten, alle wortels (de toegevoegd complexe inbegrepen) warden bepaald. De werkwijze is als volgt:

Genereer een kwadratisch polynoom  $G(X) = X^2 - P.X - Q = 0$  met nog nader te bepalen coëfficiënten P en Q, zodanig dat de wortels van  $G(X) = 0$ tevens wortels van  $F(X) = 0$  zijn. Voor willekeurige P en  $Q \neq 0$  geldt dat  $F(X)$  is te schrijven als:

$$
F(X) = F1(X) \cdot (X^2 - P \cdot X - Q) + A \cdot X + B = 0.
$$

Hierin is  $F1(X)$  een polynoom van de graad  $N-2$ . In deze splitsing zijn de coëfficienten van het polynoom  $F1(X)$  en de coëfficienten *A* en *B* in de linaire restterm, functies van P en Q. Taylor ontwikkeling van  $A = A(P,Q)$  en  $B =$ *B(P,* Q) naar *P* en Q levert na linearisering een stelsel lineaire vergelijkingen op. Op iteratieve wijze worden hieruit een  $P$ - en een  $Q$ -waarde bepaald, welke  $A(P,Q) = 0$  en  $B(P,Q) = 0$  maken. Voor deze P en Q is de lineaire restterm  $A.X + B = 0$ . Dus een paar reële of een paar toegevoegd complexe wortels van  $G(X) = 0$  zijn tevens wortels van het polynoom  $F(X) = 0$ .

Een volgende paar wortels van  $F(X) = 0$  vinden we door de aanpak te gaan herhalen op het polynoom  $F1(X) = 0$ . Dit proces op de nieuwe  $F1(X) = 0$ steeds herhalen tot alle wortels van  $F(X) = 0$  zijn gevonden.

Het bovenstaande is uitgewerkt als SUB BAIRSTOW.

DEFINT  $I - N$ : DEFDBL  $A - H$ ,  $O - Z$ SUB BAIRSTOW *(N, A(),* WR{), WI(), *P,* Q, SUM) DIM  $B(N + 1), C(N + 1)$  $M = 1$ : EPS =  $5E - 15$ :  $B(0) = 1$ #:  $C(0) = 1$ #:  $L = 1$ DO DO:  $B(1) = A(1) - P$ :  $C(1) = B(1) - P$ : FOR  $K = 2$  TO N  $B(K) = A(K) - P * B(K - 1) - Q * B(K - 2)$  $C(K) = B(K) - P * C(K-1) - Q * C(K-2)$ : NEXT *K*:  $M = M + 1$ 

 $CB = C(N-1) - B(N-1)$  $DE = C(N-2) * C(N-2) - CB * C(N-3)$  $DP = (B(N - 1) * C(N - 2) - B(N) * C(N - 3)) / DE$  $DQ = (B(N) * C(N-2) - B(N-1) * CB) / DE$  $P = P + DP$ :  $Q = Q + DQ$ : SUM = ABS(*DP*) + ABS(*DQ*) LOOP WHILE SUM  $>$  EPS AND  $M < 50$ IF SUM  $> 0.05#$  THEN PRINT "Niet convergent de som ="; SUM: EXIT SUB END IF DO PRINT "M= "; *M;* "Som="; SUM PRINT *"P=* "; *P; "Q=* "; Q: PRINT  $D = P * P / 4# - Q: R = ABS(D): R = SQR(R)$ IF  $D \geq 0$  THEN *WR(L)* =  $-P$  / 2# + R: *WR(L+1)* =  $-P$  / 2# - *R* ELSE  $WR(L) = -P / 2 \#$ :  $WI(L) = R$  $WR(L+1)=-P / 2\#$ :  $WI(L+1)=-R$ END IF  $N = N - 2: L = L + 2$ IF  $N > 2$  THEN FOR  $K = 1$  TO  $N: A(K) = B(K):$  NEXT  $K$ "Nieuw af te splitsen polynoom is:  $X^2 + P1 * X + Q1 = 0$ ."  $M = 1$ : INPUT " $P1 =$ ";  $P1$ : INPUT " $Q1 =$ ";  $Q1$ :  $P = P1$ :  $Q = Q1$ EXIT DO ELSEIF  $N = 1$  THEN  $WR(L) = -B(1)$ :  $WI(L) = 0$ : EXIT SUB ELSEIF  $N = 2$  THEN  $P = B(1): Q = B(2)$ ELSEIF  $N \leq 0$  THEN EXIT SUB END IF LOOP UNTIL $N\leq 0$ LOOP END SUB

Het complete programma BAIRSTOW.BAS is aanwezig op de schijf.

Invoer: Orde polynoom N. Coefficienten  $A(0), A(1), ..., A(N)$ . Schattingen voor P en Q.

Uitvoer: Als proces convergeert, benaderingen voor alle wortels.

Zijn niet alle wortels in de eerste stap gevonden, dan worden er nieuwe

schattingen voor *P* en Q gevraagd en wordt het proces herhaald.

Voorbeeld.

$$
X^4 - 4X^3 + 8X^2 + 24X + 36 = 0
$$

levert de wortels:

$$
X(1) = -1 + i \cdot 1 : X(2) = -1 - i \cdot 1
$$
  

$$
X(3) = +3 + i \cdot 3 : X(4) = +3 - i \cdot 3.
$$

Wanneer men de nulpunten van gecompliceerde functies moet bepalen, is het vaak lastig om de afgeleide van de functie te implementeren. Met een intervalhalverings-methode, is het dan ten koste van wat langere rekentijd mogelijk, met alleen functiewaarde-bepalingen, alle reële nulpunten zeer nauwkeurig te bepalen. De aanpak is als volgt:

Bepaal van de continue functie  $F(x)$  op het interval [a, b] (a en b geen wortels), binnen [a, b] een interval  $x1 \le x \le x2$ , zodanig dat  $F(x1)$  en  $F(x2)$  van teken verschillen. Bepaal  $x0 = (x1 + x2)/2$  (het midden van [x1, x2]) en vervolgens  $F(x0)$ . Voor  $|F(x0)| >$  eps (eps de gekozen nauwkeurigheidsgrens), wordt er getest in welke van de beide deelintervallen [xl, *xO], [xO,* x2], de teken wisseling van *F(xO)* plaats vindt. Op dit gevonden kleinere interval, wordt de procedure herhaald tot er een *x*0 is gevonden met  $|F(x0)| <$  eps. De methode is als volgt opgezet.

```
Invoer: Orde polynoom N. 
         Coëfficienten A(0), A(1), ..., A(N).
        Intervalgrenzen Zl en Z2 waarvoor F(Z) van teken gaat wisselen.
```
Uitvoer: Benaderde wortel Z0.

DEFINT  $I - N$ : DEFDBL  $A - H$ ,  $O - Z$ SUB INTERVAL *(N, ZO, FOO, A(),* C())  $EPS = 5.E - 14$ DO: PRINT "Schatting ondergrens wortel Zl= "; : INPUT Zl PRINT "Schatting bovengrens wortel Z2= "; : INPUT Z2  $F10 = \text{POLYNOOM } (N, Z1, A(), C() )$ PRINT "  $Z1$  "; $Z1$ ; "  $F(Z1)$  $F20 = \text{POLYNOOM } (N, Z2, A(), C())$ PRINT " Z2 ";Z2 ; " *F(Z2)*  LOOP UNTIL  $SGN(F10)$  <  $>$   $SGN(F20)$ WHILE  $ABS(Z2-Z1) > EPS$  $Z_0 = (Z_1 + Z_2) / 2\#$ :  $F_{00} = \text{POLYNOOM}(N, Z_0, A(0, C))$ IF  $SGN(F00) = SGN(F10)$  THEN  $Z1 = Z0$  ELSE  $Z2 = Z0$ 

# WEND END SUB

Het volgende voorbeeld illustreert dat het vinden van intervalgrenzen waarvoor de functiewaarde van teken wisselt, zelfs bij een derdegraads polynoom uiterst lastig kan zijn:

$$
X^3 + 11X^2 - 102X + 181 = 0.
$$

Dat de negatieve wortel binnen  $[-20, 0]$  ligt, is gemakkelijk te bepalen. Het vinden van intervallen voor de positieve wortels, is veel lastiger. Ze liggen nl. binnen het interval [3.21...,3.22].

Later, bij het bepalen van de eigenwaarden van een matrix, wordt daarom deze methode met een intervaldelings algorithme uitgebreid, dat is gebaseerd op de constructie van een rij Sturmfuncties.

Alle tot nu toe behandelde methoden zijn beperkt tot polynomen met reële coefficienten, de uitbreiding naar polynomen met complexe coefficienten moeten we uitstellen. Dit onderwerp wordt in het volgende hoofdstuk behandeld, omdat eerst de nodige hulpmiddelen voor het werken met complexe variabelen ontwikkeld moeten warden.

## Oplossen Stelsels Lineaire vergelijkingen en Matrix inversie.

De Gauss eliminatie-methode voor het oplossen van stelsels lineaire vergelijkingen berust op de volgende bekende matrix-operaties:

Rijen verwisselen (pivot strategie: ook rij met grootste kop-element).

Vermenigvuldigen ( delen) van een rij met (door) een constante *#* 0 en vervolgens optellen bij (aftrekken van) een andere rij. Deze methode wordt in alle leerboeken uitvoerig beschreven en behoeft daarom geen verdere toelichting. Met een kleine uitbreiding kan men met de Gauss eliminatie-methode gelijktijdig de inverse van de coefficient- matrix berekenen. Dit is uitgewerkt in onderstaande SUB GAUSSJORDAN.

Het complete programma INVERS.BAS is op de schijf aanwezig.

Invoer:  $N =$  Orde matrix.

Rij gewijze de Coefficient-matrix *A.*  Coëfficiënten rechterlid-vector D.

Uitvoer: De Inverse matrix in *A* en de Oplossingsvector in *D.* 

DEFINT *I* - N: DEFDBL *A- H,* 0 - *Z* 

SUB GAUSSJORDAN  $(N, A(), D())$ DIM  $B(N, 2*N+1)$ FOR  $I = 1$  TO N: FOR  $J = 1$  TO  $N + 1$ :  $B(I, J + N) = 0$  $B(I, J) = A(I, J)$ : NEXT *J*:  $B(I, N + I) = 1$ #: NEXT *I FOR I* = 1 TO *N*:  $B(I, 2*N + 1) = D(I)$ : NEXT *I FOR*  $K = 1$  *TON* IF  $K \lt> N$  THEN  $M = K$ : FOR  $I = K + 1$  TO  $N$ IF ABS( $B(I, K)$ ) > ABS( $B(M, K)$ ) THEN  $M = I$ : NEXT *I* IF  $M$  <> K THEN FOR  $J = K$  TO  $2*N+1$  $B = B(K, J): B(K, J) = B(M, J): B(M, J) = B: NEXT J$ END IF FOR  $J = K + 1$  TO  $2*N + 1$  $B(K, J) = B(K, J) / B(K, K)$ : NEXT *J* IF  $K \lt 1$  THEN FOR  $I = 1$  TO  $K - 1$ :FOR  $J = K + 1$  TO  $2 * N + 1$  $B(I, J) = B(I, J) - B(I, K) * B(K, J)$ : NEXT *J*, *I* IF  $K = N$  THEN GOTO  $A50$ END IF FOR  $I = K + 1$  TO N: FOR  $J = K + 1$  TO  $2*N + 1$  $B(I, J) = B(I, J) - B(I, K) * B(K, J)$ NEXT J, *I, K A50:* FOR  $I = 1$  TO  $N$ : FOR  $J = 1$  TO  $N$  $A(I, J) = B(I, J + N)$ : NEXT *J*: NEXT *I* FOR  $J = 1$  TO  $N: D(J) = B(J, 2*N + 1)$ : NEXT J END SUB

Voorbeeld.  $AX = b$  met:

$$
b^T = [23, 32, 33, 31], \quad X^T = [1, 1, 1, 1],
$$

en

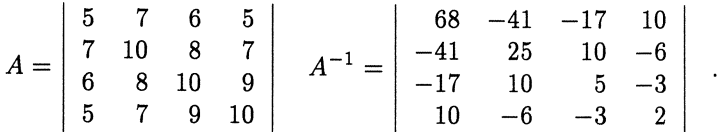

Referentie.

1) Josef Stoer. Einfiihrung in die Numerische Mathematik.

# **2. Complexe Getallen**

Een groot aantal latere toepassingen kan zonder het gebruik van complexe getallen niet worden opgelost. Omdat de QB-taal het complexe variabele datatype niet kent, moeten we eerst zelf de nodige hulpmiddelen daarvoor ontwikkelen en implementeren.

÷.

We veronderstellen de volgende eigenschappen van de complexe getallen, die we geregeld zullen gebruiken, als bekend.

 $z = x + iy$  (x en y reeel en  $i =$  de imaginaire grootheid,  $i^2 = -1$ ).  $x = \text{Re } z$  (Reele deel van *z*) en  $y = \text{Im } z$  (Imaginaire deel van *z*).

Met  $z_1 = x_1 + iy_1$  en  $z_2 = x_2 + iy_2$  gelden de eigenschappen:

$$
z_1 + z_2 = (x_1 + x_2) + i(y_1 + y_2)
$$
  
\n
$$
z_1 - z_2 = (x_1 - x_2) + i(y_1 - y_2)
$$
  
\n
$$
z_1 \cdot z_2 = (x_1 \cdot x_2 - y_1 \cdot y_2) + i(x_1 \cdot y_2 + x_2 \cdot y_1)
$$
  
\n
$$
z_1/z_2 = \{(x_1 \cdot x_2 + y_1 \cdot y_2) + i(-x_1 \cdot y_2 + x_2 \cdot y_1)\}/(x_2^2 + y_2^2).
$$

Representatie door Modulus en argument.

$$
z = x + iy \qquad x = r \cdot \cos \alpha \qquad y = r \cdot \sin \alpha
$$
  
Modulus  $z = |z| = r = \sqrt{x^2 + y^2} \ge 0 \qquad \alpha = \arg z$   

$$
z = r \cdot (\cos \alpha + i \sin \alpha) = r \cdot e^{i\alpha}.
$$

De hoek  $\alpha$  is op een veelvoud van  $2\pi$  na bepaald.

$$
e^{z} = e^{x+iy} = e^{x} \cdot (\cos y + i \sin y)
$$
  
  $1/z = 1/(x + iy) = (x - iy)/(x^{2} + y^{2})$   $\alpha = -\arg z$ .

Voor:  $z_1 = r_1 \exp(i\alpha_1)$  en  $z_2 = r_2 \exp(i\alpha_2)$  geldt:

$$
z_1.z_2 = r_1.e^{i\alpha_1} . r_2.e^{i\alpha_2} = r_1 . r_2.e^{i(\alpha_1 + \alpha_2)}
$$
  

$$
z_1/z_2 = (r_1/r_2).e^{i(\alpha_1 - \alpha_2)}.
$$

We spreken van Hoofdwaarden, als voor arg *z* geldt:

 $-\pi < \arg z \leq \pi$ .

Door deze definitie is ook:

$$
\log z = \log |z| + i \arg z \qquad (z \neq 0)
$$

bepaald voor alle waarden van *z* en volgt het argument uit:

 $\cos(\arg z) = \text{Re } z/|z|$  en  $\sin(\arg z) = \text{Im } z/|z|$ .

Met  $\text{Re } z = x$  en  $\text{Im } z = y$ , gelden dus de relaties:

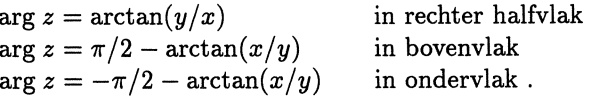

Met een bekende stelling uit de vlakke meetkunde (de buitenhoek van een driehoek in een cirkel), kunnen we dit samenvatten in de formule:

$$
\arg z = 2.\arctan\left(\frac{y}{(x+\sqrt{x^2+y^2})}\right).
$$

Met behulp van de hoofdwaarde kunnen we als volgt ook gebroken machten van  $z$  definieren. Voor een willekeurige reele of complexe  $\alpha$  geldt:

$$
z^{\alpha} = e^{\alpha \cdot \log z} = e^{\alpha \cdot \log |z| + i \alpha \arg z}.
$$

Met behulp van deze relatie implementeren we later de in veel toepassingen belangrijke functies  $z^{\pm \frac{1}{2}}$ .

# De arctangens functie  $w = \arctan(z)$ .

Deze functie wordt in de meeste leerboeken niet behandeld, daarom hier een korte afleiding.

Uit  $w = \arctan(z)$  volgt:

$$
z=\tan(w)=\frac{\sin(w)}{\cos(w)}=-i.\frac{e^{iw}-e^{-iw}}{e^{iw}+e^{-iw}},
$$

$$
iz=\frac{e^{2iw}-1}{e^{2iw}+1},
$$

$$
1 + iz = (1 - iz).e^{2iw}
$$
 en  $e^{2iw} = \frac{[1 + iz]}{1 - iz}$ 

$$
w = \arctan(z) = \frac{1}{2i} \cdot \log \frac{1+iz}{1-iz}.
$$

Substitutie van  $z = x + iy$  en verdere uitwerking geeft:

$$
2wi = \log \frac{(1-y) + ix}{(1+y) - ix} = \log \frac{(1-x^2-y^2) + 2ix}{(1+y)^2 + x^2}.
$$

Met behulp van de besproken eigenschappen, bepalen we hieruit bet argument en de modulus:

$$
ARG = \arctan \frac{2x}{(1 - x^2 - y^2) + \sqrt{(2x)^2 + (1 - x^2 - y^2)^2}}
$$

$$
\log |[...]| = \log \left[ \frac{(1 - y)^2 + x^2}{(1 + y)^2 + x^2} \right].
$$

Hiermee hebben we gevonden dat:

$$
w = \arctan(z) = k \cdot \pi + \text{ARG} - \frac{i}{4} \cdot \log |[\dots]|.
$$

Deze relatie zullen we later in een Numerieke Laplace-inversie- toepassing en bij sommige Besselfuncties gaan gebruiken.

In de uitwerking van de betreffende formules, worden de complexe variabelen gesplitst in hun samenstellende Reële en Imaginaire delen. Om dit duidelijk te laten uitkomen, noteren we dit als volgt.

Achter bet *Reele deel* van een variabele-naam plaatsen we de letter R van  $R(eeel)$  of we laten de naam met X beginnen. Analoog plaatsen we achter bet *Imaginaire deel* van de variabele, de letter I van I(maginair), of we laten de naam met een Y beginnen. In gecompliceerde toepassingen is de directe uitwerking van de complexe operaties niet alleen erg tijdrovend, maar zal ook zeer onoverzichtelijke programma's opleveren.

De operaties optellen, aftrekken en vermenigvuldigen laten zich eenvoudig implementeren. De operatie *delen* is b.v. al een stuk lastiger. Omdat de noemer nul kan worden, moeten de afrondingsfouten ook bij een kleine noemer, zo klein mogelijk worden gehouden.

We gaan daarom gebruiksklare Subs of Functions ontwikkelen voor de volgende operaties:

> Optellen, aftrekken, vermenigvuldigen, delen, wortel $(Z)$ , log $(Z)$ ,  $cabs(Z), exp(Z), cosh(Z)$  en sinh $(Z)$ .

Voor sommige operaties geven we twee implementaties.

Optellen en aftrekken zijn eenvoudig en laten we bier achterwege ( zie echter bet programma LAGUER.BAS).

Vermenigvuldigen.

 $Z30 = X30 + i.Y30 = (X10 + i.Y10) \cdot (X20 + i.Y20)$ 

SUB CMAAL (XlO, YlO, X20, Y20, X30, Y30)

 $X30 = X10 * X20 - Y10 * Y20$  $Y30 = X10 * Y20 + X20 * X10$ END SUB

Delen.

$$
Z30 = X30 + i.Y30 = (X10 + i.Y10)/(X20 + i.Y20)
$$

SUB CDELEN (XlO, YlO, X20, Y20, X30, Y30) END SUB  $X50 = X20^{\circ}2 + Y20^{\circ}2$ IF  $X50 = 0$  THEN PRINT "Delen door nul." : EXIT SUB  $X30 = (X10 * X20 - Y10 * Y20) / X50$  $Y30 = (-X10 * Y20 + X20 * Y10) / X50$ 

Delen.

$$
C = CR + iCI = (AR + iAI)/(BR + iBI) .
$$

(Met voorzieningen om de afrondingsfouten te beperken.)

SUB CDIV (AR, AI, BR, BI, CR, Cl) IF *BR=* 0 AND *BI=* 0 THEN PRINT "Delen door nul.": EXIT SUB IF  $ABS(BR) \geq ABS(BI)$  THEN  $R = BI/BR: DNR = BR + R * BI$  $CR = (AR + AI * R)/DNR: CI = (AI - AR * R)/DNR$ ELSE  $R = BR/BI$ :  $DNR = BI + R * BR$  $CR = (AR * R + AI)/DNR: CI = (AI * R - AR)/DNR$ END IF END SUB

De wortel.

$$
Z20 = \sqrt{Z10}
$$
  

$$
Z10 = X10 + i.Y10 : Z20 = X20 + iY20 = \sqrt{(X10 + i.Y10)}
$$

SUB CWORTEL  $(X10, Y10, X20, Y20)$ IF  $X10 = 0$  AND  $Y10 = 0$  THEN  $X20 = 0$  :  $Y20 = 0$  : EXIT SUB  $X50 = SQR(X10 \text{ }^{\circ}2 + Y10 \text{ }^{\circ}2)$ :  $X30 = X10 + X50$ : EPS = 5E-15 IF  $ABS(X30) < EPS$  THEN IF ABS(Y10) < EPS AND  $X10 < 0$  THEN ARG=  $2\# * \text{ATN}(1\#)$ ELSE

 $ARG = ATM(Y10 / X30)$ END IF  $X50 = SQR(X50):X30 = X50 * COS(ARG):Y30 = X50 * SIN(ARG)$ END SUB

De wortel.

$$
BR + iBI = \sqrt{(AR + iAI)}.
$$

De volgende numeriek meer efficiente implementatie, maakt niet expliciet gebruik van de arctanfunctie om het argument te bepalen. Impliciet wordt gewerkt met de cyclometrische versies van de formules:

 $\cos(\alpha/2) = \sqrt{(1 + \cos(\alpha))/2}$  en  $\sin(\alpha/2) = +\sqrt{(1 - \sin(\alpha))/2}$ 

SUB CSQR *(AR, AI, BR, BI)*   $X = ABS(AR): Y = ABS(AI): EPS = .5E - 15$ IF  $X < EPS$  AND  $Y < EPS$  THEN  $BR = 0$ :  $BI = 0$ ELSE IF  $X > Y$  THEN  $W = X * \text{SQR}(1 \# + (Y / X) \cap 2)$ ELSE  $W = Y * \text{SQR}(1# + (X / Y) ^ 2)$ ENDIF  $qq = W + X$ IF *AR>* 0 THEN  $BR = SQR(.5 # * qq): BI = Y * SQR(.5# / qq)$ ELSE  $BR = Y * SQR(.5 \# / qq)$ :  $BI = SQR(.5 \# * qq)$ END IF IF  $AI < 0$  THEN  $BI = -BI$ END IF END SUB

De Absolute waarde van  $Z = X10 + i.Y10$ 

```
FUNCTION CABS (X10, Y10)X = ABS(X10): Y = ABS(Y10)IF X = 0 THEN CABS = Y: EXIT FUNCTION
      IF Y = 0 THEN CABS = X: EXIT FUNCTION
         IF X > Y THEN
           CABS = X * SQR(1# + (Y / X) ^ 2)
```

```
ELSE 
            CABS = Y * SQR(1# + (X / Y) ^ 2)END IF 
END FUNCTION
```
## De logarithme.

 $LOG(X10 + i.Y10) = LOG(|X10 + i.Y10|) + i.Argument = AMP + i.ARG$ SUB CLOG  $(X10, Y10, AMP, ARG)$  $EPS = .5E-15$ IF  $ABS(X10) < EPS$  AND  $ABS(Y10) < EPS$  THEN PRINT "LOG oneindig" :exit sub END IF  $X50 = SQR(X10 \t2 + Y10 \t2): X30 = X10 + X50$ IF  $ABS(X30) < EPS$  THEN IF  $\text{ABS}(X10) < \text{EPS}$  AND  $\text{ABS}(Y10) < \text{EPS}$  THEN  $ARG = 4# * ATM(1#)$ ELSE  $\text{ARG} = 2\# * \text{ATN}(Y10 / X30)$ END IF  $AMP = LOG(X50)$ END SUB

De functies:

 $\cosh(Z)$  en  $\sinh(Z)$  met  $Z = X10 + i.Y10$ .

Leveren:

 $cosh(Z)$  in  $Z20 = X20 + i.Y20$  en  $sinh(Z)$  in  $Z30 = X30 + i.Y30$ .

```
SUB CSINHCOSH (XlO, YlO ,X20 ,Y20 ,X30 ,Y30) 
   E50 = EXP(X10):CH = (E50 + 1 \#/ E50) * .5 \#IF X10 < 2\# THEN 'Correctie sinh(Z) voor X10 < 0.2SH = X10 * (1# + X10^2/6# + X10^4/120# + X10^6/5040#)ELSE 
     SH=(E50-1\#/E50)*.5\#END IF 
  C10 = \text{COS}(Y10): S10 = \text{SIN}(Y10)X20 = SH * C10: Y20 = CH * S10X30 = \text{CH} * C10: Y30 = \text{SH} * S10END SUB
```
Een nadeel van deze wijze van implementeren is, dat steeds met 6 parameters moeten worden gewerkt. Dit is echter eenvoudig tot 3 te reduceren, als we de gemaakte notatie-afspraak loslaten en b.v. de volgende arrays definieren: DIM  $P(2)$ ,  $Q(2)$ ,  $R(2)$  in de betekenis van:

$$
P(1) = X10: P(2) = Y10: Q(1) = X20
$$
  
 
$$
Q(2) = Y20: R(1) = X30: R(2) = Y30.
$$

In het volgende voorbeeld gaan we systematisch deze werkwijze toepassen bij het berekenen van de wortels van een Nde-graads polynoom met complexe coëfficiënten volgens de methode van Laguerre<sup>1)</sup>.

Voor het vinden van de wortels wordt een iteratieproces gebruikt, dat berust op de volgende voor polynomen geldende relaties:

Een polynoom:  $P_n(z) = a_0 + a_1 z + ... + a_n z^n$  met de wortels  $z_1, ..., z_n$ , kan worden geschreven als:

$$
P_n(z) = (z-z_1).(z-z_2)...(z-z_n).
$$

Differentiatie naar *z* levert de volgende relaties op:

$$
F1 = \frac{d \log \{|P_n(z)|\}}{dz} = \frac{P'_n(z)}{P_n(z)} = \frac{1}{(z - z_1)} + \frac{1}{(z - z_2)} + \dots + \frac{1}{(z - z_n)}
$$

$$
F2 = \frac{d^2 \log \{|P_n(z)|\}}{dz^2} = \frac{P'_n(z)}{P_n(z)} - \frac{P''_n(z)}{P_n(z)}
$$

$$
F2 = \frac{1}{(z - z_1)^2} + \frac{1}{(z - z_2)^2} + \dots + \frac{1}{(z - z_n)^2}
$$

Stellen we de afstand van de gezochte wortel  $z - z_1 = a$  en de afstand tot de overige wortels  $z - z_i = b$   $(i = 2, 3, ..., n)$ , dan laten de relaties voor F1 en F2 zich schrijven als:

$$
F1 = \frac{1}{a} + \frac{n-1}{b} \quad \text{en} \quad F2 = \frac{1}{a^2} + \frac{n-1}{b^2} \; .
$$

Elimeneren we uit *FI* en F2 de onbekende *b,* dan resulteert dit in de volgende vierkantsvergelijking in  $1/a$ :

$$
(n-1).(1/a)2 + {F12 - 2.F1.(1/a) + (1/a)2} - (n-1).F2 = 0
$$

met als oplossing de waarden:

$$
a = \frac{n}{\{F1 \pm \sqrt{[F1^2 - n.(F1^2 - (n-1).F2)]}\}}
$$

Voor een gekozen z-waarde, kunnen met de Horner-Newton- techniek de functiewaarden,  $P_n(z)$ ,  $P'_n(z)$ ,  $P''_n(z)$  en dus  $F1$  en  $F2$  worden bepaald.

In de uitdrukking *a*, kan de factor  $[F1^2-n.(F1^2-(n-1).F2]$  negatief worden en dus zal  $\sqrt{...}$  dan complexe waarden aannemen. Het gehele proces moet daarom in complexe variabelen warden uitgewerkt. Het teken van de wortel moet zo warden gekozen, dat de absolute waarde van de noemer maximaal wordt.

In de volgende stap van het iteratieproces wordt *<sup>z</sup>*= *<sup>a</sup>*genomem. Het blijkt dat dit proces, onafhankelijk van de gekozen startwaarde, altijd naar een wortel convergeert.

Voor een bewijs van deze stelling van Laguerre, zie Henrici<sup>1)</sup>, Vol. 1 pag. 466-483, waar tevens de achtergronden van het convergentieproces warden behandeld met behulp van Mobius-transformaties. Voor het bepalen van telkens één wortel is het bovenstaande uitgewerkt in de SUB LAGUER.

SUB LAGUER *(ar(), ai(),* m, *x(),* eps) CONST  $e3 = 1E-15$ , mexit = 100 DIM *sq(2), h(2), gp(2), gm(2),* g2(2), *g(2), b(2), d(2), dx(2)*  DIM  $f(2), x1(2), du(2), tu(2)$ : eps2 = eps \* eps FOR ITER  $= 1$  TO mexit  $b(1) = ar(m + 1)$ :  $b(2) = ai(m + 1)$ :  $bo = CABS(b())$  $d(1) = 0$ :  $d(2) = 0$ :  $f(1) = 0$ :  $f(2) = 0$ FOR  $J = m$  TO 1 STEP  $-1$ CALL CMAAL $(f(), x(), tu())$ : CALL CPLUS $(tu(), d(), f())$ CALL CMAAL $(d), x), tu)$ : CALL CPLUS $(tu), b), d$ CALL CMAAL(b(), *x(), tu())*   $b(1) = tu(1) + ar(J)$ :  $b(2) = tu(2) + ai(J)$ NEXT  $J: bs = CABS(b))$ IF  $bs < e3$  THEN  $dx(1) = 0$ :  $dx(2) = 0$ : GOTO 20 IF  $CABS(d()) < e3$  AND  $CABS(f()) < e3$  THEN  $dx(1) = EXP((1# / m) * ln(bs / bo))$ :  $dx(2) = 0$ : GOTO 20 END IF CALL CDIV $(d(), b(), g())$  $g(1) = g(1)$   $2 - g(2)$   $2: g(2) = 2 \# * g(1) * g(2)$ CALL CDIV $(f(), b(), du()$  $h(1) = g(1) - 2 \# * du(1)$ :  $h(2) = g(2) - 2 \# * du(2)$  $du(1) = \text{CDBL}(m-1) * (m * h(1) - g2(1))$  $du(2) = \text{CDBL}(m-1) * (m * h(2) - g(2))$ CALL  $CSQR(du(), sq())$ CALL CPLUS $(g(),\ sq(),\ gp()$ : CALL CMIN $(g(),\ sq(),\ gm())$ IF  $\text{CABS}(gp())<\text{CABS}(gm())$  THEN  $gp(1) = gm(1)$ :  $gp(2) = gm(2)$ ENDIF  $du(1) = \text{CDBL}(m)$ :  $du(2) = 0$ : CALL CDIV $(du(), g p(), dx())$ 20:  $x1(1) = x(1) - dx(1)$ :  $x1(2) = x(2) - dx(2)$ 

IF  $((x(1) = x1(1))$  AND  $(x(2) = x1(2))$  THEN EXIT SUB  $x(1) = x1(1): x(2) = x1(2)$ NEXTITER PRJNT "Stop routine LAGUER - te veel iteraties": PRINT END SUB

Het stuurprogramma SUB NULPUNTEN zorgt er voor dat alle wortels worden gevonden.

SUB NULPUNTEN *(ar(), ai(),* m, wortelr(), worteli()) CONST  $eps = .00000002#$ DIM  $adr(m + 2), adi(m + 2), b(2), c(2), x(2), tu(2)$ FOR  $J = 1$  TO  $(m + 1)$ :  $adr(J) = ar(J)$ :  $adi(J) = ai(J)$ : NEXT *J* FOR  $J = m$  TO 1 STEP  $-1$ :  $x(1) = 0$ :  $x(2) = 0$ CALL LAGUER(adr(), *adi(), J, x(),* eps) IF  $(ABS(x(2)) \leq (2# * eps * ABS(x(1))))$  THEN  $x(2) = 0$ wortel $r(J) = x(1)$ : wortel $i(J) = x(2)$  $b(1) = adr(J+1): b(2) = adi(J+1)$ FOR  $jj = J$  TO 1 STEP  $-1$  $c(1) = adr(jj): c(2) = adi(jj)$  $adr(jj) = b(1): adi(jj) = b(2)$ CALL CMAAL $(b(), x(), tu()):$  CALL CPLUS $(tu(), c(), b())$ NEXT *jj NEXTJ*  END SUB

Alle andere hierbij gebruikte subs zijn te vinden in het programma LA-GUER.BAS op de schijf.

In de SUB VOORBEELD, is een polynoom van de graad 3 geïmplementeerd. Deze kan via het menu worden gekozen.

De wortels zijn:  $z_1 = -3 - i \cdot 3$ :  $z_2 = -3 + i \cdot 3$ :  $z_3 = 5 + i \cdot 5$ .

De methode, kan natuurlijk ook worden gebruikt om de wortels van een polynoom met reële coëfficiënten te bepalen. Uiteraard moet steeds bij elke  $coefficient$  ook het imaginaire deel = 0 worden ingevoerd.

Pas later bij het implementeren van de gemodificeerde Besselfuncties en Numerieke Laplace-inversie toepassingen, worden de voor complexe variabelen geschikte SUBs en FUNCTIONs, met grote frequentie gebruikt.

## Referentie.

1) Peter Henrici. Applied and Computational complex analysis. Vol. 1.

# 3. **Operaties** met **Machtreeksen**

Bij enkele later te behandelen onderwerpen, zoals o.a. genereren van machtreeksen voor:  $log(\Gamma(1+x))$ ,  $\Gamma(1+x)$  en het bepalen van alternatieve asymptotische machtreeksen van de Besselfuncties  $J_n(x)$  en  $Y_n(x)$   $(n = 0, 1, 2, 3)$  zijn enkele algorithmen voor operaties met machtreeksen ontwikkeld welke ook hun nut hebben bij andere toepassingen.

Gegeven: Twee machtreeksen met reële coëfficiënten  $\neq 0$ :

$$
f_1(z) = a_0 + a_1 \cdot z + a_2 \cdot z^2 + \dots + a_n \cdot z^n + \dots
$$
  

$$
f_2(z) = b_0 + b_1 \cdot z + b_2 \cdot z^2 + \dots + b_n \cdot z^n + \dots
$$

Gevraagd wordt om de coëfficiënten van een machtreeks

$$
f_3(z) = c_0 + c_1 z + c_2 z^2 + \dots + c_n z^n + \dots
$$

te bepalen, onder elk van de volgende bewerkingen:

- a)  $f_3(z) = f_1(z) \cdot f_2(z)$
- b)  $f_3(z) = f_1(z)/f_2(z)$
- c)  $f_3(z) = \exp(f_1(z) a_0)$ .

Om de coëfficiënten-relaties te vinden, voegen we aan elke machtreeks een oneindige dimensionale semicirculaire coëfficient- matrix<sup>1)</sup> toe.

Zo wordt  $f_1(z)$  voorgesteld door de semicirculaire matrix:

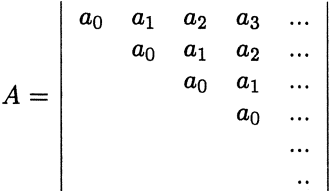

waarin  $a_{ij} = a_{j-i}$  voor  $j \geq i$ ,  $a_{ij} = 0$  voor  $j < i$ .

Analoog voegen we aan  $f_2(z)$  de matrix *B* toe en aan  $f_3(z)$  de matrix *C.* Van de oneindig dimensionale semicirculaire matrix *A* beschouwen we een submatrix  $A_N$ , bestaande uit de eerste N rijen en de eerste N kolommen. Het product van twee semicirculaire submatrices  $A_N.B_N = (A.B)_N$  is weer een semicirculaire matrix. De gewenste operaties met machtreeksen laten zich nu vertalen als operaties met semicirculaire submatrices. Op deze wijze kunnen we voor de operaties a), b) en c), relaties voor het genereren van de coëfficiënten afleiden.

Geval a). Vermenigvuldigen:

> $f_3(z) = f_1(z) \cdot f_2(z)$  $C_n = (A.B)_n = A_n.B_n$   $c_{ij} = c_{j-i}$  $c_0 = a_0.b_0$  $c_1 = a_1.b_o + a_0.b_1$  $c_2 = a_0.b_2 + a_1.b_1 + a_2.b_0$  $=$   $-$  -- -  $c_n = a_0.b_n + a_1.b_{n-1} + ... + a_n.b_0$ .

Een implementatie is als volgt:

FOR  $K = 0$  to  $M : D(K) = 0$ FOR  $I = K$  to 0 STEP  $-1$  $D(K) = D(K) + A(I) * B(K - I)$  $NEXT$   $I: C(K) = D(K)$ NEXT $\boldsymbol{K}$ 

# Geval b). Delen:

 $f_3(z) = f_1(z)/f_2(z)$   $(B.C)_n = A_n$  $c_0 = a_0.b_0$  $c_1 = a_1.b_o - a_0.b_1$  $c_2 = a_2.b_0 - (c_0.b_2 + b_1.c_1)$  $-$  =  $\frac{1}{b}$   $\left(a, b + a, b\right)$  $\mathbf{r}$ 

$$
c_n = a_n \cdot b_0 - (c_0 \cdot b_n + c_i \cdot b_{n-i} + \dots + c_{n-1} \cdot b_1).
$$

Met de implementatie:

 $C(0) = A(0): C(1) = A(0) * B(1) - A(1) * B(0)$ *FOR K* = 2 to *M*:  $D(K) = 0$ FOR  $I = K - 1$  to 0 STEP  $-1$  $D(K) = D(K) + C(I) * B(K - I)$  $NEXT I: C(K) = A(K) * B(0) - D(K)$ NEXT $\boldsymbol{K}$ 

Een intressant speciaal geval volgt voor:  $f_1(z) = 1$ : Dan is:

$$
f_3(z) = 1/f_2(z) = f_2(z)^{-1} .
$$

A is nu de eenheidsmatrix en we genereren de coëfficiënten in de matrix:

$$
C_n = B_n^{-1} \qquad \text{voor } n = 1, 2... .
$$

Dit zelfde resultaat is ook te verkrijgen door op de klassieke manier de inverse van  $B_N^{-1}$  te bepalen ( $B_N$  rechts aanvullen met een eenheidsmatrix, door slim vegen in  $B_N$ , op de plaats van de eenheidsmatrix, de inverse matrix genereren).

Voor de elementen van de inverse matrix volgt:

$$
c_0 = 1/b_0 ; \t c = -b_0/b_1^2
$$
  

$$
c_2 = 1/b_0^3 \begin{vmatrix} b_1 & b_2 \\ b_0 & b_1 \end{vmatrix} = (b_1.b_1 - b_0.b_2)/b_0^3.
$$

Algemeen:

$$
c_n = (-)^n / b_0^{n-1} \cdot \begin{vmatrix} b_1 & b_2 \dots & b_n \\ b_0 & b_1 \dots & b_{n-1} \\ & b_0 \dots & b_{n-2} \\ & & \dots & \\ & & & b_0 & b_1 \end{vmatrix} .
$$

Geval c).

$$
f_3(z) = \exp(f_1(z) - a_0) \; .
$$

Stel  $h_1(z) = (f_1(z) - a_0)$  dan volgt uit de Taylor-ontwikkeling:

$$
f_3(z) = \exp(f_1(z) - a_0) = 1 + h_1(z)/1! + ... + h_n(z)/n! .
$$

Construeer met methode a) stapsgewijze de hulpfuncties:

$$
h_n(z) = h_{n-1}(z) \cdot h_1(z), n = 2, 3, \ldots
$$

De coëfficiënten laten zich eenvoudig genereren en worden in het volgende programma opgeslagen in een dubbelarray *Em,m·* 

FOR 
$$
I = 1
$$
 TO  $M$ :  $E(1,I) = A(I)$ : NEXT  $I$   
\nFOR  $L = 1$  TO  $M$   
\nFOR  $K = L + 1$  TO  $M$ :  $C(K) = 0$   
\nFOR  $I = K - 1$  TO  $L$  STEP  $-1$   
\n $C(K) = C(K) + E(L, I) * A(K - I)$ 

 $NEXT$  *I:*  $E(L+1, K) = C(K)$ NEXT  $K:$  FOR  $J = 0$  TO  $M: C(J) = 0:$  NEXT  $J$ NEXT L

Uit  $B_{m,m}$  de functie  $f_3(z)$  opbouwen en de factoren  $1/(n!)$  genereren:

$$
Z = 1\#:\text{FOR } K = 1 \text{ TO } M: Z = Z * \text{CDBL}(K)
$$
  
FOR  $I = 1 \text{ TO } M: C(I) = C(I) + E(K, I)/Z: \text{ NEXT } I$   
 NEXT  $K$ 

Op soort gelijke wijze kan methode c) ook worden gebruikt om:  $f_3(z)$  =  $\exp(f_1(z) - a_0)$  te bepalen (veronderstel  $a_0 = 1$ ). Stel:

 $h_1(z) = b_1 z + b_2 z^2 + \ldots + b_n z^n + \ldots$ , met  $f_1 = 1 + h_1$ 

ontwikkel  $f_4(z) = 1/(1 + h_1(z))$  in de meetkundige reeks:

 $f_4(z) = 1 - h_1(z) + h_1(z)^2 + \ldots + (-)^n \cdot h_1(z)^n + \ldots$ 

De coëfficiënten van de opvolgende machten  $(h_1(z))^k$ ,  $k = 1, 2, ...$  worden weer opgebouwd in een array *Em,m·* 

Vervolgens wordt uit  $E_{m,m}$  de functie  $f_4(z)$  opgebouwd. Het verschil met het voorgaande is, dat nu de factoren  $(-)^n$  in plaats  $1/(n!)$  moeten worden gegenereerd. Dit kan als volgt:

$$
Z = -1\#: \text{ FOR } K = 1 \text{ TO } M: Z = -Z \n\text{FOR } I = 1 \text{ TO } M: Q(I) = Q(I) + E(K, I) * Z: \text{ NEXT } I \n\text{ NEXT } K: Q(0) = 1\#
$$

Tenslotte wordt met methode a):  $f_3 = f_1(z) \cdot f_4(z)$  bepaald.

In het programma MATRIXFU.BAS (aanwezig op de schijf) worden de twee manieren van delen geïllustreerd aan de voorbeelden:  $\exp(-x) = 1/\exp(x)$  en  $\tan(x)/x = \{\sin(x)/x\}$  /  $\cos(x)$  (waarin  $x^2 = z$  is gesteld).

De inverse machtreeks van een analytische functie

Als in  $z = z_0$  een functie  $f(z)$  analytisch is en  $f'(z_0) \neq 0$ , danbestaat de inverse functie  $z = g(w)$  en is analytisch in de omgeving van  $w_0 = f(z_0)$ . De coëfficiënten van deze inverse machtreeks, de Buhrmann-Lagrange-reeks<sup>2)</sup>, kunnen dan eenvoudig als volgt worden bepaald:

Beschouw voor  $z_0 = 0$  en  $w_0 = 0$  de machtreeks:

$$
w=\sum_{j=1}^\infty a_j.z^j\qquad a_1\neq 0
$$

en de inverse machtreeks

$$
z=\sum_{n=0}^\infty b_n.w^n.
$$

Directe substitutie van de machtreeks *w* in de inverse reeks *z* geeft:

$$
z = b_1 \cdot \left( \sum_{j=1}^{\infty} a_j z^j \right) + b_2 \cdot \left( \sum_{j=1}^{\infty} a_j z^j \right)^2 + \dots
$$

Uitwerken levert de relaties:

$$
a_1.b_1 = 1
$$
  
\n
$$
a_2.b_1 + a_1^2.b_2 = 0
$$
  
\n
$$
a_3.b_1 + 2.a_1.a_2.b_2 + a_1^3.b_3 = 0
$$
  
\n
$$
\dots
$$

Hieruit kunnen we wel systematisch maar slechts moeizaam de coefficienten: *bi, bz,* b3, ... berekenen.

Voor een computer-implementatie gaan we als volgt te werk: We voeren een hulpreeks:

$$
z_j = \sum_{n=j}^{\infty} c_{j,n} w^j
$$

in, waarmee we de volgende algemene relaties af leiden:

$$
c_{1,n}=b_n , \qquad (n=1,2,...)
$$

$$
b_1 = c_{1,1} = 1/a_1\,
$$

en voor *n* > 1

$$
a_1.c_{1,n}=-\sum_{j=2}^n a.c_{j,n}
$$

waarin

$$
c_{j,n} = \sum_{k=1}^{n+1-j} b_k \cdot c_{j-1,n-k} , \qquad (2 \leq j \leq n) .
$$

Uit de reeds berekende coëfficiënten  $b_1, b_2, ..., b_{j-1}$ , kan dus telkens een opvol-
gende *b;* worden bepaald, tot tenslotte *bn* is gevonden. Het bovenstaande uitgewerkt in de volgende sub.

DEFINT  $I - N$ : DEFDBL  $A - H$ ,  $O - Z$ SUB BUHRMAN  $(M, A(), B()$  $\text{DIM } C(M+1, M+1)$  $C(1, 1) = 1 \# / A(1)$ :  $B(1) = C(1, 1)$ FOR  $N = 2$  TO  $M$ : FOR  $J = N$  TO 2 STEP  $-1$ :  $C(J, N) = 0$ FOR  $K = 1$  TO  $N + 1 - J$  $C(J, N) = C(J, N) + B(K) * C(J-1, N-K):$ NEXT  $K:$  NEXT  $J: C(1, N) = 0$ FOR  $L = 2$  TO  $N: C(1, N) = C(1, N) + A(L) * C(L, N)$ : NEXT  $L$  $C(1, N) = -C(1, N) / A(1)$ :  $B(N) = C(1, N)$ NEXT  $N: B(0) = 0: A = A(0)$ FOR  $I = 1$  TO  $M$ :  $B(0) = B(0) - B(I) * A$ :  $A = A * A(0)$ : NEXT *I* FOR  $I = 1$  TO  $M: B(I) = C(1, I)$ : NEXT *I* END SUB

Het complete programma BUHRMAN.BAS is op de schijf aanwezig.

Invoer: Aantal termen N. Machtreeks-coëfficienten  $A(k)$   $k = 0, 1, ..., N$ Uitvoer: Machtreeks-coëfficienten  $B(k)$   $k = 0, 1, ..., N$ 

Hier volgen enkele toepassingen.

Bepaal de machtreeks-coëfficiënten van tan $(x)$ , uitgaande van de coëfficiënten van

$$
\arctan(x) = \sum_{n=0}^{\infty} (-x)^{2n+1}/(2n+1) .
$$

Deze kunnen we als volgt genereren:

 $Z1 = 1\#$ :  $A(0) = 0$ FOR  $I = 0$  TO  $M \setminus 2$  $A(2 * I + 1) = Z / \text{CDBL}(2 * I + 1): Z = -Z$ NEXT I

Vergelijk de zo verkregen machtreeks coëfficiënten van  $tan(x)$ , met die verkregen met de  $\{\sin(x)/x\}/\{\cos(x)\}\$ aanpak gebruikt in MATRIXFU.BAS.

Bepaal de coëfficiënten in de machtreeks van  $Log(1+x)$ , met behulp van de

machtreeks-coëfficiënten in de inverse functie:

$$
\exp(x)-1=\sum_{n=0}^{\infty}(x)^n/n! .
$$

Deze laatste genereren we met behulp:

 $Z = 1\#$ :  $A(0) = 0$ FOR  $I=1$  TO  $M$ :  $Z = Z * \text{CDBL}(I): A(I) = 1 \# / Z$ NEXT $\cal I$ 

# Referenties.

1, 2) Peter Henrici. Applied and computational complex analysis. Vol I.

2) M. Abramowitz and Irene Stegun. Handbook of Mathematical Functions.

## 4. Bepalen van Eigenwaarden en Eigenvectoren van Matrices

Methoden voor het bepalen van de eigenwaarden (e.w.) en de eigenvectoren (e. v.) van matrices met reele elementen.

We beginnen onze beschouwing met reele tri-diagonale matrices. Dit is geen beperking, omdat elke volle reele symmetrische matrix met behulp van een gelijkvormigheids-transformatie is om te zetten in een symmetrische tridiagonale matrix.

We gaan uit van de volgende standaard tri-diagonale (niet noodzakelijk symmetrische) matrixeigenwaarde formulering:

$$
\begin{array}{ccc}\nA_{1,1} - X & A_{1,2} \\
A_{2,1} & A_{2,2} - X & A_{2,3} \\
A_{3,2} & A_{3,3} - X & A_{3,4} \\
\hline\n& & & \\
\hline\n& & & \\
& & & \\
A_{M,M-1} & A_{M,M} - X\n\end{array}\n\bigg| = 0 \quad . \tag{1}
$$

Deze vorm wordt gevonden, als we een niet zelfgeadjungeerde 2-de orde randwaarde probleem met behulp van differentie-technieken benaderen met een stelsel differentie-vergelijkingen.

Deze asymmetrie vormt geen probleem voor het bepalen van de e.w. omdat in de voor de oplossing te gebruiken algorithmen de co- diagonaalelementen uitsluitend worden gebruikt in de combinatitie  $A_{k,k+1} * A_{k+1,k}$ .

Een symmetrie-getransformeerd stelsel met: co-diagonaalelementen:

$$
b_{k+1} = \sqrt{(A_{k,k+1} * A_{k+1,k})}, \qquad k = 1, ..., M
$$
 (2)

en gelijke diagonaal-elementen  $a_k = A_{k,k}$ , heeft dus de zelfde e.w. We noteren een symmetrisch tri-diagonaal e.w. systeem algemeen als:

$$
\begin{vmatrix} a_1 - X & b_2 \\ b_2 & a_2 - X & b_3 \\ b_3 & a_3 - X & b_4 \\ & & \ddots & \\ & & & b_N \end{vmatrix} = 0
$$
 (3)

Alle  $a_k$  en  $b_k$  zijn reëel;  $b_1$  wordt niet gebruikt.

De e.v. van een asymmetrisch systeem worden gevonden door op de e.v. van het symmetrie gecorrigeerde systeem een terug-transformatie:

$$
(b_1 = 1: G_1 = 1: G_k = G_{k-1} \cdot \sqrt{(b_k/b_{k-1})} \quad k = 2, ..., M) \tag{4}
$$

toe te passen.

Vormen we uit matrix (3) de determinanten van alle deelmatrices met *k*  rijen en *k* kolommen  $(k = 1, 2..., N)$ , die in de linker bovenhoek beginnen, dan gelden voor de zo gegenereerde polynomen in  $X$ :

$$
P_k(X) = \det \left\{ \begin{pmatrix} a_1 - X & b_2 & & & \\ b_2 & a_2 - X & b_3 & & \\ & & - & - & - \\ & & & b_k & a_k - X \end{pmatrix} \right\}
$$

de recursierelaties:

$$
P_0(X) = 1: P_1(X) = (a_1 - X).P_0(X)
$$
  
\n
$$
P_k(X) = (a_k - X).P_{k-1}(X) - b_{k-1}^2.P_{k-2}(X)
$$
  
\n
$$
P_k(X) = (a_k - X).P_{k-1}(X) - b_{k-1}^2.P_{k-2}(X)
$$
  
\n
$$
P_N(X) = 0.
$$
 (6)

De polynoom-relaties (5) stellen ons in staat om expliciet de coefficienten van het karakteristieke polynoom (6) te genereren. In alle volgende berekeningen wordt niet de voile tri-diagonaalmatrix als invoer gebruikt, maar worden alleen de diagonaal- en co-diagonaalelemen ten opgeslagen in drie vectorarrays:

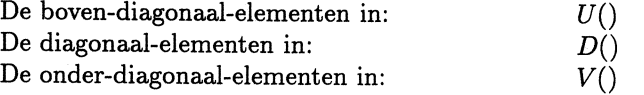

Het volgende sub-programma, levert de coefficienten van het Karakteristieke Polynoom af in array  $C()$  (de coëfficient van de hoogste graad heeft de index 1).

DEFINT  $I - N$ : DEFDBL  $A - H$ ,  $O - Z$ SUB KARAKTERISTIEKPOLYNOOM  $(N, V(), D(), U(), C())$ DIM  $B(N + 1)$ ,  $P(N + 1, N + 1)$  'Hulp arrays  $B()$ ,  $P()$  $B(1) = 0$ : *FOR K* = 2 TO *N* + 1:  $B(K - 1) = V(K - 1) * U(K - 2)$ : *NEXT K*  $P(0,0) = 1\#$ :  $P(1,0) = D(1)$ :  $P(1,1) = -1\#$  :  $K = 2$ WHILE  $K \leq N$  $P(K, 0) = D(K) * P(K - 1, 0) - B(K) * P(K - 2, 0)$ FOR  $J = 1$  TO  $K - 2$  $P(K, J) = D(K) * P(K - 1, J) - P(K - 1, J - 1) - B(K) * P(K - 2, J)$ NEXT ${\cal J}$  $P(K, K - 1) = D(K) * P(K - 1, K - 1) - P(K - 1, K - 2)$  $P(K, K) = -P(K-1, K-1): K = K+1$ 

WEND FOR  $J = 0$  TO  $N: C(J) = P(N, N - J)$ : NEXT J END SUB

Dit sub-programma wordt later gebruikt in het programma KARAKTER.- BAS (zie kettingbreuk-toepassingen) om van enkele met differentiemethoden benaderde randwaarde-problemen met de SUB KARAKTERISTIEKEPOLY-NOOM eerst de coefficienten en vervolgens met het kettingbreuk programma SUB QDPROGRESIEF simultaan de nulpunten (e.w.) te bepalen.

Het besprokene geeft nu de mogelijkheid om een korte samenvatting te geven van een aantal door Rutishauser<sup>6)</sup>, Wilkinson en anderen<sup>1-10</sup>) ontwikkelde zeer perfecte ALGOL algorithmen, voor het bepalen van de e.w. en e.v. van reele symmetrische tri-diagonaal-matrices.

De basisprincipes van de eigenwaarde-bepaling, welke warden gebruikt in een aantal van deze algorithmen berusten op de volgende eigenschappen:

De met de relaties (5) gevormde rij polynomen

$$
P_0(x), P_1(x),...,P_n(x)
$$

vormen een Sturm rij.

De stelling van Sturm is als volgt te formuleren:

Het aantal eigenwaarden groter dan  $x_1$  wordt (mits alle  $b_k \neq 0$ ) gegeven door het aantal malen dat twee opvolgende elementen in de rij:

$$
P_0(x_1), P_1(x_1), ..., P_n(x_1)
$$

hetzelfde teken hebben.

Ook geldt dat:

$$
\operatorname{sgn} P_k(x) = \begin{cases} 1 & \text{voor } x \text{ naar } -\infty \\ (-)^k & \text{voor } x \text{ naar } \infty \end{cases}
$$

Met behulp van deze eigenschap kan een zeer effectieve methode voor het scheiden van de eigenwaarden worden geïmplementeerd.

De stelling van Greshgorin:

Van een matrix *A* met complexe elementen  $(a_{ij})$ , liggen alle eigenwaarden van A in de vereniging van de cirkels:

$$
|z-a_{ij}|\leq R_i \quad (i=1,2,...,n) \quad \text{met straal } R_i=\sum_{j=1,i\neq j}^n |a_{ij}|\ .
$$

Deze eigenschap wordt gebruikt om de intervalgrenzen, waarbinnen een eigenwaarde ligt, telkens te schatten.

De Polynoom recursie-relaties, Greshgorin, Sturm, gecombineerd met een Interval-halverings-methode (traag maar zeer robuust) of de Newton-methode (snel, maar iets minder nauwkeurig bij meervoudige e.w.) vormen een solide basis voor twee algorithmen, waarmee met grate nauwkeurigheid een gewenst aantal eigenwaarden van een symmetrische tri-diagonaalmatrix kan worden bepaald. De methode van Newton is mogelijk, omdat de differentiatie van de relaties (5) de volgende betrekkingen voor de afgeleiden oplevert:

$$
P'_{0}(X) = 0: P'_{1}(X) = -1
$$
  
\n
$$
P'_{k}(X) = -P_{k-1}(X) + (a_{k} - X).P'_{k-1}(X) - b_{k-1}^{2}.P_{k-2}(X)
$$
\n(7)  
\n
$$
P'_{N}(X) = P'_{N}(X).
$$

Wilkinson<sup>1)</sup> heeft bewezen dat het voordelen heeft, om niet de polynomen  $P_k(x)$ (5) zelf, maar de hieruit afgeleide relaties:

$$
Q_k(X) = P_k(X)/P_{k-1}(X) ,
$$

als volgt te gebruiken:

$$
Q_1(x) = a_1 - X
$$
  
\n
$$
Q_k(x) = (a_k - X) - b_{k-1}/Q_{k-1}(X)
$$
  $(k = 2, ..., n).$  (8)

Op basis van het bovenstaande zijn twee Algol programma's<sup>1)</sup> bewerkt:

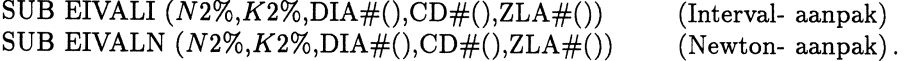

De betekenis van de parameters is voor beide gelijk:

Invoer: Orde matrix is N2. Gewenste aantal eigenwaarden K2. Gesymmetriseerde co-diagonaal elementen in array CD(). Diagonaal elementen in array DIA().

Uitvoer: De e.w.:  $X_1, ..., X_{k2}$  in array ZLA().

DEFINT  $I - N$ : DEFDBL  $A - H$ ,  $O - Z$  '(intervaldeling) SUB EIVALI  $(N2, K2, DIA(), CD(), ZLA())$ DIM  $XO(N2 + 1)$ :  $N1 = 1$ :  $K1 = 1$ :  $XMIN = DIA(N2)$ :  $XMAX = XMIN$ IF  $N1 < N2$  THEN  $H2 = ABS(CD(N2))$ : XMIN = XMIN - H2: XMAX = XMAX + H2

ENDIF FOR  $I = N2 - 1$  TO  $N1$  STEP  $-1$ IF  $I = N1$  THEN  $H2 = ABS(CD(I+1))$ ELSE  $H2 = ABS(CD(I+1)) + ABS(CD(I))$ ENDIF  $DIAGI = DIA(I)$ IF DIAGI  $- H2 <$  XMIN THEN XMIN = DIAGI  $- H2$ IF DIAGI +  $H2 >$  XMAX THEN XMAX = DIAGI +  $H2$ NEXT  $I: ZME = 5E-14$ IF XMAX + XMIN > 0 THEN  $E1 = ZME * XMAX$ ELSE  $E1 = -ZME * XMIN$ IF  $E \leq 0$  THEN  $E = E1$ FOR  $I = K1$  TO  $K2$ :  $ZLA(I) = XMAX$ :  $XO(I) = XMIN$ : NEXT I  $XU = XMAX: FOR K = K2 TO K1 STEP -1$ IF  $XU > ZLA(K)$  THEN  $XU = ZLA(K)$  $I = K:$  WHILE  $I \geq K1$  OR  $XL <$  XMIN:  $XL = XO(I): I = I - 1:$  WEND WHILE  $(XU - XL) > (2# * ZME * (ABS(XL) + ABS(XU)) + E)$  $ZLAK = XL + (XU - XL) / 2#: Q = DIA(N1) - ZLAK$ IF  $Q < 0$  THEN  $K4 = 1$  ELSE  $K4 = 0$ FOR  $I = N1 + 1$  TO  $N2$ : IF  $Q = 0$  THEN  $Q = ZME$  $Q = \text{DIA}(I) - \text{ZLAK} - \text{CD}(I) * \text{CD}(I) / Q$ IF  $Q < 0$  THEN  $K4 = K4 + 1$ NEXT  $I: K4 = K4 - 1 + N1$ IF  $K4 < K$  THEN IF  $K4 < K1$  THEN  $XO(K1) = ZLAK: XL = ZLAK$ ELSE  $XL = ZLAK: XO(K4+1) = ZLAK$ IF  $ZLA(K4) > ZLAK$  THEN  $ZLA(K4) = ZLAK$ ENDIF ELSE  $XU = ZLAK$ ENDIF WEND:  $ZLA(K) = XL + (XU - XL) / 2#$ : NEXT K END SUB

De Subs EIVALI en EIVALN (Newton-aanpak) zijn aanwezig op de schijf als EIVALI.SUB en EIVALN.SUB.

Eigenvectoren van een matrix, als de eigenwaarden bekend zijn.

Wanneer van een matrix A van de orde N, een eigenwaarde X met voldoende nauwkeurigheid bekend is, kan een iteratieproces worden gebruikt om de bij-

behorende eigenvector *U* te bepalen. Stel we willen bij de eigenwaarde *Zj,*  waarvoor een goede benadering *Xj* is gevonden, de eigenvector *Uj* bepalen  $(j = 1, ..., N)$ . Veronderstel alle e.w. enkelvoudig en voldoende in grootte verschillend, dan volgt uit het volgende iteratieproces, toegepast op de vector  $b_i$ :

$$
(A-X_j.I).b_{i+1}=b_i
$$

*(I* de eenheids-matrix), de inverse iteratie-relatie:

$$
b_{i+1} = (A - X_j \cdot I)^{-1} \cdot b_i \qquad (i = 0, 1, \dots) \tag{9}
$$

De inverse matrix  $(A - X_j \cdot I)^{-1}$  bestaat en heeft eigenwaarden  $1/(Z_k - X_j)$ .

We spreken van een goede benadering van de eigenwaarde *Xj,* als het verschil  $(Z_j - X_j)$ , klein is t.o.v.  $(Z_k - X_j)$  voor alle  $j \neq k$ .

Een begin-iteratie-vector  $b_0$  is (mits niet alle  $r_k = 0$  zijn) altijd te schrijven als:

$$
b_0 = r_1.U_1 + r_2.U_1 + \ldots + r_n.U_N \; .
$$

Dus volgt na een voldoende groot aantal stappen  $i$  in het iteratieproces, dat alle termen in de som:

$$
b_i = \left[ r_1.U_j + \sum_{k=2}^n r_k.U_k.\{(Z_j - X_j)/(Z_k - X_l)\}^i \right]
$$

naar nul gaan.

Dus zal de vector *bi* naderen naar de eigenvector *Uj.* 

Op basis van het bovenstaande is de volgende bewerking van het door Peters en Wilkinson<sup>2)</sup> ontwikkelde Algol-programma gemaakt:

SUB EIGVEC  $(N2\%,\text{DIA}\#(),\text{CD}\#(),V\#(),D\#(),U\#(),\text{XLA}\#,\text{NF}\%)$ 

- Invoer: Orde matrix is N2. Eigenwaarde XLA. Gesymmetriseerde buitendiagonaal elementen in array CD(). Diagonaal elementen in array DIA(). Hulp arrays  $D($ ,  $U($ ).
- Uitvoer: Convergentie-parameter NF "Niet Falen  $= -1$ " Genormeerde eigenvector in array *V().*

DEFINT  $I - N$ : DEFDBL  $A - H$ ,  $O - Z$ SUB EIGENVEC  $(N2, DIA(), CD(), V(), D(), U(), XLA, NF)$ DIM  $P(40)$ ,  $F(40)$ , INTE(40)

 $N1 = 1$ : XME =  $5E - 14$ :  $K = N1$ : NF =  $-1$ : XNM = ABS(DIA(N1)) FOR  $I = N1 + 1$  TO N2: XNM = XNM + ABS(DIA(I)) + ABS(CD(I)) NEXT I  $E2 =$  XNM  $* .001 \#$ :  $E3 =$  XME  $*$  XNM:  $E4 = E3 *$  CDBL(N2)  $U = E4 / SQR(CDBL(N2))$ FOR  $I = N1$  TO  $N2$ :  $V(I) = U$ : NEXT  $I: U = DIA(N1) - XLA$ IF  $N1 = N2$  THEN  $W = 0$  ELSE  $W = CD(N1 + 1)$ FOR  $I = N1 + 1$  TO  $N2$ IF  $CD(I) = 0$  THEN  $CDI = E3$  ELSE  $CDI = CD(I)$ IF ABS(CDI)  $\geq$  ABS(U) THEN  $XU = U / CDI: P(I) = XU: D(I - 1) = CDI:$  $U(I-1) = DIA(I) - XLA$ IF  $I = N2$  THEN  $F(I - 1) = 0$  ELSE  $F(I - 1) = CD(I + 1)$  $U = W - \text{XU} * U(I-1): W = -\text{XU} * F(I-1): \text{INTE}(I) = -1$ ELSE  $XU = CDI / U: P(I) = XU: D(I - 1) = U:$  $U(I-1) = W: F(I-1) = 0$  $U = DIA(I) - XLA - XU * W: IF I < N2$  THEN  $W = CD(I + 1)$  $INTE(I) = 0$ ENDIF NEXT I IF  $U = 0$  THEN  $D(N2) = E3$  ELSE  $D(N2) = U$  $U(N2) = 0$ :  $F(N2) = 0$ : ITS = 1: NC = -1 WHILE  $NC = -1$  AND  $NF = -1$ FOR  $I = N2$  TO  $N1$  STEP  $-1$  $V(I) = (V(I) - U * U(I) - W * F(I)) / D(I)$  $W = U: U = V(I):$  NEXT *I*: XNM = 0 FOR  $I = N1$  TO N2: XNM = XNM + ABS( $V(I)$ ): NEXT *I* IF XNM  $< 1#$  THEN IF  $XNM = 0$  THEN  $V(K) = E4$ : IF  $K < N2$  THEN  $K = K + 1$  ELSE  $K = N1$ ELSE  $XU = E4 / XNM$ : FOR  $I = N1$  TO  $N2$ :  $V(I) = V(I) * XU$ : NEXT *I* ENDIF FOR  $I = N1 + 1$  TO  $N2$ IF  $INTE(I) = -1$  THEN  $U = V(I-1): V(I-1) = V(I): V(I) = U - P(I) * V(I)$ ELSE  $V(I) = V(I) - P(I) * V(I - 1)$ END IF NEXT  $I: ITS = ITS + 1$ IF ITS  $> 5$  THEN NF = 0 ELSE  $NC = 0$ 

END IF WEND END SUB

De hierboven behandelde methoden, voor het bepalen van de eigenwaarden en eigenvectoren, vormen de basis voor het oplossen van met differentietechnieken benaderde differentiaalvergelijkingen. Deze methode wordt later gebruikt bij het oplossen van randwaarde-problemen.

Veel andere toepassingen leiden tot vol bezette matrices.

Met behulp van gelijkvormigheidstransformaties kan echter elke matrix, met determinantwaarde  $\neq 0$ , op een Hessenberg-vorm worden gebracht.

Een reele symmetrische matrix, wordt in een symmetrische tridiagonaalmatrix getransformeerd.

Een matrix A heeft de Hessenberg-vorm, als de elementen  $a_{ij} = 0$  zijn voor  $i > j + 1$   $(i, j = 1, 2, ..., n)$ .

Een reele matrix wordt op een Hessenberg-vorm gebracht, met de volgende door Housholder ontwikkelde transformatie-methode, met behulp van de volgende rij transformaties:

$$
A_k = P_k.A_{k-1}
$$
 met  $A_0 = A$  en  $P_k = I - 2.V_k.V_k^T$ .

Hierin is  $P_k$  een orthogonale transformatie-matrix, I de eenheidsmatrix, de vector  $V_k$  (met een lengte gelijk 1) wordt zo gekozen dat de component  $a_{ij}$  in de k-de stap voor  $j-k \geq 2$  gelijk nul wordt. (Zie Stoer en Bulirsch<sup>11)</sup>). Martin en Wilkinson8•9) hebben op basis hiervan, de Algol-programma's: ORTHES en ORTHBAK ontwikkeld.

Voor het bepalen van de eigenwaarden en eigenvectoren van een vol bezette symmetrische matrix, is de SUB HESEIVECI(N23, *K2%, A#(),* ZLA(), ZV()) ontwikkeld, hierin zijn de volgende programma-delen verwerkt:

Een bewerking van ORTHES (op Hessenberg-vorm brengen van de matrix). De hierboven behandelde subs EIVALI en EIVEC voor het bepalen van de e.w. en e.v. van de tri-diagonaal-matrix.

Een bewerking van ORTHBAK voor de terug-transformatie van de e.v.

Deze zeer grote SUB HESEIVECI is opgenomen in het gelijknamige programma HESEIVECI.BAS op de schijf.

Het programma is geschikt om van een vol bezette symmetrische- matrix *alle* of *een gewenst beperkt aantal* eigenwaarden en eigenvectoren te bepalen (het is een trage maar robuuste methode).

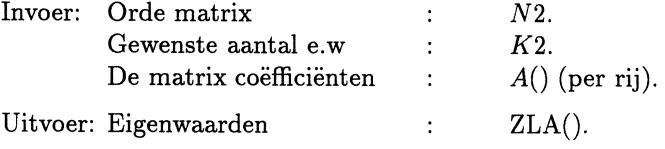

Genormeerde eigenvectoren: ZV().

Een andere veel gebruikte methode om alle eigenwaarden en eigenvectoren van een symmetrische matrix A te bepalen, is de QL-methode. Deze methode werd ontwikkeld door Rutishauser<sup>8)</sup>. Hieruit is later door Francis<sup>7)</sup>, de veel betere QR-methode afgeleid.

Het basisprincipe van de QR methode berust op het volgende:

Uit  $A = Q.R$  en  $B = R.Q$  waarin  $Q$  een unitaire en  $R$  een boven-driehoeksmatrix is, volgt dat:  $B = R.Q = QH.A.Q$ . Voor de rij matrices  $A =$  $A0, A1, A2, \ldots$  geconstrueerd met behulp van dit algorithme geldt, dat  $A_N$  gaat naderen naar een boven-driehoeks- vorm, met de eigenwaarden als diagonaalelementen.

Wilkinson8) en medewerkers hebben een mengsel van de QL en QR methoden verwerkt tot een zeer nauwkeurig snel werkend algorithme.

Ze gaan uit van het gemodificeerde algorithme:

$$
A_k = Q_k \cdot L_k \qquad A_{k+1} = L_k \cdot Q_k = Q_k^H \cdot A_k \cdot Q_k
$$

met  $Q$  unitaire en  $L$  een onder-driehoeks-matrix.

De convergentie wordt nog verbeterd, als in het rekenproces de matrix *Ak*  wordt vervangen door  $A_k - g.I$ , waarin de parameter-waarde  $g(I)$  de eenheidsmatrix) geschikt wordt gekozen.

Voor *A* symmetrisch en *Q* orthogonaal, zijn de  $A_k$ 's reëel en symmetrisch.

Op basis van het bovenstaande is de SUB HESTQL(N2%,  $D#()$ ,  $A#()$ ,  $Z#()$ ) ontwikkeld. Het is een bewerking van het algol programma TQL<sup>8)</sup> en is samengevoegd met de Housholder-transformatie. Het complete programma HESTQL.BAS, waarmee *alle* e.w. en e.v. worden bepaald, werkt snel en zeer nauwkeurig. Het is te vinden op de schijf.

Invoer: Orde matrix N2. Rijgewijze de matrix-elementen in *A().* 

Uitvoer: Eigenwaarden in *D().*  Eigenvectoren *Z().* 

Hieronder volgen enkele oefenvoorbeelden.

Voorbeeld 1.

$$
\begin{array}{c|cc}\n5 & 4 & 1 & 1 \\
4 & 5 & 1 & 1 \\
1 & 1 & 4 & 2 \\
1 & 1 & 2 & 4\n\end{array}
$$
 Eigenwaarden: 1, 2, 5, 10.

Eigenvectoren:

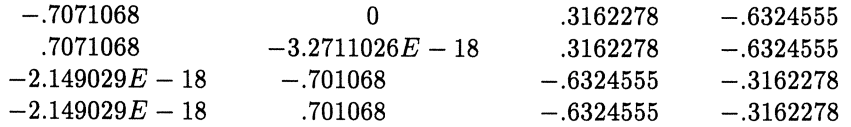

Voorbeeld 2.

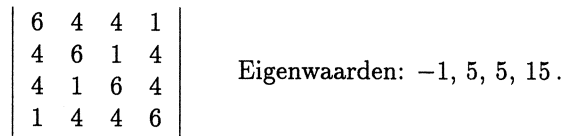

Eigenvectoren:

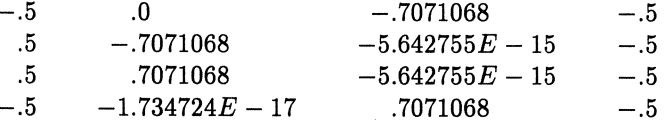

Veel toepassingen in de klassieke mechanica en in de quantenmechanica *war*den geformuleerd in de vorm:  $A.X = \mu.B.X$ , waarin A en B reële symmetrische matrices zijn en B positief definiet is.

Dit probleem kan op verschillende manieren warden opgelost.

Een aanpak met de boven behandelde methoden is als volgt:

De positief definiete matrix *B*, heeft reële postieve eigenwaarden en kan dus worden getransformeerd in de vorm:  $B = Y \cdot D^2 \cdot Y \cdot T$ . Hierin is Y de e.v. matrix, de matrix  $Y^T$  de getransponeerde van  $Y$  en een matrix  $D^2$  met de eigenwaarden in de hoofd-diagonaal.

Vorm met behulp hiervan:  $(D^{-1}.Y^T.A.Y.D^{-1}).(D.Y^T.X) = \mu.(D.Y^T.X).$ Stellen we hierin:  $(D^{-1}.Y^T.A.Y.D^{-1}) = P$  en  $(D.Y^T.X) = Z$ , dan is weer

een tri-diagonaal e.w. probleem:  $P.Z = \mu.Z$  met  $X = (Y.D^{-1}.Z)$  verkregen.

Als gevolg van de vele matrix-operaties en het tweemaal moeten aanroepen van HESTQL is dit een zeer trage en geheugen-verslindende methode.

Een betere (verwante) aanpak is, om de matrix B met behulp van LU decompositie<sup>5)</sup>:  $U = LT$  en  $B = L.L<sup>T</sup>$  terug te brengen tot een standaard Tri-diagonaal-eigenwaarde probleem.

Uit

$$
A.X = \mu.L.L^T.X \text{ met } (L.L^T)^{-1} = B^{-1} \text{ en } L^{-T}.L^T = 1
$$

volgt:

$$
(L^{-1}.A.L^{-T}).L^{T}.X = \mu.L^{-1}.L.L^{T}.X = \mu.L^{T}.X.
$$

Stel:

$$
L^{-1}.A.L^{-T} = P
$$
 met  $L^T.X = Z$   $(X = L^{-T}.Z)$  en  $(L^T.X)^T = Z^T$ 

dan volgt weer het standaard e.w.-probleem:

 $P.Z = \mu.Z$ .

Nu we een procedure hebben om  $P = L^{-1}.A.L^{-T}$  te bepalen, kunnen we  $\det$  eigenwaarden  $\mu_{\bm{k}}$  en eigenvectoren  $Z_{\bm{k}},\;k=1,...,N$  berekenen. Tenslotte levert de terug-transformatie  $X_k = L^{-T}$ . $Z_k$  de gezochte eigenvectoren van het oorspronkelijke probleem  $A.X = \mu.B.X$ .

Alle geschetste operaties, de LU decompositie van  $B$  en de transformaties  $P = L^{-1} A L^{-T}$  en  $X_k = L^{-T} Z_k$  zijn geïntegreerd in het sub-programma: SUB CHOLESKYREDUCTIE.

Het e.w.-systeem  $P.Z = \mu.Z$  wordt opgelost met SUB HESTQL.

De gebruikte parameters van het programma CHOLTQL.BAS (op de schijf te vinden) zijn de volgende:

Invoer: Orde matrix N. Rijgewijze de matrixelementen in: *P().*  Rijgewijze de matrixelementen in: *B()* (postief definiet).

Uitvoer: Eigenwaarden in D() en Eigenvectoren in *Z().*  Hulp array: *A().* 

Hier volgt een uitgewerkt voorbeeld:

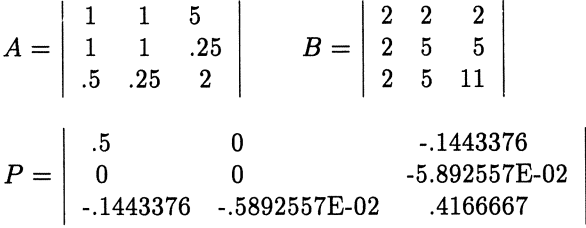

Eigenwaarden:

 $-9.024314062434369E - 03$ ;  $.3150468298896966$ ;  $.6106441508394045$ 

Eigenvectoren  $P.z = \mu.z$ :

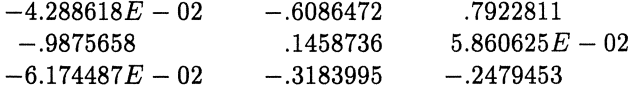

Eigenvectoren van  $Ax = \mu Bx$ :

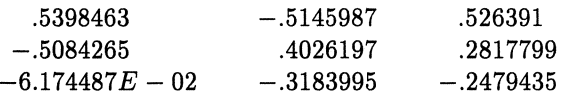

De oplossing van een reëel niet-symmetrisch matrix-eigenwaarde-probleem, is meer gecompliceerd, omdat er complexe eigenwaarden en eigenvectoren kunnen optreden. De te gebruiken algorithmen moeten dus worden aangepast om te kunnen rekenen met complexe variabelen. Het aantal bewerkingen is een veelvoud van die bij symmetrische e.w.-algorithmen. Om optredende afrondingsfouten binnen de perken te houden vindt er eerst een schaling van de matrix plaats. De Housholder methode wordt gebruikt voor het op Hessenbergvorm brengen. De eigenwaarden worden berekend met een dubbelstap QRproces, de eigenvectoren worden bepaald met het inverse iteratie-proces. Er is een compleet nieuwe bewerking gemaakt van een door J. Grab and M.A. Brebner<sup>10)</sup> (in enkellengte Fortran) geschreven programma.

Ofschoon in het nieuwe programma er meer dan 100 goto's zijn weggewerkt, draagt het nog vele sporen van het Fortran verleden en is het geen voorbeeld voor gestructureerd programmeren geworden.

In het complete programma ALG343.BAS (op de schijf), zijn ook de later in de literatuur voorgestelde verbeteringen aangebracht. Het omvat de volgende 5 subs:

Het stuurprogramma:

SUB EIGENP $(N\%, A\#()$ , EVR $\#()$ , EVI $\#()$ , VECR $\#()$ , VECI $\#()$ , INDIC $\%()$ ) regelt de aanroep van alle andere SUBs:

SCALE, HESQR, REALVE, COMPVE.

SUB SCALE, verzorgt de schaling van *A.* 

SUB HESQR, berekent de reële en complexe eigenwaarden van A.

SUB REALVE, berekent de bijbehorende reële eigenvectoren.

SUB COMVE, berekent de complexe eigenvectoren.

De betekenis van de parameters is als volgt:

Invoer:  $N =$  orde en de volle reele matrix  $A$ .

Uitvoer: EVR() reële deel e.w. EVI() imaginaire deel e.w.

VECR() reële deel e.v. VECI() imaginaire deel e.w. INDIC() index array, geeft aan welke e.w. zijn gevonden.

Voorbeeld. Matrix:

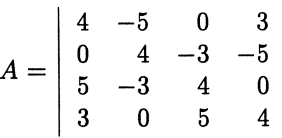

Eigenwaarden:

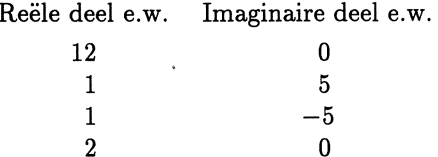

Eigenvectoren:

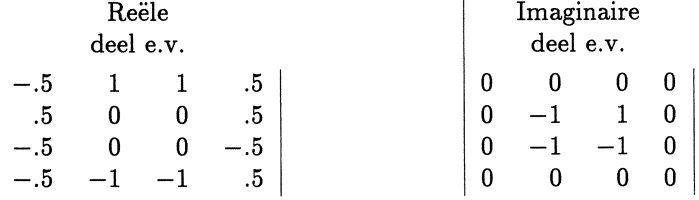

Een algorithme voor het oplossen van het matrix eigenwaarde probleem met complexe elementen is niet opgenomen.

Hermitische eigenwaarde-matrices kunnen echter als volgt worden opgelost. Beschouw het hermitische eigenwaardeprobleem:  $C.w = \mu.w$ , waarin:  $C =$  $A + iB$  (A, B symmetrische reële matrices, i de imaginaire eenheid), de eigenvector  $w = u + iv$  (*u*, *v* reëel),  $\mu$  de reële eigenwaarden van de hermitische matrix.

Het eigenwaarde-probleem:

 $(A + iB)(u + iv) = \mu(u + iv)$ 

is equivalent met het symmetrische reële e.w.-probleem van de orde  $2n$ :

 $\sim$ 

$$
\left| \begin{array}{cc} A & -B \\ B & A \end{array} \right| \left| \begin{array}{c} u \\ v \end{array} \right| = \mu \left| \begin{array}{c} u \\ v \end{array} \right| \enspace .
$$

Voor hermitisch matrices geldt:

$$
A^T = A \quad \text{en} \quad B^T = -B
$$

Alle eigenwaarden zijn dubbel. Bij de eigenwaarde  $\mu$  hebben we dus  $\begin{vmatrix} u \\ v \end{vmatrix}$  en

ook  $\begin{pmatrix} -v \\ u \end{pmatrix}$  als eigenvector.

Als voorbeeld kiezen we de matrix:

$$
C=\left|\begin{array}{cc}2&3-3i\\3+3i&5\end{array}\right|
$$

De eigenwaarden vinden we uit:

$$
\begin{vmatrix} 2 - \mu & 3 - 3i \\ 3 + 3i & 5 - \mu \end{vmatrix} = \mu^2 - \mu - 8 = (\mu + 1)(\mu - 8) = 0.
$$

Voor  $\mu = -1$  volgt uit de lineaire vergelijkingen:

$$
\begin{array}{ccc} 3 & u + (3-3i) & v = 0 \\ (3+3i) & u + 6 & v = 0 \end{array} \left\{ \quad \text{de eigenvector} : \left| \begin{array}{c} u \\ v \end{array} \right| = \left| \begin{array}{c} 1-i \\ -1 \end{array} \right| \ . \end{array} \right.
$$

Voor  $\mu = 8$  volgt analoog uit:

$$
\begin{array}{ccc} -6 & u + (3-3i) & v = 0 \\ (3+3i) & u - 3 & v = 0 \end{array} \left\{ \begin{array}{c} \text{de eigenvector :} & u \ v = \begin{vmatrix} u \\ v \end{vmatrix} = \begin{vmatrix} 1 \\ 1+i \end{vmatrix} . \end{array} \right.
$$

De equivalente reële matrix:

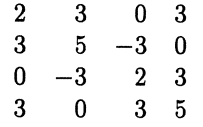

opgelost met HESTQL.BAS levert direct eigenwaarden:  $-1$ ,  $-1$ , 8, 8 en de bijbehorende genormeerde eigenvectoren:

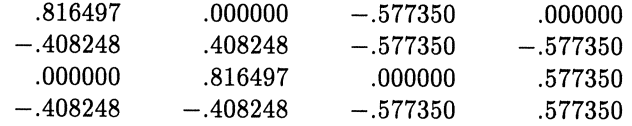

Alle hierna volgende programma's, zijn menugestuurd en geschikt voor direct gebruik. In de meeste worden keuzevoorbeelden met diverse data-invoermogelijkheden gei]lustreerd: klassieke subroutines, datastatements, toetsenbordinvoer en datafile-invoer.

Hieronder volgt aanvullend oefenmateriaal van het datafile type. De ge-

bruikte nomenclatuur is als volgt:

Alle files hebben de uitgang .DAT. Filenamen die met een S beginnen zijn van het symmetrische type en dus geschikt voor alle besproken algorithmetypen. De files beginnende met een A(symmetrisch), kunnen alleen worden opgelost met Sub EIGENP in ALG343.BAS. De matrices S4x4.DAT en S4x4 l.DAT, S5x5-l.DAT en S5x5-2.DAT, zijn allemaal positief definiet en kunnen dus worden gebruikt als  $B$  matrix in de SUB CHOLESKYREDUCTIE. *A6* x 6.DAT is een typisch parasitair testvoorbeeld, geschikt om de nauwkeurigheid van het algorithme EIGENP te onderzoeken. Het heeft nl. een 6-voudige eigenwaarde  $\mu = 10$ . Als gevolg van afrondingsfouten treden er echter kleine imaginaire componenten op. De nauwkeurigheid is echter zeer goed en veel beter dan vermeld door Grab<sup>10)</sup>. Hieronder volgen de betreffende matrices.

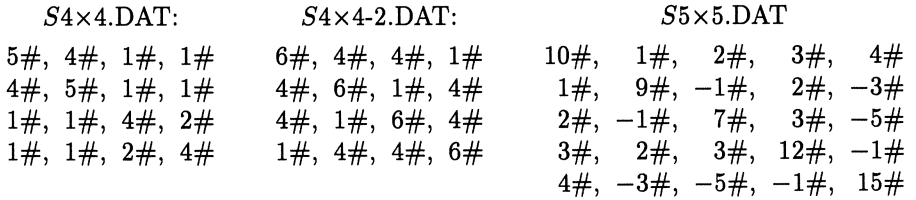

#### $S5{\times}5{\text{-}}1.{\rm DAT}$

 $S5\times5$ -2.DAT

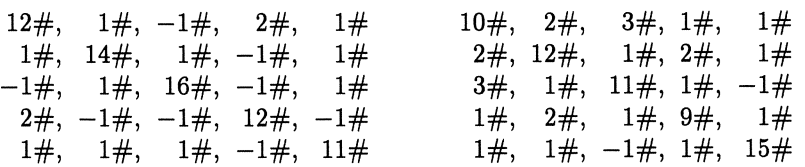

#### $S11\times11$ .DAT

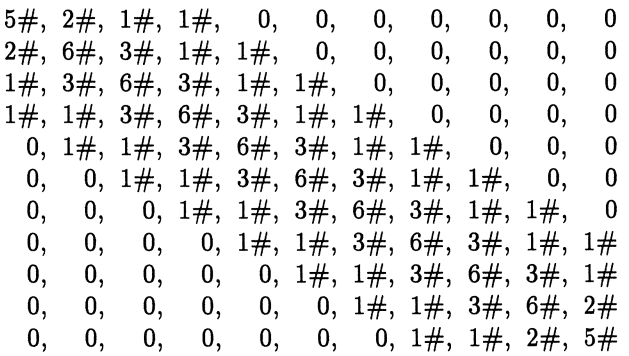

 $S8\times 8$ .DAT

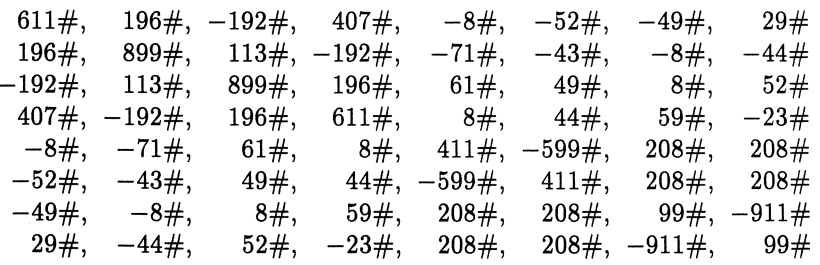

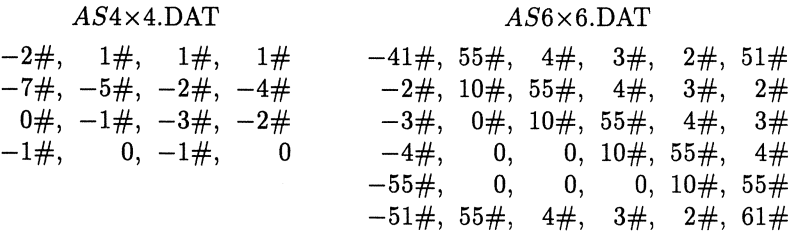

Referenties.

- 1) Barth, Martin en Wilkinson. Numer: Math. 9, 386-393, 1967.
- 2) Peters en Wilkinson: Contribution 11/18. Wilkinson & Reinsch. Handbook for Automatic Computation Vol. II.
- 3) Martin en Wilkinson: Numer. Math. 12, 349-368 (1968).
- 4) C. Reinsch and F.L. Bauer: Numer. Math. II, 264-272 (1968). Rational QR transformation with Newton shift for Tri-diagonal Matrices.
- 5) R.S. Martin and J.H. Wilkinson: Reduction of Symmetric Eigenproblem  $Ax = \mu$ .*Bx* and Related Problems to Standard Form. Numer. Math. 11, 99-110 (1968).
- 6) Rutishauser, H: Solution of eigenvalue problems with the LR-transform. Nat. Bur. Standards Appl. Math. Ser: 49, 47-81 (1958).
- 7) Francis, J.G.F: The QR transformation, Parts 1 and 2, hebben verschillende type matrices-Algolprogramma's ontwikkeld. Comp. J. 4, 265- -271, 332-345 (1961, 1962).
- 8) H. Bowdler, R.S. Martin, C. Reinsch and J.H. Wilkinson: The QD and QL Algorithms for Symmetric Matrices. Numer. Math. 11, 293- -306 (1968).
- 9) R.S. Martin and J.H. Wilkinson: Simularity Reduction of a General Matrix to Hessenberg Form. Numer. Math. 12, 349-368 (1968).
- 10) J. Grad and M.A. Brebner: Eigenvalues and eigenvectors of a real general matrix. Reed 12 October 1967. Computer services University of Birmingham, England. Collected algorithms from CACM.
- 11) Stoer und Bulirsch: Einfiihrung in die Numerische Mathematik. Vol. <sup>1</sup> (242-245) Vol. 2 (23-29).

 $\hat{\mathcal{A}}$ 

## 5. **Kettingbreuken**

De grondslagen van de Kettingbreuk-theorie, behoorde vroeger tot het standaard wiskunde-programma. De beginselen zijn uitstekend beschreven in het klassieke leerboek: Beknopte Hoogere Algebra van Dr. F. Schuh<sup>3)</sup>. Voor een moderne behandeling zie Henrici<sup>1)</sup>, of voor een korte samenvatting CWI Tract  $10^{5}$ , pag. 82-102.

Reeds Christaan Huygens maakte gebruik van kettingbreuken om langzaam convergerende rekenprocessen te versnellen. Na de komst van de computer is dit gebruik eerst afgenomen, echter na de publicatie in 1954 van het Quotient  $D$ ifference algorithme door Rutishauser<sup>2</sup>, is een belangrijk nieuw toepassingsgebied ontstaan. Met behulp van het QD-algorithme, kan men nu op een standaardmanier, uit de coëfficiënten van de machtreeks, de kettingbreukcoëfficiënten bepalen.

Omdat deze latere uitbreidingen voornamelijk in vaktijdschriften zijn te vinden, geven we eerst een korte samenvatting van de belangrijkste eigenschappen. De meeste eigenschappen zijn eenvoudig met behulp van volledige inductie te bewijzen, waar dat niet het geval is, zijn ze in de vermelde literatuur<sup>1,2)</sup> te vinden. Vervolgens worden verschillende implementaties van het QD algoritme en functiewaarde-bepalingsalgorithmen besproken. Deze algorithmen worden daarna in bijna alle volgende hoofdstukken gebruikt bij het oplossen van zeer diverse toepassingen.

Enkele eigenschappen van kettingbreuken.

Een kettingbreuk wordt voorgesteld door het schema:

$$
(B_0) + \cfrac{A_1}{B_1 + \cfrac{A_2}{B_2 + \cfrac{A_3}{B_3 + \cfrac{A_4}{B_4 + \dots}}}}
$$
(1)

Hierin zijn de grootheden  $A_n$ ,  $B_n$   $(n = 1, 2, ...)$  reële of complexe getallen. In sommige literatuur wordt nog een term  $B_0$  toegevoegd, men spreekt dan van een onzuivere kettingbreuk.

Dit schema wordt alleen nog in oudere literatuur gebruikt. Tegenwoordig wordt dit als volgt afgekort:

$$
\frac{A_1}{|B_1|} + \frac{A_2}{|B_2|} + \frac{A_3}{|B_3|} + \dots \tag{2}
$$

Sommige auteurs laten zelfs de scheidingsstrepen weg en noteren dan:

$$
\frac{A_1}{B_1 +} \frac{A_2}{B_2 +} \frac{A_3}{B_3 +} \dots \tag{3}
$$

In recente literatuur gebruikt men in analogie met het sommatie symbool  $\Sigma$ voor machtreeksen, als volgt het  $\Phi$  symbool voor kettingbreuken:

$$
\begin{array}{cc}\n\frac{n}{\Phi} & A_k \mid \\
k=1 & B_k\n\end{array}\n\qquad (n \text{ eventueel oneindig})\n\tag{4}
$$

 $A_k$  noemen we de partiële teller.  $\boldsymbol{B}_k$  noemen we de partiële noemer.  $W_k$  noemen we de kde naderende breuk.

Voor het bepalen van de opvolgende naderende breuken  $W_k$ , definiëren we grootheden  $P_k$  en  $Q_k$  als volgt:

$$
W_1 = P_1/Q_1 = \frac{A_1 \mid}{|B_1|} \qquad W_2 = P_2/Q_2 = \frac{A_1 \mid}{|B_1|} + \frac{A_2 \mid}{|B_2|}
$$
  

$$
W_m = P_m/Q_m = \frac{A_1 \mid}{|B_1|} + \dots + \frac{A_m \mid}{|B_m|}
$$
 (5)

Uitgaande van de beginvoorwaarden:

$$
P_0 = 0 \t P_1 = A_1 \t Q_0 = 1 \t Q_1 = B_1 \t (6)
$$

gelden de volgende recursieformules voor *Pm* en *Qm:* 

$$
P_m = A_m \cdot P_{m-2} + B_m \cdot P_{m-1} \qquad (m = 2, 3, \ldots) \tag{7}
$$

$$
Q_m = A_m \cdot Q_{m-2} + B_m \cdot P_{m-1} \qquad (m = 2, 3, ...)
$$

Hieruit volgt direct de belangrijke determinant-formule:

$$
P_{m-1}.Q_m - P_m.Q_{m-1} = (-)^m.A_1.A_2 ... A_m . \tag{8}
$$

Deze betrekking kunnen we ook herleiden tot:

$$
\frac{P_m}{Q_m} = \frac{A_1}{(Q_0 \cdot Q_1)} - \frac{A_1 \cdot A_2}{(Q_1 \cdot Q_2)} + \dots + (-)^m \cdot \frac{A_1 \cdot A_2 \dots A_m}{(Q_m \cdot Q_{m-1})} \tag{9}
$$

Met deze relatie is het verband gelegd tussen een kettingbreuk *C* en een machtreeks *S*, in die zin, dat de  $n^{\text{de}}$  benadering  $W_n$  van de kettingbreuk  $C$ correspondeert met de  $n^{\text{de}}$  partiële som  $S_n$  van  $S$  ( $C \approx S$ ).

We spreken van de equivalentie ${(\approx)}$ van een kettingbreuk en een machtreeks indien voor alle  $Q_k \neq 0$  ( $k = 1, 2, ...$ ) geldt:

$$
\sum_{m=1}^{\infty} \frac{A_m}{|B_m|} \approx \sum_{m=1}^{\infty} (-)^m A_1 A_2 ... A_m / (Q_{m-1}.Q_m) . \tag{10}
$$

Een kettingbreuk

$$
C = \bigoplus_{m=0}^{\infty} \frac{1}{\mid \beta_m} \quad \text{met } \beta_m > 0 \tag{11}
$$

 $\text{convergeert als de reeks } S = \sum_{m=0}^{\infty} \beta_m \text{ divergeert.}$ 

## Equivalente kettingbreuken.

Uit de definitie-vergelijking en recursierelaties volgt direct, dat de waarde van een kettingbreuk niet verandert als we de partiele tellers en noemers met geschikt gekozen getallen  $R_k \neq 0$  vermenigvuldigen.

$$
\frac{A_1.R_1}{|B_1.R_1|} + \frac{A_2.R_1.R_2}{|B_2.R_2|} + \frac{A_3.R_2.R_3}{|B_3.R_3|} + \dots + \frac{A_n.R_{n-1}.R_n}{|B_n.R_n|} \quad (12)
$$

Kiezen we de getallen:  $R_1, R_2, ..., R_n$  als volgt:

$$
B_1.R_1 = 1 \t R_1 = 1/B_1
$$
  
\n
$$
B_2.R_2 = 1 \t R_2 = 1/B_2
$$
  
\n
$$
B_n.R_n = 1 \t R_n = 1/B_n
$$
  
\n(13)

Dan krijgen we een kettingbreuk met alle partiele noemers gelijk 1.

Op analoge wijze kunnen andere equivalente vormen warden afgeleid b.v. met partiele tellers gelijk 1 (zie de getallentheorie-toepassingen).

In de hierna komende beschouwingen veronderstellen we, in verband met het hierna te bespreken QD-algorithme, dat alle kettingbreuken op een vorm met partiele noemers gelijk 1 zijn gebracht.

## Contractie van kettingbreuken.

Onder het Even-deel (Oneven-deel) van de kettingbreuk

$$
C = \bigoplus_{k=1}^{\infty} \frac{A_k}{|1|} \tag{14}
$$

verstaan we de getransformeerde kettingbreuk welke alleen benaderingen van Even (Oneven) orde bevat:

$$
C_{\text{even}} = \frac{A_1 \mid}{\mid 1 + A_2 \mid} - \frac{A_2 A_3 \mid}{\mid 1 + A_3 + A_4 \mid} - \dots - \frac{A_{2k-2} A_{2k} \mid}{\mid 1 + A_{2k-1} + A_{2k} \mid} (15)
$$

$$
C_{\text{oneven}} = A_1 - \frac{A_1 A_2 \mid}{\mid 1 + A_2 + A_3} - \ldots - \frac{A_{2k-1} A_{2k} \mid}{\mid 1 + A_{2k} + A_{2k+1}} \tag{16}
$$

(Aanwijzing voor een afleiding zonder gebruik van functietheorie: Bij een even contractie, gebruik  $P_k(z)$  voor  $k = n, n - 1$  en  $n - 2$ , elimineer  $P_{k-1}$  en  $P_{k-3}$ . Substitueer  $n=2m$ . Analoog voor de Q's. Bij de oneven contractie: gebruik  $P_k$  voor  $k = n - 1$ ,  $n - 2$ ,  $n - 3$ , elimineer de even indices, etc).

We beschouwen vervolgens kettingbreuken welke als volgt van een variabele (parameter) *z* afhangen:

$$
C(z) = \begin{array}{c|c} \infty & A_i.z \mid \\ \hline \Phi & 1 \end{array} . \tag{17}
$$

De kettingbreuk  $C(z)$  hangt op eenduidige manier samen met de machtreeks

$$
R(z) = C_0 + C_1 z + C_2 z^2 + \dots + C_n z^n + \dots \tag{18}
$$

 $C(z) \approx R(z)$  als alle Hankeldeterminanten  $H_{k,n} \neq 0$  zijn en de onderstaande vorm hebben en bovendien de begincondities:

 $H_{k,0} = 1, H_{k,1} = C_k$  gelden:

$$
H_{k,n} = \begin{vmatrix} C_n & & & C_{n+k-1} \\ \cdot & & & \\ \cdot & & & \\ C_{n+k-1} & \cdot & & \end{vmatrix} \neq 0
$$
 (19)

voor  $n = 1, 2, \ldots, k = 1, 2, 3, \ldots$ .

Voor Hankeldeterminanten geldt de volgende identiteit van Jacobi:

$$
(H_{k,n})^2 - H_{k,n-1}.H_{k,n+1} + H_{k+1,n-1}.H_{k-1,n+1} = 0.
$$
 (20)

Voor de naderende breuken  $W_k = P_k/Q_k$  gelden nu de gewijzigde begincondities en recursierelaties.

$$
P_0 = 0 \t P_1 = A_1 \t Q_0 = 1 \t (21)
$$

$$
P_k = z.A_k.P_{k-2} + P_{k-1} \qquad Q_k = z.A_k.Q_{k-2} + Q_{k-1} \ . \tag{22}
$$

Om uit de coëfficiënten van de machtreeks  $R(z)$ , systematisch de kettingbreukcoëfficiënten voor  $W_n(z)$  te kunnen bepalen, noteren we:

$$
C_n(z) = \begin{array}{c} \infty \\ \Phi \\ i=1 \end{array} \frac{A_i \cdot z}{|1} \tag{23}
$$

ook als volgt:

$$
C(z)=\frac{C_0~|}{|~1}-\frac{q_{1,0}.z~|}{|~1}-\frac{e_{1,0}.z~|}{|~1}-\frac{q_{2,0}.z~|}{|~1}-\frac{e_{2,0}.z~|}{|~1}-
$$

De coëfficiënten  $q_{k,0}$  (quotiënten) en  $e_{k,0}$  (differenties) zijn eenduidig met het door Rutishauser afgeleide QD (Quotient Difference) algorithme, als volgt uit (18) de machtreekscoefficienten te bepalen als we uitgaan van de begincondities

$$
e_{0,n} = 0 \,, \quad n = 1, 2, \dots \qquad q_{1,n} = C_{n+1}/C_n \,, \quad n = 0, 1, 2, \dots \tag{25}
$$

en onderstaande recursierelaties toepassen:

$$
e_{m,n} = \{q_{m,n+1} - q_{m,n}\} + e_{m-1,n+1} ,
$$
  
\n
$$
q_{m,n+1} = (e_{m,n+1}/e_{m,n}).q_{m,n+1} ,
$$
\n(26)

met  $m = 1, 2, ..., n = 0, 1, ...$ . Deze relaties kunnen we als volgt in een schema noteren:

$$
q_{1,0} \n0 \n q_{1,1} \n q_{2,0} \n0 \n q_{1,2} \n q_{2,1} \n q_{3,0} \n q_{1,3} \n q_{2,2} \n q_{3,1} \n q_{3,0} \n q_{1,3} \n q_{2,2} \n q_{3,1} \n q_{3,1} \n q_{1,4} \n 0
$$
\n(27)

(Te bewijzen met behulp van Hankeldeterminanten.)

De partiële tellers  $P_k(z)$  en de partiële noemers  $Q_k(z)$  van de naderende breuk  $W_k$  zijn nu functies van *z*. De teller  $P_k(z)$  is van de graad  $[(k-1)/2]$  en de noemer  $Q_k(z)$  heeft de graad  $[k/2]$ .

Algemeen geldt:

$$
R(z).Q_n(z) - P_n(z) = A_1.A_2.A_3 ... A_{n+1}.(-z)^n + ... \t(28)
$$

Delen we linker- en rechterlid door  $Q_n(z)$ , dan is de eerste term in het rechterlid

$$
A_1 \cdot A_2 \cdot A_3 \dots A_{n+1} \cdot (-z)^n / Q_n(z) \tag{29}
$$

een goede maat voor de afbreekfout die men maakt als de kettingbreuk-ontwikkeling na $\boldsymbol{n}$  termen wordt afgebroken.

De kettingbreukcoëfficiënten  $A_m$  hangen als volgt samen, met de grootheden  $e_{m,0}$  en  $q_{m,0}$  in het QD-schema en de Hankeldeterminanten:

$$
A_1 = C_0 \tag{30}
$$

$$
A_{2m+1} = -e_{m,0} = \frac{-H_{m+1,0} \cdot H_{m-1,1}}{H_{m,0} \cdot H_{m,1}} \qquad \{m = 0, 1, 2...\} \tag{31}
$$

$$
A_{2m+2} = -q_{m,0} = \frac{-H_{m+1,1} \cdot H_{m,0}}{H_{m,1} \cdot H_{m+1,0}} \qquad \{m = 0, 1, 2...\} \ . \tag{32}
$$

Speciale Kettingbreuken: De relatie Kettingbreuk en Asymptotische reeks. De asymptotische reeks

$$
f(z) = \sum_{k=0}^{\infty} d_k/z^{k+1}
$$
\n(33)

correspondeert formeel met de kettingbreuk:

$$
C(z) = \bigoplus_{k=1}^{\infty} \frac{A_k \cdot z^{-1}}{1} \bigg| \tag{34}
$$

Met behulp van de equivalentietransformatie (12), waarin we:

$$
R_1 = R_3 = R_5 = \dots = z \qquad R_0 = R_2 = R_4 = \dots = 1 \tag{35}
$$

stellen, laat zich dit in de in de volgende vorm brengen:

$$
C(z) = \frac{A_1.z}{|z|} + \frac{A_2}{|1|} + \frac{A_3}{|z|} + \frac{A_4}{|1|} + \frac{A_5}{|z|} + \dots
$$
 (36)

Dit type speciale kettingbreuken, noemt men Stieltjes- Kettingbreuken.

Convergentie-eigenschap: Als de Stieltjes- kettingbreuk *C(z)* convergeer<sup>t</sup> voor  $z = 1$ , dan is de convergentie uniform voor alle  $z$  in het opengesneden z-vlak mits  $|\arg(z)| < \pi$ .

Door de even en de oneven contractie van dit type *C(z)* te bepalen (beide overeenkomend met de benadering  $d_{2m}z^{-2m}$  van  $f(z)$ ), is door Rutishauser<sup>2)</sup> het QD-algorithme gevonden.

## *De Stieltjes-transformatie.*

Laat  $\Omega(t)$  een begrensde niet dalende functie zijn op het interval  $[0, \infty)$ , dan is de Stieltjes-integraal:

$$
f(z)=\int\limits_0^\infty d\Omega(t)/(z+t)
$$

in het langs de positieve x-as open gesneden complexe z-vlak een analytische functie.

Laat verder de reële getallen  $\mu_0, \mu_1, \dots$  (genoemd de momenten), bepaald zijn met behulp van deze functie  $\Omega(t)$  volgens:

$$
\mu_n = \int_{0}^{\infty} t^n \, d\Omega(t) \qquad (n = 0, 1, 2, \ldots) \; . \tag{37}
$$

Dan is de asymptotische machtreeks  $P(z) = \mu_0 / z + \mu_1 / z^2 + \mu_2 / z^3 + \dots$  verkregen met behulp van de Stieltjes-transformatie:

$$
f(z) = \int\limits_0^\infty d\Omega(t)/(z+t) \qquad (n = 0, 1, 2, \ldots)
$$

equivalent met de kettingbreuk

$$
C(z) = \frac{\mu_0}{|z|} + \frac{A_2}{|1|} + \frac{A_3}{|z|} + \frac{A_4}{|1|} + \dots \qquad (C(z) \approx P(z)) . \tag{38}
$$

Een nodig en voldoende voorwaarde voor convergentie van de kettingbreuk  $C(z)$  is, dat de asymptotische reeks

$$
\sum_{k=0}^{\infty} \mu_k^{-1/2k} = \infty \tag{39}
$$

divergeert.

Dit staat bekend als het Carleman kriterium.

De voorgaande eigenschappen stellen ons in staat om hulpmiddelen te ontwikkelen om de in de inleiding genoemde applicaties, met behulp van kettingbreuken te kunnen oplossen.

In afzonderlijke hoofdstukken behandelen we drie verschillende implementaties van het QD-algorithme en twee voor de Functiewaardebepaling voor het reële variabele type. Vervolgens wordt een QD- en een Functiewaardealgorithme voor het complexe-variabelen-type geïmplementeerd. De laatste twee vormen het hart van alle Numerieke Laplace-inversie-toepassingen op basis van kettingbreuken. Enkele klassieke voorbeelden uit de getallentheorie, welke met de besproken eigenschappen zijn te behandelden zoals: Oplossen diofantische vergelijkingen.

De vergelijking van Pell.

Gelijktijdig benaderen van alle wortels van een N-de graads Polynoom. Kettingbreuk-benaderingen van de machtreeksen (zie Elementaire- functies).

Kort na de aanschaf van mijn eerste PC, een KAYPRO-2 CP/M computer, heh ik kettingbreuk-ontwikkelingen gebruikt, bij het maken van dubbellengte elementaire functie-procedures. De KAYPRO werd nl. geleverd met een S-BASIC compiler. Deze kende wel het dubbellengte variabelen type, maar beschikte niet over interne dubbellengte library routines. Deels als goede oefenstof, deels als curiositeit zijn deze routines in het hoofdstuk

"Elementaire-functie benaderingen met kettingbreuken" opgenomen.

Kettingbreukontwikkelingen van speciale functies als o.a: De Zetafunctie en de Gammafunctie.

Nieuwe ontwikkelde Besselfunctie-implementaties van:  $J_0(x)$ ,  $Y_0(x)$ ,  $J_1(x)$ ,  $Y_1(x)$ ,  $K_0(z)$ ,  $K_1(x)$ .

## Referenties.

- 1) Peter Henrici. Applied and computational complex analysis. Vol. I, pag. 553-661 en Vol. II pag. 473-640.
- 2) Heinz Rutishauser. Der Quotienten-Differenzen- Algorithmus. Z. Angew. Math. Physik, Vol. V, 233-251, 1954.
- 3) F. Schuh. Beknopte Hoogere Algebra. Pag. 617-665.
- 4) P. Wijdenes. Middel-Algebra. Deel II. Pag. 293-345.
- 5) C.G. van der Laan, N.M. Temme. CWI Tract 10. Calculation of special functions; the gamma function, the exponential integrals and errorlike functions.

## 6. QD- en Naderende **Breuk** Algorithmen

In dit hoofdstuk implementeren we de in het vorige hoofdstuk besproken QD-algorithmen (25) en (26) en algorithmen voor het bepalen van de functiewaarde  $W_K = P_K(z)/Q_K(z)$  van een kettingbreuk.

In alle hierna te bespreken implementaties, gebruiken we de volgende standaard variabelendefinities: DEFINT  $I - N$ : DEFDBL  $A - H$ ,  $O - Z$ . Verder nemen we aan, dat alle globale arrays die in de subs worden gebruikt, in het hoofdprogramma zijn gedefinieerd.

Als eerste bespreken we een QD-implementatie met twee dubbelarrays. Dit is niet de meest efficiente aanpak. Dubbelarrays gebruiken nl. veel ruimte en ook bfijft alle overtollige tusseninformatie opgeslagen. Deze methode is echter wel uitermate geschikt om de structuur van het algorithme te illustreren. De volgende grootheden worden in het programma gebruikt:

Machtreekscoëfficiënten  $A_k$   $k = 0, ..., 2M$ Dubbel arrays  $Q_{n,k}$ ,  $E_{n,k}$   $n = 1, ..., M$   $k = 0, ..., 2M$ <br>Kettingbreukcoëfficiënten  $D_k$   $k = 0, ..., 2M$  $K$ ettingbreukcoëfficiënten  $D(0) = A(0)$ : FOR  $I = 0$  TO  $2 * M - 1$ :  $Q(1, K) = A(K + 1)/A(K)$ NEXT  $K: D(1) = -Q(1,0)$ FOR  $K = 0$  TO  $2 * M - 2$ :  $E(1, K) = Q(1, K + 1) - Q(1, K)$ NEXT  $K: D(2) = -E(1,0)$ FOR  $N = 2$  TO  $M'Q$ ,  $E$  relaties FOR  $K = 0$  TO 2  $*(M - N) + 1$  $Q(N, K) = Q(N-1, K+1) * E(N-1, K+1)/E(N-1, K)$ NEXT  $K: D(2 * N - 1) = -Q(N, 0)$ *FOR*  $K = 0$  *TO 2*  $*(M - N)$  $E(N, K) = Q(N, K + 1) - E(N, K + 1) + E(N - 1, K)$ NEXT  $K: D(2*N) = -E(N,0)$ NEXT  $N$ 

Op basis van het bovenstaande is het programma: QDARRAYS.BAS (op de schijf) gemaakt waarmee het QD-schema kan worden uitgeprint.

Invoer: Het aantal termen in het schema: *M.*  Uitvoer: Het  $Q_{N,K}$  en  $E_{N,K}$  relatie-schema.

Het volgende programma is een modificatie van het bovenstaande. De nieuw berekende informatie wordt echter stelselmatig over de niet meer relevante gegevens heen geschreven. In plaats van de twee dubbelarrays zijn er nu slechts twee 1-dimensionale arrays nodig.

De volgende grootheden worden gebruikt.

Aantal termen van de reeks 2M Machtreekscoefficienten  $A_k$   $k = 0, ..., 2M$ Hulparrays  $Q_k$ ,  $E_k$   $k = 0, ..., 2M$ <br>Kettingbreukcoëfficiënten  $D_k$   $k = 0, ..., 2M$  $K$ ettingbreukcoëfficiënten  $D_k$ SUB QDANDERS $(M, A), D)$ ) DIM  $Q(2 * M + 1), E(2 * M + 1):D(0) = A(0)$  'Ket. coeff. in  $D()$ 'Opbouw begincondities in kolom 1 en 2 v/d arrays  $Q$  en  $E$ *FOR K = 0 TO 2 \* M - 1:*  $Q(K) = A(K+1)/A(K)$ NEXT  $K: D(1) = -Q(0)$ FOR  $K = 0$  TO  $2 * M - 2$ :  $E(K) = Q(K + 1) - Q(K)$ NEXT  $K: D(2) = -E(0)$ FOR  $N = 2$  TO  $M$  'recursierelaties *FOR K* = 0 TO 2  $*(M - N) + 1$ :  $Q(K) = Q(K + 1) * E(K + 1)/E(K)$ NEXT  $K: D(2 * N - 1) = -Q(0)$ *FOR K* = 0 TO 2  $*(M - N)$ :  $E(K) = Q(K + 1) - E(K + 1) + E(K)$ NEXT  $K: D(2 * N) = -E(0)$  $NEXT$   $N$ END SUB

In het sub-programma QD worden slechts drie arrays en drie hulpvariabelen gebruikt. Ook het aantal rekenkundige operaties is minimaal, in latere toepassingen zullen we daarom meestal dit algorithme gebruiken.

De gebruikte variabelen zijn:

Machtreekscoefficienten  $A_k$   $k = 0, ..., N$ Hulparraycoëfficienten  $B_k$   $k = 0, ..., N$ Kettingbreukcoëfficiënten  $D_k$   $k = 0, ..., N$ Hulpvariabelen  $H_0, H_1, H_2$ 

SUB QD  $(N, A(), D())$ DIM  $B(N+1)$  $I = 0$ : WHILE  $I \leq N$ :  $B(I) = 0$ :  $I = I + 1$ : WEND:  $D(0) = A(0)$ :  $K = 1$ WHILE  $K \leq N: I = 2: H0 = 0: H1 = B(1): B(1) = A(K)/A(K-1)$ WHILE  $I\leq K$ IF *I* MOD 2 = 0 THEN  $H2 = B(I-1) - H1 + H0$  $H0 = B(I)$ :  $B(I) = H2$ IF *I* MOD 2 < > 0 THEN  $H2 = B(I-1) * H1/H0$  $H1 = B(I): B(I) = H2$  $I=I+1$ WEND:  $D(K) = -B(K)$ :  $K = K + 1$ WEND END SUB

Teneinde optredende afrondingsfouten te beperken, zullen we in latere toe-

passingen, als de machtreekscoëfficienten  $a_k$  in formulevorm beschikbaar zijn, direct de verhouding  $a_k/a_{k-1}$  in het algorithme invoeren.

De Functiewaardebepaling van een Kettingbreuk.

Ook dit algorithme kan weer op diverse manieren worden geïmplementeerd. We bespreken twee vormen. De meest eenvoudige opzet is met twee hulparrays en volgt weer exact de recursierelaties.

De gebruikte grootheden zijn:

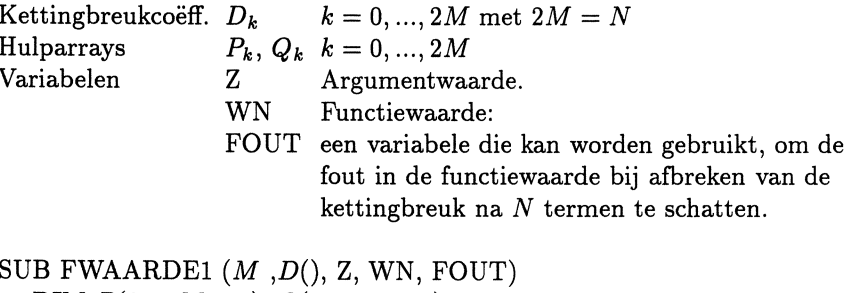

DIM  $P(2 * M + 1), Q(2 * M + 1)$  'Begincondities  $P(0)=0: P(1)=D(0): Q(0)=1: Q(1)=1\#$ : FOUT=D(0):K=2 WHILE  $K \leq 2 * M$  $P(K) = P(K-1) + Z * D(K-1) * P(K-2)$  $Q(K) = Q(K-1) + Z * D(K-1) * Q(K-2)$  $\text{FOUT} = \text{FOUT} * D(K - 1) * Z: K = K + 1$ WEND:  $WN = P(2 * M)/Q(2 * M)$ : FOUT = FOUT/ $Q(2 * M)$ END SUB

In de volgende implementatie gebruiken we geen hulparrays. Met behulp van slechts vijf hulpvariabelen wordt het algorithme uitgewerkt.

Kettingbreukcoëff.  $D()$   $k = 0, ..., 2M$ Hulpvariabelen *PO,* Pl, *QO,* Ql, Hl Argumentwaarde Z, Functiewaarde WN, Afbreekfout FOUT. SUB FWAARDE $(M, D)$ , Z, WN, FOUT)  $P0 = 0$ :  $P1 = D(0)$ :  $Q0 = 1$ #:  $Q1 = 1$ #:  $FOUT = D(0)$ :  $K = 1$ WHILE  $K \leq 2 * M$  $H1 = P1 + Z * D(K) * P0: P0 = P1: P1 = H1$  $H1 = Q1 + Z * D(K) * Q0: Q0 = Q1: Q1 = H1$  $FOUT = FOUT * D(K) * Z: K = K + 1$ WEND: WN =  $P1/Q1$ : FOUT = FOUT/Q1 END SUB

Uit de structuur van het QD-algoritme volgt, dat machtreeksen die we in een

kettingbreuk willen ontwikkelen, altijd met een constante term moet beginnen en dat er geen coëfficiënten met de waarde nul mogen optreden.

In machtreeksen met uitsluitend *even machten* lossen we dit op, door in de reeks:  $f(X) = A_0 + A_2.X^2 + ... + A_{2N}.X^{2N},\ X^2 = Z$  te stellen en vervolgens de machttreeks  $F(Z) = A_0 + A_2.Z + ... + A_{2N}.Z^N$  te converteren.

Machtreeksen met uitsluitend oneven machten, van de vorm:  $f(X) = A_1.X +$  $A_3$ ,  $X^3$  + ... +  $A_{2N+1}$ ,  $X^{2N+1}$ , delen we eerst door X en substitueren vervolgens in de verkregen reeks weer  $X^2 = Z$ . We transformeren dus de machtreeks  $F(Z) = f(X^2)/X$ .

Bij het berekenen van de functiewaarden kan gemakkelijk rekening worden gehouden met deze transformaties.

De boven geimplementeerde algorithmen stellen ons in staat, een groot aantal praktijkproblemen van het reele variabelentype op te lossen. Voor de later te behandelen Numerieke Laplace-inversie- toepassingen hebben we echter deze algorithmen nodig gebaseerd op het gebruik van complexe getallen. Omdat de behandelde kettingbreukeigenschappen ook gelden voor complexe getallen, laten deze zich op de hierna beschreven wijze implementeren.

Bij de implementatie van het algorithme in complexe variabelen, gaan we uit van het reele QD sub-programma en vervangen de gebruikte variabelen door de volgende:

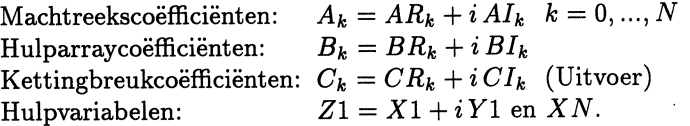

$$
(H0 = H0R + i H0I: H1 = H1R + i H1I: H2 = H2R + i H2I)
$$

Substitutie en uitwerking met behulp van de complexe-getallen-eigenschappen levert het sub-programma CQD.

SUB CQD  $(N, AR()$   $, AI()$   $, CR()$   $, CI()$ DIM  $BR(N + 1)$ ,  $BI(N + 1)$ :  $CR(0) = AR(0)$ :  $CI(0) = 0$ :  $I = 0$ WHILE  $I \leq N$ :  $BR(I) = 0$ :  $BI(I) = 0$ : WEND:  $K = 1$ WHILE  $K \leq N$ :  $I = 2$ :  $H0R = 0$ :  $H0I = 0$ :  $H1R = BR(1)$ :  $H1I = BI(1)$  $XN = AR(K-1)^2 + AI(K-1)^2$  $BR(1) = (AR(K) * AR(K-1) + AI(K) * AI(K-1))/XN$  $BI(1) = (AI(K) * AR(K-1) - AR(K) * AI(K-1))/XN$ WHILE  $I \leq K$ IF  $I$  MOD  $2 = 0$  THEN  $H2R = BR(I-1) - H1R + H0R$ :  $H2I = BI(I-1) - H1I + H0I$  $H0R = BR(I)$ :  $H0I = BI(I)$ :  $BR(I) = H2R$ :  $BI(I) = H2I$ ELSE

```
X1 = BR(I - 1) * H1R - BI(I - 1) * H1I:
        Y1 = BR(I - 1) * H1I + BI(I - 1) * H1RH2R = (X1 * H0R + Y1 * H0I)/(H0R^2 + H0I^2)H2I = (Y1 * H0R - X1 * H0I)/(H0R^2 + H0I^2)H1R = BR(I): H1I = BI(I): BR(I) = H2R: BI(I) = H2IEND IF 
      I=I+1WEND: CR(K) = -BR(K): CI(K) = -BI(K): K = K + 1WEND 
END SUB
```
Op analoge wijze laat zich een functiewaarde- bepaling implementeren. De foutschatting is achterwege gelaten in dit programma.

De betekenis van de variabelen is als volgt:

Hulpvariabelen:  $P0 = P0R + i P0I$  $P1 = P1R + i P1I$  $H0 = H0R + iH0I$  $Q0 = Q0R + i Q0I$  $Q1 = Q1R + iQ1I$  $Z1 = X1 + iY1$ Invoer: Graad N: Argument  $Z = X + iY$ Kettingbreukcoëff.:  $C_k = C R_k + i C I_k$  ( $k = 0, 1, ..., N$ ) Uitvoer: Functiewaarde  $W = WR + i WI$ . SUB CWAARDEKET( $N$ ,  $CR()$ ,  $CI()$ ,  $X$ ,  $Y$ ,  $WR$ ,  $WI)$  $P0R = 0$ :  $P0I = 0$ :  $P1R = CR(0)$ :  $P1I = CI(0)$  'Begincondities  $Q0R = 1\#$ :  $Q0I = 0$ :  $Q1R = 1\#$ :  $Q1I = 0$  'Begincondities  $K=1$ WHILE  $K \leq N$  $X1 = CR(K) * P0R - CI(K) * POI$  $Y1 = CR(K) * P0I + CI(K) * P0R$  $H0R = P1R + X * X1 - Y * Y1$ :  $H0I = P1I + Y * X1 + X * Y1$  $P0R = P1R$ :  $P0I = P1I$ :  $P1R = H0R$ :  $P1I = H0I$  $X1 = CR(K) * Q0R - CI(K) * Q0I$  $Y1 = CR(K) * Q0I + CI(K) * Q0R$  $H0R = Q1R + X * X1 - Y * Y1$ :  $H0I = Q1R + Y * X1 + X * Y1$  $Q0R = Q1R$ :  $Q0I = Q1I$ :  $Q1R = H0R$ :  $Q1I = H0I$ :  $K = K + 1$ WEND  $QN = (Q1R^2 + Q1I^2)$ IF *QN* = 0 THEN PRINT "Delen door nul ":EXIT SUB  $WR = (P1R \cdot Q1R + P1I \cdot Q1I)/QN$  $WI = (P1I * Q1I - P1R * Q1I)/QN$ END SUB

Het gebruik van bovenstaande algorithmen is sterk van het type toepassing afhankelijk. Bij een complexe machtreeks met reële coëfficiënten gebruiken we het reële QD-algorithme om de reële kettingbreuk-coëfficiënten te bepalen. De functiewaardeberekening voor de complexe argumentwaarden moet echter met behulp van SUB CWAARDEKET warden bepaald. In de latere hoofdstukken Besselfuncties en Numerieke Laplace-inversie-toepassingen zullen we uitvoerig gebruik maken van deze programma's.

In het op de schijf aanwezige programma QD-ALG.BAS is gei1lustreerd hoe de berekening kan warden aangepast voor machtreeksen met uitsluitend:

even machten, als b.v.  $cos(X)$ ,  $J_0(X)$  etc. oneven machten, b.v.  $sin(X)$ ,  $tan(X)$ ,  $log(1+X)$ ,  $J_1(X)$  etc. normale machtreeksen (alle machten aanwezig), b.v.  $exp(X)$ .

Invoer gegevens:

N aantal in te voeren termen machtreeks.  $A(k)$   $k = 0, 1, ..., N$ , de machtreekscoefficienten naar keuze via toetsenbord of subroutine.

*<sup>X</sup>*de argumentwaarde waarvoor de functiewaarde *F* wordt bepaald. Let op het convergentie interval!

Programma uitvoer:

 $C(k)$   $k = 0, 1, ..., N$  kettingbreukcoefficienten.

X argumentwaarde.

F functiewaarde.

## 7. Benaderingen met Kettingbreuken van de Elementaire Functies

Het is bekend dat de machtreeks:

 $\log(1+X) = 1 - X/1 + X^2/2 - X^3/3 + X^4/4 + ...$ 

op het interval [0, 1] zeer langzaam convergeert en er meer dan 10000 termen nodig zijn om een nauwkeurigheid van 14 cijfers te garanderen. Kettingbreukontwikkelingen zijn uitermate geschikt om het convergentieproces te versnellen, voor  $log(1 + X)$  zijn maximaal 30 wijzergetallen nodig voor een nauwkeurigheid van 15 cijfers.

De elementaire functieroutines in computertalen worden daarom meestal geïmplementeerd als kettingbreuk (of Chebyshev polynoom) ontwikkelingen. Een machtreeks-voorstelling van een functie is alleen in een Kettingbreuk te ontwikkelen als de reeks begint met een constante term  $\neq 0$  en er ook verder geen termen in de reeks ontbreken.

In de ontwikkeling van  $cos(X)$  ontbreken alle oneven machten:

$$
\cos(X) = 1 - X^2/2! + X^4/4! - X^6/6! + X^8/8! - \dots
$$

Teneinde een reeks te krijgen die wel aan de gestelde eisen voldoet, maken we de transformatie  $Z = X^2$  en bepalen de kettingbreuk van:

$$
F(Z) = 1 - \frac{Z}{2!} + \frac{Z^2}{4!} - \frac{Z^3}{6!} + \dots
$$

Bij het bepalen van de functiewaarde met naderende breuken substitueren we nu  $X^2$  in plaats van *X* immers  $F(X^2) = \cos(X)$ .

Een voorbeeld van een machtreeks met alleen oneven machten is:

$$
\sin(X) = X - \frac{X^3}{3!} + \frac{X^5}{5!} - \frac{X^7}{7!} + \dots
$$

Dit type machtreeksen delen we eerst door X, voordat we in het rechterlid  $X^2 = Z$  stellen. We bepalen dus de kettingbreukontwikkeling van:

$$
F(Z) = 1 - Z/3! + Z^2/5! - \dots
$$

en beschouwen

$$
X.F(X^2) = \sin(X) .
$$

 $exp(X)$  is een machtreeks waarin geen machten ontbreken:

$$
\exp(X) = 1 + X/1! + X^2/2! + X^3/3! + X^4/4! + \dots
$$

Het QD-algorithme is direct toepasbaar.

Voor  $exp(X)$  en vele andere functies, die te formuleren zijn als bepaalde types hypergeometrische reeksen, heeft reeds Gauss de kettingbreukcoëfficiënten in formulevorm afgeleid. Dit heeft het grote voordeel dat het QD-algorithme niet wordt gebruikt en afrondingsfouten grotendeels kunnen warden vermeden. In de hierna te behandelen subroutines is daarom steeds gebruik gemaakt van in de literatuur bekende formules voor de kettingbreukcoëfficiënten.

Voor  $exp(X)$  is  $D_0 = 1$ ,  $D_1 = -1$  en voor  $k = 1, 2, ...$  gelden de formules:

$$
D_{2k+1} = k / \{(2k-1).(2k)\}
$$
 en  $D_{2k+2} = (-1)^k / \{(2k).(2k+1)\}$ 

dit levert:

$$
D(0) = 1: D(1) = -1: D(2) = 1/2: D(3) = -1/6: D(4) = 1/6
$$
  
\n
$$
D(5) = -1/10: D(6) = 1/10: D(7) = -1/14: D(8) = 1/14:
$$
  
\n
$$
D(9) = -1/18: D(10) = 1/18: D(11) = -1/22: D(12) = 1/22
$$

Omdat in de literatuur veelvuldig gebruik wordt gemaakt van Gegeneraliseerde Hypergeometrische reeksen en wij hier ook regelmatig gebruik van gaan maken, geven we de volgende definitie.

Laat  $p$  en  $q$  twee gehele getallen en  $a_1, a_2, ..., a_p$  en  $b_1, b_2, ..., b_q$  reële of complexe getallen zijn  $\{ \text{met } (y)_n = y.(y + 1)...(y + n - 1), n = 1 \}$  $\{1, 2, ...\}$  dan wordt, mits  $(b_i)_n \neq 0, i = 1, 2, ..., q$ , de formule van de machtreeks:

$$
F(X) = \sum_{n=0}^{N} \frac{(a_1)_n (a_2)_n ... (a_p)_n X^n}{(b_1)_n (b_2)_n ... (b_q)_n n!}
$$
 (resp.  $N = \infty$ )

 $\ddot{\phantom{a}}$ 

een gegeneraliseerde hypergeometrische reeks genoemd.

In de wiskunde wordt voor *F(X)* de volgende verkorte notatie gebruikt:

 $F(X) = {}_{p}F_{q}(a_1, a_2, ..., a_p; b_1, b_2, ..., b_q; X)$ .

(Let op: komma's scheiden de parameters in de teller, puntkomma's scheiden teller en noemer en argument).

In de meest interessante toepassingen zijn  $p = 0$ , 1 of 2 en  $q = 1$  of 2. In deze notatie geldt voor de veel gebruikte functies:

1) 
$$
\sin(X)/X
$$
 =  ${}_0F_1(3/2; -X^2/4)$  - $\infty < X < \infty$   
\n2)  $\cos(X)$  =  ${}_0F_1(1/2; -X^2/4)$  - $\infty < X < \infty$   
\n3)  $\exp(X)$  =  ${}_1F_1(1; 1; X)$  - $\infty < X < \infty$   
\n4)  $\log(1+X)/X$  =  ${}_2F_1(1, 1; 2; -X)$  0  $\leq X \leq 1$   
\n5)  $\arctan(X)/X$  =  ${}_2F_1(1/2, 1; 3/2; -X^2)$  - $1 \leq X \leq 1$   
\n6)  $(1+X)^{-k}$  =  ${}_2F_1(k, 1; 1; -X)$  - $1 < X < 1$ 

Van het hypergeometrische type  $_0F_1(p; z)$  in 1) en 2) zijn geen expliciete formules beschikbaar om de kettingbreukcoëfficiënten te genereren. De van machtreeken afgeleide kettingbreukontwikkelingen convergeren op een beperkt interval meestal zeer goed. In de meeste gevallen zijn minder dan 20 termen ruim voldoende voor een nauwkerigheid van 15 cijfers.

In de oudere talen o.a. GW-Basic waren de elementaire functies: sin *x,* cos *x,*   $\arctan x$ ,  $\log(1+x)$  en  $\exp(x)$  gedefinieerd op het interval  $[-2.E-38, 2.E+38]$ . Door slim gebruik te maken van de respectieve functie- eigenschappen, is het mogelijk programma's te ontwikkelen welke aan deze eis voldoen.

De noodzakelijke transformaties veroorzaken vooral bij de zeer grote en de zeer kleine argumentwaarden, door accumulatie van afron dingsfouten bij sommige functies, wel enig verlies aan nauwkeurigheid.

We gebruiken de functie-eigenschappen van:

a.  $sin(x)$ :

Voor  $x < 0$  gebruiken we  $sin(x) = -sin(|x|)$ .

Beschouw verder *x* positief. We gebruiken de periodiciteitseigenschap  $sin(x +$  $(k.\pi) = (-)^k \cdot \sin(x)$  om het argument *x* te transformeren.

Eerst naar het interval  $[0, \pi]$  en vervolgens naar  $[0, \pi/2]$ .

b.  $cos(x)$ :

Via de transformatie  $X = x - \pi/2$ , bepalen we cos(x) als sin(X).

c.  $exp(x)$ : Test weer op  $x < 0$ , gebruik voor  $x < 0$  exp $(-|x|) = 1/\exp(|x|)$ . Beschouw verder weer  $x \geq 0$ . Splits het argument  $x \geq 0$  in een geheel deel  $k = \text{int}(|x|)$  plus de fractie  $X = |x| - k$  op [0, 1], dus  $exp(|x|) = exp(k) * exp(X)$ . Stellen we EXPK =  $1\#$  en  $e = 2.71828182845904523$ , dan is EXPK =  $\exp(k)$ te genereren als: FOR  $I = 1$  to  $K$ : EXPK = EXPK  $* e$ : NEXT  $K$ .

d.  $arctan(x)$ : Test op  $x < 0$ : Voor  $x < 0$  is  $arctan(x) = -arctan(|x|)$  voor  $|x| > 1$  geldt:

 $\int$   $\pi/2$  $\arctan(x) + \arctan(1/x) =$  $-\pi/2$ voor *x* positief voor *x* negatief

e.  $log(X)$ :  $log(X) = log_e(X)$  voor  $X > 0$ . Test eerst of  $X < 1$  is, voor  $X < 1$  gebruiken we de eigenschap:  $log(X) = -log(1/X)$  en brengen zo dit geval terug naar  $X > 1$ . Voor  $X > 1$  stellen we:  $X = a.10^k$ , k geheel en  $1 \le a < 2$ . Stel  $x = a - 1$  met  $0 < x \le 1$ , dus is  $log(a) = log(1 + x)$ . Bepaal *k* door *X* te delen door 10 en een test op  $X/10 < 2$ . Met behulp van  $log(10) = 2.30258509299404568$  bepalen we  $Log(X)$  als:
$$
\log(X) = \text{sign}(X) * \{\log(a) + k \cdot \log(10)\}.
$$

Op basis van bovenvermelde eigenschappen en kettingbreuk- ontwikkelingen zijn de subs in het onderstaande programma, als S-Basic dubbellengteprocedures ontwikkeld, geïmplementeerd en gebruikt.

Alle huidige computertalen beschikken nu over een goede dubbellengte functiesubroutine-bibliotheek. Deze subs dienen dus uitsluitend nog als illustratie voor het gebruik van kettingbreukbenaderingen.

In het op de schijf aanwezige programma ELEMSUB.BAS kunnen via een menu de verschillende functies worden gekozen. Voor elke gekozen argumentwaarde wordt de volgende Output geleverd:

### Argument Interne-functiewaarde Berekende-functiewaarde.

 $\bar{z}$ 

Door het aantal te gebruiken kettingbreukencoëfficiënten N in de subs te wijzigen kan worden nagegaan hoe de nauwkeurigheid van de functiewaarde hierdoor wordt beïnvloed. Met behulp van het in het vorige hoofdstuk behandelde programma QD-ALG.BAS, kan men inzicht krijgen hoe groot de afrondingsfouten zijn als het QD-algorithme wordt gebruikt.

## 8. Simultaan Benaderen van de Wortels van Hogeregraadsvergelijkingen

Het QD-algorithme is in principe geschikt voor het simultaan benaderen van alle enkelvoudige wortels van hogeregraads polynomen (en ook voor het bepalen van de kleinste wortels van een gehele functie).

Het algorithme in de besproken vorm blijkt numeriek instabiel te zijn. Een modificatie, bekend als de "Progressive form"<sup>1)</sup> is minder instabiel en heeft voor het gestelde doe! een beter aangepaste vorm. Dit algorithme werkt volgens een rijgewijze, in plaats van de besproken kolomsgewijze opbouw van de recursierelaties.

In het geval dat alle Hankeldeterminanten *=f.* 0 zijn, bestaat het QD-schema ( dit is altijd het geval, als van een polynoom  $p(z)$  alle coefficienten  $\neq 0$  zijn). Indien er coëfficiënten in het polynoom nul zijn, vermeerder (verminder) dan de wortels van *p(z)* met een geschikt gekozen getal *a,* door invoering van een nieuwe variabele  $z^* = z - a$ . Bepaal de nieuwe coëfficiënten van  $p^*(z^*) = p(a + z^*)$  met behulp van een Taylorreeksontwikkeling of met het vroeger behandelde Horneralgorithme.

Voor een N-de-graads polynoom:

$$
A_0 \cdot Z^N + A_1 \cdot Z^{N-1} + \dots + A_N = 0 \qquad \text{(alle } A_n \neq 0, \ n = 0, 1, \dots, N)
$$

gelden voor het rijgewijze opbouwschema, de recursierelaties:

$$
q_{n+1,k} = (e_{n,k} - e_{n+1,k-1}) + q_{n,k}
$$
  

$$
e_{n+1,k} = e_{n,k} \cdot q_{n,k+1} / q_{n+1,k}
$$

met de beginvoorwaarden

$$
q_{0,1} = -A_1/A_0
$$
,  $q_{1-k,k} = 0$ ,  $k = 2, 3, ..., m$   
 $e_{1-k,k} = A_{k+1}/A_k$ ,  $k = 1, 2, ..., m-1$ 

en de zijcondities:

$$
e_{n,0}=e_{n,m}=0\ ,\qquad n=1,2...
$$

Het QD-schema volgens deze rijgewijze opbouw, illustreren we aan een polynoom van de vierde graad:

$$
A_0 \cdot Z^4 + A_1 \cdot Z^3 + A_2 \cdot Z^2 + A_3 \cdot Z + A_4 = 0 \qquad (A_k \neq 0, \ k = 1, ..., 4)
$$

$$
\begin{array}{ccccccccc}\n & -A_1/A_0 & & 0 & & 0 & & 0 \\
0 & & A_2/A_1 & & A_3/A_2 & & A_4/A_3 & \\
q_{1,1} & & q_{0,2} & & q_{-1,3} & \\
0 & & e_{1,1} & & e_{0,2} & & e_{-1,3} \\
q_{2,1} & & q_{1,2} & & q_{0,3} & & q_{-1,4} \\
0 & & & e_{2,1} & & e_{1,2} & & e_{0,3} & \\
\end{array}
$$

Dit schema wordt eenvoudiger als we op de lege plaatsen in de 1-ste rij de niet-nul-elementen van de 2-de rij er tussen schuiven. Analoog voor de volgende rijen-paren (in 3-de rij de 4-de invoegen etc). Het zo verkregen schema heeft een geschikte vorm voor computer-implementatie en ziet er als volgt uit:

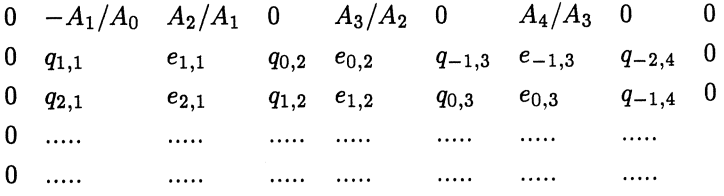

Voor een polynoom met alleen enkelvoudige wortels gelden de volgende be $langriike$  limietstellingen<sup>1</sup>:

$$
\lim_{n\to\infty} q_{n,k} = Z_k \quad \text{en} \quad \lim_{n\to\infty} e_{n,k} = 0 \; .
$$

De betekenis hiervan is dat alle *qk,n* kolommen convergeren naar de respectieve wortels  $Z_k$ ,  $k = 1, ..., n$ , terwijl alle  $e_{k,n}$  kolommen naar nul gaan. In het geval dat we het polynoom laten beginnen met de constante term convergeren de *<sup>q</sup>k,n* kolommen naar de wortel *1/Zk,* terwijl de *ek,n* kolommen weer naar nul gaan. Deze vorm is geschikt om de in absolute waarde kleinste wortels van een gehele functie te benaderen.

Heeft *p(z)* echter wortels met gelijke modulus (toegevoegd complexe wortels) dan convergeren de  $e_{k,n}$  kolommen niet meer naar nul. Met een procedure, die berust op de constructie van Hadamard polynomen<sup>1)</sup>, zijn uit de laatste twee stappen van het iteratieschema ook de toegevoegd-complexe wortels te bepalen. Voor het meest voorkomende geval van enkelvoudige toegevoegdcomplexe wortels, gelden dan de limietstellingen<sup>1)</sup>:

$$
\lim_{n \to \infty} (q_{n,k+1} + q_{n,k+2}) = G_k \text{ en } \lim_{n \to \infty} q_{n+1,k+1} \cdot q_{n,k+2} = E_k .
$$

Met behulp van de parameters  $G_k$  en  $E_k$  construeren we de vierkantsvergelijking:

$$
Z^2 - G_k \cdot Z + E_k = 0
$$

waaruit de toegevoegd-complexe wortels kunnen worden bepaald.

We illustreren het geval van enkelvoudige wortels aan de derdegraads vergelijking:

$$
Z^3 - 6.Z^2 + 11.Z - 6 = (Z - 3).(Z - 2).(Z - 1) = 0.
$$

Vanwege de zijcondities, zijn de  $0^{de}$  en  $2m^{de}$  kolom in het schema altijd nul en warden in de volgende voorbeelden weg gelaten.

De oneven kolommen in het iteratie schema zijn *q* waarden en convergeren naar de wortels. De even kolommen zijn *e* waarden en gaan naar nul.

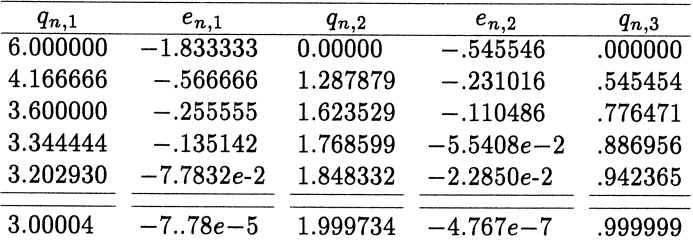

De laatste rij correspondeert met *n* = 20.

De vergelijking:  $Z^3 - 7.Z^2 + 24.Z - 18 = 0$  gebruiken we om te illustreren, hoe het proces verloopt als er reele en complexe wortels zijn.

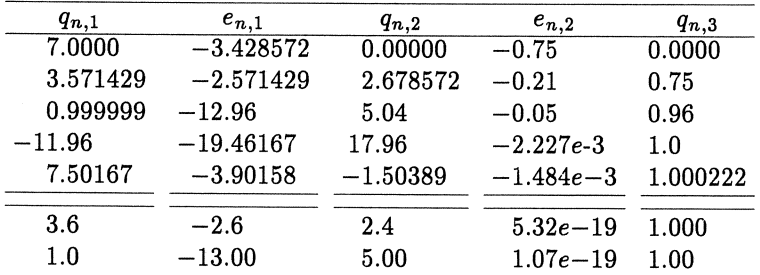

De laatste rijen corresponderen met *n,* respectievelijk *n+* 1. In het iteratieproces gaat  $e_{n,2}$  weer naar nul, dus  $q_{n,1} = 1$  is de reële wortel  $z = 1$ .

De kolom *en,l* gaat niet naar nul, de kolommen *qn,l* en *qn,2* aan weerszijden hiervan in opvolgende  $n^{\text{de}}$  en  $(n+1)^{\text{de}}$  rijen leveren de coëfficiënten:

$$
G_1 = q_{n+1,1} + q_{n+1,2} = 1.00 + 5.00 = 6
$$
  

$$
E_1 = q_{n,1} * q_{n+1,2} = 5 * 3.60 = 18
$$

in de vierkantsvergelijking:

 $U^2-6.U+18=0,$ 

met de wortels:

 $U_1 = 3 + 3i$  en  $U_2 = 3 - 3i$ .

Uit het voorafgaande is de SUB PROGRESSIEFQD ontwikkeld.

DEFINT  $I - N$ : DEFDBL  $A - H$ ,  $O - Z$ SUB PROGRESSIEFQD *(K, A(), B(), C(), D())*  FOR  $L = 2$  TO  $K: A(2 * L - 2) = C(L) / C(L - 1)$  $A(2 * L - 1) = 0$ : NEXT *L*  $A(0) = 0$ :  $A(1) = -C(1) / C(0)$ :  $A(2 * K) = 0$ PRINT "Voer aantal stappen QD-algorithme in: "; : INPUT " $N =$ "; N CLS: PRINT "Resultaat QD-algorithme na ";  $N$ ; " stappen." FOR  $M = 1$  TO  $N: B(0) = 0$ FOR  $L = 1$  TO  $2 \times K - 1$  STEP 2  $B(L) = A(L+1) - A(L-1) + A(L)$ : NEXT *L* FOR  $L = 2$  TO  $2*K$  STEP 2  $B(L) = A(L) * B(L+1) / B(L-1)$ : NEXT *L*  $B(2 * K) = 0$ FOR  $L = 0$  TO  $2*K$ IF  $M = N - 1$  THEN  $D(L) = B(L)$  $A(L) = B(L)$ :  $B(L) = 0$ : NEXT *L* FOR  $L = 1$  TO  $2*K - 1$ IF  $M = N - 1$  OR  $M = N$  THEN PRINT  $A(L)$ ; : ELSE GOTO 10 NEXT L: PRINT : PRINT : PRINT 10 NEXT M M=l: PRINT "De nulpunten zijn: ": PRINT FOR  $L = 2$  TO  $2*K$  STEP 2 IF ABS( $A(L)$ ) < .001 AND  $L \leq 2$  \* K THEN  $B(M) = A(L-1): C(M) = 0:$  GOTO 20 ELSE  $A = A(L-1) + A(L+1): B = D(L-1) * A(L+1)$ 'Toegevoegd-complexe wortels volgen uit:  $U^2 - A.U + B = 0$  $E = \text{SQR}(\text{ABS}(A \ast A / 4 - B))$ :  $B(M) = A / 2\#$ :  $C(M) = E$  $B(M + 1) = A / 2\#$ :  $C(M + 1) = -E$ :  $M = M + 1$ :  $L = L + 2$ : ENDIF  $20 M = M + 1$ *NEXTL*  END SUB

Het complete programma NULPUNT.BAS is aanwezg op de schijf. Het is geschikt om alle enkelvoudige wortels (de complexe inbegrepen) van hogeregraads polynomen met reele coefficienten te bepalen. De in absolute waarde kleinste wortels zijn het meest nauwkeurig.

In het hoofdstuk Randwaarde-problemen wordt behandeld, hoe met behulp van differentietechnieken, de coefficienten van het bijbehorende Karakteristieke polynoom, uit een differentie-benadering in  $N$  roosterpunten van de lineaire 2de orde differentiaalvergelijking met bijbehorende randcondities, kan worden bepaald. Dit is uitgewerkt in het sub-programma:

KARAKTERISTIEKPOLYNOOM  $(N\%, B\#(), D\#(), P\#(), C\#())$ .

Het sub-programma PROGRESSIEQD is vereenvoudigd, omdat symme- trische tridiagonaal-matrixeigenwaarde-problemen alleen reele- eigenwaarden bezitten. Deze subs zijn opgenomen in het programma KARAKTER.BAS op de schijf.

Het programma bevat 4-lineaire differentiaalvergelijking- subroutines voor o.a.:  $cos(x)$ , Besselfunktie  $J_0(x)$  en twee van het confluent hypergeometrischetype (zie oplossen randwaardeproblemen).

Teneinde de nauwkeurigheid van deze methode te testen, is ook de Besselfunctie  $J_0(x)$  als machtreeks geïmplementeerd en kunnen de verschillende aanpakken worden vergeleken.

### Referenties.

- 1) Peter Henrici. Applied and computational complex analysis. Vol. I.
- 2) Heinz Rutishauser. Der Quotienten-Differenzen- Algorithmus. Z. Angew. Math. Physik, 233-251 Vol. V, 1954.

## 9. **Enkele Voorbeelden uit de Getallentheorie**

Het meest klassieke voorbeeld uit de theorie der kettingbreuken is het bepalen van de Grootste Gemene Deler (GGD) G, van twee gehele getallen *Ko* en  $K_1$  ( $K_0 > K_1$ ). Als  $K_0$  en  $K_1$  onderling ondeelbaar zijn is  $G = 1$ .

In de rekenkunde bepalen we  $G$ , door het toepassen van het rekenschema van Euclides.

We beschouwen het voorbeeld : 224/99

99 ) 224 ( 2  
\n
$$
\begin{array}{c|cccc}\n 198 \\
 \hline\n 20 & 99 & ( 3\n \end{array}
$$
\n
$$
\begin{array}{c|cccc}\n 78 \\
 \hline\n 21 & 26 & ( 1\n \end{array}
$$
\n
$$
\begin{array}{c|cccc}\n 21 & & ( 4\n \end{array}
$$
\n
$$
\begin{array}{c|cccc}\n 20 & & \\
 \hline\n 1 & 5 & ( 5\n \end{array}
$$
\n
$$
\begin{array}{c|cccc}\n 5 & & 6\n \end{array}
$$
\n
$$
\begin{array}{c|cccc}\n 78 & & & \\
 \hline\n 20 & & 6\n \end{array}
$$
\n
$$
\begin{array}{c|cccc}\n 6 & 5 \\
 \hline\n 0 & & 6\n \end{array}
$$

De onderstreepte cijfers (2, 3, 1, 4, 5, 1) zijn de wijzergetallen van de noemers in de kettingbreukontwikkeling.

Formeel is dit proces als volgt te formuleren: Bepaal twee rijen gehele getallen:

$$
K_2, K_3, ..., K_m, ...
$$
 en  $B_0, B_1, ..., B_m, ...$ 

zodanig dat voldaan is aan de relaties:

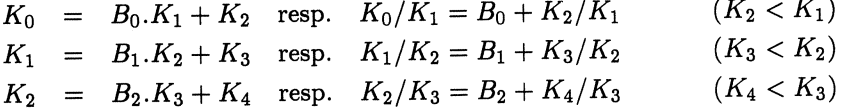

en in het algemeen

 $K_m = B_m.K_{m+1} + K_{m+2}, K_m/K_{m+1} = B_m + K_{m+2}/K_{m+1} (K_{m+2} < K_{m+1})$ 

en tenslotte  $K_n B_n.K_{n+1} = B_n.G$ .

Uit deze betrekkingen volgt direct de kettingbreuk:

$$
K_0/K_1 = B_0 + \cfrac{1}{B_1 + \cfrac{1}{B_2 + \cfrac{1}{B_{n-2} + \cfrac{1}{B_{n-1} + 1/B_n}}}}
$$

$$
B_{n-2} + \cfrac{1}{B_{n-1} + 1/B_n}
$$

$$
K_0/K_1 = B_0 + \cfrac{1}{|B_1|} + \cfrac{1}{|B_2|} + \dots + \cfrac{1}{|B_n|}.
$$

Het proces breekt af. Dit is karakteristiek voor een rationele breuk.

Omdat we zijn uitgegaan van een onechte breuk  $K_0/K_1$ , resulteert dit in een onzuivere kettingbreuk.

Uit het bovenstaande blijkt, dat met behulp van het Euclides-schema een speciale kettingbreuk wordt gegenereerd, met alle partiele tellers 1. Noteren we in het bovenstaande rekenschema voor  $m = 0, 1, ..., n$ , de rij rationale getallen  $R_0 = K_0/K_1$ ,  $R_m = K_m/K_{m+1}$ , dan volgt dat:

$$
R_0=B_0+1/R_1\,,\ \ R_1=B_1+1/R_2\,,\ \ R_m=B_m+1/R_m\ \ {\rm met}\ \ R_n=B_n\,\, .
$$

Hieruit blijkt dat de wijzergetallen ook uit de volgende relaties kunnen worden bepaald:

$$
R_0 = K_0/K_1\,,\quad B_m = [R_m]\,,\quad 1/R_{m+1} = R_m - [R_m]\,.
$$

Met (Rm] wordt bedoeld het aantal gehelen uit *Rm.* 

Deze betrekkingen zullen we later gebruiken.

Met behulp van de vroeger gegeven definities, kunnen we uit de kettingbreukcoefficienten, de opvolgende naderende breuken bepalen:

$$
W_1 = P_1/Q_1 = A_1/B_1 \qquad W_2 = P_2/Q_2 \ldots
$$

en dus  $K_0/K_1 = P_n/Q_n$  berekenen.

Alle partiele tellers zijn 1, dus geldt voor de determinantformule:

$$
P_m \cdot Q_{m-1} - P_{m-1} \cdot Q_m = (-)^m , \qquad (m = 1, 2, ..., n) .
$$

Deze betrekking kan worden gebruikt voor het oplossen van de diofantische vergelijking:

$$
K.x - L.y = 1.
$$

Hierin zijn *K* en *L* twee priemgetallen  $(K > L)$ . We ontwikkelen  $K/L$  in een eindige kettingbreuk en bepalen de naderende breuk  $P_n/Q_n = K/L$ .

Stel  $P_n = K$  en  $Q_n = L$ , substitutie in de determinantvergelijking:  $P_n Q_{n-1}$  $P_{n-1}.Q_n = (-)^n$ , levert de betrekking:  $K.Q_{n-1} - L.P_{n-1} = (-)^n$ . Voor  $n = 1$ even volgt hieruit de basisoplossing:  $x_0 = Q_{n-1}$ ,  $y_0 = P_{n-1}$  en voor  $n =$ oneven:  $x_0 = L - Q_{n-1}$  en  $y_0 = K - P_{n-1}$ .

Omdat K en L wederkerig priem zijn, volgt uit de basis-oplossing  $x_0$ ,  $y_0$ , direct de algemene oplossing:

 $x = x_0 + K.m$   $y = y_0 + L.m$  (*m* willekeurig geheel).

Een andere toepassing is het ontwikkelen van een irrationaal getal, m een oneindig voortlopende kettingbreuk.

De periodieke of repeterende kettingbreuken, vormen hiervan een speciale ondergroep.

Een oneindig voortlopende kettingbreuk heet periodiek of repeterend, als van af een zeker rangnummer, een groep wijzergetallen zich periodiek gaat herhalen.

$$
G = B_0 + \frac{1}{|B_1|} + \frac{1}{|B_2|} + \ldots + \frac{1}{|B_n|} + \frac{1}{|B_0|} + \frac{1}{|B_1|} + \ldots
$$

De groep wijzergetallen  $B_1, B_2, ..., B_n, 2.B_0$ , herhaalt zich periodiek, de index *n* noemt men de periode.

Ieder getal *Z* van de vorm  $D \pm \sqrt{X}$  (*D* en *X* geheel en *X* niet het kwadraat van een geheel getal), is te schrijven als wortel van een vierkantsvergelijking met gehele coëfficiënten  $(Z - D)^2 = X$ , en kan naar een periodieke kettingbreuk worden ontwikkeld.

Beschouwen we het speciale geval dat  $D = [\sqrt{X}]$ , dan hebben we de mogelijkheid om  $\sqrt{X}$  naar een periodieke kettingbreuk te ontwikkelen.

De wijzergetallen  $B_m$   $(n = 0, 1, ..., n)$ , kunnen worden gevonden door telkens oplossen van een vierkantsvergelijking, maar nog veel eenvoudiger met het eerder behandelde gemodificeerde rekenschema van Euclides.

Dit verloopt als volgt:

We starten met de beginconditie:

$$
R_0=\sqrt{X}
$$

en de vervolgrelaties:

$$
B_m = [R_m] \qquad 1/R_{m+1} = R_m - [R_m] \qquad m = 0, 1, ..., n .
$$

Als voorbeeld nemen we  $\sqrt{6}$ :

$$
R_0 = \sqrt{6} = 2.442 \quad B_0 = [\sqrt{6}] = 2, \quad R_1 = 1/(\sqrt{6} - 2) = (\sqrt{6} + 2)/2
$$
  
\n
$$
B_1 = [R_1] = 2 \qquad R_2 = 2/(\sqrt{6} - 2) = \sqrt{6} + 2 \qquad B_2 = 4
$$
  
\n
$$
R_3 = 1/(\sqrt{6} - 2) = R_1 \quad \text{en dus} \quad R_4 = R_2.
$$

Continue voortzetting levert algemeen:

$$
B_1 = B_3 = B_5 = \ldots = 2 \; , \qquad B_2 = B_4 = B_6 = \ldots = 4 \; .
$$

Op een analoge wijze als bij de diofantische vergelijkingen kunnen ook oplossingen van de vergelijking van Pell:

$$
X^2 - L.Y^2 = 1
$$
 (voor *L* geheel en geen kwadraat) (A)

worden gevonden.

Aanwijzing: Bepaal de kettingbeuk  $\sqrt{L}$  =  $P_n/Q_n$  en leidt de volgende gemodificeerde determinantrelatie af:

$$
P_n^2 - L.Q_n^2 = (-)^{n-1}
$$
 (waarin de index *n* de periode is).

Hieruit volgt dat:

Voor  $n =$  oneven:  $X = P_n$ ,  $Y = Q_n$  een oplossing is. Voor  $n =$  even substitueren we  $n = 2m + 1$  in (A), dan volgt uit:  $P_{2m+1}^2$  –  $L.Q_{2m+1}^2 = 1$ , de oplossing:  $X = P_{2m+1}$   $Y = Q_{2m+1}$ .

Als laatste voorbeeld ontwikkelen we de wortels uit de vierkantsvergelijking:  $X^2 - B.X - A = 0$  in een kettingbreuk (A en B geheel).

De wortels  $X_1, X_2$  voldoen aan de symmetrierelaties:

$$
X_1 + X_2 = B \quad \text{en} \quad X_1.X_2 = -A \;,
$$

eliminatie van  $X_2$  leidt direct tot:

$$
X_1 = -A/(B - X_1) = -\frac{A}{|B|} + \frac{A}{|B|} + \dots + \frac{A}{|B|} + \dots
$$
  

$$
X_2 = B - X_1.
$$

In het programma GETALQB.BAS (op de schijf), zijn de besproken onderwerpen geïmplementeerd. Om ook diofantische vergelijkingen te kunnen oplossen voor grote priemgetallen, is een algorithme opgenomen om priemgetallen te bepalen. De wijzergetallen van  $\sqrt{N}$  zijn te bepalen met de vierkantsvergelijkingsaanpak SUB WIJZERGETALLEN.

In het menu zijn de verschillende keuzemogelijkheden aangegeven.

Referenties.

Peter Henrici. Applied an computational complex analysis. Vol. II.

F. Schuh. Beknopte Hoogere Algebra.

P. Wijdenes. Middel-Algebra II.

### **10. Enkele Speciale Functies**

De Riemann Zetafunctie en de Gammafunctie.

In vele toepassingen, o.a. bij de Besselfuncties in het volgende hoofdstuk, spelen de gammafunctie en de daaruit afgeleide  $\psi-$ functie een belangrijke rol. De gammafunctie kan op verschillende manieren warden gedefinieerd.

Een bekende integraal-voorstelling is:

$$
\Gamma(z) = \int\limits_0^\infty e^{-t} . t^{z-1} . dt \qquad \text{Re } z > 0 .
$$

Enkele eigenschappen van  $\Gamma(z)$  zijn:

$$
\Gamma(1 + z) = z.\Gamma(z) \qquad \Gamma(1) = 1 \qquad \Gamma(1/2) = \sqrt{\pi}
$$
  
\n
$$
\Gamma(n + 1) = 1.2.3...n = n!
$$
  
\n
$$
\Gamma(2z) = (2\pi)^{1/2} \cdot 2^{2z-1} \cdot \Gamma(z) \Gamma(z + 1/2)
$$
  
\n
$$
\Gamma(z)\Gamma(1 - z) = \pi/\sin \pi z .
$$

 $\Gamma(n + 1) = n!$  laat zich als volgt implementeren:

```
DECLARE FUNCTION FAC# (MM%) 
 FUNCTION FAC (MM) 
   IF \text{MM} > 1 AND \text{MM} < 40 THEN
    FAC = CDBL(MM) * FAC (MM-1)ELSEIF MM=O OR MM=l THEN 
     FAC=1#END IF 
  END FUNCTION
```
Een nadeel van recursieve programmering is, dat er veel stackruimte nodig is (gebruik voor MM > 40 b.v. CLEAR, , 10000.).

De volgende machtreeks ontwikkeling is uitgangspunt voor de verdere beschouwingen:

$$
\log \Gamma(1+z) = -\gamma \cdot z + \sum_{m=2}^{\infty} (-z)^m \cdot \frac{\zeta(m)}{m} \qquad |z| < 1 \tag{1}
$$

met  $\zeta(m)$  de Riemann zetafunctie en  $\gamma$ , de constante van Euler:

$$
\gamma = \lim_{m \to \infty} \left[ 1 + \frac{1}{2} + \frac{1}{3} + \dots + \frac{1}{m} - \log m \right] = 0.5772156649015329 \quad (2)
$$

Uit de reeks  $log(\Gamma(1 + z))$  volgt voor  $z = 1$  een andere definitie voor de

constante van Euler:

$$
\gamma = \sum_{m=2}^{\infty} (-)^m \cdot \frac{\zeta(m)}{m} \ . \tag{3}
$$

De Riemann zetafunctie is gedefinieerd als:

$$
\zeta(m) = \sum_{k=1}^{\infty} 1/k^m.
$$

Deze reeks convergeert zeer slecht. Breken we de reeks af na N termen dan is de fout  $O(1/N)$ , dus ongeschikt voor numerieke berekening. De volgende alternerende reeks is echter zeer bruikbaar:

$$
\zeta(m) = \frac{1}{(1 - 2^{1-m})} \cdot \sum_{k=1}^{\infty} \frac{(-1)^{k-1}}{k^m} \ . \tag{4}
$$

In onderstaand programma zijn met behulp van een kettingbreuk- ontwikkeling van reeks (4) de coëfficienten  $\zeta(m)$ ,  $m=2,...,M$  bepaald. Bij elke exponent *m,* is het maximaal aantal termen mee te nemen in de sommatie, zo bepaald dat overflowgrens net niet wordt overschreden.

Alle resultaten zijn in overeenstemming met de tabel in het Handbook<sup>1)</sup>. Met de gevonden waarden  $(-)^m \zeta(m)/m$  wordt eerst met behulp van (3) de constante van Euler  $\gamma$  berekend. De coëfficienten  $(-)^m \zeta(m)/m$  en gevonden waarde  $\gamma$  worden vervolgens gebruikt om een kettingbreukontwikkeling van  $log(\Gamma(1 + z))$  te maken. Met behulp van de in het Hoofdstuk "Operaties met machtreeksen" ontwikkelde SUB EXPALGORITHME (M, A(), Q()), genereren we de machtreekscoëfficiënten van:

$$
\Gamma(1+z) = \exp\left\{-\gamma \cdot z + \sum_{m=0}^{\infty} (-z)^m \frac{\zeta(m)}{m} \right\} \qquad |z| < 1 \tag{5}
$$

en de daarmee corresponderende kettingbreukontwikkelingen.

Dit is uitgewerkt in het programma ZETAGAM.BAS (op de schijf).

De gevonden ontwikkelingen gelden voor  $|X| < 1$ .

Als volgt maken we een uitbreiding die geldig is voor alle reële  $X$  waarden (uitgezonderd in de polen  $X \neq 0, -1, -2, \ldots$ ).

Voor  $X > 1$  stellen we:  $X = N + z$ , N geheel en  $0 \le z \le 1$  en verder gebruiken we de relatie:

$$
\Gamma(1+X) = (N+z)(N-1+z)...(1+z)\Gamma(1+z) . \tag{6}
$$

Voor  $X < 0$  stellen we:  $X = z - N$ , N geheel en  $0 \le z \le 1$  en gebruiken we de relatie:

$$
\Gamma(1+X) = \frac{\Gamma(1+z)}{z.(z-1)(z-2)...(z-N)}.
$$
\n(7)

Met behulp van de, met het programma ZETAGAM.BAS berekende kettingbreukcoëfficiënten en de formules (6) en (7), is de FUNCTION GAMMA $(XX\#)$ ontwikkeld.

```
DEFINT I - N: DEFDBL A - H, O - ZFUNCTION GAMMA (XX) 
 IF XX < 0 AND (ABS(XX)) = INT(ABS(XX)) THEN
   PRINT XX; " is een pool. "
 EXIT FUNCTION 
 END IF 
 DIM A(21): A(0) = 1 \#: A(1) = .5772156649015295 \#A(2) = 1.136279057208445#: A(3) = -1.200319367226335#
 A(4) = .2149579499151987\#: A(5) = .1614583915942033\#A(6) = .5911392604443578\#: A(7) = -.5532593470364774\#A(8) = 7.997817361106836D - 02: A(9) = 1.414157638007961D - 02A(10) = 3.547081631244121\#: A(11) = -3.359539814439355\#A(12) = 7.976279983888335D - 03: A(13) = -8.828671172640859D - 02A(14) = -9.531927116455007D - 02: A(15) = .5407926440413647 \#A(16) = -.2282416475894038\# : A(17) = -5.830726580843101D - 02A(18) = 3.446504235718311D - 02: A(19) = -.2238607056469128 \#A(20) = -4.872472653713942D - 02: A(21) = .251607358459197 \#X = XX - 1\#: B = 1\#IF ABS(X) > 100\# THEN PRINT "Over- of Underflow": EXIT FUNCTION
 IF X > 1# THEN
 N = INT(X): T = X - CDBL(N): B = XFOR I = 1 TO N - 1: B = B * (X - CDBL(I)): NEXT I: X = TEND IF 
 IF X < 0 THEN
 N = INT(X): T = X - CDBL(N): M = ABS(N): B1 = TFOR I = 1 TO M - 1: B1 = B1 * (T - CDBL(I)): NEXT I
  B= 1\# / B1: X=TEND IF 
 P0 = 0: P1 = A(0): Q0 = 1 \#: Q1 = 1 \#: K = 1WHILE K \leq 18H1 = P1 + A(K) * X * P0: P0 = P1: P1 = H1H1 = Q1 + A(K) * X * Q0: Q0 = Q1: Q1 = H1: K = K + 1WEND: GAMMA = B * P1 / Q1END FUNCTION
```
Deze functie is opgenomen in het programma GAMMA.BAS op de schijf. Enkele aan  $\Gamma(z)$  verwante, later te gebruiken functies. De  $\psi$ -functie is gedefinieerd als:

$$
\psi(z) = \frac{d \log(\Gamma(z))}{dz} = \frac{\Gamma'(z)}{\Gamma(z)}.
$$
\n(8)

Enkele eigenschappen zijn:

$$
\psi(1+z) = \psi(z) + 1/z \tag{9}
$$

$$
\psi(1-z) = \psi(z) + \pi \cot \pi z \tag{10}
$$

$$
\psi(1) = -\gamma \; : \; \psi(1/2) = -\gamma - 2\log 2 \tag{11}
$$

$$
\psi(n) = -\gamma + \sum_{k=1}^{n-1} \frac{1}{k} \ . \tag{12}
$$

Hier volgt een implementatie van de  $\psi$ -functie voor MM geheel (wordt gebruikt bij de Besselfuncties  $K_v(x)$  en  $Y_v(x)$   $v=1, 2$ ).

DEFDBL  $A - H$ ,  $O - Z$ : DEFINT  $I - N$ SUB FUNCTION PSI (MM)  $W1=0$ IF  $MM = 1$  THEN  $PSI = -.5772156649015329#$ ELSE FOR  $k = 1$  TO MM  $- 1$ :  $W1 = W1 + 1 \# / \text{CDBL}(k)$ : NEXT  $k$  $\text{PSI} = W1 - .5772156649015329\#$ END IF END FUNCTION

De betafunctie  $B(x, y)$  is gedefinieerd door de integraal:

$$
B(x,y) = \int_{0}^{1} t^{x-1} \cdot (1-t)^{y-1} \cdot dt \quad \text{voor Re } x > 0, \quad \text{Re } y > 0. \tag{13}
$$

Samenhang beta- en gammafunctie:

$$
B(x,y) = \frac{\Gamma(x)\Gamma(y)}{\Gamma(x+y)}.
$$
\n(14)

Hier volgen nog twee functiesymbolen welke later bij de implementatie van enkele Besselfuncties worden gebruikt. Het Hankelsymbool:

$$
(v,n) = 2^{-2n} \{ (4n^2 - 1)(4n^2 - 3^2) \dots [4n^2 - (2n - 1)^2] \} / n! = \frac{\Gamma(\frac{1}{2} + v + n)}{n! \Gamma(\frac{1}{2} + v - n)}.
$$

Het Pochhammersymbool:

$$
(a)_n = a.(a+1)(a+2)...(a+n-1) = \frac{\Gamma(a+n)}{\Gamma(a)}.
$$

Bij het oplossen van partiele differentiaalvergelijkingen in het hoofdstuk Laplace transformaties, treden in enkele voorbeelden de volgende functies op:

De Errorfunctie

$$
\mathrm{erf}\ x=\frac{2}{\sqrt{\pi}}\int\limits_0^x\,\mathrm{exp}(-y^2).dy
$$

met de eigenschappen:

$$
\operatorname{erf} \infty = 1 \qquad \operatorname{erf}(-x) = -\operatorname{erf} x
$$

en de hieruit afgeleide functie Errorfunctiecomplement:

erfc 
$$
x = 1 - \text{erf } x = \frac{2}{\sqrt{\pi}} \int_{x}^{\infty} \exp(-y^2) dy
$$
.

Referenties.

- 1) Handbook of Mathematical Functions with Formulas, Graphs and Mathematical Tables. Edited by Milton Abramowitz and Irene Stegun.
- 2) Speciale Functies in de Mathematische Fysica. N.M. Temme. Epsilon Uitgaven, Utrecht

#### 11. Algorithmen voor Diverse Besselfuncties

Met behulp van de formules, vermeld in de Appendix A. Besselfuncties (App. Bes.), ontwikkelen we algorithmen voor de volgende Besselfuncties:

$$
J_v(z), Y_v(z), K_v(z), I_v(z), \text{ voor de ordes } v = 0 \text{ en } v = 1.
$$

Deze functies warden in tal van wetenschappelijke en technische toepassingen (en in alle latere hoofdstukken) gebruikt.

De goed convergerende machtreeksvoorstellingen van de functies:  $J_{\nu}(z)$  en  $I_v(z)v = 0, 1$ , hebben allemaal reële machtreekscoëfficienten. Deze functies laten zich weer naar kettingbreuken ontwikkelen als we  $J_1(z)$  en  $I_1(z)$  delen door z en in de onderstaande vormen  $z^2 = x$  stellen.

$$
J_0(z) = \sum_{r=0}^{\infty} \frac{(-)^r z^{2r}}{2^{2r} r! r!}
$$
 (1)

$$
I_0(z) = \sum_{r=0}^{\infty} \frac{z^{2r}}{2^{2r} \cdot r! \cdot r!}
$$
 (2)

$$
J_1(z)/z = \sum_{r=0}^{\infty} \frac{(-)^r z^{2r}}{2^{2r+1} \cdot r! \cdot (r+1)!}
$$
 (3)

$$
I_1(z)/z = \sum_{r=0}^{\infty} \frac{z^{2r}}{2^{2r+1} \cdot r! \cdot (r+1)!} \ . \tag{4}
$$

Deze vormen lenen zich in het bijzonder om direct de opvolgende coëfficiëntenverhoudingen  $a_{k+1}/a_k$ , in het QD-algorithme in te voeren. De verkregen ontwikkelingen zijn bruikbaar voor zowel reële als complexe argumentwaarden. Voorlopig beperken we ons tot reële waarden.

Bij de functie's  $Y_v(z)$  en  $K_v(z)$   $v=0,1$ , kan, vanwege de factor  $\log(z/2)$ in de formules, niet met één kettingbreukontwikkeling worden volstaan. Voor  $Y_0(z)$  gaan we uit van de voorstelling:

$$
\frac{\pi}{2} \cdot Y_0(z) = \{ \log(z/2) + \gamma \} \cdot J_0(z) + (z/2)^2 - \frac{(1+1/2)}{(2!^2} \cdot (z/2)^4 + \cdots + (-)^n \frac{(1+1/2+1/3+\cdots+1/n)(z/2)^{2n}}{(n!)^2} + \cdots \tag{5}
$$

met  $\gamma= 0.5772156649...$ , de constante van Euler. We schrijven (5) als:

$$
Y_0(z) = \frac{2}{\pi} \log(z/2) \cdot J_0(x) + S0(x) , \qquad (6)
$$

waarin

$$
S0(z) = \gamma J_0(z) + (z/2)^2 - \frac{(1+1/2) \cdot (z/2)^4}{(2!)^2} + \dots +
$$

$$
+ (-)^n \cdot \frac{(1+1/2 + \dots + 1/n)}{(n!)^2} \cdot (z/2)^{2n} \tag{7}
$$

weer een machtreeks is met alleen even machten. Vervangen we *Jo(z)* in (7) door de machtreeks (1) en wordt weer  $z^2 = x$  gesteld, dan kan weer direct het QDalgorithme worden gebruikt voor het bepalen van de kettingbreukcoëfficiënten.

Differentiatie van de betrekking (6) levert de formules:

$$
-Y_1(z) = Y'_0(z) = \frac{d}{dz} \left\{ \frac{2}{\pi} \log(z/2) . J_0(z) + S_0(z) \right\}
$$
  

$$
-Y_1(z) = -\frac{2}{\pi} \log(z/2) . J_1(z) + \frac{2}{\pi} . J_0(z)/z + \frac{d}{dz} S_0(z)
$$
 (7a)

Vermenigvuldigen we (7) met *z,* dan volgt de vorm:

$$
z.Y_1(z) = \frac{2}{\pi} . z \log(z/2) . J_1(z) + S1(z) , \qquad (8)
$$

waarin

$$
z.J_1(z) \quad \text{en} \quad S1(z) = -\left\{\frac{2}{\pi} . J_0(z) + z . \frac{d}{dz} S0(z)\right\} \,, \tag{8a}
$$

weer machtreeksen in  $z^2$  zijn.

Na substitutie  $z^2 = x$ , weer geschikt voor aanpak met het QD- algorithme. Alle hierna te bespreken complete programma's zijn op de schijf te vinden. In het programma QDBESSEL.BAS worden eerst de machtreekscoëfficiënten van de functies:  $J_0(z)$ ,  $J_1(z)$ ,  $S_0(z)$  en  $S_1(z)$  gegenereerd. Vervolgens wordt  $z^2 = x$  gesteld en het QD-algorithme aangeroepen.

De operatie *z*.  $\frac{dS0(z)}{dz}$  in (8a), is als volgt te implementeren:

Vermenigvuldig de coeflicienten van *SO(z),* opgeslagen in de array *A,* met de lopende index, dus b.v.:  $i.A(i)$ .

De kettingbreukontwikkelingen van: *Jo(z), J1(z), SO(z)* en *Sl(x)* worden vervolgens gebruikt voor opbouw van:  $Y_0(z)$  en  $Y_1(z)$  overeenkomstig de formules (6) en (S).

Om binnen een gekozen interval met bovengrens *Z I,* de te berekenen functiewaarden met een gewenste nauwkeurigheid te kunnen bepalen, moet eerst het benodigde aantal kettingbreukcoëfficiënten N worden bepaald. Dit kan eenvoudig worden gedaan door telkens voor een gekozen N, de functiewaarde te bepalen en te kijken of de nauwkeurigheid hiervan in overeenstemming is met de waarden in de Functietabellen van het Handbook<sup>1)</sup>.

Voor het buitengebied  $|z| > ZI$  ontwikkelen we algorithmen met behulp van de in (Appendix A, Besselfuncties) gegeven asymptotische formules.

De meeste in de literatuur beschreven methoden, om de asymptotische ontwikkelingen van  $J_v(z)$  en  $Y_v(z)$   $v = 1, 2$  te genereren, berusten op de relaties  $(17), ..., (23)$  (App. Bes.).

$$
J_v(z) = \sqrt{2/(\pi z)} \cdot \{ P(v, z) \cdot \cos(Z) - Q(v, z) \cdot \sin(Z) \} \quad |\arg z| < \pi \tag{9}
$$

$$
Y_v(z) = \sqrt{2/(\pi z)} \cdot \{P(v, z) \cdot \sin(Z) + Q(v, z) \cdot \cos(Z)\} \quad |\arg z| < \pi \; . \tag{10}
$$

Hierin is de betekenis van  $P(v, x)$ ,  $Q(v, x)$  en  $(v, k)$  als volgt:

$$
P(v, z) \sim \sum_{k=0}^{\infty} \frac{(-)^k (v, 2k)}{(2z)^{2k}} = 1 - \frac{(\mu - 1)(\mu - 3^2)}{2!(8z)^2} + \dots \tag{11}
$$

$$
Q(v,z) \sim \sum_{k=0}^{\infty} \frac{(-)^k (v, 2k+1)}{(2z)^{2k+1}} = \frac{(\mu-1)}{1!(8z)} - \frac{(\mu-1)(\mu-3^2)(\mu-5^2)}{3!(8z)^3} + \dots (12)
$$

waarin:

$$
Z = z - (v/2 + 1/4)\pi \quad \text{en} \quad \mu = 4 \cdot v^2 \; . \tag{13}
$$

In het programma modificeren we de functies  $Q(v, z)$  en  $P(v, z)$ , door hierin de parameter *ZI* ( de ondergrens van asymptotische ontwikkelingen) als schaalfactor, als volgt te verwerken:

$$
P^*(v, z) \sim \sum_{k=0}^{\infty} (-)^k \frac{(v, 2k)(ZI/z)^{2k}}{(2.ZI)^{2k}} \tag{14}
$$

$$
Q^*(v, z) \sim \sum_{k=0}^{\infty} (-)^k \frac{(v, 2k+1) \cdot (ZI/z)^{2k}}{(2.ZI)^{2k+1}}.
$$
 (15)

De Hankel-symbolen  $(v, 2k)$  en  $(v, 2k + 1)$  worden uitgewerkt met behulp van de Pochhammer-relatie:

$$
(v,m) = \frac{(-)^m (1/2 - v)_m (1/2 + v)_m}{m!} =
$$
  
= 
$$
\frac{(-)^m (\mu - 1)(\mu - 3^2) \dots (\mu - (2m - 1)^2)}{\{m! (2)^{2m}\}}.
$$
 (16)

De formules (13),..., (16) zijn geïmplementeerd in het subprogramma: SUB BESSELASYMPTOTIEK

De betekenis van de gebruikte parameters:

- M het aantal termen in de machtreeksontwikkeling.
- *v* de orde.
- *W* = 4. $v^2$  (de factor  $\mu = 4.v^2$  genoemd in (15).
- *Z I* de ondergrens voor argument *z.*
- $S= (W-1)/(8z)$  deze parametergroep wordt gebruikt om de oneven functie  $Q^*(v, z)$  te transformeren in de even functie  $Q^*(v, z)/S$ . In de even functies  $P^*(v, z)$  en  $Q^*(v, z)/S$  stellen we weer  $X = (ZI/z)^2$ .
- *A*() coefficienten van de functie  $P^*(v, z)$
- $B()$  coëfficiënten van de functie  $Q^*(v, z)/S$
- $C()$  coëfficiënten van functie  $\{Q^*(v,X)/S\}/P^*(v,X)$ , worden bepaald met het algorithme besproken bij Machtreeksoperaties.

DEFINT  $I - N:$ DEFDBL  $A - H, O - Z$ SUB BESSELASYMPTOTIEK $(M,W,ZI,A(),B(),C(),S)$  $(P^*(v, X))$  in Array  $B()$  met behulp van  $(v, 2k)$  $S=(W-1#)/(8# * ZI):R=1#:T=-1#:L=2$  $P=(8\# * ZI)^2:B(0)=1\#N=1$ FOR  $K=2$  TO  $2*M$  STEP 2  $R=R$  \*  $(W-\text{CDBL}((L-1)^2))$  \*  $(W-\text{CDBL}(L+1)^2))$ /  $(P * CDBL((K-1) * K))$  $B(N)=R$  \* *T* :  $N=N+1$ :  $T=-T$ ::  $L=L+4$ : NEXT *K*  $(Q^*(V, X)/S$  in Array A() bepaald met behulp van  $(v, 2k + 1)$  $R=1\#$ : $A(0)=R$ : $T=-1\#$ : $L=4$ : $N=1$ FOR  $K=3$  TO  $2*M+1$  STEP 2  $R=R$  \*  $(W-\text{CDBL}((L-1)^2))$  \*  $(W-\text{CDBL}(L+1)^2))$ /  $(P * CDBL((K-1) * K))$ *A(N)=R* \* *T:N=N+l:T=-T:L=L+4*  NEXT  $K \{Q * (v, X)/S\}/P * (v, X)$  in  $C(\cdot)$ .  $C(0)=A(0):C(1)=A(1)-B(1)$ FOR K=l TO M:D(K)=O:FOR *I=K-1* TO 0 STEP -1  $D(K)=D(K)+C(I) * B(K-I)$ :NEXT *I*  $C(K)=A(K) * B(0)-D(K)$ :NEXT *K* END SUB

De met SUB BESSELASYMPTOTIEK te genereren gegevens, opgeslagen in array's *A()* en *B(),* maken het mogelijk om de formules (9) en (10) te im<sup>p</sup>lementeren volgens de klassieke aanpak.

Hieraan voorafgaande bespreken eerst nog een alternatieve methode die ook berust op de zelfde relaties 9,...,16.

Volgens de Hankelfunctie-definitie (App. Bes.), geldt voor de modules:

$$
M_{\nu}(x) = |H_{\nu}(x)| = |J_{\nu}(x) + i.Y_{\nu}(x)| = \sqrt{\{J_{\nu}(x)^{2} + Y_{\nu}(x)^{2}\}} \quad \nu = 0, 1 \quad (17)
$$

en voor het argument:

$$
\Phi_v = \arg H_v(x) = \arctan \{ Y_v(x) / J_v(x) \} \tag{18}
$$

respectievelijk:

$$
\tan(\Phi_v) = Y_v(x)/J_v(x) \tag{18a}
$$

Hiermee definieren we:

$$
J_v(x) = M_v(x) \cos(\Phi_v) \text{ en } Y_v(x) = M_v(x) \sin(\Phi_v), \quad v = 0, 1. \tag{19}
$$

Substitutie van de asymptotische reeksen (9) en (10) in (18a) levert:

$$
\tan(\Phi_v) \approx \frac{\{P(v,x)\sin(Z) + Q(v,x)\cos(Z)\}}{\{P(v,x)\cos(Z) - Q(v,x)\sin(Z)\}}.
$$

Voor  $P(v, x)$ .  $cos(Z) \neq 0$  volgt hieruit dat:

$$
\tan(\Phi_v) = \frac{\{\tan(Z) + Q(v, x)/P(v, x)\}}{\{1 - \tan(Z).Q(v, x)/P(v, x)\}}.
$$
\n(20)

Stellen we in (20),

$$
Q(v,x)/P(v,x) = \tan(\Phi) \tag{21}
$$

dan volgt voor:

$$
\tan(\Phi_v) = {\tan(Z) + \tan(\Phi)}/\{1 - \text{tg}(Z).\tan(\Phi)\} = \tan(Z + \Phi)
$$
 (22)

en voor

$$
\Phi_v = Z + \Phi = x - \pi(v/2 + 1/4) + \arctan\{Q(v, x)/P(v, x)\} . \tag{23}
$$

In het programma ASYM-ALT.BAS worden de alternatieve en de klassieke asymptotische aanpakken als volgt uitgewerkt.

Met behulp van SUB BESSELASYMPTOTIEK worden de coefficienten van  $G(X) = \{Q^*(v, X)/S\}/P^*(v, X)$  bepaald in de array  $C()$ . Uitgaande van deze coefficienten wordt met behulp van de: SUB ARCTANGENS (Operaties met machtreeksen), alle machtreekscoëfficiënten van  $G(X)^k$  voor  $k = 1, 2, ..., N$ , in de dubbel-array  $E()$  opbouwd. Met behulp hiervan worden de coëfficienten van  $\arctan\{Q^*(v,x)/P^*(v,x)\}$  gegenereerd in de array  $Q(.)$ .  $\{D()$  en  $QN()$  zijn hulp-arrays}.

# SUB ARCTANGENS  $(M, C(), D(), Q(), QN(), S)$

DIM E(35, 35)

'Genereren machten van  $C(X)$  voor opbouw arctan $\{C(X)\}$ 

FOR 
$$
K = 0
$$
 TO  $M: D(K) = 0$ : FOR  $I = K$  TO 0 STEP  $-1$   
\n $D(K) = D(K) + C(I) * C(K - I)$ : NEXT  $I: Q(K) = D(K)$   
\nNEXT  $K' C(X)^2$   
\nFOR  $K = 0$  TO  $M: E(1, K) = C(K): QN(K) = C(K)$ : NEXT  $K$   
\n $P = S \r2: Y = P: T = -1#$   
\n'Generator $(Q/S)/P$ ) + opschuiven termen  
\nFOR  $L = 2$  TO  $M: Z = CDBL(2 * (L - 1) + 1)$ :  
\nFOR  $K = 0$  TO  $M: C(K) = 0$   
\nFOR  $I = K$  TO 0 STEP  $-1$   
\n $C(K) = C(K) + QN(I) * Q(K - I)$ : NEXT  $I$   
\n $E(L, K + L - 1) = T * C(K) * Y / Z$ : NEXT  $K: Y = Y * P$ :  $T = -T$   
\nFOR  $J = 0$  TO  $M: QN(J) = C(J)$ : NEXT  $J$ : NEXT  $L$   
\nFOR  $K = 0$  TO  $M: Q(K) = 0$ : NEXT  $K$  'Sommatic  
\nFOR  $K = 1$  TO  $M: FOR I = 0$  TO  $M$   
\n $Q(I) = Q(I) + E(K, I)$ : NEXT  $I$ : NEXT  $K$   
\nEND SUB

Rest nog om  $M_v(x)^2 = (J_v(x)^2 + Y_v(x)^2)$  te bepalen volgens (17). Substitutie van de asymptotische reeksen (9) en (10) levert na uitwerking:

$$
M_{v}(x)^{2} \approx \frac{2}{\pi x} \left\{ P(v,x)^{2} + Q(v,x)^{2} \right\} .
$$

 $M_v(x)$  kan worden berekend met de reeds beschikbare gegevens in:

SUB BESASYMPTREEKSEN(M, *W, ZI, A(), B(), C(), S).* 

Eenvoudiger is het echter om hiervoor de volgende formule te gebruiken (Watson5) pag. 449) te gebruiken:

$$
M_{\nu}(x)^2 = (J_{\nu}(x)^2 + Y_{\nu}(x)^2) \approx \frac{2}{\pi x} \cdot \sum_{m=0}^{\infty} \frac{[1 \cdot 3 \cdot 5 \cdot \ldots \cdot (2m-1)] \cdot (v, m)]}{(2x)^{2m}} \ . \tag{24}
$$

Dit is uitgewerkt in het volgende sub-programma. De coëfficiënten worden opgeslagen in de array *R():* 

SUB ALTMODULES 
$$
(M, W, ZI, Z, R())
$$
 'Modules alternatief  $R(0) = 1 \#$ :  $Z = 1 \#$ :  $X = 1 \# / (2 * ZI)^{-2}$ :  $V = 1 \#$ :  $Y = X$  FOR  $K = 1$  TO  $M$ :  $Z = Z * \text{CDBL}(2 * K - 1) / \text{CDBL}(2 * K)$  $V = V * (W - \text{CDBL}(2 * K - 1)^{-2})$  $R(K) = Z * X * V$ :  $X = X * Y$  NEXT  $K$  END SUB

In het programma ASYM-ALT.BAS (op de schijf) zijn met behulp van de besproken subs, de kettingbreukontwikkelingen en oak de functiewaarden van:  $J_{\nu}(x)$  en  $Y_{\nu}(x)$  ( $\nu = 0, 1, 2...$ ) voor  $x > ZI$  te bepalen.

Het programma biedt de mogelijkheid, dit te doen volgens zowel de klassieke als de alternatieve aanpak.

De volgende parameters zijn gebruikt:

W orde Besselfunctie.

*Z I* ondergrens asymptotische ontwikkeling.

M aantal termen.

Z argumentwaarde.

De functiewaarden van  $J_v(x)$  en  $Y_v(x)$  ( $v = 0, 1, 2...$ ) worden berekend voor de waarden  $x = ZI + k$ ,  $k = 0, 1, ..., 6$ .

In het Handbook<sup>1)</sup> zijn op de pagina's 364-365 (9.2.28 en 9.2.29), zonder bewijs, drie termen in de ontwikkelingen van:  $arctan\{Q(v,x)/P(v,x)\}$  en van  $M_{\nu}(x)^{2}$  gegeven. Met de boven gegeven implementaties kunnen we van beide ontwikkelingen, elk gewenst aantal termen in de ontwikkeling zelf bepalen, inclusief de kettingbreukcoëfficiënten.

Om voor argument waarden  $|x| \geq ZI$  de functiewaarden met een gewenste nauwkeurigheid te kunnen berekenen, kunnen we weer als volgt het benodigde aantal termen  $N$  in de ontwikkelingen gaan bepalen. Kies een  $N$ , bepaal de machtreeks- en kettingbreuk- coefficienten. Bereken voor een aantal argumentwaarden  $x_i$   $(i = 1, 2, ..., N)$ , de functiewaarden en vergelijk hoeveel decimalen overeenstemmen met de overeenkomstige waarden in de Functietabellen van het Handbook $^{1)}$ .

De programma's QDBESSEL.BAS en ASYM-ALT.BAS, leveren in principe alle gegevens op om nauwkeurige efficiënte sub-programma's voor de reële Besselfuncties  $J_0(x)$ ,  $Y_0(x)$ ,  $J_1(x)$  en  $Y_1(x)$  samen te stellen. We stellen dit echter nog even uit, omdat er bij het ontwikkelen van de algorithmen voor de functies  $K_v(z)$  en  $I_v(z)$ ,  $v=0,1$ , voor *z* complex, nog zeer efficiente alternatieve asymptotische ontwikkelingen voor  $J_\nu(z)$  en  $Y_\nu(z)$  ter beschikking krijgen.

De functies  $K_v(z)$  en  $I_v(z)$   $v=0,1$ , (voor *z* complex) hebben we nodig bij het oplosssen van enkele cylinder-symmetrische partiele differentiaalvergelijkingen met behulp van numerieke Laplace-inversie-methoden.

 $K_n(z)$  implementeren we voor  $|z| < ZI$  overeenkomstig de formule:

$$
K_n(z) = \frac{(z/2)^{-n}}{2} \sum_{k=0}^{n-1} (-z^2/4)^k \cdot \frac{(n-k-1)!}{k!} + (-)^{n+1} \ln(z/2) J_n(z) +
$$
  
+ 
$$
(-z/2)^n \cdot \sum_{k=0}^{\infty} \frac{(\psi(k+1) + \psi(n+k+1)) (z/2)^{2k}}{(k!(n+k)!)}
$$
(25)

in het programma KIZMACHT .BAS op de schijf.

De machtreekscoëfficiënten voor  $n = 0, 1$  zijn reëel. Ze worden gegenereerd met behulp van de subs  $FAC(N)$  en  $PSI(N)$ .

Kettingbreukontwikkelingen worden hier nog niet gebruikt.

Voor een niet te grote *z* en bij een voldoende groot aantal termen, worden de functiewaarden van:  $K_v(z)$  en  $I_v(z)$   $v=0,1$ , berekend met behulp van de complexe variabelen-subs: CMAAL, CDIV, CSQR en CLOG.

In het programma KNPSIFAC.BAS worden uit de reele machtreeks coefficiënten van  $K_0(z)$  en  $K_1(z)$  (ook die van  $Y_0(z)$  en  $Y_1(z)$ ), de kettingbreukontwikkelingen weer met het QD-algorithme bepaald.

We bespreken hierna complete implementaties van de functies:

$$
K_0(z)
$$
  $I_0(z)$  en  $K_1(z)$   $I_1(z)$ 

elk bestaande uit een convergerend machtreeks deel en een asymptotische deel.

De functies  $I_0(z)$  en  $I_1(z)$  laten zich voor  $|z| \leq |ZI|$  direct uit de even machtreeksen (2) en (4) (als we  $z^2 = x$  stellen) naar kettingbreuken ontwikkelen.

Voor  $|z| \leq |ZI|$  hebben we in het programma KNPSIFAC.BAS al aangetoond hoe dat kan gebeuren voor de functies  $K_0(z)$  en  $K_1(z)$ .

Voor  $|z| \geq |ZI|$  geldt voor  $K_v(z)$   $v = 0, 1$ , de asymptotische ontwikkeling

$$
K_v(z) \sim \sqrt{\frac{\pi}{2z}} \cdot e^{-z} \cdot \sum_{m=0}^{\infty} \frac{(v, m)}{(2z)^m} \ . \tag{26}
$$

We werken dit uit met behulp van de formules: (App. Bes.)

$$
K_0(z) \sim \sqrt{\frac{2}{\pi z}} . e^{-z} . {}_2F_0(1/2, 1/2; -1/2z) \tag{27}
$$

$$
K_1(z) \sim \sqrt{\frac{2}{\pi z}} \cdot e^{-z} \cdot {}_2F_0(3/2, -1/2; -1/2z) \ . \tag{28}
$$

De kettingbreuk-ontwikkeling van de functie  ${}_2F_0(1/2, 1/2; -1/2z)$  in de formule (27), is als volgt te implementeren:

FOR 
$$
K = 1
$$
 TO N:  $A(K) = -CDBL(2*K + 1)^2/CDBL(8*K)$ : NEXT K

Analoog implementeren we  ${}_2F_0(3/2, -1/2; -1/2z)$  in (28) als:

FOR 
$$
K = 1
$$
 TO N  
 $A(K) = -CDBL((2*K + 1) * (2*K - 3))/CDBL(8*K)$ : NEXT K

De functiewaardeberekening van de asymptotische reeksen (27) en (28) moet

geheel in complexe variabelen gebeuren. De complexe variabelen, o.a. *z* in de factor  $\sqrt{2/(\pi z)} \cdot e^{-z}$ , zijn direct uitgewerkt.

Alleen de Subs QD en CWAARDEKET worden gebruikt.

De zo verkregen implementaties van  $K_v(z)$   $v = 0, 1$  en  $z = x + iy$ , zijn zeer efficiënt en nauwkeurig. Zo wordt er voor  $N = 30$  en  $|z| \ge 1$  een nauwkeurigheid van meer dan 10 cijfers gevonden).

Omdat voor  $K_v(z)$   $v=0, 1$  en  $z=i.y$  (zuiver imaginair), de formules:

$$
-\frac{2}{\pi} . K_0(i.y) = i J_0(y) + Y_0(y)
$$
\n(29)

$$
\frac{2}{\pi} \cdot K_1(i.y) = -J_1(y) + i \cdot Y_1(y) \tag{30}
$$

gelden, kunnen we voor *y* reëel deze implementatie ook gebruiken als een alternatieve asymptotische ontwikkeling voor:  $J_v(y)$  en  $Y_v(y)$   $v=0,1$ .

De implementatie van de  $K_v(z)$  volgens (26), (27), (28) is eenvoudig, voor de  $I_{\nu}(z)$ 's moeten we echter de volgende meer gecompliceerde asymptotische voorstelling (App. Bes. no. 25) gebruiken:

$$
I_v(z) \sim \frac{1}{\sqrt{(2\pi z)}} \cdot \left\{ e^z \cdot \sum_{m=0}^{\infty} \frac{(-)^m (v, m)}{(2. z)^m} + e^{-z + (v + \frac{1}{2})\pi \cdot i} \cdot \sum_{m=0}^{\infty} \frac{(v, m)}{(2. z)^m} \right\} .
$$
 (31)

Het lijkt lastiger dan het is. In deze formule zijn op de factor  $(-)^m$  na, de beide oneindige sommen exact aan elkaar gelijk en stemmen overeen met die in formule (26). We kunnen dus (behoudens de tekenwisselingen  $(-)^m$ ) de eerder bij de *Kv(z)'s* gevonden kettingbreukontwikkelingen gebruiken.

Met behulp van de formules (2), (4), (25) tot en met (31) en gebruikmaking van de FUNCTIONs FAC en PSI en de SUBs QD en WAARDEKET, hebben we in het programma INKNCOMP.BAS, voor alle argumentwaarden  $z = x+iy$ , de functies  $I_0(z)$ ,  $I_1(z)$ ,  $K_0(z)$  en  $K_1(z)$ , als volgt geïmplementeerd:

```
SUB IOZ ( X1\# , Y1\# , F1\# , F2\# )SUB I1Z ( X1\#, Y1\#, F1\#, F2\# )
SUB K0Z ( X1\#, Y1\#, F1\#, F2\# )
SUB K1Z ( X1\#, Y1\#, F1\#, F2\# )
```
Hierin stellen de parameters:  $X1\#$ ,  $Y1\#$ , het argument  $z = X1\# + i Y1\#$ voor en  $F1\#$ ,  $F2\#$  de betreffende functiewaarden  $F1\# + i F2\#$ .

De subs kunnen in principe zelfstandig in andere programma's worden gebruikt. Omdat bij elke functiewaardeberekening echter telkens weer de machtreeks- en de kettingbreuk-coefficienten moeten worden gegenereerd, is dit voor veel functiewaardeberekeningen zeer tijdrovend.

Daarom zijn met behulp van de met dit programma gegenereerde ketting-

breukcoëfficiënten, nieuwe snelle accuraat werkende (volumineuze) subs samengesteld (de namen van de subs en gebruikte parameters zijn onveranderd), welke behoudens het aanroepen van SUB CWAARDEKET zelfstandig zijn te gebruiken. De subs zijn opgenomen in het programma IOilKOKl.BAS.

Deze sub-programma's worden later gebruikt bij het oplossen van sommige partiele differentiaalvergelijkingen met behulp van numerieke Laplace-inversietechnieken.

Met behulp van de programma's QDBESSEL.BAS, ASYMALT.BAS en INKNCOMP.BAS zijn voor reele argumentwaarden, op analoge wijze zelfstandige combinatiesubs voor  $J_i(x)$  en  $Y_i$ ,  $i=1, 2$ , geïmplementeerd, met de namen:

SUB  $J0Y0$   $(T, U, V)$  en SUB  $J1Y1$   $(T, U, V)$ 

De betekenis van de parameters is als volgt:

$$
T \hspace{2mm} \text{reële argumentwaarde. Levert:}
$$

 $U$   $J_0(T)$ ,  $V = Y_0(T)$  bij aanroep van  $J0Y0$  en *U*  $J_1(T)$ ,  $V = Y_1(T)$  bij aanroep van  $J_1Y_1$ .

Deze subs gebruiken we later bij het oplossen van enkele randwaardeproblemen.

Literatuur.

1) Handbook of Mathematical Functions. M. Abramowitz en I.A. Stegun.

2) Higher Transcendental Functions. Bateman Manuscript Project Vol. II.

3) A treatise on the theory of Besselfunctions. G.A. Watson.

4) Speciale Functies in de Mathematische Fysica. N.M. Temme. Epsilon Uitgaven, Utrecht.

De hierna vermelde programma's zijn op de schijf aanwezig.

QDBESSEL.BAS, ASYM-ALT.BAS KIZMACHT.BAS, KNPSIFAC.BAS INKNCOMP.BAS (uitwerking: subs  $I_0(z)$ ,  $I_1(z)$ ,  $K_0(z)$  en  $K_1(z)$ ) IOI1KOK1.BAS (gebruiks klare subs  $I_0(z)$ ,  $I_1(z)$ ,  $K_0(z)$  en  $K_1(z)$ ) JOYO.BAS, JlYl.BAS (combinatie subs) JOX.BAS, J1X.BAS (Functions  $J_0(x)$  en  $J_1(x)$ ).

## 12. Eigenschappen van Laplace-Transformaties en Voorbeelden

Laat een reële begrensde functie  $f(t)$  gedefinieerd zijn voor  $t \geq 0$  en integreerbaar over  $[0, X]$  voor elke  $X > 0$ , dan wordt de Lapace-getransformeerde van *f(t)* gedefinieerd door de integraal:

$$
F(p) = L\{f(t)\} = \int_{0}^{\infty} \exp(-pt) f(t) dt
$$
 (1)

 $(p$  een complexe parameter) mits deze integraal convergeert voor  $\text{Re} \, p = a \geq 0.$ 

We veronderstellen dat  $f(t) = \frac{f(t+0)+f(t-0)}{2}$  voor alle *t* waar voor  $f(t)$ discontinu is.

Onder deze voorwaarden is de Laplace-getransformeerde functie *F(p)* een analytische functie van *p* en bestaat de inverse fuctie.

De inverse transformatie is gedefinieerd als:

$$
f(t) = L^{-1}(F(p)) = \frac{1}{2\pi i} \int_{a-i\infty}^{a+i\infty} \exp(pt) F(p).dp .
$$
 (2)

Enkele eigenschappen van de Laplace-tranformatie<sup>1,2)</sup>.

De transformatie is lineair: Voor de lineaire combinatie  $f(t) = \sum_{k=1}^{n} a_k.f_k(t),$  waarin de  $a_k$ 's constanten zijn en de  $f_k(t)$ 's weer gedefineerd op  $\left[0,\infty\right)$  als boven, geldt:

$$
L\{f(t)\} = \sum_{k=1}^{n} a_k \cdot L\{f_k(t)\} \ . \tag{3}
$$

Een direct gevolg van de lineariteit is, dat indien  $f(t) = f(t, x)$  ook afhangt van *x,* de volgende differentiatie- en integratieregels gelden:

$$
L\left\{\frac{\partial f(x,t)}{\partial x}\right\} = \frac{\partial L\{f(x,t)\}}{\partial x} \quad \text{en} \quad L\left\{\int\limits_{0}^{x} f(z,t).dz\right\} = \int\limits_{0}^{x} L\{f(z,t)\}dz \quad (4)
$$

(belangrijk bij het oplossen van partiele differentiaalvergelijkingen).

Voor  $L{f(t)} = F(p)$  geldt dat:

$$
L\{\exp(at).f(t)\}=F(p-a)\ .
$$
 (5)

Uit

$$
L\{f(t)\} = F(p) \quad \text{en} \quad \lim_{t \to \infty} e^{-pt} \cdot f(t) = 0
$$

$$
L\{f'(t)\} = -f(0) + p \cdot F(p) \quad .
$$
 (6)

volgt:

Algemeen geldt:

$$
L\{f(t)\} = F(p) \quad \text{en} \quad \lim_{t \to \infty} e^{-pt} f^{(k)}(t) = 0 \;, \qquad k = 0, 1, ..., n
$$

$$
L\{f(n)(t)\} = -\sum_{k=0}^{n-1} p^k \cdot f^{(n-1-k)}(0) + p^k \cdot F(p) \tag{7}
$$

$$
F'(p) = \frac{dF(p)}{dp} = \frac{d}{dp} \int_{0}^{\infty} \exp(-pt).f(t) = -L\{t.f(t)\}
$$
 (8)

$$
\frac{d^n}{dp^n} F(p) = (-)^n L\{t^n.f(t)\} . \tag{9}
$$

Voor 
$$
g(t) = \int_{0}^{t} f(\tau).d\tau
$$
 geldt:  

$$
G(p) = F(p)/p
$$
 (10)

$$
L\{f(t)/t\} = \int\limits_p^{\infty} F(q).dq \ . \tag{11}
$$

De convolutiestelling:

Als  $f(t)$  en  $g(t)$  continu zijn op  $[0,\infty)$  en de integralen:  $L\{f(t)\} = F(p)$  en  $L\{g(t)\} = G(p)$  absoluut convergent zijn voor een zekere reële  $p > \alpha$ , dan wordt de inverse van  $H(p) = F(p).G(p)$  bepaald door:

$$
h(t) = \int_{0}^{t} f(\sigma).g(t - \sigma)d\sigma = \int_{0}^{t} g(\sigma).f(t - \sigma)d\sigma
$$
 (12)

Asymptotische eigenschappen:

Het gedrag van  $f(t)$  voor  $t \to 0$  wordt bepaald uit het asymptotisch gedrag van  $F(p)$  voor  $p \rightarrow \infty$ , volgens de *beginwaarderelatie*:

$$
\lim_{p \to \infty} p.F(p) = \lim_{t \to 0} f(t) . \tag{13}
$$

Als  $f(t)$  begrensd is voor  $t > 0$  en  $\lim_{t \to \infty} f(t)$  bestaat, dan geldt de volgende *eindwaarderelatie:* 

$$
\lim_{p \to 0} p.F(p) = f(\infty) . \tag{14}
$$

In onderstaande tabel is een aantal functies  $f(t)$  en de bijbehorende getransformeerden *F(p)* opgenomen, die we in latere toepassingen zullen gebruiken.

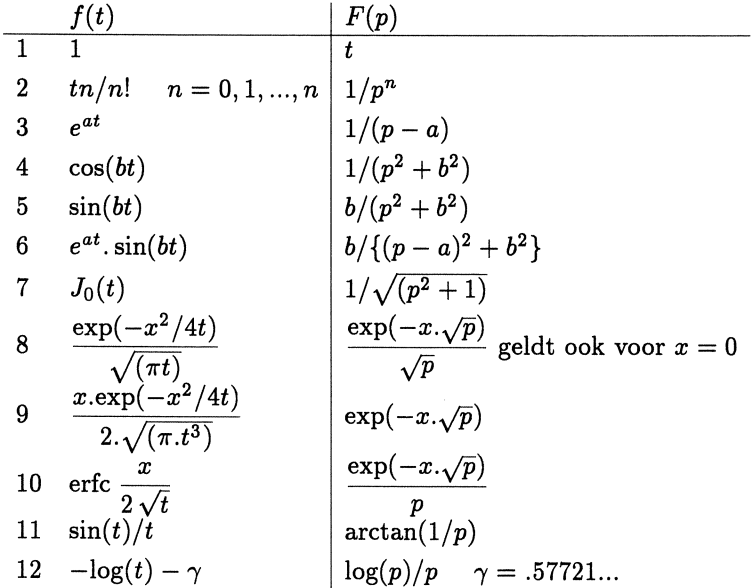

Teneinde met het gebruik van de gegeven regels vertrouwd te raken, volgen er korte aanwijzingen om de formules in de tabel te bewijzen. Voorbeelden 1,...,5 volgen uit de definitievergelijking en partiële integratie. No. 6 is met behulp van eigenschap 5 terug brengen naar No. 5.

In de verdere beschouwingen gebruiken we als standaard notatie:

*Kleine letters* voor De *Originele* te transformeren functies *Hoofdletters* voor De *Getransformeerde* ( *beeld-)* functies.

Voordat No. 7 wordt afgeleid, behandelen we eerst hoe we de oplossingen van een gewone 2-de orde differentiaalvergelijking (met Constante coefficienten) en rechterlid:

 $y'' + y = g(t)$  op  $[0, \infty)$  met de begincondities  $y'(0) = 0$  en  $y(0) = 1$ , met behulp van de boven vermelde eigenschappen kunnen bepalen.

Met behulp van eigenschappen 7 en 1 volgt direct dat:

$$
p^2 \cdot Y - p \cdot y'(0) + Y - y(0) = G(p) \; .
$$

 $\overline{a}$ 

Substitutie van:  $y'(0) = 0$  en  $y(0) = 1$  en oplossen naar *Y* levert:

$$
Y = \frac{1}{p^2 + 1} + \frac{G(p)}{p^2 + 1}.
$$

De eerste term in het rechterlid is volgens de tabel gelijk aan  $cos(t)$ . Met deze kennis kan de convolutie stelling (10) worden gebruikt om van de tweede term de particuliere oplossing te bepalen. Dus wordt de algemene oplossing:

$$
y(t) = \cos(t) + \int_{0}^{t} g(\tau) \cdot \cos(t - \tau) d\tau.
$$

De Laplace-getransformeerde van de Besselfunctie  $J_0(t)$  op  $[0,\infty)$  laat zich uit de differentiaalvergelijking van Bessel

$$
y''+\frac{y'}{t}+y=0,
$$

of anders geschreven

$$
\frac{d}{dt}\left(t.\frac{dy}{dt}\right) + t.y = 0
$$

met de beginvoorwaarden  $y'(0) = 0$  en  $y(0) = 1$  afleiden.

Uitgaande van  $L{y'} = p.Y - y(0)$  en eigenschap (8) volgt dat:

$$
L\{t.y'\} = -\frac{d(p.Y - y(0))}{dp} = -\frac{d(p.Y)}{dp}
$$
  

$$
L\left\{\frac{d(t.y')}{dt}\right\} = p.\left(-\frac{d(p.Y)}{dp}\right) = -p^2.\frac{dY}{dp} - p.Y \quad \text{en} \quad L\{t.y\} = -\frac{dY}{dp}.
$$

Alles gesubstitueerd in de differentaalvergelijking leidt tot:

$$
(p^2 + 1).\frac{dY}{dp} + p.Y = 0
$$
 resp.  $\frac{dY}{Y} = -\frac{p.dp}{p^2 + 1}$ .

Integratie levert:

$$
\log(Y) = -1/2\log(p^2+1) + \log(C)
$$

en dus is:

$$
Y = \frac{C}{\sqrt{(p^2+1)}}.
$$

Met behulp van de beginwaardestelling (13) bepalen we de waarde van de

integratieconstante *C* als volgt:

$$
\lim_{p \to \infty} \frac{p.C}{\sqrt{(p^2 + 1)}} = \lim_{p \to \infty} \frac{C}{\sqrt{(1 + 1/p^2)}} = C = \lim_{t \to 0} J_0(t) = 1.
$$

Dus geldt de relatie:

$$
L\{J_0(t)\} = \frac{1}{\sqrt{(p^2+1)}}
$$

Als een directe toepassing beschouwen we de volgende productontbinding van Laplace-getransformeerden:

$$
H(p) = -\frac{1}{\sqrt{(p^2+1)}} \cdot \frac{1}{\sqrt{(p^2+1)}} = \frac{1}{p^2+1} = L\{\sin(t)\} .
$$

Passen we op het linkerlid de convolutiestelling toe, dan volgt het merkwaardige verband:

$$
\sin(t) = \int\limits_0^t J_0(\tau) J_0(t - \tau) d\tau.
$$

Bij het oplossen van enkele partiele differentiaalvergelijkingen uit de warmteleer No.'s 8, 9 en 10, speelt de functie:

$$
f(t)=\exp(-x^2.t)/\sqrt{(\pi.t)}
$$

een zeer belangrijke rol.

Uit de definitievergelijking volgt:

$$
L\{f(t)\} = \int\limits_0^\infty \frac{\exp\left[pt - x^2./(4t)\right]}{\sqrt{(\pi.t)}} \, dt =
$$

$$
= \int\limits_0^\infty \frac{\exp\left[(t.\sqrt{p} - x/(2\sqrt{t}))^2 - x.\sqrt{p}\right]}{\sqrt{(\pi.t)}} \, dt \, .
$$

Stel hierin:  $\sqrt{(p.t)} = y$  en  $x.\sqrt{p}/2 = \alpha$ , Re  $\alpha > 0$ , dan volgt dat:

$$
L\{f(t)\} = \left(\frac{2}{\sqrt{(\pi.p)}} \cdot \exp(-x.\sqrt{p})\right).\int_{0}^{\infty} \exp[-(y-\alpha/y)^{2}].dy.
$$

Hierin is de integraal

$$
\int_{0}^{\infty} \exp[-(y-\alpha/y)^2].dy = \frac{\sqrt{\pi}}{2}
$$

onafhankelijk van *a.* Dus geldt:

$$
L\{f(t)\} = \frac{\exp(-x\sqrt{p})}{\sqrt{p}}
$$

Door de zojuist gevonden betrekking links en rechts van het gelijkteken te differentieren naar *x,* wordt No. 9 gevonden:

$$
\frac{d}{dx} L\Big\{\frac{\exp(-x^2/4t)}{\sqrt{(\pi t)}}\Big\} = \frac{d}{dx} \ \frac{\exp(-x.\sqrt{p})}{\sqrt{p}} \ .
$$

Door No. 9, links en rechts van het gelijkteken, te integreren over  $t$  tussen 0 en  $t$ en gebruik van regel 10, kunnen we No. 10 afleiden.

Voor de behandeling van No. 12, gaan we uit van de integraalvoorstelling van de gammafunctie (Hoofdstuk 10).

$$
\Gamma(x) = \int\limits_0^\infty \exp(-r) . r^{x-1} . dr , \qquad x > 0 .
$$

Differentiatie naar *x* levert:

$$
\Gamma'(x) = \int_{0}^{\infty} \exp(-r) \cdot r^{x-1} \cdot \log(r) \cdot dr \; .
$$

Voor  $x = 1$  volgt hieruit:

$$
\Gamma'(1) = \int_{0}^{\infty} \exp(-r) \log(r) dr.
$$

Stel hierin  $r = pt$  dan volgt dat:

$$
\Gamma'(1)/p = \log(p) \int_{0}^{\infty} \exp(-p.t).dp + \int_{0}^{\infty} \exp(-pt) \log(t).dt.
$$

Na integratie van de eerste integraal volgt het gestelde:

$$
L\{log(t)\} = \int_{0}^{\infty} \exp(-p.t).\log(t).dt = \log(p)/p + \Gamma'(1).
$$

Voor de verificatie van No. 11, gebruiken we de machtreeks- substitutie:

$$
\sin(t) = t \cdot \sum_{n=0}^{\infty} (-)^n t^{2n} \cdot \frac{1}{(2n+1)!}
$$
  

$$
L\left\{\frac{\sin(t)}{t}\right\} = \int_{0}^{\infty} \exp(-pt) \cdot \frac{\sin(t)}{t} dt = \sum_{n=0}^{\infty} (-)^n \cdot \int_{0}^{\infty} \exp(-pt) \cdot \frac{t^{2n}}{(2n+1)!} dt.
$$

Substitueer  $z = pt$ , dan is de resulterende integraal in elke term van de som, de gammafunctie  $\Gamma(2n + 1) = 2n!$ .

Hiermee is de machtreeks voorstelling van  $arctan(1/p)$  gevonden.

Met behulp van het voorgaande gaan we enkele toepassingen in de vorm van partiele differentiaalvergelijkingen formuleren. Het zal blijken, dat de via inverse Laplace-transformatie te verkrijgen oplossingen, vaak in een vorm staan, die zich slecht lenen voor numerieke tabulatie.

De relatief eenvoudige Laplace-getransformeerde oplossingen blijken echter juist uitermate geschikt te zijn, om te warden aangepakt met de in het volgende hoofdstuk te behandelen *Numerieke Laplace- inversie-methode.* 

We formuleren enkele partiele differentiaalvergelijkingen van het parabolische type, in één plaats- en één tijdcoördinaat.

In alle hierna te definieren warmtegeleidings- ( diffusie-) problemen is de warmtegeleidingscoefficient opgenomen in de dimensieloze tijd.

We definieren het volgende lineaire warmtegeleidingsprobleem:

$$
\frac{\partial u}{\partial t} = \frac{\partial^2 u}{\partial x^2} , \qquad \text{op } 0 \le x \le \infty \text{ en } t \ge 0 ,
$$

met voor  $t = 0$  de beginvoorwaarde  $u(x, t) = 0$  en de randvoorwaarden voor  $x = a$  is  $u(r, t) = T$  en voor  $x \to \infty$  is  $u(r, t) = 0$ .

Laplacetransformatie naar  $t$  van differentaalvergelijking en randcondities (met gebruik van regels 4, 6 en 7) levert op:

$$
p.U(x,p) = \frac{d^2 U(x,p)}{dx^2}
$$
 met  $U(0,p) = T/p$  en  $U(\infty, p) = 0$ .

Dit stelsel, een gewone 2-de orde differentiaalvergelijking en de twee randcondities (randwaardeprobleem), heeft als oplossing:

$$
U(x,p) = \frac{T.\exp(-x\sqrt{p})}{p} .
$$

De tabel levert direct de algemene oplossing:

$$
u(x,t) = T.\text{erfc}\,\frac{x}{2\sqrt{t}}\,.
$$

Formuleren we het zelfde probleem nu in cylindercoordinaten (de simulatie van een warmteinjectie in een boorput), dan volgt het stelsel:

$$
\frac{\partial u}{\partial t} = \frac{1}{r} \frac{\partial}{\partial r} \left( r \frac{\partial u}{\partial r} \right) , \qquad \text{op } a \leq r \leq \infty ,
$$

met de beginconditie voor  $t = 0$   $u(r, t) = 0$  en de randcondities: voor  $r = a$  is  $u(r, t) = T$  en voor  $r \to \infty$   $u(r, t) = 0$ .

Laplacetransformatie levert nu het randwaardeprobleem:

$$
p.U=\frac{1}{r}\frac{d}{dr}\left(r.\frac{dU}{dr}\right)\,,\quad\text{on}\,\,a\leq r\leq\infty\,,\ \ U(a,p)=T/p\ \ \text{en}\ \ U(\infty,p)=0\,\,.
$$

Met behulp van de gemodificeerde Besselfuncties  $I_0(z)$  en  $K_0(z)$  is de oplossing van de differentiaalvergelijking te schrijven als:

$$
U(r,p) = A.K_0(q.r) + B.I_0(q.r) , \qquad \text{met } q = \sqrt{p} .
$$

 $I_0(q,r)$  is onbegrensd voor  $r \to \infty$ , dus om in overeenstemming te zijn met  $U(\infty, p) = 0$ , moet  $B = 0$  worden gekozen.

Substitutie van  $r = a$ , geeft  $T/p = A.K_0(q.a)$ .

Hiermee vinden we de Laplace-getransformeerde oplossing:

$$
U(x,p)=\frac{T.K_0(q.r)}{p.K_0(qa)}\;.
$$

Met behulp van de Laplace omkeerformule (2), het gebruik van complexe functietheorie en eigenschappen van Besselfucties, kan de volgende oplossing worden afgeleid.

$$
u(r,t)/T = 1 - \frac{2}{\pi} \int\limits_{0}^{\infty} e^{-tv^2} \cdot \frac{J_0(a.r).Y_0(a.v) - J_0(a.v)Y_0(a.r)}{J_0(a.v)^2 + Y_0(a.v)^2} \cdot \frac{dv}{v}.
$$

Voor de in numerieke-wiskunde geïnteresseerde lezers de opgave, een programma te ontwikkelen om deze integraal voor een aantal r- en t- waarden zo nauwkeurig mogelijk te tabuleren.

Er zijn wat moeilijkheden. De convergentie is slecht, de integrand oscilleert zeer sterk voor grote *r* en *v.* Voor ten *v* > 1 wordt de absolute waarde van de integrand, snel zeer klein. Er is een ophefbare singulariteit voor  $v = 0$ . Aanwijzing: Splits de integraal in 3 stukken:

Een omgeving van  $v=0$  tot  $\delta$ , waarbinnen een machtreeksontwikkeling van de integrand naar *v* kan worden gebruikt.

Een gebied vanaf een zekere  $v = N$  tot  $\infty$ , waar voor alle argumenten van de

Besselfuncties, de asymptotische formules mogen worden gebruikt. In het gebied  $[\delta, N]$ , de bovenstaande integraal numeriek integreren. Als een ondersteuning om de resultaten te kunnen testen volgen hier twee

asymptotische benaderingsformules:

Een ontwikkeling voor *t* klein ( uitbreiding beginwaardestelling):

$$
u(r,t)/T \approx (a/r)^{1/2} \cdot \text{erfc}\,\frac{r-a}{2\sqrt{t}} + \dots \,.
$$

Een ontwikkeling voor *<sup>t</sup>*groot (uitbreiding eindwaardestelling):

$$
u(r,t)/T \approx 1 - \frac{\log\{(r/a)^2\}}{\log\{4.t/a^2\}} - \frac{\Gamma'(1).\log\{(r/a)^2\}}{\log^2\{4.t/a^2\}} + \dots
$$

Formuleren we de zelfde partiele differentiaalvergelijking met iets gewijzigde randcondities, (voor  $r = a$ , wordt inplaats van de temperatuur een constante warmteflux voorgeschreven), dan krijgen we het stelsel:

$$
\frac{\partial u}{\partial t} = \frac{1}{r} \frac{\partial}{\partial r} \frac{(r \cdot \partial u)}{\partial r}, \qquad \text{or } a \le r \le \infty ,
$$
  
voor  $t = 0$  is  $u(r, t) = 0$ 

en de randcondities:

voor 
$$
r = a
$$
 is  $\frac{\partial u(r,t)}{\partial r} = -Q$  en voor  $r \to \infty$   $u(r,t) = 0$ .

Het Laplace getransformeerde probleem wordt:

$$
p.U = \frac{1}{r} \frac{d}{dr} \frac{(r dU)}{dr}, \qquad \text{op } a \le r \le \infty ,
$$
  

$$
\frac{dU(a, p)}{dr} = -Q/p \quad \text{en} \quad U(\infty, p) = 0 .
$$

Met weer als oplossing:

$$
U(r, p) = A.K_0(q.r) + B.I_0(q.r)
$$
 en  $q = \sqrt{p}$ .

Uit het gedrag van  $I_0(q,r)$  voor  $r \to \infty$  en de eis  $U(\infty, p) = 0$  volgt weer dat *B* = 0. Met behulp van  $K_0'(z) = -K_1(z)$  volgt de constante *A* uit:  $Q/p =$ *A.q.K1(q.a).* 

Dit levert de Laplace-getransformeerde oplossing:

$$
U(r,p)=\frac{Q.K_0(q.r)}{p.q.K_1(qa)}.
$$

Hieruit volgt weer na veel gereken de oplossing in de vorm:

$$
u(r,t) = \frac{Q}{\pi^2} \int\limits_{0}^{\infty} (1 - e^{-tv^2}). \, \frac{J_0(a.r).Y_0(a.v) - J_0(a.v)Y_0(a.r)}{J_1(a.v)^2 + Y_1(a.v)^2} \cdot \frac{dv}{v^2} \, .
$$

Deze uitdrukking is nog lastiger te tabuleren.

Als laatste voorbeeld nogrnaals de zelfde differentiaalvergelijking. Nu echter gedefineerd op het eindige interval [O, l].

$$
\frac{\partial u}{\partial t} = \frac{1}{r} \frac{\partial}{\partial r} \frac{(r.\partial u)}{\partial r}, \quad \text{voor } t = 0 \text{ weer } u(r,t) = 0
$$

en de randcondities:

$$
u(r,t) = \text{eindig voor } r = 0 \quad \text{en} \quad u(r,t) = T \text{ voor } r = 1 \; .
$$

Het Laplace getransformeerde stelsel wordt:

$$
p.U=\frac{1}{r}\frac{d}{dr}\frac{(rdU)}{dr},\qquad \text{met }U(r,p)=\text{eindig}\,,\;\;U(1,p)=T/p\;.
$$

Met weer de algernene oplossing:

$$
U(r,p) = A.K_0(q.r) + B.I_0(q.r) , \qquad \text{met } q = \sqrt{p} .
$$

Voor  $r \to 0$  wordt  $K_0(q.r)$  oneindig, uit de randvoorwaarde  $U(r,p) =$  eindig volgt nu  $A = 0$ .

Uit de 2-de randvoorwaarde volgt dat:

$$
B=T/(p.I_0(q)).
$$

Met als Laplace-getransformeerde oplossing:

$$
u(r,t)=\frac{T.I_0(qr)}{p.I_0(q)}.
$$

Met de omkeerformule (2), kan hieruit op de klassieke manier met behulp van de functietheorie, de volgende oplossing warden bepaald:

$$
u(r,t) = 1 - \sum_{k=1}^{\infty} \exp(-\alpha_k^2 \cdot t) \cdot \frac{J_0(\alpha_k \cdot r)}{\alpha_k \cdot J_1(\alpha_k)}.
$$

Hierin zijn de  $\alpha_k$ 's,  $k = 1, 2, ...$  de nulpunten van  $J_0(\alpha_k) = 0$ .

Andere lineaire randcondities kunnen op overeenkomstige wijze warden behandeld<sup>3)</sup>.

Hoe differentiaalvergelijkingen met een rechterlid kunnen worden opgelost met behulp van een Greenfunctie-constructie eh numerieke Laplace~ inversie, wordt behandeld in Appendix D.

Alle in de tabel gegeven voorbeelden en de afgeleide partiele differentiaalvergelijkingen zullen we gaan oplossen met behulp van de hierna te bespreken: *Numerieke K ettingbreuk-Laplace-inversie- methode.* 

Referenties.

- 1) Handbuch der Laplace-Transformation LG. Doetsch.
- 2) Integral Transforms and Their Applicatons. B. Davis.
- 3) Conduction of Heat in Solids. H.S. Carslaw and J.C. Jaeger.
# 13. Numerieke Laplace Transformatie

We gaan uit van de in het vorige hoofdstuk gegeven definitie: De Laplacegetransformeerde van een reële begrensde functie  $f(t)$ , voor  $t \geq 0$ ,  $f(t) = 0$ voor  $t < 0$  en integreerbaar over  $[0, X]$  voor alle  $X > 0$ , wordt gedefinieerd door de integraal:

$$
F(p) = L[f(t)] = \int_{0}^{\infty} \exp(-pt).f(t).dt \qquad (p = a + iw)
$$
 (1)

mits deze convergeert voor  $Re p = a \ge 0$ .

Een voldoende voorwaarde voor het bestaan van (1) is, dat er reële constanten  $\alpha < a$  en  $M > 0$  bestaan, zodanig dat

$$
|f(t)| \le M \exp(\alpha t) \tag{1a}
$$

is.

De inverse transformatie wordt gedefinieerd als:

$$
f(t) = L^{-1}(F(p)) = \frac{1}{2\pi i} \int_{a-i\infty}^{a+i\infty} \exp(pt).F(p).dp .
$$
 (2)

Substitutie van  $p = a + iw$  in (2), levert de reële voorstelling:

$$
f(t) = \frac{\exp(at)}{\pi} \int_{0}^{\infty} \text{Re}[\exp(iwt).F(a+iw)].dw \qquad (3)
$$

respectievelijk met uitgeschreven reële integrand:

$$
f(t) = \frac{\exp(at)}{\pi} \int\limits_{0}^{\infty} {\rm{Re}}[F(a+iw)].\cos(wt) - {\rm{Im}}[F(a+iw].\sin(wt)].dw \ . \tag{4}
$$

Uit (4) volgen direct de twee equivalente transformatie vormen: 1. De Cosinustransformatie, als  $f(t)$  een even functie is:

$$
\operatorname{Re}[F(p)] = \int_{0}^{\infty} \exp(-at) \cdot f(t) \cdot \cos(t) \cdot dt , \qquad (5)
$$

met de inverse functie:

$$
f(t) = \frac{2}{\pi} \cdot \exp(at) \int_{0}^{\infty} \text{Re}[F(p)]. \cos(wt).dw \tag{5a}
$$

II. De  $S$ inustransformatie, als  $f(t)$  een oneven functie is:

$$
\operatorname{Im}[F(p)] = -\int_{0}^{\infty} \exp(-at) \cdot f(t) \cdot \sin(t) \cdot dt , \qquad (6)
$$

met de inverse fuctie:

$$
f(t) = -\frac{2}{\pi} \cdot \exp(at) \int_{0}^{\infty} \text{Im}[F(p)]. \sin(wt).dw . \qquad (6a)
$$

Elk van de equivalente formules (3), (4), (5), (6) kan als uitgangspunt voor een numerieke benadering warden gebruikt. Interessant is dat de volgende twee zeer verschillende aanpakken, tot exact de zelfde benaderingsformules leiden:

- a) Numerieke integratie met de samengestelde trapeziumregel, met een staplengte  $\pi/T$  (voor willekeurige  $T > 0$ ).
- b) Fourierreeksontwikkeling van *f(t)* op het eindige interval [O, 2T].

Substitutie van  $w = \pi/T$  in b.v. (3) en integratie met de trapeziumregel levert de volgende benaderingsformule voor *f(t)* op:

$$
f_b(t) = \frac{\exp(at)}{T} \cdot \left[ \frac{F(a)}{2} + \sum_{k=1}^{\infty} \text{Re}\left[F\left(a + \frac{ik\pi}{T}\right)\right] \cdot \exp\left(-\frac{ik\pi t}{T}\right) \right] (7)
$$

respectievelijk de uitgeschreven reële vorm:

$$
f_b(t) = \frac{\exp(at)}{T} \cdot \left[ \frac{F(a)}{2} + \sum_{k=1}^{\infty} \left\{ \text{Re}\left[F\left(a + \frac{ik\pi}{T}\right)\right] \cdot \cos\left(\frac{k\pi t}{T}\right) - \cdots + \text{Im}\left[F\left(a + \frac{ik\pi}{T}\right)\right] \cdot \sin\left(\frac{k\pi t}{T}\right) \right\} \right] \tag{8}
$$

De Fourierreeksbenadering van *f(t),* op het eindige interval [O, 2T] verloopt als volgt: Definieer voor  $n = 0, 1, ...$  functies  $g_n(t)$  op het interval  $-\infty < t < \infty$ , met de eigenschap:

$$
g_n(t) = f(t) \cdot \exp(-at)
$$
 op elk deelinterval  $2n \cdot T < t < 2(n+1) \cdot T$ . (9)

Buiten  $[2nT, 2(n + 1)T]$  wordt  $g_n(t)$  periodiek voortgezet met periode 2T. Voor  $0 \le t \le 2T$  is dus:

 $\label{eq:1.1} \nabla_{\theta} \phi = \Psi_{\theta} - \phi \Phi_{\theta} - \phi_{\theta} \phi_{\theta} - \phi_{\theta} \phi_{\theta} - \phi_{\theta} \phi_{\theta} \phi_{\theta}$ 

$$
g_0(t) = f(t) . \exp(-at) \tag{9a}
$$

De Fourierreeksontwikkeling van elke functie *Yn(t),* heeft de vorm:

$$
g_n(t) = \frac{A_{n,0}}{2} + \sum_{k=1}^{\infty} \left[ A_{n,k} \cos(k\pi t/T) + B_{n,k} \sin(k\pi t/T) \right]
$$
 (10)

met hierin de ontwikkelings-coëfficiënten:

$$
A_{n,k} = \frac{1}{T} \int_{2nT}^{2(n+1)T} \exp(-at) \cdot f(t) \cdot \cos(k\pi t/T) \cdot dt \tag{11}
$$

$$
B_{n,k} = \frac{1}{T} \int_{2nT}^{2(n+1)T} \exp(-at) \cdot f(t) \cdot \sin(k\pi t/T) \ . \tag{11a}
$$

De sommatie van (12) over alle *n* intervallen, voor  $w = a + i.k.\pi/T$ , laat zich uitwerken met behulp van de formules (5) en (6) en levert de relatie:

$$
\sum_{n=0}^{\infty} g_n(t) = \frac{1}{T} \cdot \left[ \frac{F(a)}{2} + \sum_{k=1}^{\infty} \left\{ \text{Re}[F(a+ik\pi)]. \cos(k\pi t/T) - \right. \right. \left. + \text{Im}[F(a+ik\pi)]. \sin(k\pi t/T) \right\} \right] \ . \tag{12}
$$

Vermenigvuldigen we (12) met  $\exp(at)/T$ , dan volgt uit (7) dat het rechterlid gelijk is aan *fb(t).* Met behulp van (9) en (9a) kunnen we het linkerlid omvormen en geldt op [O, 2T] het verband:

$$
f(t) + \exp(at) \sum_{n=1}^{\infty} g_n(t) = f_b(t)
$$
 (13)

De uitdrukking:

$$
\exp(at). \sum_{n=1}^{\infty} g_n(t) = \sum_{n=1}^{\infty} \exp(-2anT).f(2nT+t) = Er(t) \tag{14}
$$

in (13), is dus de *discretisatiefout,* tengevolge van de trapeziumregelintegratie over het interval [O, 2T].

Met behulp van de convergentievoorwaarde (1a),  $|f(t)| \leq M \cdot \exp(\alpha t)$ , kan de volgende schatting voor *Er(t)* worden afgeleid:

$$
Er(t) \leq M \cdot exp(\alpha t) / (exp\{2.(a-\alpha)T\} - 1)
$$
 op  $0 < t < 2T$ . (15)

Uit deze schatting blijkt dat voor  $a \gg \alpha$  en *a.T* voldoende groot, de fout  $Er(t)$ , willekeurig klein kan worden gemaakt.

Omdat de sommatie van (7), numeriek slechts over een eindig aantal termen N kan worden uitgevoerd, hebben we ook te maken met een *afbreekfout:* 

$$
E_{ab}(t) = \frac{\exp(at)}{T} \cdot \text{Re} \sum_{k=N+1}^{\infty} \text{Re}\left\{ \left[ F\left(a + \frac{ik\pi}{T}\right) \right] \cdot \exp\left(-\frac{ik\pi t}{T}\right) \right\} \,. \tag{16}
$$

Voor a groot divergeert deze reeks, dus het optreden van een afbreekfout *Eab(t),*  heeft tot gevolg dat de discretisatiefout *Er(t),* niet willekeurig klein kan worden gemaakt.

Door Honig en Hirdus<sup>5)</sup>, is op basis van het criterium: *discretisatiefout* = *afbreekfout,* een programma ontwikkeld, waarin met behulp van een iteratieproces een optimale *a* kan worden berekend.

Omdat volgens definitie (1) voor  $t = 0$ ,  $f(t)$  discontinu is, voor  $t < 0$  is nl.  $f(t) = 0$ , volgt uit (13) het verband:

$$
\frac{0+f(0)}{2}+Er(0)=f_b(0).
$$

Bij verwaarlozing van  $Er(0)$ , convergeert  $f_b(0)$  in het numerieke proces naar  $f(0)/2$  en dus is voor  $t = 0$  de numerieke benadering zeer slecht.

De reeksen (7) en (8) blijken slecht te convergeren. Voor een nauwkeurige berekening van  $f_b(t)$ , is dus een zeer groot aantal termen nodig.

In het verleden zijn daarom o.a. de Fast Fourier<sup>4)</sup> en Epsilon<sup>3,6)</sup> convergentieversnellende methoden onderzocht, met als doel het aantal termen N in de sommatie, sterk te reduceren.

Davis en Martin<sup>2)</sup>, hebben de bruikbaarheid en nauwkeurigheid van 14 in de literatuur beschreven numerieke Laplace-inversiemethoden onderzocht. Met elke van de 14 methoden zijn alle 11 functies *F(p),* vermeld in de in het vorige hoofdstuk gegeven tabel, ge'inverteerd en is de nauwkeurigheid vergeleken met de exact berekende waarde *f(t).* 

Hun hoofdconclusie is: Geen van de algorithmen is superieur voor alle functietypen. Hun aanbeveling is:

Gebruik indien mogelijk steeds meerdere inversiealgorithmen.

Goede algemeen bruikbare methoden zijn, de Epsilonmethode van Crump<sup>3)</sup> en de aanpak van Piessens<sup>7)</sup> met Laguerre polynomen.

Het door Crump<sup>3)</sup> gebruikte epsilon-algorithme van Wynn<sup>6)</sup> (berustende op een Padétafel aanpak) is later door De Hoog, Knight en Stokes<sup>1)</sup> uitgebreid, tot de volgende meer mogelijkheden biedende, kettingbreukaanpak.

Met behulp van de substituties:

$$
z = \exp(i\pi t/T) \quad \text{en} \quad a_k = [F(a + ik\pi/T)] \tag{16}
$$

gaa<sup>t</sup>(8) direct over in de vorm: a concerta de la construcción

$$
f_b(t) = \frac{\exp(at)}{T} \left[ \frac{F(a)}{2} + \text{Re} \sum_{k=1}^{\infty} a_k . z^k \right] . \tag{17}
$$

De in (17) optredende complexe machtreeks:

$$
\Phi(z) = \left[\frac{F(a)}{2} + \sum_{k=1}^{\infty} a_k z^k\right]
$$

is op de bekende wijze te benaderen door een complexe kettingbreuk.

Ben kettingbreukaanpak is nl. veel doelmatiger, omdat bij het Epsilonalgorithme, voor elke nieuwe t-waarde, de complete Padetafel opnieuw moet worden berekend.

Een ander voordeel is dat desgewenst ook de gemaakte afbreekfout in de  $N^{\text{de}}$ term benadering, met weinig extra inspanning kan worden berekend. Door het aantal mee te nemen termen N te varieren, kan dan bij een vast gekozen *a,* een optimale afbreekfout worden bepaald.

De kettingbreukaanpak is als volgt:

Tabuleer de Laplacegetransformeerde functie  $F(p)$ , in de equidistante roosterpunten  $p = a + ik\pi/T$ ,  $k = 0, 1, ..., N$ , gelegen op de rechte lijn evenwijdig aan de imaginaire as, op afstand *a* van de oorsprong. Deze grootheden worden opgeslagen in de array's *AR()* en *AI().* 

 $\text{Voor}\,\,k\,=\,0\,\,\text{is:}\,\,\,AR(0)\,=\,\text{Re}\,\,a_0\,=\,F(a)/2\,\,\text{en}\,\,\,AI(0)\,=\,\text{Im}\,\,a_0\,=\,0.\,\,\,\text{Met}\,\,\text{be-}$ hulp van de SUB CQD( *N, AR(), AI(), CR(), CJ()),* laten zich vervolgens de complexe kettingbreukcoefficienten genereren in de array's *CR(), CJ().* Voor elk binnen [O, 2T] gelegen argument *t,* kan na het bepalen van de argumentwaarde  $z = x + i.y = \exp(i\pi t/T) = \cos(\pi t/T) + i.\sin(\pi t/T)$ , met behulp van SUB CWAARDEKET( *N, CR(), CJ(), X, Y, WR, WI),* de functiewaarde:  $F(z) = WR + i.WI = \text{Re } F(z) + i.\text{Im } F(z)$  worden berekend.

Bij het op deze wijze bepalen van  $f_b(t) = \exp(a.t)$ .*WR/T*, wordt echter de waarde  $WI = \text{Im } F(z)$  niet gebruikt. Daarom wordt in de volgende toepassingen gebruik gemaakt van de aangepaste SUB WAARDELAP, waarin tevens de factor  $exp(at)$  is verwerkt.

In het programma LAPLACE.BAS (op de schijf), zijn de functies en bijbehorende Laplace-getransformeerden, vermeld in bovengenoemde tabel, geïmplementeerd.

De invoer-parameters zijn:

Het aantal termen *N.* 

De Staplengte  $FA = \pi/T$ . Hiermee ligt het interval  $0 \le t \le 2T$  vast.

De afstand tot imaginaire as *a* is aangegeven met GA.

Via een menu kan telkens één van de 11 functie's worden gekozen. Van elke functie, worden met SUB CQD de kettingbreuk- coëfficiënten bepaald en vervolgens wordt met SUB CWAARDELAP voor elke t (binnen  $0 < t < 2T$ ), de functiewaarde  $f_b(t) = F1$  berekend.

Daarna wordt met behulp van de berekende exacte functiewaarde *f(t)* ook de

relatieve fout =  $\frac{|f_b(t) - f(t)|}{f(t)}$  bepaald.

Bij een optimale keus van de parameters: N,  $FA$  en  $GA$ , kan  $f_b(t)$  met zeer grote nauwkeurigheid worden bepaald.

De berekeningsresultaten laten duidelijk zien dat optimalisering niet strikt nodig is. Zo wordt o.a. met de volgende gekozen parameters:  $N = 80$ ,  $GA =$ 1.25 en  $FA = 0.25$  (2T = 8 $\pi$ ), voor bijna alle functies op  $0 \leq t \leq T$  (4 $\pi$ ), reeds een nauwkeurigheid van meer dan 8 cijfers gevonden. De nauwkeurigheid neemt echter wel snel af voor  $t > T$ .

Opvallend is dat zelfs de Unitstepfunctie  $U(t-3)$ , behoudens in de onmiddellijke omgeving van de discontinuiteit *<sup>t</sup>*= 3, zeer goed wordt benaderd. De voorbeelden (8) en (11) met een singulariteit in de oorsprong laten zien dat de methode weinig gevoelig is voor de keuze van GA.

Daar echter het Q D-algorithmes numeriek instabiel is, zal bij een nog grotere N, de afbreekfout niet meer gecorrigeerd kunnen worden door een kleinere discretisatiefout. Het heeft dus geen zin om vele honderden termen te gebruiken, zoals wordt vereist bij andere inversiemethoden.

Bovenstaane methode is bijzonder gebruikersvriendelijk, heeft een grote algemene toepasbaarheid en levert bij een beperkt aantal termen, een relatief grote nauwkeurigheid.

In principe kunnen alle besproken partiele differentiaalvergelijkingen met de zelfde sub-programma's CQD en CWAARDELAP worden opgelost. We krijgen dan echter evenal als in LAPLACE.BAS, telkens voor één r- waarde de *t-* afhankelijke oplossing.

Teneinde de resultaten meer overzichtelijk te kunnen tabuleren, zodat simultaan ( voor een gewenst aantal M -argumenten *x* of *r)* de tijdafhankelijke oplossing kan worden gegenereerd, zijn de volgende nieuwe Subs LAPLACEQD en WAARDELAP ontwikkeld.

DEFINT  $I - N$ : DEFDBL  $A - H$ ,  $O - Z$ SUB LAPLACEQD *(N, M, AR(), AI(), DR(), DI())*   $\text{DIM } BR(N+1), BI(N+1)$ FOR  $J = 0$  TO  $M$ :  $AR(0, J) = .5# * AR(0, J)$ :  $AI(0, J) = 0$  $DR(0, J) = AR(0, J)$ :  $DI(0, J) = 0$ : NEXT *J* FOR  $J=0$  TO  $M$ FOR  $I = 0$  TO N:  $BR(I) = 0$ :  $BI(I) = 0$ : NEXT  $I: K = 1$ WHILE  $K\leq N$  $I = 2$ :  $H1R = 0$ :  $H1I = 0$ :  $H2R = BR(1)$ :  $H2I = BI(1)$  $XN = AR(K - 1, J) * AR(K - 1, J) +$  $AI(K-1, J) * AI(K-1, J)$ IF  $XN = 0$  THEN EXIT SUB  $BR(1) = (AR(K, J) * AR(K - 1, J) +$  $AI(K, J) * AI(K - 1, J)$ / XN  $BI(1) = (AI(K, J) * AR(K - 1, J) AR(K, J) * AI(K - 1, J)) / XN$ WHILE  $I\leq K$ 

```
IF I MOD 2 = 0 THEN
            H3R = BR(I-1) - H2R + H1RH3I = BI(I-1) - H2I + H1IH1R = BR(I): H1I = BI(I): BR(I) = H3R: BI(I) = H3IELSE 
             XN = H1R * H1R + H1I * H1IIF XN = 0 THEN EXIT SUB
             X1 = BR(I - 1) * H2R - BI(I - 1) * H2IY1 = BR(I - 1) * H2I + BI(I - 1) * H2RH3R = (X1 * H1R + Y1 * H1I) / XNH3I = (Y1 * H1R - X1 * H1I) / XNH2R = BR(I): H2I = BI(I): BR(I) = H3R: BI(I) = H3IENDIF 
           I=I+1WEND: DR(K, J) = -BR(K)DI(K, J) = -BI(K): K = K + 1WEND 
  NEXT J 
END SUB 
DEFINT I - N: DEFDBL A - H, O - ZSUB WAARDELAP (N, J, Ll, TT, FA, GA, Fl, AR(), AI()) 
      P1R = 0: P1I = 0: P2R = AR(0, J): P2I = AI(0, J)Q1R = 1\#: Q1I = 0: Q2R = 1\#: Q2I = 0W = FA * TT: X = COS(W): Y = SIN(W): K = 1WHILE K< NX2 = AR(K, J) * P1R - AI(K, J) * P1IY2 = AR(K, J) * P1I + AI(K, J) * P1RH1R = P2R + X * X2 - Y * Y2: H1I = P2I + Y * X2 + X * Y2P1R = P2R: P1I = P2I: P2R = H1R: P2I = H1IX2 = AR(K, J) * Q1R - AI(K, J) * Q1IY2 = AR(K, J) * Q1I + AI(K, J) * Q1RH1R = Q2R + X * X2 - Y * Y2H1I = Q2I + Y * X2 + X * Y2Q1R = Q2R: Q1I = Q2I: Q2R = H1R: Q2I = H1I: K = K + 1WEND 
       Y2 = P2R * Q2R + P2I * Q2I 
       X2 = Q2R * Q2R + Q2I * Q2I: F = Y2 / X2X2 = GA * TT: Y2 = F * FA / 3.14159265358973#F1 = Y2 * EXP(X2)END SUB
```
Met behulp van deze twee subs, kan op een standaardmanier de numerieke oplossing  $u(r, t)$ , van alle in het vorige hoofdstuk besproken lineaire partiële differentiaalvergelijkingen, direct uit de analytisch bepaalde Laplace-getransformeerde *U(r,p)* warden berekend. Het enige dat we daarbij nodig hebben, zijn de in vorige hoofdstukken ontwikkelde complexe elementaire functie SUBs CMAAL, CDIV, CSQR etc. en de Besselfuncties  $K_0(z)$ ,  $I_0(z)$ ,  $K_1(z)$ ,  $I_1(z)$ . Bij dit type toepassingen waarbij veel standaard subs worden gebruikt, kan men veel ruimte besparen als de volumineuze Subs:  $I_0(z)$ ,  $I_0(z)$ ,  $K_0(z)$  en  $K_1(z)$ , WAARDEKET, LAPLACEQD en WAARDELAP en de elementaire functie subs, niet bij het hoofdprogramma warden opgenomen.

De DECLARATIES van de Subs en Functions in QBasic programma's bieden de mogelijkheid om deze Subs en Functions op te nemen in een Quick- Library of een Stand-Alone-Library, van waaruit ze door het hoofdprogramma kunnen warden opgeroepen (zie Appendix C). Op de schijf zijn echter alle subs bij de hoofdprogramma's: ERR-PART.BAS, IQ-PART.BAS en KOKlPART.BAS aanwezig.

In programma ERR-PART.BAS, genereren we de oplossing uitgaande van:

$$
\frac{U(r,p)}{T}=\frac{\exp(-x.\sqrt{p})}{p}
$$

Met behulp van alleen de complexe elementaire functie subs.

In het programma IQ-PART.BAS, genereren we de oplossing uitgaande van:

$$
\frac{U(r,p)}{T}=\frac{I_0(r\sqrt{p})}{p.I_0(\sqrt{p})}.
$$

Hierbij worden de subs van de complexe elementaire functies en  $I_0(z)$  gebruikt. Het aantal roosterpunten M in radiale richting, legt ook de staplengte  $DRO =$  $1/M$ , op het eindig interval [0, 1] vast.

In het programma KOKlPART.BAS kan, met behulp van de parameter LL, worden gekozen uit twee typen randcondities (de putstraal  $a = 1$  genomen). Voor  $LL = 0$ , genereren we de oplossing uitgaande van:

$$
\frac{U(r,p)}{T}=\frac{K_0(r.\sqrt{p})}{p.K_0(\sqrt{p})}
$$

(de complexe elementaire functies en  $K_0(z)$  subs worden gebruikt). Voor  $LL = 1$ , genereren we de oplossing uitgaande van:

$$
\frac{U(r,p)}{Q}=\frac{K_0(r.\sqrt{p})}{p.\sqrt{p}.K_1(\sqrt{p})}
$$

(de complexe elementaire functies en  $K_0(z)$ ,  $K_1(z)$  subs worden gebruikt).

Omdat de structuur van alle programma's gelijk is, geven we alleen nog een

korte toelichting op het programma KOKlPART.BAS.

De in te voeren parameters zijn:

- *N* aantal termen in de machtreeks.
- $M$  aantal stappen in r-richting.
- *FA*  $\pi/T$ . Staplengte op het interval  $0 \le t \le 2T$ .
- *GA* de afstand tot imaginaire as.

*RO* beginafstand in r-richting in eenheden putstralen *a.* 

*DRO* staplengte in r-richting (in eenheden als bij *RO).* 

*LL* 0/1. Keuze randconditie (bepaalt de noemer in  $U(r, p)$ .

- Ll het totaal aantal gewenste tijdstappen.
- *DDT* gewenste tijdstap.

Omdat voor alle  $M$  posities, eerst de  $N$  machtreekscoëfficiënten en vervolgens de N kettingbreukcoëfficiënten moeten worden berekend, kan dit bij een trage computer (zonder co-processor) een tijdrovend proces zijn.

#### Uitvoer:

De oplossing  $u(DRO.i, DDT.k); i = 0, 1, ..., M; k = 1, 2, ..., L1.$ 

Referenties.

- 1) F.R. De Hoog, J.H. Knight and A.N. Stokes. An improved method for numerical inversions of Laplace transforms. SIAM J. Sci. Stat. Comput. 3 (1982).
- 2) B. Davies and B. Martin. Numerical Inversion of Laplace Transform: A Survey and Comparison of Methods. J. Comp. Physics 33, 1-32 (1979).
- 3) K. S. Crump. Numerical Inversion of Laplace Transforms Using a Fourier Series Approximation. J. Ass. for Comp. Mach. 23, 89-96 (1976).
- 4) H. Dubner and J. Abate. Numerical inversion of Laplace transforms by relating them to the finite Fourier cosine transform. J. ACM, 15, 115-123 (1986).
- 5) G. Honing and U. Hirdes. A method for the numerical inversion of Laplace transforms. J. Comput. Appl. Math. 10, 113-132 (1984).
- 6) P.Wynn On a device for computing the *em(Sm)* transformation. MTAC 10, 91-96 (1956). Zie ook 1).
- 7) R. Piessens and M. Branders. Numrical inversion of the Laplace transform using generalized Laguerre polynomials. Proc. IEE, 118 (1971) 1517- 1522.

### 14. **Enkele** Partiele **Differentiaalvergelijkingen**

Het oplossen van randwaardeproblemen.

Veel relevante physische en technologische verschijnselen zijn met behulp van behoudswetten voor energie- materie- ladings- of momentum- transport, mathematisch te formuleren als een partiele differentiaalvergelijking met bijpassende rand- en beginvoorwaarden. In veel toepassingen is de resulterende vergelijking een speciaal geval van de volgende algemene lineaire 2-de orde vergelijking:

$$
\sum_{i=1}^n \frac{\partial^2 V}{\partial x_i^2} = g(x_1, ..., x_n).V + \alpha. \frac{\partial V}{\partial t} + \beta. \frac{\partial^2 V}{\partial t^2}.
$$

De parameters  $\alpha, \beta \geq 0$  bepalen het karakter van de vergelijking:

 $\beta \neq 0$  het hyperbolische type (golfverschijnselen).  $\beta=0$  en  $\alpha \neq 0$  het parabolisch type (diffusie en warmtegeleiding).  $\alpha = 0$  en  $\beta = 0$  het elliptisch type (potentiaalpoblemen).

Als de randcondities ook lineair en homogeen zijn kan vaak met succes het scheiden van de variabelen als oplossingsmethode worden gebruikt. Als variabelenscheiding mogelijk is, kan de oplossing worden geschreven als een product van functies van één variabele:

$$
V(x,t) = X_1(x_1) \cdot X_2(x_2) \cdot \ldots \cdot X_n(x_n) \cdot T(t) \ .
$$

Meestal worden echter geen rechthoekige coordinaten gebruikt en heeft het plaatscoördinaat-afhankelijke deel een zeer gecompliceerde vorm. De oplossingsmethode wordt daarom toegelicht aan een vergelijking van het parabolische type  $u(r, t)$ , met één plaatscoördinaat  $r$  en een tijdcoördinaat  $t$ . We beschouwen de volgende algemene vorm:

$$
\frac{1}{g(r)} \cdot \left\{ \frac{\partial}{\partial r} \left( k(r), \frac{\partial}{\partial r} \right) - l(r) \right\} u(r, t) = \frac{\partial u(r, t)}{\partial t}
$$
 (I)

gedefinieerd op een eindig interval:

$$
a \le r \le b \quad \text{en} \quad t \ge 0 \tag{II}
$$

met de beginvoorwaarde:

$$
u(r,t) = f(r) \qquad \text{voor } t = 0 \tag{III}
$$

en de twee homogene lineaire (niet periodieke) randcondities:

$$
A_1 \cdot \frac{\partial u}{\partial r} + B_1 \cdot u = 0 \qquad \text{voor } r = a \ (A_1, \ B_1 \text{ niet beide nul}). \tag{IV}
$$

$$
A_2.\frac{\partial u}{\partial r} + B_2.u = 0 \qquad \text{voor } r = b \ (A_2, B_2 \text{ niet beide nul}) . \tag{V}
$$

Noot:  $f(r)$  continu, begrensd en tweemaal differentieerbaar op [a, b]. De in (I) voorkomende functies  $k(r)$ ,  $l(r)$  en  $g(r)$  worden continu verondersteld,  $k(r) > 0$ en  $g(r) > 0$  (eventueel nul in de eindpunten) en  $k(r)$  éénmaal en  $g(r) \cdot k(r)$ tweemaal differentieerbaar naar r.

In goed gestelde problemen is aan deze voorwaarden bijna altijd voldaan.

Toepassen van de separatiemethode.

Substitutie van

$$
u(r,t) = R(r).T(t) \tag{VI}
$$

in (I) en vervolgens linker en rechter lid delen door *R(r).T(t)* levert:

$$
\frac{1}{R \cdot g(r)} \cdot \left\{ \frac{d}{dr} \left( k(r), \frac{dR}{dr} \right) - l(r) \cdot R \right\} = \frac{1}{T} \cdot \frac{dT}{dt} \ . \tag{VII}
$$

Het linkerlid van (VII) hangt alleen van r af en het rechterlid alleen van *t.* Aan deze gelijkheid kan alleen warden voldaan, als beide leden gelijk zijn aan een constante, de seperatieconstante *µ.* Dus is het resultaat een tijdafhankelijke eerste-orde-vergelijking:

$$
\frac{dT}{dt} + \mu \cdot T = 0 \text{ met oplossing}: T(t) = C \cdot \exp(-\mu \cdot t) \tag{1}
$$

(C is een constante) en een plaats-afhankelijke tweede-orde zelfgeadjungeerde gewone differentiaalvergelijking:

$$
\frac{d}{dr}\left(k(r).\frac{dR(r)}{dr}\right)+(\mu.g(r)-l(r)).R(r)=0.
$$
\n(2)

Analoog levert substitutie van (VI) in (IV) en (V), de randcondities:

$$
A_1 \cdot \frac{dR}{dr} + B_1 \cdot R = 0 \qquad \text{voor } r = a \tag{3}
$$

$$
A_2 \cdot \frac{dR}{dr} + B_2 \cdot R = 0 \qquad \text{voor } r = b \; . \tag{4}
$$

Mits de functies *k(r), l(r), g(r)* voldoen aan de gestelde voorwaarden, heet het stelsel (2), (3), (4) een Sturm-Liouville randwaardeprobleem.

Dit stelsel heeft zeer bijzondere eigenschappen, die we later zullen bespreken. Stel vergelijking  $(2)$ , heeft voor vaste  $\mu$  de twee onafhankelijke oplossingen  $R_1(\mu, r)$  en  $R_2(\mu, r)$ . Dan heeft de algemene oplossing de vorm:

$$
R(\mu, r) = C_1.R_1(\mu, r) + C_2.R_2(\mu, r) \tag{5}
$$

 $\sim$   $\sim$ 

waarin  $C_1$ ,  $C_2$  weer willekeurige reële constanten zijn.

Substitutie van (5) in de randvoorwaarden (3) en (4), levert de volgende twee lineaire vergelijkingen in  $C_1$  en  $C_2$ :

$$
C_1 \cdot \left\{ A_1 \cdot \frac{dR_1(\mu, a)}{dr} + B_1 \cdot R_1(\mu, a) \right\} +
$$
  
+ 
$$
C_2 \cdot \left\{ A_1 \cdot \frac{dR_2(\mu, a)}{dr} + B_1 \cdot R_2(\mu, a) \right\} = 0
$$
 (6)

$$
C_1 \cdot \left\{ A_2 \cdot \frac{dR_1(\mu, b)}{dr} + B_2 \cdot R_1(\mu, b) \right\} +
$$
  
+ 
$$
C_2 \cdot \left\{ A_2 \cdot \frac{dR_2(\mu, b)}{dr} + B_2 \cdot R_2(\mu, b) \right\} = 0.
$$
 (7)

Dit homogene stelsel heeft alleen een oplossing voor die waarden  $\mu$ , waarvoor de determinant van het volgende stelsel nul wordt:

$$
E(\mu) = \begin{vmatrix} A_1 \cdot \frac{dR_1(\mu, a)}{dr} + B_1 \cdot R_1(\mu, a) & A_1 \cdot \frac{dR_2(\mu, a)}{dr} + B_1 \cdot R_2(\mu, a) \\ A_2 \cdot \frac{dR_1(\mu, b)}{dr} + B_2 \cdot R_1(\mu, b) & A_2 \cdot \frac{dR_2(\mu, b)}{dr} + B_2 \cdot R_2(\mu, b) \end{vmatrix} = 0.
$$

De waarden  $\mu = \mu_k$ ,  $k = 0, 1, ...$  waarvoor  $E(\mu_k) = 0$ , noemt men de eigenwaarden van de eigenwaardevergelijking *E(µ).* 

Voor elke  $\mu = \mu_k$ , is volgens (6) en (7) de verhouding  $W_k = C_1/C_2$  bepaald. Dit gesubstituteerd in (5) levert als oplossing de eigenfunctie behorende bij de eigenwaarde *µk:* 

$$
R(\mu_k, r) = C_2 \{ W_k . R_1(\mu, r) + R_2(\mu, r) \} . \tag{9}
$$

(8)

De nog vrij te kiezen constante  $C_2$ , wordt later vastgelegd met behulp van een normeringsvoorwaarde.

Hebben we een voldoende grote voorraad  $\mu_k$ 's en  $R(\mu_k.r)$ 's  $k = 0, 1, ...$  berekend, dan kunnen we met behulp van  $(1)$ ,  $(6)$ ,  $(7)$  en  $(9)$  de algemene oplossing van het stelsel (I),...,(VI), schrijven als een superpositie van eigenfuncties:

$$
u(r,t) = \sum_{k=0}^{N} a_k \exp(-\mu_k \cdot t) \cdot R(\mu_k, r)
$$
 (10)

( dus hierbij wordt gesommeerd over alle eigenwaarden  $\mu_k$ ).

Volgens (III) en (10) geldt voor  $t=0$  dat:

$$
f(r) = u(r, 0) = \sum_{k=0}^{N} a_k R(\mu_k, r) . \qquad (11)
$$

De eigenschappen van de eigenfuncties  $R(\mu_k, r)$  maken het mogelijk om de onbekende parameters  $a_k$ , uit (11) eenduidig te bepalen.

We vatten de belangrijkste, Sturm-Liouville randwaarde- eigenschappen, als volgt samen (de bewijzen zijn te vinden in elk goed leerboek<sup>1,2,3,4,5</sup>).

Voor de eigenfunctie  $R(\mu_j, r)$  behorende bij de eigenwaarde  $\mu_j$  en de eigenfunctie  $R(\mu_k, r)$  behorende bij de eigenwaarde  $\mu_k$ , geldt:

A) De uitdrukking:

$$
k(x). \Big[R(\mu_j x).\frac{dR(\mu_k,x)}{dx}-R(\mu_k,x).\frac{dR(\mu_j,x)}{dx}\Big]=0,
$$

aan de intervalgrenzen  $x = a$  en  $x = b$  (volgt uit  $(2)$ ,  $(6)$  en  $(7)$ ).

B)  $R(\mu_j, r)$  en  $R(\mu_k, r)$  zijn op [a, b], orthogonaal t.o.v. de dichtheidsfunctie  $g(x)$ , d.w.z:

$$
\int_a^b g(x).R(\mu_j, x).R(\mu_k, x).dx = \begin{cases} 0 & \text{voor } j \neq k \\ \text{een positive constante voor } j = k \\ \text{(middles } C_2 \text{ te normeren op 1} \end{cases}
$$

- C) Alle eigenwaarden en eigenfuncties zijn reëel en positief.
- D) Alle eigenwaarden  $\mu_n$ ,  $n = 0, 1...$  zijn enkelvoudig en vormen een geordende oneindige verzameling,  $\mu_0 \leq \mu_1 \leq ... \leq \mu_n ...$   $n = 0, 1, ...$  (voor niet periodieke randcondities geldt het < teken). Afzonderlijk moet worden onderzocht of  $\mu_0 = 0$  een eigenwaarde is. {Als in de randcondities (III) en (IV),  $B_1 = 0$  en  $B_2 = 0$  zijn, is er altijd een eigenwaarde  $\mu_0 = 0$ .
- E) Voor de eigenwaarden  $\mu_n$ ,  $n = 0, 1...$  kunnen bruikbare asymptotische benaderingsformules worden afgeleid.
- F) Het gedrag van een eigenfunctie  $R(\mu_k.r)$  op [a, b], wordt volledig bepaald door de functies  $k(r)$ ,  $l(r)$ ,  $q(r)$ .  $R(\mu_k.r)$  is op  $(a,b)$  tweemaal continu differentieerbaar. Is  $k(r)$  of  $g(r)$  nul in  $r = a$  of  $r = b$ , dan wordt  $R(\mu_k.r)$  ter plaatse singulier.
- G) De eigenfuncties  $R(\mu_k.r) k = 0, 1, ...$  vormen een volledig orthogonaal stelsel waarvoor de algemene ontwikkelingsstelling geldt:

Elke fatsoenlijke functie  $f(r)$  op [a, b] (stuksgewijze continu met bestaande eerste en tweede afgeleiden en voldoende aan de randcondities), kan worden voorgesteld door de absoluut en uniform-convergente reeks naar eigenfuncties.

$$
f(r) = \sum_{k=0}^{\infty} a_k R(\mu_k, r), \quad \text{waarin } a_k = \frac{\int_a^b g(x) \cdot f(x) \cdot R(\mu_k, x) \cdot dx}{\int_a^b g(x) \cdot R(\mu_k, x)^2 \cdot dx}
$$

Convergent in de zin:

$$
\lim_{N \to \infty} \left\{ \int_a^b \left[ f(x) - \sum_{k=1}^N a_k . R(\mu_k . x) \right]^2 dx \right\}^{1/2} = 0.
$$

H) Uitbreiding van deze theorie voor de intervallen  $[0, \infty]$  en  $[-\infty, \infty]$  is mo $gelijk<sup>5</sup>$ .

Is aan alle gestelde Sturm-Liouville eisen voldaan, maar zijn er geen twee onafhankelijke oplossingen in formulevorm beschikbaar, dan moet de oplossing met behulp van numerieke hulpmiddelen worden gegenereerd.

Een zeer bruikbare aanpak is clan het stelsel (2), (3), (4) met behulp van differentietechnieken te transformeren, in een N-de orde tridiagonaal matrixeigenwaarde-probleem.

We benaderen de differentiaalvergelijking en randcondities op het interval  $[a, b], a \geq 0$ , in *N* roosterpunten, met de staplengte  $H = (a - b)/N$ . Dit levert de functiewaarden  $Y_k = R(r_k)$  op in de equidistante roosterpunten  $r_k = a + k.H$ ,  $k = 0, 1, ..., N$ .

Als differentiebenaderingen voor de 1ste en 2<sup>de</sup> afgeleide, gebruiken we de bekende formules:

$$
\frac{dY}{dr} \approx \frac{(Y_{k+1} - Y_{k-1})}{2.H} \tag{10}
$$

$$
\frac{d^2Y}{dr^2} \approx \frac{(Y_{k+1} - 2.Yk + Y_{k-1})}{H^2} \tag{11}
$$

In tegenstelling met de boven behandelde analytische methode, vormt de zelfgeadjungeerde differentiaalvergelijking (2), niet het goede uitgangspunt. Substitutie van (10) en (11), levert weliswaar een symmetrische tridiagonaalmatrix op, maar in de roosterpunten  $r_{k+1/2}$   $k = 0, 1, ..., N$ . Differentiatie van (2) en vervolgens delen door *g(r* ), levert de vorm:

$$
\frac{k(r)}{g(r)} \cdot \frac{d^2 R(r)}{dr^2} + \frac{1}{g(r)} \frac{dk(r)}{dr} \cdot \frac{dR(r)}{dr} + \left(\mu - \frac{l(r)}{g(r)}\right) R(r) = 0 \quad (12)
$$

Voeren we de volgende hulpfuncties in,

$$
F1(r) = \frac{k(r)}{g(r)}
$$
,  $F2(r) = \frac{1}{g(r)} \cdot \frac{dk(r)}{dr}$  en  $F3(r) = \frac{l(r)}{g(r)}$ ,

dan gaat (12) over in:

$$
F1(r). \frac{d^2R(r)}{dr^2} + F2(r). \frac{dR(r)}{dr} + (\mu - F3(r)).R(r) = 0.
$$
 (13)

Substitutie van (10) en (11), in (13) leidt tot de volgende recursie-vergelijking voor het  $k$ -de roosterpunt  $(k = 0, 1, ..., N)$ :

$$
F1_k \cdot \frac{\{Y_{k+1} + Y_{k-1} - 2.Y_k\}}{H^2} + F2_k \cdot \frac{(Y_{k+1} - Y_{k-1})}{2.H} + (\mu - F3_k).Y_k = 0 \tag{14}
$$

hierin is

$$
F1_k = F1(r_k)
$$
,  $F2_k = F2(r_k)$ ,  $F3_k = F3(r_k)$ 

gesteld.

Voor  $k = 0$  en  $k = N$  in (14), liggen de functiewaarden  $Y_{-1}$  en  $Y_N$ , buiten het interval, deze kunnen echter met behulp van de met (10) in differentievorm gebrachte randcondities (2) en (3) worden geëlimineerd. Geven we de coëfficiënten van  $Y_k$ 's in deze 3-term-recursie-relaties (14), aan met  $A_{k,l}$  ( $A_{k,l} = 0$  voor  $|k - l| \ge 2$ ), dan resulteert dit in het tri-diagonale niet-symmetrische matrixeigenwaarde-systeem:

$$
|A_{k,k} + \mu A_{k,l}| = 0 \quad \text{met} \quad k, l = 0, 1, ..., N \tag{15}
$$

De asymmetrie van (15) vormt geen probleem voor het bepalen van de eigenwaarden van een matrix met behulp van SUB EIVALI. Daar we alleen gebruik maken van de diagonaalelementen en het product van de codiagonaalelementen, wordt een symmetrisch systeem met diagonaalelementen  $a_k = A_{k,k}$ en codiagonaalelementen  $B_k=\sqrt{(A_{k,k+1} * A_{k+1,k})},$  met dezelfde eigenwaarden opgelost. Een Hessenberg-transformatie is dus niet nodig.

Van het gesymmetriseerde systeem, worden de eigenwaarden  $\mu_k$  dus bepaald met de SUB EIVALI en de bijbehorende eigenvectoren *Vk* met de SUB EIVEC. De eigenvectoren *Yk* van (15), worden uit de eigenvectoren *Vk* gevonden met behulp van de transformatie:

$$
Y_k = \sum_{l=1}^{N} G_l.V_l , \qquad k = 1, 2, ..., N .
$$
 (16)

De elementen van de vector G, volgen uit de recursierelatie:

$$
G_1 = 1
$$
,  $G_{k+1} = G_k \cdot \sqrt{(B_k/B_{k-1})}$ ,  $k = 2, ..., N$ .

In deze methode is het aantal termen N, de enige parameter die bepalend is voor de nauwkeurigheid waarmee de eigenwaarden en eigenvectoren warden berekend. Voor het bepalen van een optimale  $N$ , kan eventueel de Richardsonextrapolatie-methode warden gebruikt, om te controleren hoe nauwkeurig een eigenwaarde uit b.v. de keuzes:  $N = 20, 40, 80$  kan worden berekend. Kiest men *N* zeer groot, dan wordt het bepalen van de eigenwaarden een zeer tijdrovend proces en vergt het opslaan van de eigenvectoren veel geheugenruimte.

Een totaal andere aanpa<sup>k</sup>is reeds vroeger behandeld bij het simultaan bepalen van de wortels van een polynoom met behulp van kettingbreuken. In programma KARAKTER.BAS is o.a. geïllustreerd hoe we van vier met differentietechnieken benaderde differentiaalvergelijkingen van het type (15), de coefficienten van het karakteristieke polynoom kunnen genereren met de SUB KARAKTERISTIEKPOLYNOOM en hoe daarna met het programma SUB QDPROGRESIEF, simultaan alle *N* wortels (e.w.) warden benaderd.

Rest nog aan te geven hoe bij elke eigenwaarde  $\mu_k$ , de bijbehorende eigenvector  $R_k(r)$  kan worden bepaald. Dit kan worden gedaan door met een numerieke integratiemethode (b.v. Runge-Kutta), de oplossing van differentiaalvergelijking (2) of (12) op het interval [a, *b],* als een beginwaarde-probleem te genereren. De beginconditie bepalen we met behulp van de randconditie (3). Kies een functiewaarde  $R(a)$  en bereken de bijbehorende afgeleide  $dR(r)/dr$  in *<sup>a</sup>*(of kies een afgeleide en bereken de functie waarde). De hiermee te genereren oplossing is niet genormeerd (voor het normeren zie eigenschap H). De nauwkeurigheid van de oplossing is te controleren, door de bij de eigenwaarde  $\mu_k$  gevonden (eigenvector) functiewaarden  $R_k(b)$  en  $R'_k(b)$  te substitueren in de randconditie  $(4)$ .

In het bovenstaande is de "separatie-van-variabelen" -methode alleen gei] lustreerd bij het oplossen van differentiaalvergelijkingen van het parabolische type. Vanzelfsprekend kan het op analoge wijze warden toegepast voor het oplossen van differentiaalvergelijkingen van het elliptische en het hyperbolische type.

Met behulp van het voorgaande gaan we een cylindersymmetrisch diffusieprobleem eerst analytisch en vervolgens met de differentiemethode oplossen. De geïmplementeerde analytische oplossing kan worden gebruikt om te laten zien met welke nauwkeurigheid de zelfde differentiaalvergelijking en randcondities, met behulp van de differentiebenaderingen, kan warden opgelost. Veel praktijkproblemen van het Sturm-Liouville type zijn analytisch meestal niet of uiterst moeizaam oplosbaar. Dat de differentie-aanpak dan met behulp van de Subs EIVALI en EIVEC snel nauwkeurige resutaten kan leveren wordt geïlustreerd aan een praktijkvoorbeeld:

Het massatransport in een ultracentrifuge.

### Referenties.

- 1) Ordinary Differential Equations by E.L. Ince.
- 2) Theory of Ordinary Differential Equations, by Earl A. Coddington and

Norman Livenson.

- 3) Methods of Mathematical Physics, Vol. I and II, by Courant-Hilbert.
- 4) The Theory of Partial Differential Equations, by Sigeru Mizohata.
- 5) Introduction to Spectral Theorie, by B.M. Levitan and I.S. Sargsjan.

### 15. Een Besselfunctie Randwaarde Probleem

Het eerder geformuleerde algemene diffusieprobleem (I),...,(V), wordt door de keuze  $g(r) = r$ ,  $k(r) = r$ ,  $l(r) = 0$ , herleid tot een in wetenschap en techniek, zeer frequent voorkomend diffussie/warmte-geleidings- probleem in cylindercoördinaten. Het na de separatie van de variabelen resulterende Sturm-Liouville eigenwaardeprobleem op het interval  $a \leq r \leq b$ , is de nulde orde differentiaalvergelijking van Bessel:

$$
\frac{d^2Y}{dx^2} + \frac{1}{x} \cdot \frac{dY}{dx} + \mu^2 \cdot Y = \frac{1}{x} \cdot \frac{d}{dx} \left( x \cdot \frac{dY}{dx} \right) + \mu^2 \cdot Y = 0 \tag{1}
$$

met als algemene oplossing:

$$
Y(x) = C_1 \cdot J_0(\mu \cdot x) + C_2 \cdot Y_0(\mu \cdot x) \tag{2}
$$

De tijdafhankelijke factor blijft als boven:  $\exp(-\mu.t)$ .

We beginnen met het meest voorkomende geval van de holle cylinder:  $a = 0$ en  $g(a) = 0$ , de term  $C_2 Y_0(\mu x)$  in (2) wordt oneindig in  $x = 0$  en dus moet  $C_2 = 0$  worden gekozen. Voor  $C_1 \neq 0$  en  $a = 0$  is  $J_0(\mu.a) = 1$  en  $J_1(\mu.a) = 0$ , er kan alleen aan de homogene randconditie (IV) worden voldaan door  $A_1 \neq 0$ en  $B_1 = 0$ . Deze conditie noemt men "de voorwaarde voor goed gedrag".

Sustitutie van (2) in (V) levert direct de eigenwaardevergelijking:

$$
C_1.\{A_2.J_0(\mu)-B_2.J_1(\mu)\}=0.
$$
\n(3)

Is ook  $A_2 = 0$  dan volgt uit (3), dat er een eigenwaarde  $\mu = 0$  zal gaan optreden  $(J_1(0) = 0).$ 

Voor elke eigenwaarde  $\mu = \mu_n$ ,  $n = 0, 1, ...$  welke voldoet aan (2), is de bijbehorende eigenfunctie:

$$
Y(x) = C_1 \cdot J_0(\mu_n \cdot x) \tag{4}
$$

De factor  $C_1$  kan worden vastgelegd met behulp van de onder B) genoemde orthogonaliteits- en normeringsvoorwaarde:

$$
1 = C_1^2 \int\limits_0^b x J_0(\mu x)^2 dx . \tag{5}
$$

Ook zonder te normeren kan een beginwaardefunctie  $f(r)$ , welke aan de voorwaarden genoemd onder H) voldoet, met behulp van een voorraad van N eigenfuncties, als volgt worden benaderd:

$$
f(r) = \sum_{k=0}^{N} a_k J_0(\mu_k.r) . \tag{6}
$$

Vermenigvuldigen we (6), links en rechts met  $r.J_0(\mu_l.r)$ , dan volgt voor  $l = k$ , na integratie over *r* van 0 tot *b* (volgens de orthogonaliteits-voorwaarde B), voor de ontwikkelingscoëfficiënten:

$$
a_k = \frac{\int\limits_{0}^{b} f(r) \cdot r \cdot J_0(\mu_k \cdot r) \cdot dr}{\int\limits_{0}^{b} r \cdot J_0(\mu_k \cdot r)^2 \cdot dr} \qquad k = 0, 1, \dots \tag{7}
$$

De volledige tijdafhankelijke oplossing kan dus worden geschreven als:

$$
u(r,t) = \sum_{k=0}^{\infty} a_k \exp(-\mu_k.t) J_0(\mu_k.r) . \qquad (8)
$$

Voor het geval *a* <sup>&</sup>gt;0 verloopt de oplossing volgens de aangegeven algemene methode. Teneinde echter het rekenwerk en de formules eenvoudiger te houden zullen we inplaats van de parameters  $a, b, A_1, B_1, A_2, B_2$ , hiervan dimensieloze groepen vormen. De eindoplossing wordt later terug getransformeerd naar de oorspronkelijke grootheden.

Transformeren we het stelsel  $(I),..., (V)$ , met behulp van de dimensieloze onafhankelijke variabelen  $r = b.x$  en  $t = \tau / K$ , dan ligt het gebruik van de dimensieloze groepen:  $x_0 = a/b$ ,  $E = b.B_1/A_1$  en  $G = b.B_2/A_2$  voor de hand, mits we (voorlopig) aannemen dat A1 en A*2* ongelijk nul zijn. De separatie van de variabelen leidt dan tot het randwaardeprobleem:

$$
\frac{d^2Y}{dx^2} + \frac{1}{x} \cdot \frac{dY}{dx} + \sigma^2 Y = 0
$$
 op het interval  $[x_0, 1]$ ,  $x_0 \ge 0$  (9)

$$
\frac{dY}{dx} + E.Y = 0 \quad \text{voor} \quad x = x_0 \quad \text{en} \tag{10}
$$

$$
\frac{dY}{dx} + G.Y = 0 \quad \text{voor} \quad x = 1 \tag{11}
$$

in (9) is 
$$
(\sigma)^2 = (b.\mu)^2
$$
 gesteld.  $(12)$ 

De algemene oplossing van (9) is, met behulp van de in Appendix Besselfuncties gegeven formules, te schrijven als:

$$
Y(x) = C_1 \cdot J_0(\sigma.x) + C_2 \cdot Y_0(\sigma.x) \tag{13}
$$

Substitie van (5) in (2) en (3) levert met gebruikmaking van de relaties

$$
J'_0(x) = -J'_1(x)
$$
 en  $Y'_0(x) = -Y'_1(x)$ ,

de volgende twee homogene lineaire vergelijkingen in  $C_1$  en  $C_2$ :

$$
\{C_1.J_1(\sigma.x_0)+C_2.Y_1(\sigma.x_0)\}=E.\{C_1.J_0(\sigma.x_0)+C_2.Y_0(\sigma.x_0)\}\ (14)
$$

$$
\{C_1.J_1(\sigma) + C_2.Y_1(\sigma)\} = G.\{C_1.J_0(\sigma) + C_2.Y_0(\sigma)\} . \tag{15}
$$

Het stelsel (14), (15) heeft alleen dan een oplossing, als de determinant van het stelsel nul is.

Dit levert de eigenwaardevergelijking:

$$
\frac{\{E.Y_0(\sigma.x_0) - \sigma.Y_1(\sigma.x_0)\}}{\{E.J_0(\sigma.x_0) - \sigma.J_1(\sigma.x_0)\}} = \frac{\{G.Y_0(\sigma) - \sigma.Y_1(\sigma)\}}{\{G.Y_0(\sigma) - \sigma.Y_1(\sigma)\}}.
$$
\n(16)

Voor elke eigenwaarde  $\sigma = \sigma_n$ ,  $n = 0, 1, ...$  welke voldoet aan (16), zijn het linker en het rechterlid gelijk aan de verhouding:

$$
R = C_1/C_2 \tag{17}
$$

Met behulp hiervan noteren we de bijbehorende eigenfunctie als:

$$
Y(\sigma.x) = C_2 \{R.J_0(\sigma.x) + Y_0(\sigma.x)\} \tag{18}
$$

In (18) is de factor  $C_2$  nog vrij te kiezen. Deze leggen we vast met behulp van de normeringsvoorwaarde:

$$
1 = C_2^2 \int_{x_0}^1 x \{R J_0(\sigma x) + Y_0(\sigma x)\}^2 dx . \tag{19}
$$

Bij de uitwerking van deze en latere integralen maken we intensief gebruik van de volgende in Appendix Besselfuncties gegeven formules.

In de deze relaties is steeds  $Z_n(x)$  de lineaire combinatie:

$$
Z_n(x) = P J_n(\sigma x) + Q.Y_n(\sigma x) , \qquad n = 0, 1, 2, ... \qquad (20)
$$

en *P* en *Q* zijn constanten. Voor  $P = C_2 \cdot R$  en  $Q = C_2$  is dan volgens (18)

$$
Y(\sigma x) = Z_0(\sigma x) \tag{21}
$$

Na het nodige rekenwerk met gebruikmaking van de formules:

$$
Z'_n(x) = -\frac{n}{x} \cdot Z_n(x) + Z_{n-1}(x) , \quad \int x^{n+1} \cdot Z_n(x) dx = x^{n+1} \cdot Z_{n+1}(x)
$$

$$
\int x \cdot \{Z_n(\sigma x)\}^2 \cdot dx = \left(\frac{x^2}{2} \cdot \{Z_n(\sigma x)^2 - Z_{n+1}(\sigma x) \cdot Z_{n-1}(\sigma x)\}\right)
$$

$$
Z_{-n}(x) = (-)^n \cdot Z_n(x) \qquad Y_{n-1}(x) \cdot J_n(x) - Y_n(x) \cdot J_{n-1}(x) = \frac{2}{\pi \cdot x}
$$

$$
Z_{n+1}(x) + Z_{n-1}(x) = \frac{2 \cdot n}{x} \cdot Z_n(x) \qquad \int Z_1(x) \cdot dx = -Z_0(x),
$$

$$
\int x \cdot Z_0(x) \cdot dx = x \cdot Z_1(x)
$$

vinden we hiermee voor de normeringsconstante:

$$
C_2 = \frac{\pi \cdot \sigma/\sqrt{2}}{\left[\frac{(\sigma^2 + G^2)/\sigma^2}{\{G \cdot J_0(\sigma) - \sigma \cdot J_1(\sigma)\}^2} - \frac{(\sigma^2 + E^2)/\sigma^2}{\{E \cdot J_0(\sigma \cdot x_0) - \sigma \cdot J_1(\sigma \cdot x_0)\}^2}\right]^{1/2}}.
$$
(22)

Substitutie van *R* (17) en  $C_2$  (22) in (19), levert de gezochte genormeerde eigenfunctie  $Y(\sigma_n.x)$  in dimensieloze coördinaten.

Door eliminatie van *E* en G, via de terug-substitute van *E* = *b.Bi/A1* en  $G = b.B<sub>2</sub>/A<sub>2</sub>$ , uit deze formules, kunnen we de aan  $A<sub>1</sub>, A<sub>2</sub> > 0$  opgelegde beperkingen tevens opheffen.

Op deze wijze vinden we voor elke  $\sigma = \sigma_n > 0$ ,  $n = 0, 1, ...$  de volgende uitdrukkingen, die we in de computer-implementatie gaan gebruiken:

Normeringsfactor:

$$
C_2 = \frac{(\pi.\sigma/\sqrt{2})}{\left[\frac{(A_2\sigma)^2 + B_2^2}{\{B_2.J_0(\sigma) - \sigma.A_2.J_1(\sigma)\}^2} - \frac{(A_1.\sigma)^2 + B_1^2}{\{B_1.J_0(\sigma.x_0) - \sigma.A_1.J_1(\sigma.x_0)\}^2}\right]^{1/2}} \cdot (23)
$$

De verhouding:

$$
R = C_1/C_2 = -\{b.B_2.Y_0(\sigma) - \sigma.A_2.Y_1(\sigma)\}/\{b.B_2.J_0(\sigma) - \sigma.A_2.J_1(\sigma)\} \ . \tag{24}
$$

De eigenwaarde-vergelijking:

$$
F(\sigma) = \frac{b.B_1.Y_0(\sigma.x_0) - \sigma.A_1.Y_1(\sigma.x_0)}{b.B_1.J_0(\sigma.x_0) - \sigma.A_1.J_1(\sigma.x_0)} - \frac{b.B_2.Y_0(\sigma) - \sigma.A_2.Y_1(\sigma)}{b.B_2.J_0(\sigma) - \sigma.A_2.J_1(\sigma)}.
$$
(25)

De genormeerde eigenfunctie:

$$
Y(\sigma x) = \frac{(\pi.\sigma/\sqrt{2})}{\left[\frac{(A_2\sigma)^2 + B_2^2}{\{B_2.J_0(\sigma) - \sigma.A_2.J_1(\sigma)\}^2} - \frac{(A_1.\sigma)^2 + B_1^2}{\{B_1.J_0(\sigma.x_0) - \sigma.A_1.J_1(\sigma.x_0)\}^2}\right]^{1/2}} \times \left[-\frac{b.B_2.Y_0(\sigma) - \sigma.A_2.Y_1(\sigma)}{b.B_2.J_0(\sigma) - \sigma.A_2.J_1(\sigma)} \cdot J_0(\sigma x) + Y_0(\sigma x)\right].
$$
 (26)

Bij elk eigenwaardeprobleem moet afzonderlijk worden onderzocht, of er een eigenwaarde  $\sigma = 0$  tot het stelsel behoort.// De procedure is als volgt: we lossen vergelijking (9) op voor  $\sigma = 0$ , twee maal integratie van  $1/xd/dx(x.dY/dx) = 0$ levert:

$$
\frac{dY}{dx} = \frac{R1}{x} \text{ en } Y = R1 \cdot \log(x) + R2 \ . \tag{27}
$$

met R1 en *R2* integratieconstanten. Met behulp van de oplossing (27) verifieren we of aan de opgelegde randcondities kan worden voldaan. Als dat het geval is, dan is er een eigenwaarde  $\sigma = 0$  en is de bijbehorende eigenfunctie een constante.

Met behulp van een verzameling eigenfuncties (26) kunnen op de onder H) aangegeven wijze, uit de gegeven beginverdeling  $f(r)$  weer de ontwikkelingscoefficienten worden bepaald met de formule:

$$
a_n = \int_{x_0}^1 f(x) \cdot x \cdot Y(\sigma_n \cdot x) \cdot dx \qquad n = 0, 1, ..., N \tag{28}
$$

De analytische uitwerking van deze integralen is slechts mogelijk voor een beperkte klasse van functies *f(x)* en leidt zelfs voor de meeste eenvoudige functies reeds tot zeer omslachtige formules.

Dit illustreren we aan het volgende voorbeeld dat we steeds in de computerimplementaties zullen gaan gebruiken:

$$
f(x) = p \log(x) + q \cdot x^2 + s \tag{29}
$$

waarin *p, q* en *s* constanten zijn.

De uitwerking van:

$$
a_n = \int_{x_0}^1 \{p \cdot \log(x) + q \cdot x^2 + s\} \cdot x \cdot Z_0(\sigma x) \cdot dx \tag{30}
$$

verloopt als volgt:

Gebruik de transformatie  $y = \sigma.x$  en pas partiele integratie toe. Door gebruik te maken van de Besselrelatie:

$$
\int x_{n+1} \cdot Z_n(x) dx = x^{n+1} \cdot Z_{n+1}(x) \quad \text{voor } n = 0 ,
$$

resulteert dit in:

$$
a_n = 1/\sigma^2 \int_{x_0, \sigma}^{\sigma} \{p \log(y/\sigma) + (q.(y/\sigma)2 + r)\} d(y.Z_1(y)) =
$$
  
=  $1/\sigma^2 \cdot \{p \log(y/\sigma) + (q.(y/\sigma)^2 + s)\} \cdot (y.Z_1(y)) \Big|_{x_0, \sigma}^{\sigma} +$   

$$
- \int_{x_0, \sigma}^{\sigma} y.Z_1(y) d\{p \log(y/\sigma) + (q.(y/\sigma)^2 + s)\} .
$$

Voor de resterende integraal volgt op analoge wijze:

$$
-p \int Z_1(y).dy - 2.q.(1/\sigma)^2 \int y^2.Z_1(y).dy =
$$
  
= 
$$
-[p.Z_0(y) + 2.q.(1/\sigma)^2.y^2.Z^2(y)]
$$
  

$$
a_n = \{p.\log(y/\sigma) + (q.(y/\sigma)^2 + s)\}.(y.Z_1(y))/\sigma^2 +
$$
  
+ 
$$
\{-p.Z_0(y) + 2.q.(1/\sigma)^2.y^2.Z_2(y)\}/\sigma^2\Big|_{x_0.\sigma}^{\sigma}.
$$

Substitutie van  $Z_2(y) = -Z_0(y) + Z_1(y) \cdot 2/y$  en uitwerking levert:

$$
\sigma^{2}.a_{n} = \{q + s - 4/\sigma^{2}\}.\sigma.Z_{1}(\sigma) + \{p + 2.q\}.Z_{0}(\sigma) +
$$

$$
- \{p.\log(x_{0}) + q.x_{0}^{2} + s - 4.q/\sigma^{2}\}.\sigma.\sigma.Z_{1}(x_{0}.\sigma)\} +
$$

$$
+ \{p + 2.q.x_{0}^{2}\}.Z_{0}(x_{0}.\sigma)\}.
$$
(31)

Als we in (31) de uitdrukkingen  $Z_0(x)$  en  $Z_1(x)$  vervangen door de lineaire combinaties (20) en (21), dan hebben we tenslotte de geschikte vorm beschikbaar voor een implementatie met behulp van de Besselsubroutines voor  $J_0(x)$ ,  $Y_0(x)$ ,  $J_1(x)$  en  $Y_1(x)$ .

Hiermede is voldoende aangetoond dat het meestal een onbegonnen zaak is om voor meer gecompliceerde functies  $f(r)$ , de ontwikkelingscoefficienten analytisch uit te werken. Een minder tijdrovende aanpak is de integrand in (28) te tabuleren en vervolgens en numerieke integratiemethode te gebruiken.

In de formules voor de eigenwaarde-vergelijking, de eigenfunctie en de ontwikkelingscoëfficiënten valt op, dat steeds voor een zelfde argumentwaarde x, zowel  $J_i(x)$  als  $Y_i(x)$  i = 1, 2 moeten worden bepaald. Omdat dit bij veel cylindersymmetrische toepassingen steeds het geval is, werden de efficiënte combinatie-subs: J0Y0 en J1Y1 ontwikkeld. De combinatie-subs hebben naast<br>de vele voordelen één nadeel. Voor de argumentwaarde  $x = 0$  wordt  $Y_i(x)$ <br> $(i = 0, 1)$  singulier en dus zijn de subs voor  $x = 0$  niet te gebruiken.<br>De

de eigenwaarden van (25) met de intervaldelingsmethode, de eigenvector volgens (26), de ontwikkelingscoëfficiënt volgens (31), de tijdafhankelijke oplossing,

in het op de schijf aanwezige programma ANALYBES.BAS.

De volgende parameters moeten worden ingevoerd.

Het interval [a, b]:  $a, b$  ( $a > 0$ ).

Coefficienten  $A_1$ ,  $B_1$ , in de randconditie bij  $r=a$ .

Coëfficiënten  $A_2$ ,  $B_2$ , in de randconditie bij  $r = b$ .<br>Gewenste nauwkeurigheid Epsilon: *eps*.<br>Het gewenste aantal te bepalen eigenwaarden en eigenvectoren: *K*2.

Het aantal roosterpunten in de eigenfunctiebepaling op [a, b]: N2. Na een test op het mogelijk optreden van een eigenwaarde  $\mu_0 = 0$ , wordt de bijbehorende genormeerde (constante) eigenvector gegenereerd.

Een geschatte intervalondergrens  $X0$  ( $X0 < 2.4$ ).<br>Met als startwaarde  $XB = X0 + 1$ , wordt met een iteratieproces de interval<br>bovengrens  $XB$  (SNG( $F(X0) \neq \text{SGN}(F(XB))$  bepaald, waarbinnen de eerst-<br>volgende eigenwaarde  $XM$ , (

Met behulp van formule (31) wordt voor de parameters  $P = -(x_0)^2/2$ ,  $Q = 1/4$  en  $S = -1/4$  in (30), de ontwikkelingscoefficient berekend.<br>Met de nieuw berekende ondergrens  $X0 = XM + 1000 * eps$ , wordt dit

proces telkens herhaald tot alle  $K2$  eigenwaarden zijn gevonden.<br>Voor de beginverdeling (28) wordt met behulp van de  $K2$  eigenvectoren,<br>de benadering  $G_{K2}(r)$  en de gemaakte  $Fout(r) = (G(r) - G_{K2}(r))$  berekend.<br>Let op, dat de geïmplementeerde beginverdeling  $G(r)$ , anders wordt in die punten een slechte benadering gevonden.

De tijdafhankelijke oplossing kan worden berekend in tijdstappen TDELTA tot aan de eindtijd  $t = \text{TMAX}$ .<br>Bij een groot aantal eigenwaarden  $K2$  en veel roosterpunten  $N2$  op  $[x_0, 1]$ 

kan dit met een trage computer zonder rekenprocessor, door de vele aanroepen van de Bessel-subs, een tijdrovend proces zijn.

Teneinde met dit algemene programma te kunnen experimenteren, zijn voor

drie verschillende parametersets: *a*, *b*, *A*<sub>1</sub>, *B*<sub>1</sub>, *A*<sub>2</sub>, *B*<sub>2</sub> de oplossingen ook afzonderlijk analytisch uitgewerkt.

## Geval A):

 $A_1 = 0$  en  $B_1 = 1$ ,  $A_2 = 0$  en  $B_2 = 1$ , respectievelijk  $Y(x_0) = 0$ ,  $Y(1) = 0$ . Aan (27)  $Y(x) = R1 \log(x) + R2$  en  $X0 > 0$ , kan dan alleen worden voldaan door  $R1 = 0$  en  $R2 = 0$ , de triviale oplossing  $Y(x) = 0$ , dus is  $\sigma = 0$  geen eigenwaarde.

De  $\mu_k$ 's,  $k = 1, 2, ...$  zijn nulpunten van de eigenwaardevergelijking:

$$
F(\mu_k) = \{ Y_0(\mu_k x_0) J_0(\mu_k) - J_0(\mu_k x_0) Y_0(\mu_k) \} = 0.
$$

De genormeerde eigenfunctie heeft de vorm:

$$
Y(\mu_k x) = \frac{\pi \mu}{\sqrt{2}} \{1 - \frac{J_0^2(x_0, \mu_k)}{J_0^2(\mu_k)}\} \cdot \{Y_0(\mu_k x) J_0(\mu_k) - J_0(\mu_k x) Y_0(\mu_k)\}
$$

voor  $x_0 = .3$  zijn de eerste 4 eigenwaarden:

$$
\mu_1 = 4.41
$$
  $\mu_2 = 8.93$   $\mu_3 = 13.43$   $\mu_4 = 17.92$ 

en voor  $x_0 = .2$   $\mu_1 = 3.8159$   $\mu_2 = 7.78553$ ;  $\mu_3 = 11.7321$ .

Geval B):

 $A_1 = 1, B_1 = 0$  en  $A_2 = 0, B_2 = 1$  d.w.z.  $Y'(x_0) = 0$  en  $Y(1) = 0$ . Uit (27) volgt weer Rl en R2 beide nul, dus geen eigenwaarde nul. De overige  $\mu_k$ 's,  $k = 1, 2...$  zijn nulpunten van:

$$
\{Y_0(\mu_k).J_1(\mu_k x_0) - J_0(\mu_k).Y_1(\mu_k x_0)\} = 0.
$$

Voor  $X0 = .3$  zijn de eerste 4 eigenwaarden:

2. 78 6.99 11.38 15.83 .

De genormeerde eigenfunctie:

$$
Y(\mu_k x) = \frac{\pi \cdot \mu_k}{\sqrt{2} \{1 - (J_0(\mu_k)^2 / (J_1(x_0 \cdot \mu_k)^2)} \cdot \cdot} \cdot \{Y_0(\mu_k x_0) J_0(\mu_k x) - J_0(\mu_k x_0) Y_0(\mu_k x)\}
$$

De functie  $g(x) = -(x_0^2/2) \log(x) + (x^2 - 1)/4$  is gebruikt bij het bepalen van de ontwikkelingscoëfficiënten:

$$
a_n = \frac{2}{\mu_n^3} \cdot \sqrt{\left[2 \cdot \left\{1 - \frac{J_0(\mu_n)^2}{J_1(x_0, \mu_n)^2}\right\}\right]}.
$$

Geval C):

 $\overline{A_1} = 1, B_1 = 0$  en  $A_2 = 1, B_2 = 0$ . Dit correspondeert met:  $Y'(x_0) = 0$  voor  $x = x_0$  en  $Y'(1) = 0$  voor  $x = 1$ . Onderzoek weer of  $\mu = 0$  een eigenwaarde is. Uit (27)  $Y = R1 \log(x) + R2$  en de randcondities  $Y'(x_0) = 0$  en  $Y'(1) = 0$ volgt alleen  $R1 = 0$  en dus is er een eigenfunctie  $Y(x) = R2$ .

Uit de normeringsvoorwaarde (20)  $(Z_0(\sigma.x) = 1)$  volgt  $R2 = \sqrt{[2/(1 - x_0^2)]}$ en dus is bij  $\mu = 0$ , de genormeerde eigenfunctie  $Y(x) = \sqrt{[2/(1 - x_0^2]})^2}$ .

De overige eigenwaarden  $\mu_k$   $k = 1, 2, ...$  volgen uit:

$$
F(\mu) = \{ Y_0(\mu_k) . J_1(\mu_k x_0) - J_0(\mu_k.Y_1(\mu_k x_0) \} = 0
$$

voor *xo* = .35 zijn de opvolgende 6 eigenwaarden:

$$
0.00 \qquad 5.01 \qquad 9.77 \qquad 14.57 \qquad 19.38 \qquad 24.20 .
$$

De boven afgeleide algemene analytische oplossing is geimplementeerd in het programma ANALYBES.BAS. Het kan worden gebruikt om van alle bovenvermelde speciale gevallen de numerieke oplossing exact te tabuleren. Deze oplossingen kunnen later warden gebruikt om de nauwkeurigheid van het zelfde randwaardeprobleem, opgelost met een differentieaanpak te kunnen beoordelen. Uit het bovenstaande blijkt, dat het construeren van een analytische oplossing een tijdrovend moeizaam proces is. We zullen demonstreren dat we met behulp van benaderende differentiemethoden gemakkelijk met de reeds beschikbare matrixeigenwaardehulpmiddelen snel zeer betrouwbare oplossingen kunnen bepalen.

## 16. **Discretisatie van de Differentiaalvergelijking** en de **Randcondities**

Als voorbeeld van een discetisatie aanpak nemen we weer het randwaarde probleem:

$$
\frac{d^2Y}{dx^2} + \frac{1}{x} \frac{dY}{dx} + (b.\mu)2.Y = 0
$$
 (1)

met voor  $x = x0$ :

$$
A_1. \frac{dY}{dx} + b.B_1.Y = 0 \tag{2}
$$

en voor  $x = 1$ :

$$
A_2 \frac{dY}{dx} + b.B_2 Y = 0 \qquad \text{op} [x0 = a/b, 1]. \tag{2a}
$$

Op het interval:  $[x0, 1]$   $x0 > (=) 0$ , kiezen we  $N + 1$  roosterpunten, met een staplengte  $H = (1 - x0)/N$ .

De volgende notatie wordt gebruikt:

$$
Y(x_k) = Y_k
$$
 voor  $x_k = x0 + k.H$ ,  $k = 0, 1, ..., N$ .

Benaderen we (1) met behulp van de differentieapproximaties:

$$
\frac{dY}{dx} \approx \frac{(Y_{k+1} - Y_{k-1})}{2.H} \tag{3}
$$

$$
\frac{d^2Y}{dx^2} \approx \frac{(Y_{k+1} - 2.Y_k + Y_{k-1})}{H^2} \tag{4}
$$

 $\cdot$  dan volgt voor het  $k^{\text{de}}$  roosterpunt, de recursievergelijking:

$$
Y_{k+1} + Y_{k-1} - 2.Y_k + \frac{(Y_{k+1} - Y_{k-1}).H}{2.(x0 + k.H)} + (b.\mu.H)^2.Y_k = 0.
$$
 (5)

Nemen we even aan dat voor  $k = 0$  en  $k = N$  de relaties zijn aangepast met behulp van de randcondities en noemen we algemeen in (5) de coëfficiënten van  $Y_k$ ,  $A_{k,l}$  en  $(b.\mu.H)^2 = \sigma$ , dan laat (5) zich noteren als de tri-diagonale niet-symmetrische matrix:

$$
|A_{k,k} - \sigma A_{k,l}| = 0 \text{ met } A_{k,l} = 0 \text{ voor } |k-l| \ge 2, k,l = 0,1,...,N. \tag{6}
$$

Worden de elementen in deze drie diagonalen opgeslagen in drie arrays: De subdiagonaalelementen in *V(),* de diagonaalelementen in *D()* en de superdiagonaalelementen in  $U($ ), dan kunnen we dit stelsel oplossen met het eigenwaarde programma EIVAL.BAS, mits we hieruit eerst de gesymmetriseerde eigenwaardematrix, met de diagonaalelementen  $a_k = A_{k,k}$  en subdiagonaalelementen  $B_k = \sqrt{(A_{k,k+1} * A_{k+1,k})}$  vormen.

De corresponderende grootheden *ak* en *Bk* warden opgeslagen in de arrays

DIAG() en CD(). Ook wordt direct de transformatievector *G()* gevormd, teneinde de met SUB EIVEC bepaalde eigenvectoren te kunnen terugtransformeren naar de eigenvectoren behorend bij het systeem (5).

 $G(1)=1:DIAG(1)=D(0):CD(1)=0$ FOR  $K=2$  TO  $N$ : DIA $(K) = D(K-1)$ :  $CD(K) = -SQR(V(K-1) * U(K-2))$  $G(K) = -SQR(V(K-1)/U(K-2))$ : NEXT *K* 

Let op!: In SUB EIVAL, loopt de index van  $k = 1$  naar  $N + 1$  (stel  $N = N + 1$ ). De discretisatie van de randcondities verloopt als volgt:

We gaan uit van de randcondities (2) en (2a) en beschouwen eerst weer het meest algemene geval  $A_1$ ,  $B_1$  en  $A_2$ ,  $B_2 \neq 0$ .

Substitutie van de benadering (3a) voor de roosterpunten  $k = 0$  en  $k = N$ in de randcondities (2) en (2a) geeft de relaties:

$$
\frac{(Y_1 - Y_{-1})}{2.H} + b. \frac{B_1}{A_1} \cdot Y_0 = 0 \quad \text{en} \quad \frac{(Y_{N+1} - Y_{N-1})}{2.H} + b. \frac{B_2}{A_2} \cdot Y_N = 0 \quad (7)
$$

Lossen we hieruit:  $Y_{N+1}$  en  $Y_{-1}$  op, dan vinden we dat:

$$
Y_{-1} = Y_1 + 2.H.b.B_1/A_1.Y_0 \text{ en } Y_{N+1} = Y_{N-1} - 2.H.b.B_2/A_2.Y_N . (8)
$$

De substitutie van  $k = 0$  en  $k = N$  in (5) levert anderzijds dat:

$$
Y_1 + Y_{-1} - 2.Y_0 + \frac{(Y_1 - .Y_0).H}{(2.x0)} + (b.\mu.H)^2 = 0
$$
\n(9)

$$
Y_{N+1} + Y_{N-1} - 2.Y_N + (Y_{N+1} - Y_{N-1}).H/2 + (b.\mu.H)^2.Y_N = 0. (10)
$$

Eliminatie van  $Y_{N+1}$  en  $Y_{-1}$  (met behulp van  $(8)$ ) resulteert in de relaties:

$$
[2 - (2 - H/x0).H.b.B1/A1 - \sigma].Y0 - 2.Y1 = 0
$$
\n(11)

$$
-2Y_{N-1} + [2 + (2+H) \cdot H \cdot b \cdot B_2 / A_2 - \sigma] Y_N = 0. \tag{12}
$$

Het differentieanalagon van (I), (2), (2a) is dus te implementeren als:

 $U(0) = -2$ :  $D(0) = 2 - (2 - H/x0) * H * b * B1/A1$ *FOR K* = 1 *TON* - 1:  $V(K) = -1 + H/(2 * (X0 + H * K))$ :  $D(K) = 2$ :  $U(K) = -1 - H/(2 * (X0 + H * K))$ NEXT  $K: V(N) = -2: D(N) = 2 + (2 + H / x0) * H * b * B2/A2$ 

Wanneer in de randcondities één of meer van de constanten  $A_1$ ,  $B_1$ ,  $A_2$ ,  $B_2$ exact nul zijn, dan moeten er speciale voorzorgen worden genomen teneinde de Subs EIVALI en EIVEC te kunnen gebruiken. De differentierelatie in het betreffende roosterpunt moet dan (soms) worden weggelaten.

Als aan het eind van het interval  $Y(1) = 0$ , d.w.z.  $A_2 = 0$  en  $B_2 = 1$  resp.  $V(N) = 0$ :  $D(N) = 0$ :  $U(N) = 0$ , dan stellen we eenvoudig  $N = N - 1$ . Als aan het begin van het interval  $Y(x0) = 0$ , d.w.z.  $A_1 = 0$ ,  $B_1 = 1$ , dan correspondeert dit met:  $V(0) = 0$ :  $D(0) = 0$ :  $U(0) = 0$ .

Weglaten van de differentievergelijking in roosterpunt 0, komt er op neer, dat we alle indices één plaats moeten terug schuiven, roosterpunt 1 wordt roosterpunt 0 etc. In het geval dat dit probleem aan beide grenzen gaat optreden, dus als  $A_1 = 0$ ,  $B_1 = 1$  en  $A_2 = 0$  en  $B_2 = 1$ , dan moeten we beide procedures toepassen. De consequentie is dus, dat men er rekening mee moet houden, dat het interval één of twee staplengtes inkrimpt.

De eigenwaarden worden berekend met een kleinere nauwkeurigheid. Zeer lastig wordt het als de gevonden oplossing bij een verdere verwerking moet worden aangepast aan het oorspronkelijke interval.

Zeer goede resultaten kunnen echter ook worden verkregen als men de betreffende parameter(s) niet exact nul, maar (een) zeer kleine waarde(s) (b.v.:  $1.E-6$ ) geeft. Het voordeel is een ongewijzigde intervalgrootte. In het programma BESSELDF.BAS (op de schijf), wordt getest op het mogelijk exact nul zijn van de parameters en volgt er dienovereenkomstig een aanpassing.

Ook de mogelijkheid, een gegeven beginverdeling te ontwikkelen met behulp van de gegenereerde voorraad eigenfuncties is weer geïmplementeerd. Dezelfde functie als in ANALYTIS.BAS is gebruikt, omdat een logarithme in deze functies optreedt, mag niet een interval  $[a, b]$  met  $a = 0$  worden gebruikt (Hierop wordt niet getest!).

Het blijkt dat de oplossingen ( onder overeenkomstige randcondities) gegenereerd met ANALYTIS.BAS en voor  $N = 40$  met BESSELDF.BAS reeds een overeenstemming in zeer vele decimalen bestaat.

We vatten onze conclusies als volgt samen:

- a) De differentiemethode is ook toepasbaar in die gevallen waar een volledige analytische aanpak, niet mogelijk is.
- b) Het na de separatie van variabelen verkregen Sturm- Liouville randwaardeprobleem, kan zeer eenvoudig worden benaderd door een standaard N-de orde matrix-eigenwaarde-systeem.
- c) Bij een voldoende groot aantal roosterpunten is de nauwkeurigheid zeer goed.

We passen deze methode nogmaals toe op een parabolische partiele differentiaalvergelijking, welke het stoftransport in een ultracentrifuge cel<sup>1)</sup> beschrijft:

$$
\frac{1}{r} \cdot \frac{\partial}{\partial r} \left\{ \left( D \cdot \frac{\partial c}{\partial r} - \Omega^2 \cdot r \cdot S \cdot c \right) \cdot r \right\} = \frac{\partial c}{\partial \tau} \quad \text{op } 0 < r_1 < r < r_2 \text{ en } \tau \ge 0 \ . \tag{13}
$$

met de randcondities:

$$
\Omega^2.r.S.c - D.\frac{\partial c}{\partial r} = 0 \qquad \text{voor } r = r_1, r_2 \tag{14}
$$

en een uniforme beginconcentratie:

$$
c(r,\tau) = c_0 \qquad \text{voor } \tau = 0 \tag{15}
$$

De hoeksnelheid  $\Omega$ , de sedimentatiesnelheid S en de diffusiecoefficient D beschouwen we hier als constanten $^{2)}$ .

Toepassen van de separatie van variabelenaanpak:  $c(r, \tau) = R(r) \cdot T(\tau)$  en de separatieconstante *µ,* levert de tijdafhankelijke vergelijking:

$$
\frac{dT}{d\tau} + \mu T = 0
$$
, met als oplossing :  $T = G.\exp(-\mu.\tau)$  (17)

en de plaatsafhankelijke differentiaalvergelijking:

$$
\frac{1}{r} \cdot \frac{d}{dr} \left\{ \left( D \cdot \frac{dR}{dr} - \Omega^2 \cdot r \cdot S \cdot c \right) \right\} \cdot r + \mu R = 0 \ . \tag{18}
$$

Met behulp van de nieuwe parameters:

$$
\delta = \frac{\Omega^2.S}{D}, \qquad \sigma = \frac{(\mu - 2.\Omega^2.S)}{D} \tag{19}
$$

gaat (18) over in:

$$
\frac{d^2R}{dr^2} + \left(\frac{1}{r} - \delta.r\right) \cdot \frac{dR}{dr} + \sigma.R = 0 \tag{20}
$$

In (20) treden nog steeds twee parameters  $\delta$  en  $\sigma$  op. Door invoeren van de nieuwe onafhankelijke variabele:

$$
z = \frac{\delta r^2}{2} = \frac{r^2 \cdot \Omega^2 \cdot S}{2 \cdot D} \tag{21}
$$

de afhankelijke variabele:  $R = U(z)$  en een nieuwe parameter:

$$
\alpha = 1 - \frac{\mu}{2 \cdot \Omega^2 \cdot S} = -\frac{\sigma}{2 \cdot \delta} \tag{22}
$$

gaat (20) tenslotte over in een confluent-hypergeometrische differentiaalvergelijking van Kummer:

$$
\frac{d^2U}{dz^2} + \left(\frac{1}{z} - 1\right) \cdot \frac{dU}{dz} - \frac{\alpha}{z} \cdot U = 0 \tag{23}
$$

De overeenkomstige zelfgeadjungeerde vorm van (23) is:

$$
\frac{dU}{dz}\left\{z.\exp(-z).\frac{dU}{dz}\right\} - \exp(-z).\alpha.U = 0.
$$
 (24)

Definiëren we nog:

$$
a=\delta.r_1^2/2 \quad \text{en} \quad b=\delta.r_2^2/2 \ ,
$$

dan gaan tengevolge van de transformatie  $(21)$ , de randcondities over in:

$$
U(z) - \frac{dU}{dz} = 0 \qquad \text{voor } z = a, b \; . \tag{25}
$$

Met behulp van de eigenwaarden  $\alpha_k$  en de eigenfuncties  $U(\alpha_k, z)$  luidt de oplossing van het complete stelsel in de varabelen *z* en  $t = 2.\Omega^2.S.\tau$ :

$$
c(z,t) = \sum_{k=0}^{\infty} a_k \cdot U(\alpha_k, z) \cdot \exp((\alpha_k - 1).t)
$$
 (26)

waarin

$$
a_k = c_0 \cdot \frac{\int_a^b \exp(-x) \cdot U(\alpha_k, x) \cdot dx}{\int_a^b \exp(-x) \cdot U(\alpha_k, x)^2 \cdot dx}
$$
\n(27)

Volgens de Sturm-Liouville eigenschappen, zijn de eigenwaarden  $\mu_k$ , van het oorspronkelijke systeem alle negatief. Als gevolg van de schuifoperaties in (22), blijkt dat er één positieve eigenwaarde  $\alpha_0$  is ontstaan.

Met behulp van analytische hulpmiddelen is te bewijzen dat  $\alpha_0 = 1$  en  $U(\alpha_0, z) = \exp(z)$ , zodat voor  $k = 0$  de eerste term in (26) onafhankelijk van *t* is (evenwichts-concentratie-verdeling  $c(z, \infty)$ ).

Omdat Archibald<sup>1)</sup>, slechts 1 extra eigenwaarde  $\alpha_1 = -38.7$  had berekend, werd voorafgaand aan de numerieke oplossingsmethode, met behulp van Langerasymptotiek<sup>6)</sup>, een algemene formule voor de eigenwaarden afgeleid. Voor de parameterwaarden *a=* 5.0 en *b* = 6.2, kunnen de eigenwaarden met de volgende formule zeer nauwkeurig worden berekend.

$$
\alpha_k = -38.271325 \cdot \left(k + \frac{0.0056307}{k}\right) + O(k^{-2}) \qquad k = 1, 2, \dots \quad (28)
$$

Deze afleiding en ook de verdere analytische behandeling kan hier niet verder worden behandeld.

Het randwaarde probleem (23), (24), (25) laat zich met behulp van de differentieformules  $(3)$  en  $(4)$ , zonder complicaties weer benaderen als een standaard matrixeigenwaarde-probleem.

De resulterende differentierelatie SUB ULTRADIFF.is vroeger al gebruikt in het programma KARAKTER.BAS, teneinde van het daarmee genereerde karakteristieke polynoom, simultaan de nulpunten te kunnen berekenen.

Na het genereren van een eigenwaarde *ak* en bijbehorende eigenfunctie

 $U(\alpha_k, z)$  met de bekende Subs EIVAL en EIVEC, wordt de coëfficient  $a_k$ overeenkomstig (27) berekend met de SUB ONTWIKKELINGCOEF. Met behulp van de *ak's* en *U(ak, z)'s,* wordt de uniforme beginverdeling benaderd en ook de daarbij optredende fout bepaald. Het voorgaande is uitgewerkt in het op de schijf aanwezige programma ULTRA.BAS.

De tijdafhankelijke eindoplossing  $c(z, t)$  (is niet weer opgenomen) laat zich echter met behulp van (26), analoog als in BESSELDF.BAS uitwerken.

In het volgende voorbeeld wordt kort toegelicht hoe het discretisatie-proces verloopt als de differentiaalvergelijking in de randpunten singulier wordt. Bij het oplossen van sommige stationaire warmtetransport- problemen, o.a. gedrongen laminaire pijpstroming (Poiseuille wet)<sup>3,4)</sup>, moet als deelprobleem het volgende Sturm-Liouville stelsel worden opgelost.

$$
\frac{1}{r} \cdot \frac{d}{dr} \left( r \cdot \frac{du}{dr} \right) + \mu \cdot (1 - r^2) \cdot u = 0 \qquad \text{op } [0, 1]
$$
 (29)

met de randcondities

$$
\frac{du}{dr} = 0 \qquad \text{voor } r = 0 \tag{30}
$$

en

$$
G. \frac{du}{dr} = u \qquad \text{voor } r = 1 \ \ (G \text{ een grote constante}). \tag{31}
$$

In de uitgewerkte vorm van (29) treedt de term  $\frac{1}{r} \cdot \frac{d\alpha}{dr}$  op.<br>Voor  $r = 0$  is volgens (30), deze term echter onbepaald 0/0, dus moet de limiet:

$$
\lim_{r \to 0} \frac{\frac{du}{dr}}{r} = \frac{d^2u(0)}{dr^2}
$$

worden bepaald (b.v. lHôpital toepassen).

Bij het afleiden van de differentierelatie in het eerste roosterpunt  $(r=0)$ moet dus inplaats van (29), de daaruit door limietovergang gevonden differentiaalvergelijking:

$$
2. \frac{d^2u}{dr^2} + \mu.(1 - r^2).u = 0 \tag{31}
$$

en randconditie (30) worden gebruikt. Met behulp van de differentierelaties (3) en (4) volgt dan direct het verband:

$$
(4 - H^2 \cdot \mu) \cdot Y_0 - 4 \cdot Y_1 = 0 \tag{32}
$$

Analoog volgt voor de roosterpunten  $k = 1$  tot  $N - 1$  uit (30)

$$
\frac{1}{1-(k.H)^2} \cdot \left[ \left( 1 - \frac{1}{2.k} \right) . Y_{k-1} - \left( 1 + \frac{1}{2.k} \right) . Y_{k+1} + (2 - \mu) . Y_k \right] = 0 \; . \tag{33}
$$

Ook voor  $r = 1$ , zijn er moeilijkheden, want in (29) wordt de term:

$$
\mu.(1 - r^2).u = 0 \text{ en dus is } \frac{d^2u}{dr^2} + \frac{1}{r} \cdot \frac{du}{dr} = 0 \text{ (onafhankelijk van } \mu \text{)}.
$$
 (34)

Dit probleem kunnen we weer oplossen door weglaten van het *N-* de roosterpunt, mits uit de relatie voor het  $(N - 1)^{de}$  roosterpunt,  $u_N$  met behulp van de randconditie (31) wordt geelimineerd. Voor het verkrijgen van een zo groot mogelijke nauwkeurheid (mede omdat *G* groot is) verdient het aanbeveling om de afgeleide in de randconditie niet te benaderen met (3) maar met de terugstap-differentierelatie:

$$
\frac{du(1)}{dr} = \frac{3.u_N - 4.u_{N-1} + u_{N-2}}{2.H} \tag{35}
$$

Substitutie in de randconditie (31) leidt tot:

$$
U_N = \frac{4}{3 + 2.H/G} . U_{N-1} - \frac{1}{3 + 2.H/G} . U_{N-2} . \tag{36}
$$

Met behulp van (36) en (33) voor  $k = N - 1$ , volgt dan de relatie:

$$
\frac{1}{1 - ((N-1).H)^2} \cdot \left[ \left( -1 + \frac{1}{2.N - 2} \left( 1 + \frac{1}{3 + 2.H/G} \right) \right) .Y_{N-2} + \right.
$$
  
+ 
$$
\left\{ 2 - \left( 1 + \frac{1}{2.N - 2} \right) . \frac{4}{3 + 2.H/G} \right\} .Y_{N-1} \right] - \mu .Y_k = 0 . \tag{37}
$$

De differentierelaties (32), (33), (37) zijn in het eerder genoemde programma KARAKTER.BAS, als subroutine geïmplementeerd en kunnen dus worden gebruikt, in de aanpak met behulp van de subs EIVAL en EIVEC.

Opmerking: Het uitwerken van de limietovergang voor  $r \to 1$  van (29) geeft in dit geval geen kant en klare oplossing, omdat:

$$
\lim_{r \to 1} \frac{\frac{d^2u}{dr^2} + \frac{1}{r} \cdot \frac{du}{dr}}{1 - r^2} = -\lim_{r \to 1} \mu.u = -\mu.u(1) \ . \tag{33}
$$

met 1H6pital, voor het linkerlid leidt tot:

$$
\lim_{r \to 1} \frac{\frac{d^3u}{dr^3} - \frac{1}{r^2} \cdot \frac{du}{dr} + \frac{1}{r} \cdot \frac{d^2u}{dr^2}}{2.r} = \frac{-1}{2} \cdot \frac{d^3u(1)}{dr^3} + \frac{du(1)}{dr} + \frac{d^2u(1)}{dr^2} \cdot (34)
$$

De differentierelatie voor het *N-de* roosterpunt zou dus moeten warden bepaald uit een derde-orde differentiaalvergelijking:

$$
\frac{-1}{2}\cdot\frac{d^3u(1)}{dr^3}+\frac{du(1)}{dr}+\frac{d^2u(1)}{dr^2}+\mu.u(1)=0.
$$

De bruikbaarheid hangt dus af van het beschikbaar zijn van een 2-de orde randconditie bij  $r = 1$ , wat in 't algemeen niet het geval zal zijn.<br>Een analytische oplossing van (29), voor de randconditie  $u = 0$  bij  $r = 1$ , met

## Referenties.

 $\sim$   $\sim$ 

- 1) Archibald, W.J., Ann. N.Y. Acad. Sci., 43, 211 (1942).
- 2) Weiss, G.H., Nature, May 23, 1964, Vol. 202, pp. 792- 793.
- 3) Brinkman, H.C., Appl. Sci. Res., Vol. A2.
- 4) Rietema, K., Prisma-Technica 60.
- 5) Lauwerier, H.A., Appl. Sci. Res., Vol. A2.
- 6) Langer, R.E., Trans. Amer. Math. Soc. <sup>33</sup>(23-64); 34 (447-480); 36(90- 106); 37 (397-416); 67 (461-490).

 $\hat{\mathbf{A}}$  (  $\hat{\mathbf{a}}$  )

## 17. Een **Potentiaal-Probleem**

We berekenen de potentiaal in een aan alle zijden geaarde cylindrische tank, waarin een ladingsverdeling  $\Phi$  aanwezig is. Het verband tussen de potentiaal  $U$ en de ladingsverdeling  $\Phi$  in de tank, wordt gegeven door de volgende Poissonvergelijking in cylinder-coördinaten:

$$
L(U) = \frac{1}{r} \frac{\partial}{\partial r} \left( r \frac{\partial U}{\partial r} \right) + \frac{\partial^2 U}{\partial z^2} = -\Phi \qquad 0 \le r \le 1, \ \ 0 \le z \le H \ (1)
$$

met de randcondities:

$$
U(1, z) = 0 \quad \text{en} \quad U(0, z) \quad \text{eindig voor} \quad 0 \le z \le H \tag{2}
$$

$$
U(r, 0) = 0 \text{ en } U(r, H) = 0 \text{ voor } 0 \le r \le a . \tag{3}
$$

De niet-homogene vergelijking (1) lossen we op door eerst met behulp van de methode van separatie van variabelen, een oplossing van de homogene vergelijking  $L(U) = 0$  te construeren.

Substitutie van:

$$
U(r, z) = R(r).Z(z) \text{ in } L(U) = 0,
$$
 (4)

(2) en (3) geeft, na te hebben gedeeld door *R(r).Z(z)* en invoering van de separatieconstante

$$
K^2 = -(\mu^2 + \sigma^2) \tag{5}
$$

het verband:

$$
\frac{1}{R} \cdot \frac{1}{r} \frac{d}{dr} \left( r \cdot \frac{dR}{dr} \right) = -\frac{1}{Z} \cdot \frac{d^2 Z}{dz^2} = -K^2 = -(\mu^2 + \sigma^2) \ . \tag{6}
$$

Uit (6) volgen direct de beide gescheiden randwaarde-stelsels:

$$
\frac{1}{r} \frac{d}{dr} \left( r \frac{dR}{dr} \right) + \mu^2 . R = 0 \quad \text{met} \quad R(0) \text{ is eindig en } R(a) = 0. \tag{7}
$$
\n
$$
\frac{d^2 Z}{dt^2} = 2 \pi \frac{d^2 Z}{dt^2} \tag{8}
$$

$$
\frac{d^2 Z}{dz^2} - \sigma^2 Z = 0 \text{ met voor } Z(0) = 0 \text{ en } Z(H) = 0.
$$
 (8)

De algemene oplossing van (7) is:

$$
R(r) = A.J_0(\mu.r) + B.Y_0(\mu.r)
$$

(zie Appendix Besselfuncties voor deze en volgende formules).

Uit  $R(0)$  eindig, volgt  $B = 0$  en dus is:

$$
R(r) = A J_0(\mu.r) . \tag{9}
$$

Uit  $R(1) = 0$  volgt de eigenwaarde-vergelijking:

$$
J_0(\mu) = 0 \tag{10}
$$

met de reële eigenwaarden  $\mu_1, \mu_2, \mu_3, ...$  met

$$
\mu_1 < \mu_2 < \mu_3 < \dots \tag{11}
$$

en de eigenfuncties

$$
R(r) = A J_0(\mu_k.r) \qquad k = 1, 2, 3, \dots \tag{12}
$$

De algemene oplossing van (7) is:

$$
Z(z) = C.\sinh(\sigma \cdot z) + D.\cosh(\sigma \cdot z) \tag{13}
$$

Uit  $Z(0) = 0$  volgt  $D = 0$  en  $Z(H) = 0$  levert de eigenwaardevergelijking  $sinh(\sigma H) = 0$  en dus de eigenwaarden

$$
\sigma_n = (n.\pi.i)/H \qquad n = 1, 2, \dots \tag{14}
$$

Uit (8) volgt dat  $\sigma.H = 0$  geen eigenwaarde is.

Met behulp van (14) is de volgende reële oplossing van (8) te schrijven:

$$
Z(z) = i.C.\sinh((n.\pi.i/H)) = E.\sin(n.\pi.z/H) \qquad n = 1,2,... \quad (15)
$$

Uit (12) en (15) volgt dat:

$$
A_{kn}.J_0(\mu_k.r).\sin(n.\pi.i.z/H) \qquad k,n=1,2,3,...
$$
 (16)

een eigenfunctie is van het homogene stelsel  $L(U) = 0$  behorende bij (1).

De eigenfuncties vormen een volledig orthogonaal stelsel.

Veronderstel nu dat de algemene oplossing van (1) kan worden voorgesteld door:

$$
U(r,z) = \sum_{k=1}^{\infty} \sum_{n=1}^{\infty} A_{km} J_0(\mu_k.r) . \sin(n.\pi.z/H) . \qquad (18)
$$

Ook de functie  $\Phi(r, z)$  laat zich naar deze eigenfuncties ontwikkelen als:

$$
\Phi(r,z) = \sum_{k=1}^{\infty} \sum_{n=1}^{\infty} B_{km} J_0(\mu_k.r) . \sin(n.\pi.z/H) . \qquad (19)
$$
Met behulp van de orthogonaliteitsrelaties:

$$
\int_{0}^{1} r J_{0}(\mu_{k}.r) J_{0}(\mu_{l}.r) dr = \begin{cases} 0 & \text{voor } k \neq l \\ J_{1}(\mu_{k})^{2} / 2 & \text{voor } l = k \end{cases}
$$
 (20)

$$
\int_{0}^{H} \sin(\pi.n.z/H) \cdot \sin(\pi.m.z/H) \cdot dz = \begin{cases} 0 & \text{voor } n \neq m \\ H/2 & \text{voor } n = m \end{cases} . (21)
$$

kunnen we de in (19) optredende coëfficienten  $B_{k,n}$  als volgt bepalen. Vermenigvuldig (19) links en rechts met  $r.J_0(\mu_l.r)$ .  $\sin(n.\pi.i.z/H)$ , integreer over de *r-* en z-gebieden (gebruik (20) en (21)). Dan volgt dat:

$$
B_{k,n} = \frac{4. \int\limits_{0}^{1} r J_{0}(\mu_{k}.r).dr \int\limits_{0}^{H} \sin(\pi.n.z/H).\Phi(r,z).dz}{H.J_{0}(\mu_{k})^{2}}.
$$
 (22)

De onbekende coëfficiënten  $A_{kn}$  in (18) kunnen nu als volgt worden bepaald: Substitueer in het linkerlid van (1) de dubbelreeks (18) en in het rechterlid voor de nu bekende dubbelreeks (19). Verwissel in het linkerlid de sommatie en de differentiatie en daar in verband met (6), (7) en (8), voor elke term geldt dat:

$$
\left[\frac{1}{r} \frac{\partial}{\partial r} \left(r \frac{\partial}{\partial r}\right) + \frac{\partial^2}{\partial z^2}\right] A_{kn} J_0(\mu_k r) \cdot \sin(n.\pi.z/H) =
$$
\n
$$
= (\mu^2 + (n.\pi/H)^2) A_{kn} J_0(\mu_k r) \cdot \sin(n.\pi.z/H) \tag{23}
$$

laten in deze operatie, linker en rechterlid zich als volgt samenvatten:

$$
\sum_{k=1}^{\infty} \sum_{n=1}^{\infty} [(\mu^2 + (n.\pi/H)^2).A_{k,n} - B_{km}].J_0(\mu_k.r).\sin(n.\pi.z/H) = 0.
$$
 (24)

Vermenigvuldig (24) met  $r J_0(\mu_1.r) \sin((m.\pi..z/H))$ , integreer over *r* en *z* en met behulp van de orthogonaliteitsrelaties volgt dat:

$$
A_{k,n} = \frac{B_{kn}}{\mu^2 + (n.\pi/H)^2} \ . \tag{25}
$$

Na substitutie van (25) en (22) in de veronderstelde oplossing (18) wordt de volgende eindoplossing in volledig uitgeschreven vorm gevonden:

$$
U(r,z) = \sum_{k=1}^{\infty} \sum_{n=1}^{\infty} \frac{J_0(\mu_k.r) \cdot \sin((n.\pi.z/H))}{\mu^2 + (n.\pi/H)^2}.
$$

$$
\frac{\int_{0}^{1} x.J_{0}(\mu_{k}.x).dx \int_{0}^{H} \sin(\pi.n.y/H).\Phi(x,y).dy}{J_{1}(\mu_{k})^{2}/2.H/2}
$$
\n(26)

waarin de  $\mu_k$ 's > 0 de nulpunten zijn van  $J_0(\mu)=0$ .

De oplossing (26) is op een iets eenvoudiger wijze te bepalen wanneer de theorie van Green functies en distributies ( $\delta$  functies) bekend mag worden verondersteld. Met boven gegeven aanpak wordt dit vermeden. Voor een uniforme ladingsverdeling  $\Phi = \text{constant}$ , zijn de integralen in de oplossing (26) direct als volgt uit te werken. Voor de eerste integraal volgt:

$$
\int\limits_0^1 x.J_0(\mu_k.x).dx = J_1(\mu_k)/\mu_k.
$$

Uit het resultaat van de tweede integraal:

$$
\int_{0}^{H} \sin(\pi.n.x/H).dx = \frac{H}{\pi.n} \cdot \cos(\pi.n.x/H) \Big|_{0}^{H} =
$$
\n
$$
= \frac{H}{\pi.n} \cdot \{(-1)^{n} - 1\} = \begin{cases} 0 & \text{voor } n \text{ even} \\ -2 & \text{als } n \text{ oneven} \end{cases}
$$

blijkt dat in de eindformule *n* moet worden vervangen door  $(2.n + 1)$ .

Na substitutie van deze resultaten in (26) volgt, dat voor  $\Phi$  constant, de potentiaal in de geaarde tank wordt gegeven door de dubbelreeks<sup>1)</sup>:

$$
U(r, z) = \Phi \cdot \pi \cdot \sum_{k=1}^{\infty} \sum_{n=0}^{\infty} \frac{1}{\mu_k \cdot (2 \cdot n + 1)} \cdot \frac{1}{J_1(\mu_k)} \cdot \frac{J_0(\mu_k \cdot r) \cdot \sin((2 \cdot n + 1) \cdot \pi \cdot z / H)}{\mu^2 + \{(2 \cdot n + 1) \cdot \pi / H\}^2} \cdot (27)
$$

Maken we gebruik van een in de wiskunde bekende identiteit<sup>2,3)</sup>, dan is de sommatie over *n* analytisch uit te werken en wordt de oplossing:

$$
U(r,z) = 2.\Phi. \sum_{k=1}^{\infty} \frac{J_0(\mu_k.r)}{\mu_k^3 J_1(\mu_k)} \cdot \left[1 - \frac{\cosh(\mu_k.(H - 2.z)/2)}{\cosh(\mu_k.H/2)}\right].
$$
 (28)

Beschouwen we in de oplossing (28) de uitdrukking tussen [ ], dan zien we direct (de  $cosh(x)$  is een even functie) dat deze uitdrukking nul is voor  $z = 0$ en  $z = H$  en er dus voldaan is aan de randcondities.

Voor  $z = H/2$ , heeft in de teller cosh(0) = 1 zijn kleinste waarde en dus heeft de uitdrukking tussen [ ... ] zijn grootste waarde.

Conclusie voor  $z = H/2$ : In het midden van de tank wordt de maximale potentiaal gevonden.

Van de oplossing (28) beschouwen we het speciale geval:

$$
V(r) = \Phi. \sum_{k=1}^{\infty} \frac{J_0(\mu_k \cdot r)}{\mu_k^3 \cdot J_1(\mu_k)} \tag{29}
$$

Het blijkt dat  $V(r)$  de voorstelling is van de potentiaal in een oneindig lange geaarde cylinder en dus is de oplossing van de vergelijking:

$$
L(V) = \frac{1}{r} \frac{\partial}{\partial r} \left( r \frac{\partial V}{\partial r} \right) = 0 \quad 0 \le r \le 1 \quad \text{met} \quad V(r) = \frac{1}{8} \cdot (1 - r^2) \ . \tag{30}
$$

Dit is weer te bewijzen door de functie  $V(r) = (1 - r^2)/8$  als volgt te onwikkelen naar de eigenfuncties van (7):

Stel

$$
V(r) = \sum_{k=1}^{\infty} A_k J_0(\mu_k.r) \quad \text{(de } \mu_k \text{'s zijn nulpunten van } J_0(\mu) = 0 \text{)}.
$$
 (31)

Vermenigvuldig linker en rechter lid met  $r.J_0(\mu_l.r).dr$  en integreer over het interval [O, 1]. Vanwege de orthogonaliteit zijn alle bijdragen in het rechterlid nul, behalve voor  $l = k$  en volgt dat:

$$
\frac{1}{8} \cdot \int_{0}^{1} r \cdot (1 - r^2) \cdot J_0(\mu_k \cdot r) \cdot dr = A_k \cdot \frac{J_1(\mu_k)^2}{2} \tag{32}
$$

Voor het linkerlid verloopt de uitwerking met behulp van de integraalrelaties voor de Besselfuncties en partiele integratie als volgt:

$$
\int_{0}^{1} \frac{(1-r^{2})}{8} d(r J_{1}(\mu_{k}r)) = \frac{(1-r^{2})}{8\mu_{2}} r J_{1}(\mu_{k}r) \Big|_{0}^{1} - \int_{0}^{1} r J_{1}(\mu_{k}r) d\frac{(1-r^{2})}{8\mu^{2}} =
$$
\n
$$
= \int_{0}^{1} r^{2} \frac{J_{1}(\mu_{k}r)}{4\mu^{2}} dr = \frac{J_{2}(\mu_{k})^{2}}{4\mu^{2}} = \frac{1}{4\mu^{2}} \Big[ \frac{2}{\mu_{k}} J_{1}(\mu_{k}) - J_{0}(\mu_{k}) \Big] = \frac{J_{1}(\mu_{k})}{2\mu_{k}^{3}}.
$$
\n(33)

Lossen we  $A_k$  met behulp van (33) op uit (32), dan blijkt na substitutie in (31), dat deze oplossing overeenstemt met (29).

Bij de computerimplementaties van (27) of (28) en (29), moet eerst een voldoende aantal eigenwaarden  $\mu_k$  van  $J_0(\mu) = 0$  worden berekend.

In het eerder gebruikte computerprogramma KARAKTER.BAS hebben we

laten zien hoe de in absolute waarde kleinste nulpunten, uit de machtreeksvoorstelling van  $J_0(x)$ , kunnen worden bepaald.

Omdat in de programmas later toch de Besselfuncties  $J_0(x)$  en  $J_1(x)$  nodig zijn, is analoog als bij de diffusieproblemen, weer gebruik gemaakt van de SUB INTERVAL. Aan de hand van (28) behandelen we, hoe aan de hand van een schatting van de afbreekfout, het benodigde aantal eigenwaarden  $N$  kan worden bepaald als we  $U(r, z)$  met een voorgeschreven nauwkeurigheid willen berekenen. We moeten het aantal termen N dus berekenen uit een schatting van de volgende uitdrukking in de afbreekfout:

$$
\sum_{k=N+1}^{\infty} \left| \frac{J_0(\mu_k, r)}{\mu_k^3 \cdot J^1(\mu_k, \mu_k)} \cdot \left[ 1 - \frac{\cosh(\mu_k, (H - 2.2)/2)}{\cosh(\mu_k, H/2)} \right] \right| \le \text{eps} \,. \tag{34}
$$

Schattingen voor de eigenwaarden en eigenfuncties kunnen worden bepaald met behulp van de algemene asymptotische formule:

$$
J_v(x) \approx \sqrt{\{2/(\pi x)\}} \cdot [\cos\{x - (v/2 + 1/4).\pi\}.P(v, x) +
$$
  
- 
$$
\sin\{x - (v/2 + 1/4).\pi\}.Q(v, x)]
$$
.

Voor *<sup>v</sup>*= 0 blijkt uit (35), dat de eigenwaardebenaderingen volgen uit:

$$
\cot g(\mu - \pi/4) = Q(0, \mu)/P(0, \mu) = -1/(8. \mu) + O(1/\mu^3) . \tag{35}
$$

Bij verwaarlozing van het rechterlid ( $\mu$  voldoende groot) volgt uit: cotg(x - $\pi/4$ ) = 0, als eerste-orde-benadering voor de eigenwaarden:

$$
\mu_k = (k - \frac{1}{4}).\pi + O(1/k) \qquad k = 1, 2, \dots \,. \tag{36}
$$

Met behulp hiervan gelden de volgende schattingen voor:

$$
|J_0(\mu_k.r)| \le 1 \quad \text{voor} \quad r \ge 0 \qquad \text{(algemene eigenschap)}.
$$

Voor  $v = 1$  volgt uit (30) dat:

$$
J_1(x) \approx \sqrt{(2/(\pi.x))} \cdot \cos(x - 3\pi/4) + O(1/x)
$$

en met behulp van (36) is dit te vereenvoudigen tot:

$$
J_1(\mu_k) \approx \sqrt{(2/(\pi \cdot \mu_k))} \cdot \{(-1)^{k-1} + O(1/k^2)\}
$$

en dus geldt voor:

$$
\frac{1}{\mu_k^3 J_1(\mu_k)} \approx \frac{1}{\sqrt{(2/\pi)} \cdot (-1)^{m-1} \cdot (k-1/4)^{5/2} + O(1/\sqrt{k})} \approx
$$

$$
\approx \sqrt{(\pi/2)}.\, \frac{(-1)^{k-1}}{(k-1/4)^{5/2}} + O(1/k^3) \; .
$$

De volgende schatting geldt voor  $z = H/2$  (d.w.z.:  $\cosh(\mu_k.(H - 2.z)/2) = 1)$ 

$$
1 - \frac{1}{\cosh(\mu_k. H/2)} \approx 1 - \frac{1}{1 + (\mu_k. H/2)^2/2! + O(k^4)} \le
$$
  

$$
\leq 1 - \frac{1}{(\mu_k. H/2)^2/2!(1 + O(k^2))} \approx
$$
  

$$
\approx 1 - \frac{2!}{\{(k-1/4).\pi. H\}^2} + O(k^{-4}) \approx 1 + O(k^{-2}).
$$

Substitutie van de gevonden schattingen in (29), levert dan het volgende verband tussen  $N$  en eps:

$$
\sum_{k=N+1}^{\infty} \frac{\sqrt{\pi/2}}{(k-\frac{1}{4})^{5/2}} \leq \int\limits_{N}^{\infty} \frac{\sqrt{\pi/2}}{(x-\frac{1}{4})^{5/2}} dx = \frac{2}{3} (N-\frac{1}{4})^{-3/2} \leq \text{eps}.
$$

Uit deze ongelijkheid kan voor een gegeven eps de *N* warden bepaald. Voor  $eps = 5.10^{-2}, 5.10^{-3}, 5.10^{-4},$  geldt de ongelijkheid ruw geschat voor:  $N =$ 10, 30, 125.

Conclusie: Een oplossing ontwikkeld naar eigenfuncties verschaft wel veel inzicht, maar is minder geschikt als er een grote nauwkeurigheid wordt vereist.

In de techniek zijn de electrostatische opladingsverschijnselen, die kunnen worden beschreven door een Poisson-vergelijking, vaak veroorzakers van grote schade, zoals b.v. bij: Stofexplosies in fabrieken en silo's, bij het schoonmaken van tanks in olietankers<sup>3)</sup>, het verpompen van vloeibare brandstoffen door pijpen.

In veel gevallen zoals b.v. bij chemische processen in om een as draaiende reactoren met verschillende vloeistoflagen en een dampfase bovenin, moet er een stelsel van gekoppelde Laplace- en Poisson-vergelijkingen warden opgelost. Hoewel het rekenwerk dan sterk toeneemt, is toch steeds de bovenbeschreven aanpak mogelijk.

De implementatie van de oplossing: (27) als SUB DUBBELSOM

SUB DUBBELSOM *(N,* Ml, *H, Z, R, DR, A(), E(), PI)*  FOR  $K = 1$  TO  $M1 + 1$ :  $S = 0$ :  $SJ = 0$ FOR  $L = 1$  TO  $N: Z1 = R * A(L)$  $SJ = XJ0(Z1) / (XJ1(A(L)) * A(L))$ :  $SZ = 0$ :  $SZN = 0$ FOR  $I=0$  TO  $N$  $SZN = ((A(L)^2 + (CDBL(2*I + 1) * PI/H)^2)*CDBL(2*I + 1))$  $SZT = \text{SIN}((2 * I + 1) * PI * Z / H): SZ = SZ + SZT / SZN$ NEXT  $I: S = S + SJ + SZ$ 

NEXT *L*:  $E(K) = 8 \# * S / PI: R = R + DR$ NEXT  $K$ END SUB

De implementatie van de oplossing: (28) als de SUB ENKELSOM

SUB ENKELESOM *(N,* Ml, *H, Z, R, DR, A(), E(), PI) FOR K* = 1 TO  $M1 + 1$ : *S* = 0: *SJ* = 0 FOR  $L = 1$  TO  $N : Z1 = R * A(L)$  $TZ = (1# - \text{COSH}(W2 * (H - 2# *Z)/2#)/ \text{COSH}(A(L) * H/2#))$  $SJ = XJ0(Z1) * TZ / (XJ1(A(L)) * A(L)$  <sup>2</sup>3):  $S = S + SJ$ NEXT *L*:  $E(K) = 2 \# * S: R = R + DR:$ NEXT K END SUB

De implementatie van de oplossing: (30) als SUB ONEINDIGECYLINDER

SUB ONEINDIGECYLINDER  $(N, M1, R, DR, A(), E())$ FOR  $K = 1$  TO  $M_1 + 1$ :  $S = 0$ :  $SJ = 0$ FOR  $L = 1$  TO N:  $Z1 = R * A(L)$ :  $W2 = A(L)$  $SJ = XJ0(Z1) / (XJ1(A(L)) * A(L)$  <sup>2</sup>3):  $S = S + SJ$ NEXT *L*:  $E(K) = S: R = R + DR$ NEXT $K$ END SUB

De aangepaste SUB INTERVAL:

SUB INTERVAL *(FO, FM, FB, XO, XB, XM,* EPS) *DO:*  $FO = XJ0(XO)$ :  $FB = XJ0(XB)$ IF  $SGN(FO) = SGN(FB)$  THEN  $XB = XB + .5#$ LOOP UNTIL  $SGN(FO) \ll > SGN(FB)$  $KK = 0$ : WHILE  $(XB - XO) \geq EPS$  $XM = (XO + XB) / 2\#$ :  $FM = XJ0(XM)$ IF  $SGN(FM) = SGN(FO)$  THEN  $XO = XM$  ELSE  $XB = XM$  $KK = KK + 1$ WEND ':PRINT *XM, FM:* PRINT

END SUB

Omdat in deze toepassing het argument  $x = 0$  optreedt, zijn er met behulp van de bij Besselfuncties behandelde methoden, de volgende nieuwe implementaties van  $J_0(x)$  en  $J_1(x)$  gemaakt: FUNCTION  $XJ0(x)$  en FUNCTION *XJl(x).* Deze subs en functions zijn opgenomen in het programma POT-FUN.BAS op de schijf. De oplossingen kunnen voor gewenste parameterkeuzes

warden berekend en ook warden getekend.

# Referenties.

- 1) Morse and Feshbach, 1953, Methods of Theoretical Physics II, p. 1263.
- 2) Vellinga S.J., 1960, Appl. Sci. Res., B9, pp. 35-42.
- 3) Smit W., 1971, Stat. Elect., 1971.

 $\sim$ 

# **Appendix A. Besselfuncties**

Een verzameling Besselfunctie-formules, die worden gebruikt in een aantal Subroutine implementaties of een rol spelen bij de Laplace- transformatie en partiele differentiaalvergelijkingen.

De functie:

$$
J_v(z) = \sum_{r=0}^{\infty} \frac{(-)^r (z/2)^{v+2r}}{r! \Gamma(v+r+1)} = \frac{(z/2)^v}{\Gamma(v+1)} \cdot {}_0F_1(v+1; -z^2/4)
$$
 (1)

is voor alle  $v$  geheel of gebroken en  $z$  reeel of complex, een oplossing van de differentiaalvergelijking van Bessel:

$$
\frac{d^2y}{dz^2} + \frac{1}{z} \cdot \frac{dy}{dz} + (1 - v^2/z^2)y = 0.
$$
 (2)

Als *v* niet geheel is, zijn  $J_v(z)$  en  $J_{-v}(z)$  onafhankelijke oplossingen.

Voor  $v = n$  geheel, is:

$$
J_{-n}(z) = (-)^{n} J_{n}(z) . \tag{3}
$$

Een onafhankelijke oplossing *Yn(z)* kan worden gevonden uit:

$$
Y_n(z) = \lim_{v \to n} \frac{\{J_v(z) \cdot \cos(v\pi) - J_{-v}(z)\}}{\sin(v\pi)}
$$

Of in machtreeksvorm:

 $\sim$ 

$$
\pi \cdot Y_n(z) = 2 \cdot J_0(z) \cdot \log(z/2) - \sum_{r=0}^{n-1} (n-r-1)! \cdot (z/2)^{-n+2r}/r! + \newline - \sum_{r=0}^{\infty} \frac{(-)^r \cdot [\psi(r+1) + \psi(n+r+1)] \cdot (z/2)^{n+2r}}{(\Gamma(r+1) \cdot \Gamma(n+r+1))} \ . \tag{4}
$$

Voor  $n = 0$  volgt uit deze definitie:

$$
\frac{\pi}{2} \cdot Y_0(z) = \left\{ \log\left(\frac{z}{2}\right) + \gamma \right\} \cdot J_0(z) + \left(\frac{z}{2}\right)^2 - (1 + 1/2) \cdot \left(\frac{z}{2}\right)^4 / (2!)^2 + \\ + (-)^n \cdot (1 + 1/2 + 1/3 + \dots + 1/n) \cdot \left(\frac{z}{2}\right)^{2n} / (n!)^2 + \dots (5)
$$

hierin is  $\gamma = 0.5772156649...$  de constante van Euler.

Voor de afgeleiden van deze functies gelden de relaties:

$$
J'_n(z) = -J_{n+1}(z) + \frac{n}{z} \cdot J_n(z) \qquad Y'_n(z) = -Y_{n+1}(z) + \frac{n}{z} \cdot Y_n(z) \ . \ (6)
$$

Voor  $n = 0$  volgt:

 $\sim 10^6$ 

$$
J_0'(z) = -J_1(z) \qquad Y_0'(z) = -Y_1(z) \tag{7}
$$

$$
Y_{n-1}(x) \cdot J_n(x) - Y_n(x) \cdot J_{n-1}(x) = 2/(\pi \cdot x) \qquad \text{(Wronskiaan)} \, . \tag{8}
$$

De Hankelfuncties:  $H_v^{(1)}(z)$  en  $H_v^{(2)}(z)$ zijn gedefinieerd als:

$$
H_v^{(1)}(z) = J_v(z) + i.Y_v(z) \qquad H_v^{(2)}(z) = J_v(z) - i.Y_v(z) \ . \tag{9}
$$

De gemodificeerde Besselfuncties  $I_v(z)$ ,  $K_v(z)$   $v=0,1,2...$  zijn de oplossingen van de differentiaalvergelijking:

$$
\frac{d^2y}{dz^2} + \frac{1}{z} \cdot \frac{dy}{dz} - \left(1 + \frac{v^2}{z^2}\right)y = 0\tag{10}
$$

$$
I_v(z) = \exp(-iv\pi/2) \cdot J_v(iz) \qquad (-\pi < \arg z \le \pi/2)
$$
 (11)

$$
I_v(z) = \sum_{r=0}^{\infty} \frac{(z/2)^{v+2r}}{r! \Gamma(v+r+1)}
$$
(12)

$$
K_v(z) = i \exp(i v \pi/2) H_v^{(1)}(iz) \qquad (-\pi < \arg z \le \pi/2)
$$
 (13)

$$
K_n(z) = \frac{\left(\frac{z}{2}\right)^{-n}}{2} \sum_{k=0}^{n-1} \left(-\frac{z^2}{4}\right)^k \frac{(n-k-1)!}{k!} + (-)^{n+1} \ln\left(\frac{z}{2}\right) \cdot I_n(z) +
$$

$$
+ (-z/2)^n \cdot \sum_{k=0}^{\infty} \frac{(\psi(k+1) + \psi(n+k+1)) \cdot (z/2)^{2k}}{k! \cdot (n+k)!} \qquad (14)
$$

$$
I'_0(Z) = I_1(z) \qquad K'_0(z) = -K_1(z) \ . \tag{15}
$$

Asymptotische reeksen.

$$
J_v(z) = \sqrt{\frac{2}{\pi z}} \{ P(v, z) \cos(Z) - Q(v, z) \sin(Z) \} \quad |\arg z| < \pi \qquad (16)
$$

$$
Y_v(z) = \sqrt{\frac{2}{\pi z}} \{P(v, z) \sin(Z) + Q(v, z) \cos(Z)\} \quad |\arg z| < \pi \qquad (17)
$$

$$
H_v^{(1)}v(z) = \sqrt{\frac{2}{\pi z}} \{P(v, z) + i.Q(v, z)\} e^{iZ} \quad -\pi < \arg z < 2\pi \tag{18}
$$

$$
H_v^{(2)}v(z) = \sqrt{\frac{2}{\pi z}} \{P(v, z) - i.Q(v, z)\} e^{-iZ} - 2\pi < \arg z < \pi
$$
 (19)

$$
P(v,z) \sim \sum_{k=0}^{\infty} (-)^k \frac{(v,2k)}{(2z)^{2k}} = 1 - \frac{(\mu - 1)(\mu - 32)}{2!(8z)^2} + \dots
$$
 (20)

$$
Q(v,z) \sim \sum_{k=0}^{\infty} (-)^k \frac{(v, 2k+1)}{(2z)^{2k+1}} = \frac{(\mu-1)}{1!(8z)} - \frac{(\mu-1)(\mu-3^2)(\mu-5^2)}{3!(8z)^3} - \dots \quad (21)
$$

waarin

$$
Z = z - (v/2 + 1/4)\pi \; ; \quad \mu = 4 \cdot v^2 \tag{22}
$$

$$
(v,m) = (-)^m \frac{(1/2 - v)_{m} \cdot (1/2 + v)_{m}}{m!} =
$$
  
= 
$$
\frac{(-)^m (\mu - 1)(\mu - 3^2) \dots (\mu - (2m - 1)^2)}{m! (2)^{2m}}
$$
 (23)

$$
K_v(z) \sim \sqrt{\frac{\pi}{2z}} e^{-z} \cdot \sum_{m=0}^{\infty} \frac{(v, m)}{(2 \cdot z)^m} =
$$
  
=  $\sqrt{\frac{\pi}{2z}} e^{-z} \left[ 1 + \frac{(\mu - 1)}{1!(8z)} + \frac{(\mu - 1)(\mu - 3^2)}{2!(8z)^2} + \dots \right]$  (24)

$$
I_v(z) \sim \frac{1}{\sqrt{(2\pi z)}} \cdot \left\{ e^z \cdot \sum_{m=0}^{\infty} (-)^m \cdot \frac{(v,m)}{(2\cdot z)^m} + e^{-z + (v+1/2)\pi \cdot i} \cdot \sum_{m=0}^{\infty} \frac{(v,m)}{(2\cdot z)^m} \right\}
$$
(25)

$$
K_0(z) \sim \sqrt{(\pi/(2z))}.e^{-z}.{}_{2}F_0(1/2,1/2; -1/2z) \tag{26}
$$

$$
K_1(z) \sim \sqrt{(\pi/(2z))}.e^{-z}.{}_{2}F_0(3/2,-1/2; -1/2z) . \qquad (27)
$$

Uit de relaties  $(9)...(15)$  volgt dat:

$$
K_v(iz) = i.\pi/2.\exp(-iv\pi/2).(-J_v(z) + i.Y_v(z))
$$
\n(28)

voor  $v = 0$  en  $v = 1$  volgen:

 $\sim$ 

 $\bar{\lambda}$ 

$$
-2/\pi \cdot K_0(iz) = i \cdot J_0(z) + Y_0(z) \tag{29}
$$

$$
2/\pi \cdot K_1(iz) = -J_1(z) + i \cdot Y_1(z) \ . \tag{30}
$$

Voor Re $z > 0$ en  $v$  geheel geldt:

i<br>1970 - Alizar Garolli, fransk politik politik i svetlandar i stati stala i stala i stare i radio i svijet stal

$$
J_v(x)^2 + Y_v(x)^2 \approx \frac{2}{\pi \cdot x} \cdot \sum_{m=0}^{\infty} [1.3.5...(2m-1)]. \frac{(v, m)}{(2x)^{2m}}.
$$
 (31)

Bij het oplossen van lineaire partiele differentiaalvergelijkingen in cylindercoördinaten, kan de algemene oplossing van (2) worden genoteerd als:

$$
Z_n(x) = p.J_n(x) + q.Y_n(x), \quad n \text{ geheel}, \ p, q \text{ reële constanten.} \tag{32}
$$

Met behulp van (32) worden de relaties (6) samengevat tot:

$$
Z'_n(x) = -\frac{n}{x} \cdot Z_n(x) + Z_{n-1}(x) \tag{33}
$$

In deze notatie laten de volgende onbepaalde integralen zich gemakkelijk uitwerken:

$$
\int x^{n+1} \cdot Z_n(x) dx = x^{n+1} \cdot Z_{n+1}(x) \tag{34}
$$

$$
\int x \cdot Z_n(x) \cdot dx = (x^2/2) \cdot \{Z_n(x)^2 - Z_{n+1}(x) \cdot Z_{n-1}(x)\} \tag{35}
$$

$$
\int Z_1(x).dx = Z_0(x) \tag{36}
$$

$$
\int x.Z_0(x).dx = x.Z_1(x) . \t\t(37)
$$

Voor de functies  $I_v(z)$  en  $K_v(z)$  (z complex) gelden de relaties:

$$
\int z.I_0(z).dz = z.I_1(z) \quad \text{en} \quad \int z.K_0(z).dz = -z.K_1(z) \tag{38}
$$

$$
\int z^{v+1} \cdot I_v(z) \cdot dz = z^{v+1} \cdot I_{v+1}(z) \quad \text{en}
$$

$$
\int z^{v+1} \cdot K_v(z) \cdot dz = -z^{v+1} \cdot K_{v+1}(z) \tag{39}
$$

$$
\int z^{-v+1} \cdot I_v(z) \cdot dz = z^{-v+1} \cdot I_{v-1}(z) \quad \text{en}
$$
\n
$$
\int z^{-v+1} \cdot K_v(z) \cdot dz = -z^{-v+1} \cdot K_{v-1}(z) \tag{40}
$$

$$
I_v(z).K_{v+1} + I_{v+1}(z).K_v = 1/z
$$
 (Wronskiaan). (41)

Referenties.

Handbook of Mathematical functions. Edited by Milton Abramowitz and Irene A. Stegun.

A treatise on the theory of Bessel functions by G.N. Watson.

Speciale Functies in de Mathematische Fysica. N.M. Temme. Epsilon Uitgaven, Utrecht.

# Appendix B. Een Alternatieve Eigenvector Bepaling

Als van een randwaardeprobleem de eigenwaarden bekend zijn, kunnen de bijbehorende eigenvectoren, met een numeriek integratie- algorithme, uit de differentiaalvergelijking op [a, *b],* worden bepaald. Bij deze aanpak, wordt alleen de randconditie bij *<sup>r</sup>=a* gebruikt. Het is dus van belang dat de eigenwaarden met grote nauwkeurigheid bekend zijn, daar anders niet of slecht aan de tweede randconditie bij *b* wordt voldaan.

De eigenwaarden worden daarom eerst, met behulp van een extrapolatieformu le<sup>1,2,3)</sup> gecorrigeerd. We benaderen elke eigenwaarde T, met SUB EIVAL (of de SUBs KARAKTERISTIEK en PROGRESSIEF), uitgaande van de stapgrootte  $h = (b - a)/N$ , achtereenvolgens voor een rij stapgrootten  $h_j = h/2^j$  $j = 0, 1, 2, 3, ...,$  de grootheden:

$$
T_{k,j} = T_k(h_j) , \qquad \text{waarbij } T_{0,j} = T(h_j)
$$

met de formule:

$$
T_{k+1,j} = T_{k,j} + (T_{k,j} - T_{k,j-1})/(2^{k+1} - 1).
$$

De  $T_{k,k}$  waarden in elke volgende rij (in onderstaand Rombergschema) zijn dan steeds betere benaderingen van de limietwaarde *T*:

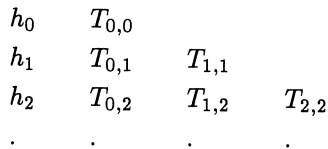

We gaan dit procédé gebruiken, om van het eerder behandelde Ultracentrifuge-randwaarde-probleem, enkele eigenwaarden zo exact mogelijk te berekenen. Met behulp van de SUB EIVAL berekenen we voor  $N = 20, 40, 80$  en 160 roosterpunten, de waarden  $T_{0,j}$   $j = 0, ..., 4$ . Vervolgens wordt de extrapo-<br>latieformule gebruikt voor het berekenen van de  $T_{k,k}$ - waarden.

In het computerprogramma ULTRICHA.BAS is het Rombergschema zo geim <sup>p</sup>lementeerd dat het ook gemakkelijk kan worden gebruikt in andere numerieke processen.

Nu de eigenwaarden voldoende bekend zijn, kan een numeriek integratie- algorithme worden gebruikt voor het bepalen van de eigenvectoren.

De eigenvector bij de eigenwaarde  $\alpha$ , wordt gevonden als oplossing van het differentiaalvergelijking-beginwaarde probleem:

$$
\frac{d^2U}{dz^2} + \left(\frac{1}{z} - 1\right) \cdot \frac{dU}{dz} + \frac{\alpha}{z} \cdot U = 0 \text{ met } \frac{dU}{dz} - U = 0 \text{ voor } z = 5.0.
$$

We veronderstellen de numeriek integratie van een differentiaalvergelijking-be-

ginwaardepro bleem als bekend<sup>3)</sup>.

We gaan gebruik maken van het volgende zeer bekende 4-de orde Runge-Kutta numerieke integratie-algorithme<sup>4)</sup>.

$$
y_{n+1} = y_n + k_1/6 + k_2/3 + k_3/3 + k_4/6 + O(h^5)
$$
  
\n
$$
k_1 = h \cdot f(x_n, y_n) \qquad k_2 = h \cdot f(x_n + h/2, y_n + k_1/3)
$$
  
\n
$$
k_3 = h \cdot f(x_n + 2 \cdot h/3, y_n - k_1/3 + k_2) : k_4 = h \cdot f(x_n + h, y_n + k_3) .
$$

De SUB RUNGEKUTTA is opgenomen in het programma ULTRARUN.BAS. Teneinde de zo te verkregen resultaten gemakkelijk te kunnen vergelijken met die welke vroeger zijn berekend met SUB EIGVEC (voor  $N = 80$ ), gebruiken we de daar bij  $r = a$  gevonden waarden als begincondities in ons beginwaarde probleem. (De hiermee te genereren eigenvector is dan nl. ook direct genormeerd.)

Referemties.

- 1) Numerical Analysis. D.R. Hartree, p. 234 etc.
- 2) Pure & Applied Mathematics. Peter Henrici, Vol. 2, pp. 461-467.
- 3) Einfiihrung in die Numerische Mathematik I. Josef Stoer.
- 4) Handbook of Mathematical Functions. Abramowitz etc, p. 896.

## **Appendix** C. De **Programma's en Algorithmen**

De behandelde programma's kunnen op verschillende manieren worden ingedeeld:

- a) Complete programma's die direct kunnen worden gebruikt.
- b) SUBs en FUNCTIONs, bruikbaar bij nieuwe ontwikkelingen.

Complete programma's voor het bepalen van wortels van polynomen, zijn:

NEWTON.BAS, BAIRSTOW.BAS, INTERVAL.BAS, LAGUER.BAS, NUL-PUNT.BAS en KARAKTER.BAS.

Met BUHRMAN.BAS worden via de ingevoerde machtreekscoëfficiënten de coefficienten van de inverse machtreeks bepaald.

Voor het bepalen van de eigenwaarden en eigenvectoren van verschillende typen reële matrices:

EWAVECI.BAS, EWAVECN.BAS, TQLHES.BAS, CHOLTQL.BAS en ALG343.BAS.

Reële kettingbreuk-toepassingen:

QD-ALG.BAS, ELEMSUB.BAS, NULPUNT.BAS, KARAKTER.BAS, GE-TALQB.BAS.

Kettingbreuk-toepassingen van het complexe variabelen-type:

LAPLACE.BAS, ERR-PART.BAS, IQ-PART.BAS, KOKlPART.BAS.

De partiele differentiaalvergelijkingen (randwaarde problemen):

ANALYBES.BAS, BESSELDF.BAS, ULTRA.BAS, POT-FUN.BAS, ULTRI-CHA.BAS.

De hulp-programma's welke zijn gebruikt bij het ontwikkelen van de diverse speciale functie algorithmen:

ZETAGAM.BAS, QDBESSEL.BAS, ASYM-ALT .BAS, KIZMACHT .BAS, KNPSIFAC.BAS, INKNCOMP.BAS.

Voor een zo efficient mogelijk gebruik van de vele SUBs en FUNCTIONs, bij later programmeerwerk, is het b.v. doelmatig, de verwante typen te rangschikken in de volgende groepen:

De subs voor de elementaire complexe variabelen-operaties.

FUNCTION CABS( *A())*  SUB CPLUS ( *A(), B(), C()* ) SUB CMIN ( *A(), B(), C()* ) SUB CMAAL(XlO, YlO, X20, Y20, X30, Y30) SUB CDIV *(AR, AI, BR, BI, CR, CJ)*  SUB CSQR *(AR, AI, BR, BI)*  SUB CLOG ( $X10, Y10, AMP, ARG$ ) SUB CSINHCOSH( X10, Y10, X20, Y20, X30, Y30)

De subs voor de Kettingbreuk-operaties.

SUB QD( *M, A(), C()*  SUB FWAARDE  $(M, C), Z, F)$ SUB QDANDERS  $(M, A(), D() )$ SUB FWAARDE1  $(M, D(), WN, FOUR)$  $SUB\ CQD\ (N, AR(), AI(), CR(), CI() \)$ SUB CWAARDEKET  $(N, CR(), C(), X, Y, WR, WI)$ 

Subs voor Numerieke Laplace-transformatie.

SUB LAPLACEQD *(N, M, AR(), A(), DR(), DI())*  SUB CWAARDELAP *(N,* J, *LI, TT, FA, GA, FI, AR(), AI())* 

De subs voor de matrix eigenwaarde- en eigenvector- operaties.

SUB EIVALI(  $N2\%, K2\%, DIA\#(), CD\#(), ZLA\#())$ SUB EIVALN( $N2\%, K2\%, DIA\#()$ ,  $CD\#()$ ,  $ZLA\#()$ ) SUB EIVEC(  $N2\%, K2\%, DIA\#(), CD\#(), ZLA\#()$ ) SUB HESTQL(  $N2\%, D\#$ ),  $A\#$ (),  $Z\#$ ()) SUB CHOLESKYREDUCTIE  $(N\%, P\#(), A\#(), B\#(), Z\#(), D\#())$ SUB EIGWEIGVECI $(N2\%, K2\%, A\#(), ZLA\#(), ZV\#())$ SUB EIGWEIGVECN( $N2\%, K2\%, A\#()$ ,  $ZLA\#()$ ,  $ZV\#()$ ) SUB EIGENP( $N\%$ ,  $A\#$ (), EVR $\#$ (), EVI(), VERCR $\#$ (),  $VERCI#(), INDIC\%()$ en de SUB's SCALE, HESQR, REALVE, COMPVE.

De speciale functies:

FUNCTION FAC#( *MM%)*  FUNCTION PSI# *(MM%)*  FUNCTION GAMMA#  $(X X#)$  De subs voor de reele Besselfunctie-operaties.

SUB J0Y0( $T\#$ ,  $U\#$ ,  $V\#$ ),  $U = J0(T)$  en  $V = Y0(T)$ SUB  $J_1Y_1(T\# , U\# , V\#), U = J_1(T)$  en  $V = Y_1(T)$ FUNCTION  $XJ0\#(Z1\#)'$   $XJ0 = J0(Z)$ FUNCTION  $XJ1\#(Z1\#)'$   $XJ1 = J1(Z)$ 

De subs voor de Besselfuncties met complex argument.

SUB  $IOZ(X1\# , Y1\# , F1\# , F2\#)' F1 + i.F2 = Io(x1 + i.y1)$ SUB  $I1Z(X1\# , Y1\# , F1\# , F2\#)'$   $F1 + i.F2 = I1(x1 + i.y1)$ SUB  $K0Z(X1\# , Y1\# , F1\# , F2\#)'$   $F1 + i.F2 = K0(x1 + i.y1)$ SUB  $K1Z(X1\# , Y1\# , F1\# , F2\#)'$   $F1+i.F2 = K1(x1+i.y1)$ SUB WAARDEKET( $NN\%$ ,  $X3\#$ ,  $Y3\#$ ,  $P7\#$ (),  $G1\#$ ,  $G2\#$ )

Afhankelijk van de voorkeur van de gebruiker, zijn er verschillende manieren van werken mogelijk:

- 1) Verzamel de boven vermelde subs en functions met behulp van een geschikte tekstverwerker in één of meer files. Importeer hieruit de gewenste exemplaren in de nieuwe toepassing.
- 2) De verschillende programma's opnemen in een Quick Library.
- 3) De subs en functions opnemen in een (object) Stand- Alone-Library. De werkwijze voor het laatste geval is als volgt: Eerst elke FUNCTION (SUB) opnemen in een aparte file.

```
V.b.: Cl.BAS 
    DEFINT I-NDEFDBL A - H, O - ZFUNCTION CABS( A()) 
    X = ABS(A(1)),: Y = ABS(A(2))IF X = 0 THEN CABS = Y: EXIT FUNCTION
        IF Y = 0 THEN CABS = X: EXIT FUNCTION
        IF X > Y THEN
          CABS = Y * SQR(1# + (Y/X)^2)ELSE 
           CABS = Y * SQR(1# + (X/Y)^2)END IF 
    END FUNCTION
```
Compileer als volgt: BC  $C1/O$ ;

Maak met de Library manager LIB.EXE een Library b.v.: QBSUBS.LIB. Neem de gegenereerde object files hierin op: LIB QBSUBS  $+c1+c2+...+cn$ .

#### Appendix D. De Functie van Green

Bij het oplossen van partiele differentiaalvergelijkingen met behulp van Laplacetransformaties, moet als deelprobleem vaak een tweede orde inhomogeen randwaardeprobleem worden opgelost. De oplossing van het inhomogene probleem kan worden bepaald als eerst een speciale oplossing van het homogene randwaardewaarde probleem, een functie van Green, wordt geconstrueerd. Met behulp van deze functie kan dan elke gewenste oplossing op geschikte wijze worden berekend. We construeren de oplossing van de volgende algemene zelfgeadjungeerde differentiaalvergelijking<sup>d)</sup>:

$$
L[U] = \frac{d}{dx} \left\{ p(x). \frac{dU(x)}{dx} \right\} + q(x). U(x) = f(x) \quad \text{op} [0,1], \quad (1)
$$

waarin  $U(x)$ ,  $p(x)$ ,  $q(x)$  en  $f(x)$  continue functies van *x* zijn.

In de eindpunten specificeren we later nog lineaire homogene of inhomogene randcondities.

In de literatuur wordt de Greenfunctie vaak aangegeven met de letter *G.* 

We zoeken de oplossing van:  $L[U] = f(x)$  op [0, 1] met behulp van een Greenfunctie welke een oplossing is van de homogene vergelijking:

$$
L[G] = 0, \text{ in de gebieden } [0, y) \text{ en } (y, 1] \quad \underset{0}{\underbrace{\smash{\bigcup_{y}}}} \quad \underset{y}{\underbrace{\smash{\bigcup_{y}}}} \quad (2)
$$

De functie *G* zal behalve van *x,* dus ook van de variabele *y* afhangen, we noteren de Greenfunctie daarom in het vervolg als:  $G = G(x, y)$ .

In het punt  $x = y$  behoeft  $L[G]$  niet te bestaan, wel wordt  $G(x, y)$  voor  $x = y$ continu veronderste<u>l</u>d.

Aan de afgeleide  $\frac{dG(x, y)}{dx}$  wordt later nog een extra voorwaarde opgelegd. We maken gebruik van de bekende tweede identiteit van  $\operatorname{Green}^{\text{d}}$ :

$$
\int_{O} \left\{ Q.L[P] - P.L[Q] \right\} do = \int_{S} \left\{ Q.\frac{dP}{dn} - P.\frac{dQ}{dn} \right\} ds . \tag{3}
$$

Substitueren we in (3) overeenkomstig (1) en (2) voor  $P = U$  en  $Q = G$  dan volgt na partiele integratie het verband:

$$
\left\{\int_{0}^{y^{-}} + \int_{y^{+}}^{1} \right\} \cdot \left\{G(x, y) \cdot L[U(x)] - U(x) \cdot L[G(x, y)]\right\} dx =
$$
\n
$$
= \left\{\int_{0}^{y^{-}} + \int_{y^{+}}^{1} \right\} \cdot \left[G(x, y) \cdot \left\{\frac{d}{dx}\left(p(x), \frac{dU(x)}{dx}\right) + q(x) \cdot U(x)\right\} + \cdots
$$

$$
- U(x) \left\{ \frac{d}{dx} \left( p(x) \cdot \frac{dG(x,y)}{dx} \right) + q(x) \cdot G(x,y) \right\} \right] dx =
$$
  

$$
= \left\{ G(x,y) \cdot p(x) \cdot \frac{dU(x)}{dx} - U(x) \cdot p(x) \cdot \frac{dG(x,y)}{dx} \right\} 0^{\int 1} +
$$
  

$$
+ p(x) \cdot \left\{ G(x,y) \cdot \frac{dU(x)}{dx} - U(x) \cdot \frac{dG(x,y)}{dx} \right\} y^{-\int y^{+}}.
$$
 (4)

Vanwege de veronderstelde continuiteit van  $\frac{dU(x)}{dx}$ ,  $p(x)$  en  $G(x, y)$  is de term:

$$
p(x).G(x,y). \frac{dU(x)}{dx}_{y^-}/y^+ = 0.
$$

Aan de uitdrukking:

$$
p(x).U(x).\frac{dG(x,y)}{dx}_{y} - \bigy^{y^{+}} = p(y).U(y).\left\{\frac{dG(x,y)}{dx}\bigy^{y^{+}} - \frac{dG(x,y)}{dx}\bigy^{y^{-}}\right\}
$$

leggen we nu de volgende sprongvoorwaarde op:

$$
\frac{dG(x,y)}{dx} / y^+ - \frac{dG(x,y)}{dx} / y^- = \frac{-1}{p(y)}.
$$
\n(5)

Uit deze eis vloeit voort dat *p(x)* geen nulpunten mag hebben op [O, l]. In de randpunten 0 en 1 kan deze eis warden afgezwakt, zodat zwakke singulariteiten zijn toegestaan. De oplossing moet dan wel aan extra voorwaarden voldoen o.a. continuïteit en begrensdheid, resp. oneindig van kleinere orde dan  $p(x)$  (zie pag.  $324, 339<sup>d</sup>$ ).

Substituteren we in de integraalformule (4) de relatie (5) en in het linkerlid overeenkomstig (1) en (2) de rechterleden van *L* en *G*, dan wordt vanwege de continuïteit van *G* en *f* in  $x = y$ , de eindformule:

$$
U(y) =
$$

$$
= \left\{ p(x) . \left\{ G(x,y) . \frac{dU(x)}{dx} - U(x) . \frac{dG(x,y)}{dx} \right\} \right\} 0^{1} - \int_{0}^{1} G(x,y) . f(x) dx . \quad (6)
$$

De zo geconstrueerde functie  $G(x, y)$  is nog niet eenduidig bepaald. We kunnen nl. nog twee randvoorwaarden opleggen.

De keuze wordt echter beperkt vanwege de reeds aan  $U(x)$  in (1) opgelegde randcondities. De randcondities op te leggen aan  $L[G] = 0$ , moeten nl. zo warden gekozen, dat in de uitdrukking:

$$
\left\{p(x).\left\{G(x,y),\frac{dU(x)}{dx}-U(x).\frac{dG(x,y)}{dx}\right\}\right\}_{\text{O}}/^1
$$

in de eindformule (6), geen onbekende termen meer optreden.

Bijna altijd werken de volgende vuistregels:

- a) Zijn in het oorspronkelijke probleem homogene randcondities opgelegd, kies dan bij de differentiaalvergelijking  $L[G] = 0$  de overeenkomstige homogene randcondities.
- b) Zijn in het oorspronkelijke probleem inhomogene randcondities opgelegd, kies dan bij de differentiaalvergelijking bij  $L[G] = 0$  de overeenkomstige homogene randcondities.

## Samenvatting.

1)  $G(x, y)$  is een oplossing van de vergelijking:

$$
\frac{d}{dx}\left\{p(x).\frac{dG(x)}{dx}\right\}+q(x).G(x)=0 \text{ voor } x \neq y \text{ op } [0,y),(y,l].
$$

- 2)  $G(x, y)$  is continu in  $x = y$ .
- 3)  $\frac{dG(x, y)}{dx}$  vertoont in  $x = y$  een sprong ter grootte:

$$
\frac{-1}{p(y)}=\frac{dG(x,y)}{dx}\bigg/^x=y^+-\frac{dG(x,y)}{dx}\bigg/^x=y^-\ .
$$

4) Kies de randcondities bij  $L[G] = 0$ , afhankelijk van de aan  $L[U] = f$ opgelegde randcondities, zodanig dat er geen onbekende termen in:

$$
G(x,y).\,\frac{dU(x)}{dx}-U(x).\,\frac{dG(x,y)}{dx}\,0^{\int^1}
$$

optreden.

5) De 2-maal continu-differentieerbare oplossing volgt dan uit:

$$
U(y) = \left\{p(x).\left\{G(x,y),\frac{dU(x)}{dx}-U(x).\frac{dG(x,y)}{dx}\right\}\right\}_0/\frac{1}{1}-G(x,y).f(x)dx.
$$

### Opmerkingen.

- a) De Greenfunctie van een zelfgeadjungeerde differentiaalvergelijking is symmetrisch:  $G(x, y) = G(y, x)$  (voor een bewijs zie Courant<sup>d)</sup>).
- b) Er bestaat een zeer uitgebreide literatuur over Greenfuncties. Veel theorie en toepassingen o.a. in: Morse and Feshbach: Methods of Theoretical Physics. Part 1. pp. 791-895.
- c) Voor een behandeling met behulp van de theorie der distributies zie: Sigeru Mizohata. The theory of partial differential equations.
- d) Courant-Hilbert. Methods of Mathematical Physics, Vol. 1, p. 279. Ince. Ordinary differential equations (p. 351). In deze boeken wordt ook behandeld hoe een niet zelfgeadjungeerde differentiaalvergelijking, in zelfgeadjungeerde vorm is te brengen.
- e) Met behulp van de in de fysica gebruikte  $\delta$ -functie, welke is gedefinieerd door de eigenschappen:

$$
\delta=0\,,\ \ x\neq 0\,,\ \ \delta(0)=\infty\,,\ \ \int\limits_{-\infty}^{\infty}\delta(x).dx=1
$$

en van de zeefeigenschap

$$
U(z) = \int_{\infty}^{\infty} \delta(x - z) . U(x) . dx \quad \text{(geldt voor elke continue functie),}
$$

blijkt dat de boven geconstrueerde functie  $G(x, y)$  voor  $x = y$ , de oplossing is van  $L(G(x, y) = \delta(x - y)).$ 

Hiermee kan de formule (6) formeel ook als volgt worden bepaald:

Vermenigvuldig: 
$$
L(U) = -f(r)
$$
, links en rechts met  $G(r, z)$  en  $L(G) = \delta(r - z)$ , links en rechts met  $C(r)$ .

Trek de beide uitdrukkingen van elkaar af en integreer over het gebied [O, l]. Met behulp van de zeefeigenschap, volgt uit formule (3) en de randcondities het gestelde.

Als toepassing lossen we het volgende warmte geleidingsprobleem op met behulp van Laplacetransformatie en Greenfunctie constructie:

$$
\frac{\partial^2 u}{\partial x^2} - \frac{\partial u}{\partial t} = q(x, t) \qquad 0 \le x \le 1
$$

met de beginconditie voor  $t=0$  is

 $\mathbf{r}$ 

$$
u(x,0) = hh(x) , \qquad \text{op } 0 \leq x \leq 1
$$

en de lineaire niet homogene randcondities:

$$
u(0,t) = r(t) \quad \text{voor} \quad t > 0 \qquad \text{en} \qquad u(1,t) = s(t) \quad \text{voor} \quad t > 0
$$

 $(r(t)$  en  $s(t)$  worden continu differentieerbaar verondersteld op  $[0, \infty)$ ).

Met behulp van een Laplacetransformatie naar *t,* reduceren we het probleem tot een niet homogene gewone differentiaal vergelijking, met niet-homogene randcondities. De oplossing van dit stelsel bepalen we door eerst van de verwante homogene vergelijking met overeenkomstige homogene randcondities een Greenfunctie te construeren.

Noteren we de Laplace getransformeerden van de functies *u*, *q*, *r* en *s* weer met hoofdletters  $U, Q, R$  en  $S$ , dan laat het Laplacegetransformeerde niet homogene randwaardeprobleem zich schrijven als:

$$
\frac{d^2U}{dx^2} - p.U = Q(x,p) + hh(x) \qquad 0 \le x \le 1
$$
  
 
$$
U(0,p) = R(p) \quad \text{voor} \quad x = 0 \qquad \text{en} \qquad U(1,p) = S(p) \quad \text{voor} \quad x = 1.
$$

De Greenfunctie wordt bepaald uit de homogene differentiaalvergelijking:

$$
\frac{d^2G}{dx^2} - p.G = 0 \qquad 0 \le x \le z \quad \text{en} \quad z \le x \le l \; .
$$

Volgens de vuistregel, voldoen hierbij de homogene randcondities:

$$
G(0, z) = 0
$$
 voor  $x = 0$  en  $G(1, z) = 0$ voor  $x = 1$ .

Stellen we:  $p = w^2$ , dan kunnen we de algemene oplossing:

$$
G = A.\sinh(w.x) + B.\cosh(w.x)
$$

als volgt uitwerken: Voor  $x \leq z$  en  $G_1(0, z) = 0$  volgt dat:

$$
G_1(x,z)=A.\sinh(w.x) .
$$

Voor  $x \leq z$  en  $G_2(1, z) = 0$  volgt:

$$
G_2(x,z)=B.\sinh(w.(1-x))\;.
$$

Voor  $x = z$  is:

$$
G_1(z,z)=G_2(z,z)\;,
$$

dus volgt dat:

 $A.\sinh(w.z) = B.\sinh(w.(1-z))$ .

Door deze gelijkheid te schrijven als:

$$
\frac{A}{\sinh(w.(1-z))} = \frac{B}{\sinh(w.z)} = C ,
$$

vinden we dat:

$$
G_1(x, z) = C.\sinh(w.x).\sinh(w.(1-z)) \quad \text{voor } x \leq z
$$
  

$$
G_2(x, z) = C.\sinh(w.z).\sinh(w.(1-x)) \quad \text{voor } z \leq x.
$$

Uit deze betrekkingen berekenen we de afgeleiden voor  $x=z$ :

$$
\frac{d}{dx} G_1(x, z) = -C.w.\cosh(w.x).\sinh(w.(1-z)) \quad \text{voor } x = z^-
$$

$$
\frac{d}{dx} G_2(x, z) = C.w.\sinh(w.z).\cosh(w.(1-x)) \quad \text{voor } x = z^+ .
$$

Verdere uitwerking levert de sprong voorwaarde:

$$
G'_2(z^+, z^+; p) - G'_1(z^-, z^-; p) = -C.w.\sinh(w) = -1.
$$

Hieruit volgt dat de constante

$$
C=\frac{1}{w.\sinh(w)}.
$$

De Greenfunctie laat zich dus formuleren als:

$$
G(x, z) = \begin{bmatrix} \frac{\sinh[(1-z).w].\sinh(x.w)}{w.\sinh(w)} &= G_1(x, z) & x < z \\ \frac{\sinh(z.w).\sinh[(1-x).w]}{w.\sinh(w)} &= G_2(x, z) & x > z \end{bmatrix}
$$

Substitutie van *G(x, z)* in formule (6) levert de volgende Laplacegetransformeerde oplossing van het niet homogene randwaardeprobleem:

$$
U(p, z) = U1(p, z) + U2(p, z) + U3(p, z) + U4(p, z) .
$$

Hierin is de bijdrage van de beginverdeling.

$$
U1(z,p) = \int_{0}^{z} G_1(x,z) . h h(x) dx + \int_{z}^{1} G_2(x,z) . h h(x) dx.
$$

Voor de bijdragen van de niet homogene randcondities volgt:

$$
U2(z, p) = R(p) \cdot \frac{d}{dx} G(x, z)\Big|_{x=0}
$$
 en  $U3(z, p) = S(p) \cdot \frac{d}{dx} G(x, z)\Big|_{x=1}$ .

De bijdrage van het rechterlid in de oorsponkelijke differentiaalvergelijking wordt bepaald door:

$$
U4(z,p)=\int\limits_0^z\,G_1(x,z).Q(x,p)dx+\int\limits_z^1\,G_2(x,z).Q(x,p)dx\,\,.
$$

Definiëren we een nieuw rechterlid voor  $hh(x) + Q(x, p)$ , dan is de bijdrage  $U1(z,p) + U4(z,p)$  met één integratie te bepalen.

Om uit  $U(z, p)$  de tijd afhankelijke oplossing  $u(r, t)$  te vinden, moet nog de Laplace-inversie operatie worden uitgewerkt. Op de klassieke manier is dit een zeer moeizaam proces. Met behulp van de complexeomkeerformule moeten we eerst de functie  $G(x, z; p)$  inverteren.

Een functietheoretische uitwerking levert de volgende formule op:

$$
g(x, z, t) = L^{-1}{G(x, z, p)} = 2 \cdot \sum_{k=1}^{\infty} e^{-k^2 \pi^2 t} \sin(k \pi x) \sin(k \pi z).
$$

Door differentiatie naar  $x$  (voor  $x = 0, 1$ ) volgt hieruit dat:

$$
g_2(0, z, t) = L^{-1} \Big\{ \frac{d}{dx} G(0, z, p) \Big\} = 2\pi \sum_{k=1}^{\infty} k e^{-k^2 \pi^2 t} \sin(k \pi z),
$$
  

$$
g_3(1, z, t) = L^{-1} \Big\{ \frac{d}{dx} G(1, z, p) \Big\} = 2\pi \sum_{k=1}^{\infty} k (-)^{k+1} e^{-k^2 \pi^2 t} \sin(k \pi z).
$$

Met behulp van  $g_2(0, z, t)$  en  $r(t)$ , kan de Laplaceinverse van  $U2(z, p)$  met behulp van de convolutiestelling, als volgt termsgewijze worden bepaald:

$$
u2(0,t) = \int_{0}^{t} g2(0, z, \tau) . r(t-\tau) . d\tau =
$$

$$
= 2.\pi.\sum_{k=1}^{\infty} \sin(k.\pi.z)k \int_{0}^{t} .\exp(-k^2\pi^2\tau).r(t-\tau).d\tau.
$$

Met behulp van  $g_3(1, z, t)$  en  $s(t)$  volgt op analoge wijze dat:

$$
u3(1,t) = \int_{0}^{t} g3(1, z, \tau) \cdot r(t - \tau) \cdot d\tau =
$$
  
= 2.\pi. 
$$
\sum_{k=0}^{\infty} \sin(k \cdot \pi \cdot z) \cdot k \cdot (-)^{k+1} \int_{0}^{t} \cdot \exp(-k^{2} \pi^{2} \tau) \cdot s(t - \tau) \cdot d\tau.
$$

Met behulp van  $g(x, z, t)$  en  $hh(x)$  volgt na integratie over *x*, voor de bijdrage van de beginverdeling:

$$
u1(z,t)=\int\limits_0^1g(x,z,t).hh(x)dx.
$$

Voor de bijdrage  $u4(z, t)$  is een nog uitvoeriger bewerking vereist. Eerst de convolutieintegraal termsgewijze integreren over  $\tau$  en vervolgens de integratie over *x* uitwerken en daarna de bijdragen sommeren.

$$
u4(z,t) = \int_{0}^{1} dx \int_{0}^{t} g(x, z, t - \tau) . q(x, \tau) d\tau.
$$

Een nadere beschouwing van de Fourier reeksontwikkelingen van  $g_1(0, z, t)$  en  $g_2(1, z, t)$  leert, dat deze slecht convergeren. De methode leent zich dus slecht voor numerieke uitwerking. De klassieke aanpak is in wezen beperkt tot een klasse van de functies  $hh(x)$ ,  $r(t)$  en  $s(t)$  waarvoor de integraties over  $\tau$  en  $x$ analytisch uitvoerbaar zijn. Indien dat niet het geval is, dan is er een termsgewijze numerieke integratie over zowel  $\tau$  als  $x$  nodig.

Deze omslachtige methode is te vermijden als de bijdragen  $u1(z, t), ..., u4(z, t)$ , met behulp van numerieke Laplaceinversie direct uit de Laplacegetransformeerden:  $U1(z, p), ..., U4(z, p)$  kunnen worden bepaald.

Zo zijn  $u2(r, t)$  en  $u3(r, t)$  direct uit de Laplacegetransformeerde functies  $U2(r, t)$  en  $U3(r, t)$ , met behulp van de Sub's LAPLACEQD en WAARDELAP, voor de alle gewenste *z* en *t* waarden te tabuleren.

Teneinde  $u(x, t)$  en  $u(x, t)$  echter ook op deze wijze te kunnen bepalen, moet er eerst een numerieke Greenfunctie-integratie warden uitgewerkt. We werken de methode uit voor een expliciet gegeven Laplacegetransformeerde rechterlidfunctie  $Q(x, p)$ .

Omdat per definitie, de Greenfunctie wel continu maar niet overal differentieerbaar is, moeten we bij de integratie zeer zorgvuldig te werk gaan. Maken we de aanname, dat de functie  $Q(x, p)$  op  $[0, 1]$  voldoende glad is en op elke gekozen interval  $[x_{k-1}, x_k], k = 0, 1, \ldots M$ , de benadering:

A: 
$$
Q(x,p) = M(p).x + B(p), \text{ of}
$$

B: 
$$
Q^*(x_{k-\frac{1}{2}}, p) = \{Q(x_k, p) + Q(x_{k-1}, p)\}/2
$$
,

mag worden gebruikt, dan is de integratie over het interval  $[x_{k-1}, x_k]$  in beide gevallen analytisch uitvoerbaar.

We gebruiken de volgende notaties: staplengte  $H = 1/N$ ,

$$
x_k = k.H, \t x_{k-1} = (k-1).H, \t k = 0, 1, ..., M \t en
$$
  
\n
$$
z = L.H \text{ met } L = 0, 1, 2, ..., M
$$
  
\n
$$
Q(x_k, p) = Q(k, p) = M(p).k.H + B(p)
$$
  
\n
$$
Q(x_{k-1}, p) = Q(k-1, p) = M(p).(k-1).H + B(p).
$$

Hieruit volgt voor:

$$
M(p) = \frac{(Q(k,p) - Q(k-1,p))}{H} .
$$

Het blijkt dat we *B(p)* niet expliciet nodig hebben.

Voor geval A, levert de substitutie van deze benaderingen in *U41(z,p)* en  $U42(z, p)$  de formules:

$$
U41(z,p) = \frac{\sinh[(1-z)w]}{w \sinh(w)} \sum_{k=1}^{L} \int_{x_{k-1}}^{x_k} \sinh(wx)[M(p)x + B(p)]dx,
$$
  

$$
U42(z,p) = \frac{\sinh(wz)}{w \sinh(w)} \sum_{k=L+1}^{M} \int_{x_{k-1}}^{x_k} \sinh[(1-x)w][M(p)x + B(p)]dx.
$$

Uitwerking met partiele integratie levert de eindformules:

$$
U41(LH, p) = \frac{\sinh[(1 - HL)w]}{w^2 \sinh(w)} *
$$
  
\* 
$$
\sum_{k=1}^{L} [Q(Hk, p) \cosh(Hkw) - Q(H{k-1}, p) \cosh[H(k-1)w] +
$$

$$
-\{\sinh(wHk) - \sinh(wH\{k-1\})\}\}\frac{\{Q(Hk, p) - Q(H\{k-1\}, p)\}}{Hw}
$$
  
\n
$$
U42(LH, p) = -\frac{\sinh(wHL)}{w^2 \sinh(w)} *
$$
  
\n
$$
*\sum_{k=L+1}^{M} [Q(Hk, p)\cosh((w(1 - Hk)) - Q(H\{k-1\}, p)\cosh(w(1 - H\{k-1\}))) +
$$
  
\n
$$
+\{\sinh(w(1 - Hk)) - \sinh(w(1 - H\{k-1\}))\}\frac{\{Q(Hk, p) - Q(H\{k-1\}, p)\}}{Hw}
$$

De uitwerking van de Greenfunctieformules voor het geval B, waarbij

$$
Q^*(k-\frac{1}{2})=\frac{Q(H.k,p)+Q(H.(k-1),p)}{2}
$$

constant is op elk deelinterval, verloopt analoog en leidt tot de formules:

$$
U41(LH, p) = \frac{\sinh[(1 - HL)w]}{w^2 \sinh(w)}
$$
  

$$
\sum_{k=1}^{L} Q^*(k - \frac{1}{2}) [\cosh(Hkw) - \cosh(H(k-1)w)],
$$
  

$$
U42(LH, p) = \frac{\sinh(wHL)}{w^2 \sinh(w)}
$$
  

$$
\sum_{k=L+1}^{M} Q^*(k - \frac{1}{2}) {\cosh((w(1 - Hk)) - \cosh(w(1 - H(k-1)))) }.
$$

De functie  $Q(x_k, p)$ , is geïmplementeerd als:

# SUB RECHTERLID (MM, *HHO,* WWR, WWI, *PR(), PI())*

en de Greenfunctie als:

type A: SUB GREENFUNCTIE0( $N\%, M\%, FA\#, GA\#, H\#, AR\#(), AI\#()$ ) type B: SUB GREENFUNCTIE( $N\%, M\%, FA\#$ ,  $GA\#$ ,  $H\#$ ,  $AR\#()$ ,  $AI\#()$ )

In deze implementaties is overal, waar in de formules de complexe variabele  $w = \sqrt{p}$  voorkomt, deze weer gesplitst in de respectieve reële- en imaginaire delen, opdat de bekende complexe functiealgorithmen weer kunnen worden gebruikt.

Orn de nauwkeurigheid van de beide methoden te kunnen beoordelen, zullen

we de berekening uitvoeren voor een rechterlid in de differentiaalvergelijking, waarvoor de oplossing ook exact in de zelfde roosterpunten te tabuleren is. Dit is het geval voor:  $q(x,t) = P1 \cdot \sin(\pi x)$ .

Hieruit volgt dat:

$$
Q(x,p)=P1.\sin(\pi x)/p\;.
$$

Uitwerken van de overeenkomstige Greenfunctieintegralen:

$$
U41(z,p) = \frac{P1.\sinh[(1-z).w]}{p.w.\sinh(w)} \int_{0}^{z} \sinh(x.w).\sin(\pi x) dx
$$

$$
U42(z,p) = \frac{P1.\sinh(z.w)}{p.w.\sinh(w)} \int_{z}^{1} \sinh[(1-x).w].\sin(\pi x) dx
$$

levert de Laplacegetransformeerde:

$$
U4(z,p) = \frac{P1}{\pi^2} \cdot \sin(\pi.z) \cdot \left\{ \frac{1}{p} - \frac{1}{\pi^2 + p} \right\} .
$$

Na Lapaceinversie volgt:

$$
u4(z,t) = \frac{P1}{\pi^2} \sin(\pi z). \{1 - \exp(-\pi^2.t)\}.
$$

Voor een numerieke test is het dus aantrekkelijk om in de implementatie  $P1 =$  $\pi^2$  te kiezen, want dan wordt:

$$
u4(z,\infty)=\sin(\pi.z) .
$$

**Bij** de uitwerking van de bovenstaande berekeningen is gebruik gemaakt van de hyperbolische betrekkingen:

$$
sinh(u + v) = sinh(u).cosh(v) + cosh(u).sinh(v)
$$

$$
cosh(u + v) = cosh(u).cosh(v) + sinh(u).sinh(v)
$$

en de onbepaalde integralen:

$$
\int \exp(a.x).\sin(b.x).dx = \frac{\exp(a.x)}{a^2 + b^2} \cdot [a.\sin(b.x) - b.\cos(b.x)]
$$

$$
\int \exp(a.x).cos(b.x).dx = \frac{\exp(a.x)}{a^2 + b^2} \cdot [b.\sin(b.x) + a.\cos(b.x)].
$$

De Greenfunctie volgens methode A) is ge'implementeerd als:

```
SUB GREENFUNCTIEO (N, M, FA, GA, H, AR(), AI()) .
```
Deze functie is op de schijf beschikbaar als GREENFO.SUB.

De implementatie van de Greenfunctie volgens methode B) is als volgt:

```
DEFINT I-N: A-H, O-ZSUB GREENFUNCTIE (N, M, FA, GA, H, AR(), AI()) 
    DIM QR(M + 1), QI(M + 1)WR = 0: WI = 0: SHR = 0: SHI = 0: CHR = 0: CHI = 0SH1R = 0: SH1I = 0: CH1R = 0: CH1I = 0: PSR = 0: PSI = 0X11 = 0: Y11 = 0: X12 = 0: Y12 = 0: X14 = 0: Y14 = 0QCR = 0: QCI = 0: QC1R = 0: QC1I = 0: H0 = CDBL(M)PRINT "Loop Nr = "; 
   FOR K = 0 TO N: SR = 0: SI = 0: SR1 = 0: SI1 = 0Y1 = CDBL(K) * FAU = GA * GA + Y1 * 1: W1 = GA / U: W2 = -Y1 / UCALL RECHTERLID(M, H0, W1, W2, QR(), QI())CALL CSQR(GA, Y1, WR, WI) 'W=SQR(GA + i Y1)
      CALL CSINHCOSH(WR, WI, SHR, SHI, CHR, CHI) 
      'Z10 = SIMH(W)CALL CMAAL(SHR, SHI, GA, Yl, PSR, PSI) 
      'PSR + i PSI = P * SINH(W)PRINT K; 
     FOR L = 0 TO M: ZL = H * CDBL(L): ZL1 = (1# - ZL)ZL1WR = ZL1*WR: ZL1WI = ZL1*WICALL CSINHCOSH(ZLlWR, ZLlWI, SHR, SHI, CHR, CHI) 
       CALL CDIV(SHR, SHI, PSR, PSI, X11, Y11)
       'Z11 = SH\{(1-Z)W\}/(P * SH(W))ZLWR = WR * ZL: ZLWI = WI * ZLCALL CSINHCOSH(ZLWR, ZLWI, SHR, SHI, CHR, CHI) 
       CALL CDIV(SHR,SHI,PSR,PSI,X12,Yl2) 
       'Z12 = SIMH(Z*W)(P*SINH(W))FOR I = 1 TO L 'G(z,x;p) x \le zXH = H * CDBL(I)XW = XH * WR: YW = XH * WI 'XW=H.I.WXH1 = H * CDBL(I - 1): X1W = XH1 * WR: Y1W = XH1 * WICALL CSINHCOSH(XW, YW, SHR, SHI, CHR, CHI) 
        CALL CSINHCOSH(X1W, Y1W, SH1R, SH1I, CH1R, CH1I)
        COR = \text{CHR} - \text{CH1R: COI} = \text{CHI} - \text{CH1I}\text{QSR} = (\text{QR(I)} + \text{QR(I-1)}) / 2\#: \text{QSI} = (\text{QI(I)} + \text{QI(I-1)}) / 2\#CALL CMAAL(COR, COi, QSR, QSI, QTR, QTI) 
        SR = SR + QTR: SI = SI + QTI
```

```
NEXT I: CALL CMAAL(SR, SI, Xll, Yll, SlR, Sll) 
       SR = 0: SI = 0FOR I = L + 1 TO M G(z, x; p) x \geq zXH = 1# - H * CDBL(I)XW = XH * WR: YW = XH * WI'ZW=1-H.I.WXH1 = 1# - H * CDBL(I - 1)X1W = XH1 * WR: Y1W = XH1 * WI 'ZW=1-H.I.WCALL CSINHCOSH(XW, YW, SHR, SHI, CHR, CHI) 
         CALL CSINHCOSH(X1W, Y1W, SH1R, SH1I, CH1R, CH1I)
         COR = \text{CHR} - \text{CH1R: COI} = \text{CHI} - \text{CH1I}\text{QSR} = (\text{QR}(I) + \text{QR}(I-1)) / 2\#: \text{QSI} = (\text{QI}(I) + \text{QI}(I-1)) / 2\#CALL CMAAL(COR, COI, QSR, QSI, QTR, QTI) 
         SR = SR + QTR: SI = SI + QTINEXT I: CALL CMAAL(SR, SI, X12, Y12, S2R, S2I) 
      AR(K, L) = S1R - S2R: AI(K, L) = S1I - S2ISR = 0: SI = 0: SR1 = 0: SI1 = 0NEXT L 
    NEXT K 
END SUB
```
De Greenfunctie volgens de methode B) met de bijbehorende rechterlidfunctie, zijn uitgewerkt in het programma GREEN3.BAS (op de schijf).

In tegenstelling van wat men in eerste instantie zou verwachten, is nl. de methode A) om de volgende reden in het nadeel t.o.v. methode B).

De te implementeren formules in geval A), zijn meer complex en er zijn meer functie aanroepen nodig, met als gevolg een langere rekentijd. Meer essentiëel echter is, dat bij kleinere stapgrootte  $(M$  groter) er bij de bepaling van:  $M(p) = (Q(x_k, p) - Q(x_{k-1}, p))/2$  steeds meer cijferverlies gaat optreden, welke niet wordt gecompenseerd door de betere integratie. De aanpak is ook minder algemeen toepasbaar, want analytische integratie van de Greenfunctie geconstrueerd voor een differentiaalvergelijking van het cylindersymmetrische type, is niet mogelijk.

De methode is wel goed bruikbaar in die gevallen, waar  $Q(x, p)$  het karakter van een lineaire functie heeft en er met een klein aantal stappen M kan worden gewerkt.

De nauwkeurigheid van de met GREEN3.BAS berekende oplossing, voor een stel parameters N, M, FA, GA, gaan we beoordelen door deze voor  $t = TT$ voldoende groot, te vergelijken met die van de exacte oplossing:

 $u(z, t) = \sin(\pi z) \{1 - e^{-\pi^2 t}\}, \text{ voor } t = \infty \{u(z, \infty) = \sin(\pi z)\}.$ 

Voor een nauwkeurigheid van b.v. 3 cijfers kunnen we met  $TT \leq 1$  volstaan, omdat voor  $t = 1$  de factor  $\exp(-\pi^2.1) \approx 0.00005$  in het numerieke proces al is te verwaarlozen.

Bij de vroegere Laplace-inversie-berekeningen hebben we op het interval [0, *2.T*], goede tot zeer goede resultaten gevonden voor:  $FA = \pi/T \approx .5$ , een afstand tot de imaginaire as:  $GA \approx 1$  en *N* het aantal termen in de kettingbreuk tussen 40 en 80. De nauwkeurigheid van de berekende oplossing blijkt verder in belangrijke mate te worden bepaald door het aantal roosterpunten  $M$ , bij de numerieke integratie van de Greenfunctie. Goede resultaten worden gevonden voor  $M \geq N_+$ 

Het oplossen van een partiele differentiaalvergelijking met rechterlid met nauwkeurigheidstest voor de parameter-keuze:  $FA = .47, G = .97, N = 70$ en  $M = 100$ , uitgevoerd volgens methode B), op een 20MH 80386 machine (met co-processor) vereiste een rekentijd van ruim 1,5 uur.

Teneinde het experimenteren met verschillende N waarden minder tijdrovend te maken, wordt de berekening eerst voor een zo groot mogelijke *N* bepaald en worden de berekende kettingbreukcoëfficiënten in de arrays  $DR()$  en  $DI(),$ vervolgens opgeslagen in een random acces file NMFAGA.DAT met behulp van:

# SUB RANDONCOMPLEXEMATRIXOPSLAG (NN, MM, PR(), PI(), 1\$) OPEN L\$ FOR RANDOM AS  $#1$  LEN =  $2 * 8 * (MM + 2)$

FOR  $I = 0$  TO NN:  $L = 1$ : FOR  $J = 1$  TO MM  $+ 1$ FIELD #1, 8 \* J AS AA\$, 8 \* J AS BB\$, 8 AS AB\$, 8 AS AC\$ LSET AB $\$\equiv\text{MKD}\$(PR(I, L-1))$ : LSET AC $\$\equiv\text{MKD}\$(PI(I, L-1))$  $L = L + 1$ NEXT J: PUT  $#1$ ,  $I + 1$ : NEXT I: CLOSE 1# END SUB

Het uitlezen van deze file kan met behulp van:

```
SUB RANDONCOMPLEXEMATRIXINLEZEN (NN, MM, PR(), PI(), L$) 
    OPEN L$ FOR RANDOM AS #1 LEN = 2 *8 * (MM + 2)
   FOR I = 0 TO NN: GET \#1, I + 1: L = 1
     FOR J = 1 TO MM + 1FIELD #1, 8 * J AS AA$, 8 * J AS BB$, 8 AS AB$, 8 AS AC$ 
      PR(I, L-1) = CVD(AB$): PI(I, L-1) = CVD(AC$): L = L + 1NEXT J 
   NEXT I: CLOSE 1# 
END SUB
```
De parameters *N, M, FA, GA* worden opgeslagen in de sequential file NMFAGA. Het programma GREEN3.BAS is nl. zo gemaakt, dat opstarten met deze file- invoer mogelijk is en dus kan de berekening voor een kleinere  $N$ ,

zonder een lange rekentijd worden herhaald.

Greenfunctie constructies voor cylindersymmetrische problemen.

De oplossing van de partiele differentiaalvergelijking:

$$
\frac{1}{r} \cdot \frac{\partial}{\partial r} \left( r \cdot \frac{\partial c}{\partial r} \right) = \frac{\partial c}{\partial \tau} \qquad a \le r \le 1, \quad \tau \ge 0 \tag{1}
$$

met de beginconditie  $c(r,\tau) = f(r)$  voor  $\tau = 0$  en de randcondities

$$
\frac{\delta c}{dr} = 0 \quad \text{voor} \quad r = a \quad \text{en} \quad r = 1 \tag{2}
$$

met behulp van Laplace-transformatie en een Greenfunctie- constructie. Laplacetrans-formatie naar  $\tau$  levert:

$$
\frac{d}{dr}\left(r.\frac{dC}{dr}\right) - r.w^2.C = -r.f(r) \qquad \text{met } p = w^2 \tag{3}
$$

$$
\text{voor } r = a \text{ en } r = 1 \text{ is } \frac{dC}{dr} = 0 \,. \tag{4}
$$

We lossen dit stelsel op met behulp van een Greenfunctie, van het verwante homogene stelsel:

$$
\frac{d}{dr}\left(r\frac{dG}{dr}\right) - r \cdot w^2 \cdot G = 0, \text{ met } p = w^2 \text{ en voor } r = 0, 1 \text{ is } \frac{dG}{dr} = 0. \tag{5}
$$

De oplossing van (5) met behulp van de Besselfuncties  $I_0(r)$ ,  $K_0(r)$  wordt:

$$
G_1(r, z; w) = A.I_0(w.r) + B.K_0(w.r) \qquad \text{voor } a \leq r \leq z \tag{7}
$$

$$
G_2(z,r; w) = C.I_0(w.r) + D.K_0(w.r) \qquad \text{voor } z \leq r \leq 1 . \tag{7a}
$$

Substitutie van (7) en (7a) in de randvoorwaarden (5):

$$
\frac{d}{dr} G_1(z, r; w) \Big|_{r=a} = w \cdot \{A.I_1(w.a) - B.K_1(w.a)\} = 0
$$
  

$$
\frac{d}{dr} G_2(z, r; w) \Big|_{r=a} = w \cdot \{C.I_1(w.1) - D.K_1(w.1)\} = 0
$$

Dit levert respectievelijk

$$
A = B. \frac{K_1(w.a)}{I_1(w.a)},
$$
 en  $C = D. \frac{K_1(w)}{I_1(w)}$ .

Na substitutie van  $A$  en  $C$  in  $(7)$  en  $(7a)$  volgt:

$$
G_1(r, z; w) = \frac{B}{I_1(w.a)} \cdot \{K_1(w.a).I_0(w.r) + I_1(w.a).K_0(w.r)\}
$$
  
voor  $a \le r \le x$  (8)

$$
G_2(r, z; w) = \frac{D}{I_1(w)} \cdot \{K_1(w) . I_0(w.r) + I_1(w) . K_0(w.r)\}
$$
  
voor  $x \le r \le 1$ . (8a)

Voor  $r = z$  is  $G_1(z, z; w) = G_2(z, z; w)$  volgt dat:

$$
\frac{B/I_1(a.w)}{K_1(w).I_0(w.z) + I_1(w).K_0(w.z)} =
$$
\n
$$
= \frac{D/I_1(w)}{\{K_1(w.a).I_0(w.z) + I_1(w.a).K_0(w.z)\}} = E.
$$
\n(9)

Met behulp hiervan volgt dat we (8) en (8a) kunnen schrijven als:

$$
G_1() = E.\{K_1(w.a).I_0(w.r) + I_1(w.a).K_0(w.r)\}.
$$
  
\n
$$
\{K_1(w).I_0(w.z) + I_1(w).K_0(w.z)\}
$$
  
\n
$$
G_2() = E.\{K_1(w).I_0(w.r) + I_1(w)K_0(w.r)\}.
$$
  
\n
$$
\{K_1(w.a).I_0(w.z) + I_1(w.a).K_0(w.z)\}
$$
\n(10)

Met behulp van de sprongvoorwaarde

$$
\frac{dG_2}{dr} - \frac{dG_1}{dr} = \frac{1}{r}
$$
 voor  $r = z$ 

en de Besselformule:

$$
I_{\nu}(z).K_{\nu+1}(z)+I_{\nu+1}(z).K_{\nu}(z)=1/z \qquad {\text{Wronskiaan}}
$$

volgt dat

 $\sim$  14

$$
E = \frac{1}{\{I_1(w.a).K_1(w) - K_1(w.a).I_1(w)\}}.
$$
\n(11)

Substitutie van (10) en (11) in de vroeger gevonden formule:

$$
C(z \; ; \; w) = \int\limits_a^z \; r \cdot f(r) \cdot G_1(z,r \; ; \; w) \cdot dr + \int\limits_z^1 \; r \cdot f(r) \cdot G_2(r,z \; ; \; w) \cdot dr \ \ \, (12)
$$

levert als we de volgende afkortingen invoeren: · · · · · · · · · · · · · · · · ·  $\label{eq:1} \hat{\mathcal{P}}_{\text{max}}(\hat{\mathcal{P}}_{\text{max}}) = \hat{\mathcal{P}}_{\text{max}}(\hat{\mathcal{P}}_{\text{max}}(\hat{\mathbf{Y}}_{\text{max}}))$ 

$$
\Phi_1(r; w) = \{K_1(w.a).I_0(w.r) + I_1(w.a).K_0(w.r)\}
$$
  
\n
$$
\Phi_2(r; w) = \{K_1(w).I_0(w.r) + I_1(w).K_0(w.r)\}
$$
\n(13)

de gezochte oplossing

$$
C(z; w) =
$$
  
=  $E \cdot \left[ \Phi_2(z; w) \cdot \int_a^z r \cdot f(r) \cdot \Phi_1(r; w) \cdot dr + \Phi_1(z; w) \cdot \int_z^1 r \cdot f(r) \cdot \Phi_2(r; w) \cdot dr \right].$  (14)

Op de klassieke manier laat zich hieruit met de complexe omkeerformule en gebruik van functietheorie (bepalen van de residuen in de polen) de Laplaceinversie uitwerken. We vinden dan de oplossingsvorm terug zo als afgeleid in het Hoofdstuk 14 met behulp van de separatie-methode.

We nemen hier echter formule (14) als uitgang van de numerieke Laplaceinversie-aanpak en gebruikmaking van de subs LAPACEQD en WAARDELAP.

Op het interval  $[a, 1]$  maken we weer een staplengte verdeling in  $M$  equidistante punten en noteren op elk deelinterval  $[r_{k-1}, r_k]$  de variabelen:

$$
H = r_k - r_{k-1} = (1 - a)/M, \quad k = 1, 2, ..., M,
$$
  

$$
z_k = k.H, \quad k = 1, 2, ..., M, \quad z_L = L.H, \quad L = 1, 2, ..., M.
$$
 (15)

Kiezen we de staplengte *H* zo klein, dat op elk interval  $[r_{k-1}, r_k]$  de rechterlidfunctie  $f(r)$ , constant en gelijk aan:

$$
f(r_{k-\frac{1}{2}}) = \{f(r_k) + f(r_{k-1})\}/2\tag{16}
$$

mag worden genomen, dan volgt dat:

$$
C(z, w) = \frac{\{K_1(w). I_0(w.z) + I_1(w). K_0(w.z)\}}{\{K_1(w.a). I_1(w) - I_1(w.a). K_1(w)\}}.
$$
  

$$
\sum_{k=1}^{L} (f_{k-\frac{1}{2}}) \int_{r^{k-1}}^{r_k} r \cdot \{K_1(w.a). I_0(w.r) + I_1(w.a). K_0(w.r)\} dr + \frac{\{K_1(w.a). I_0(w.z) + I_1(w.a). K_0(w.z)\}}{\{K_1(w.a). I_1(w) - I_1(w.a). K_1(w)\}}.
$$
  

$$
\sum_{k=L+1}^{M} (f_{k-\frac{1}{2}}) \int_{r_{k-1}}^{r_k} r \cdot \{K_1(w). I_0(w.r) + I_1(w). K_0(w.r)\} dr \qquad (17)
$$

Met behulp van de volgende Besselfunctie relaties (voor  $v=0$ )

$$
\int z^{v+1} \cdot I_v(z) \cdot dz = z^{v+1} \cdot I_{v+1}(z), \quad \int z^{v+1} \cdot K_v(z) \cdot dz = -z^{v+1} \cdot K_{v+1}(z)
$$
\n
$$
\int z^{-v+1} \cdot I_v(z) \cdot dz = z^{-v+1} \cdot I_{v-1}(z), \quad \int z^{-v+1} \cdot K_v(z) \cdot dz = -z^{-v+1} \cdot K_{v-1}(z)
$$

kan de integratie over elk deelinterval analytisch warden uitgewerkt:

$$
C(z, w) = \frac{\{K_1(w). I_0(w.z) + I_1(w). K_0(w.z)\}}{\{I_1(w.a). K_1(w) - K_1(w.a). I_1(w)\}} \cdot \frac{1}{w} *\n* \sum_{k=1}^{L} (f_{k-\frac{1}{2}}).r.\{K_1(w.a). I_1(w.r) - I_1(w.a). K_1(w.r)\}\Big|_{r_{k-1}}^{r_k} +\n+ \frac{\{K_1(w.a). I_0(w.z) + I_1(w.a). K_0(w.z)\}}{\{I_1(w.a). K_1(w) - K_1(w.a). I_1(w)\}} \cdot \frac{1}{w} *\n* \sum_{k=L+1}^{M} (f_{k-\frac{1}{2}}).r.\{K_1(w). I_1(w.r) - I_1(w). K_1(w.r)\}\Big|_{r_{k-1}}^{r_k}.
$$

Substitutie van de variabelen  $z = z_k$ ,  $r_k$  en  $r_{k-1}$   $(k = 1, 2, ..., M)$  overeenkomstig de relaties (16) in deze formule, levert dan direct de vorm welke is gebruikt voor de implementatie van: SUB GREENBESSELFUNCTIE.

DEFINT I-N: DEFDBL A-H, O-Z SUB GREENBESSELFUNCTIE (N, M, FA, GA, RO, H, AR(), AI()) DIM  $QR(M + 1)$ ,  $QI(M + 1)$  $WR = 0$ :  $WI = 0$ : PRINT "Loop Nr = "; FOR  $K = 0$  TO N:  $SR = 0$ :  $SI = 0$ :  $SR1 = 0$ :  $SI1 = 0$  $Y1 = CDBL(K) * FA$ CALL CSQR(GA, Y1, WR, WI)  $W = SQR(GA + i Y1)$ CALL RECHTERLID(RO, M, H, WR, WI, QR(), QI()) CALL I1Z(WR, WI, XI1W, YI1W)  $'ZI1W = I1(W)$ CALL K1Z(WR, WI, XK1W, YK1W)  $'ZK1W = K1(W)$  $X = R0 * WR: Y = R0 * WI$ CALL  $11Z(X, Y, X11WR0, Y11WR0)$  'ZI1WR0 =  $I1(W.R0)$ CALL K1Z(X, Y, XK1WR0, YK1WR0)  $'ZK1WR0 = K1(W.R0)$ CALL CMAAL(XIlW, YilW, XKlWRO, YKlWRO, DlR, DlI) 'Il(W).Kl(W.RO) CALL CMAAL(XIlWRO, YilWRO, XKlW, YKlW, D2R, D2I) 'Kl(W).Il(W.RO)  $XNOEMER = D1R - D2R$ :  $YNOEMER = D1I - D2I$ : PRINT K; FOR  $L = 0$  TO M:  $ZL = H * CDBL(L) + R0$  $ZLWR = ZL * WR: ZLWI = ZL * WI$ 

```
CALL IOZ(ZLWR, ZLWI, XIOWZL, YIOWZL) 'ZIOWZL=IO(W.Z) 
CALL CMAAL(XKlW, YKlW, XIOWZL, YIOWZL, TlR, TlI) 'Kl(W)=IO(W.Z) 
CALL KOZ(ZLWR, ZLWI, XKOWZL, YKOWZL) 'ZKOWZL=KO(W.Z) 
CALL CMAAL(XKOWZL, YKOWZL, XIlW, YilW, T2R, T2I) 'Il(W).KO(W.Z) 
TER = T1R + T2R: TEI = T1I + T2ICALL CDIV(TER, TEI, XNOEMER, YNOEMER, FAKTORlR, FAKTORlI) 
CALL CMAAL(XKlWRO, YKlWRO, XIOWZL, YIOWZL, TlR, TlI) 
CALL CMAAL(XIlWRO, YilWRO, XKOWZL, YKOWZL, T2R, T2I) 
TER = T1R + T2R: TEI = T1I + T2ICALL CDIV(TER, TEI, XNOEMER, YNOEMER, FAKTOR2R, FAKTOR2I) 
FOR I = 1 TO L: G(z, x; p) x \leq zXH = H * CDBL(I) + R0:
 XIW = XH * WR: YIW = XH * WI'ZHW = H.I.WXH1 = H * CDBL(I - 1) + R0: X1IW = XH1 * WR: Y1IW = XH1 * WICALL IlZ(XIW, YIW, XIlHIW, YilHIW) 'Il(W.H.I.W) 
 CALL KlZ(XIW, YIW, XKlHIW, YKlHIWJKl(W.H.IW) 
 CALL CMAAL(XKlWRO, YKlWRO, XIlHIW, YilHIW, PRODlR, PRODlI) 
 CALL CMAAL(XIlWRO, YilWRO, XKlHIW, YKlHIW, PROD2R, PROD2I) 
 SOM1R = XH * (PROD1R - PROD2R): SOM1I = XH * (PROD1I - PROD2I)CALL IlZ(XlIW, YlIW, XIlHlIW, YilHlIW) 'Il(W.H.I.W) 
 CALL KlZ(XlIW, YlIW, XKlHlIW, YKlHlIWJKl(W.H.IW) 
 CALL CMAAL(XKlWRO, YKlWRO, XIlHlIW, YilHlIW, PRODlR, PRODlI) 
 CALL CMAAL(XIlWRO, YilWRO, XKlHlIW, YKlHlIW, PROD2R, PROD2I) 
 SOM2R = XH1 * (PROD1R - PROD2R): SOM2I = XH1 * (PROD1I - PROD2I)SOMR = SOM1R - SOM2R: SOMI = SOM1I - SOM2I\text{FIR} = (\text{QR(I)} + \text{QR(I - 1)}) / 2\#: \text{FII} = (\text{QI(I)} + \text{QI(I - 1)}) / 2\#CALL CMAAL(SOMR, SOMI, FIR, FII, QTR, QTI) 
 SR = SR + QTR: SI = SI + QTINEXT I: CALL CMAAL(SR, SI, FAKTORlR, FAKTORlI, SlR, SlI) 
SR = 0: SI = 0FOR I = L + 1 TO M \cdot G(z, x; p) x \geq zXH = H * CDBL(I) + R0XIW = XH * WR: YIW = XH * WI'ZHW = H.I.WXH1 = H * CDBL(I - 1) + R0: X1IW = XH1 * WR: Y1IW = XH1 * WI1)CALL I1Z(XIW, YIW, XI1HIW, YI1HIW) \, 'I1(W.H.I.W) \,CALL KlZ(XIW, YIW, XKlHIW, YKlHIWJKl(W.H.IW) 
 CALL CMAAL(XK1W, YK1W, XI1HIW, YI1HIW, PROD1R, PROD1I)
 CALL CMAAL(XIlW, YilW, XKlHIW, YKlHIW, PROD2R, PROD2I) 
 SOM1R = XH * (PROD1R - PROD2R)SOM1I = XH * (PROD1I - PROD2I)CALL IlZ(XllW, YllW, XIlHlIW, YilHllW) 'Il(W.H.I.W) 
 CALL KlZ(XlIW, YlIW, XKlHlIW, YKlHlIWJKl(W.H.IW) 
 CALL CMAAL(XKlW, YKlW, XIlHlIW, YilHlIW, PRODlR, PRODlI) 
  CALL CMAAL(XIlW, YilW, XKlHllW, YKlHllW, PROD2R, PROD2I) 
 SOM2R = XH1 * (PROD1R - PROD2R)
```

```
SOM2I = XH1 * (PROD1I - PROD2I)SOMR = SOM1R - SOM2R: SOMI = SOM1I - SOM2IFIR = (QR(I) + QR(I - 1)) / 2\#: FII = (QI(I) + QI(I - 1)) / 2\#CALL CMAAL(SOMR, SOM!, FIR, FII, QTR, QTI) 
     SR = SR + QTR: SI = SI + QTINEXT I 
   CALL CMAAL(SR, SI, FAKTOR2R, FAKTOR2I, S2R, S2I) 
   AR(K, L) = S1R + S2R: AI(K, L) = S1I + S2ISR = 0: SI = 0: SR1 = 0: SI1 = 0NEXT L 
NEXT K 
END SUB
```
De numerieke Laplace-inversie, is verder op de standaard manier uitgewerkt in het programma GREENBES.BAS.

Vanwege de lange rekentijd voor *N* en *M* beide groot warden de gebruikte parameters en tussenresultaten weer opgeslagen in een de sequential file NM-GAFARO en de random file NMGAFARO.DAT, waarmee vanuit het menu het programma later opniew kan warden gestart. De convergentie van deze Bessel-kettingbreuk-ontwikkeling is echter veel beter dan de in cartesiaanse coordinaten behandelde Fourier-kettingbreuk ontwikkeling in GREEN3.BAS. Orn de numerieke nauwkeurigheid van de methode te kunnen beoordelen hebben we, een in dezelfde roosterpunten en tijdstappen getabuleerde, op een andere manier bepaalde (exacte) oplossing van  $(3)$ , voor een geschikt gekozen  $f(r)$ nodig. Zo'n oplossing kan eventueel worden bepaald met behulp van elk van de programma's ANALYBES.BAS of BESSELDF.BAS behandeld in Hoofdstuk 14. Voor een speciaal gekozen *f(r)* volgt hier nog een andere aanpak.

Een speciale particuliere oplossing.

Voor de beginwaarde verdeling:  $f(r) = r^2 - 2\log(r)$ , kunnen we ook zonder Greenfunctie constructie, een particuliere oplossing als volgt analytisch uitwerken. Het laat zich gemakkelijk verifieren dat:

$$
C_p(z,p) = \frac{4-2.p.\log r + p.r^2}{p^2}
$$

een particuliere oplossing van (3) is.

De algemene oplossing is hiermee te schrijven als:

$$
C(r \, ; \, w) = A.I_0(w.r) + B.K_0(w.r) + \frac{4-2.p.\log r + p.r^2}{p^2}
$$

Deze oplossing moet nog voldoen aan de randcondities ( 4).
Uit de resulterende lineaire vergelijkingen:

$$
A.w.I_1(w.a) - B.w.K_1(w.a) + \frac{-2.p/a + 2.a.p}{p^2} = 0
$$
  

$$
A.w.I_1(w) - B.w.K_1(w) = 0
$$

$$
A.w.I_1(w) - B.w.K_1(w) =
$$

volgt dat:

$$
A=B.K_1(w)/I_1(w) ,
$$

hierin is

$$
B = \frac{[-2. p/a + 2.a.p]. I1(w)}{[K_1(w). I_1(w.a) - I_1(w). K_1(w.a)]. w.p^2}
$$

Met behulp hiervan wordt de volgende oplossing van (3) gevonden:

$$
C(r \,;\, w) = \frac{\{I_1(w).K_0(w.r) + K_1(w).I_0(w.r)\}}{\{I_1(w.a.K_1(w) - K_1(w.a).I_1(w)\}} \frac{2.(1-a^2)}{a.w^3} + \frac{4-2.p.\log r + r^2.p}{p^2}
$$

deze formule is gebruikt bij de implementatie van:

```
DEFINT I-N: DEFDBL A-H, O-Z
SUB LAPOPLOSSING (N, M, FA, GA, R0, H, AR(), AI())
 FAC = 2\# * (1\# - R0 * R0) / R0:
 PRINT "Loop Nr =";
 FOR K = 0 TO N: Y1 = CDBL(K) * FAW = SQR(GA + iY1)CALL CSQR(GA, Y1, WR, WI)
    CALL I1Z(WR, WI, XI1W, YI1W)
                                              'Z11W = I1(W)'ZK1W = K1(W)CALL K1Z(WR, WI, XK1W, YK1W)
    X = R0 * WR: Y = R0 * WI'ZI1WR0 = I1(W.R0)CALL I1Z(X, Y, XI1WR0, YI1WR0)
                                              'ZK1WR0 = K1(W.R0)CALL K1Z(X, Y, XK1WR0, YK1WR0)
     CALL CMAAL(XI1W, YI1W, XK1WR0, YK1WR0, D1R, D1I)'I1(W).K1(W.Z)
     CALL CMAAL(XI1WR0, YI1WR0, XK1W, YK1W, D2R, D2I)'K1(W).I1(W.R0)
     XNOEM = D1R - D2R: YNOEM = D1I - D2I:
     CALL CMAAL(GA, Y1, WR, WI, XN, YN)
     CALL CMAAL(XN, YN, XNOEM, YNOEM, XNOEMER, YNOEMER)
     PRINT K; : ZL = R0FOR L = 0 TO M: ZLWR = ZL * WR: ZLWI = ZL * WI
       CALL I0Z(ZLWR, ZLWI, XI0WZL, YI0WZL) 'ZI0WZL=I0(W.Z)
       CALL CMAAL(XK1W, YK1W, XI0WZL, YI0WZL, T1R, T1I) 'K1(W).I0(W.Z)
       CALL K0Z(ZLWR, ZLWI, XK0WZL, YK0WZL) 'ZK0ZL=K0(W.Z)
       CALL CMAAL(XK0WZL, YK0WZL, XI1W, YI1W, T2R, T2I) 'I1(W). K0(W.Z)
       TER = (T1R + T2R) * FAC: TEI = (T1I + T2I) * FACCALL CDIV(TER, TEI, XNOEMER, YNOEMER, FACTOR1R, FACTOR1I)
       X2 = -2# * LOG(ZL) + ZL * ZLPZR = GA * X2 + 4#: PZI = Y1 * X2
```

```
CALL CMAAL(GA, Yl, GA, Yl, XP2, YP2) 
       CALL CDIV(PZR, PZI, XP2, YP2, PARTR, PARTI) 
       AR(K, L) = -FACTOR1R + PARTR: AI(K, L) = -FACTOR1I + PARTIZL = ZL + HNEXT L 
NEXT K 
END SUB
```
Deze sub is opgenomen in het programma GREXACT.BAS.

Een Greenfunctie uitwerking voor dezelfde differentiaalvergelijking:

$$
\frac{1}{r} \cdot \frac{\partial}{\partial r} \left( r \cdot \frac{\partial c}{\partial r} \right) = \frac{\partial c}{\partial \tau} \qquad a \le r \le 1, \quad \tau \ge 0
$$

 $\overline{a}$ 

met de beginconditie

$$
\text{voor }\tau = 0 \text{ is } c(r,\tau) = f(r)
$$

en de randcondities:

voor 
$$
r = a
$$
 is  $\frac{\partial c}{\partial r} = 0$  en voor  $r = 1$  is  $c = 0$ 

verloopt op exact de zelfde wijze.

We vinden na het nodige rekenwerk de oplossing:

$$
C(z, w) = \frac{\{-K_0(w).I_0(w.z) + I_0(w).K_0(w.z)\}}{\{I_1(w.a).K_0(w) + K_1(w.a).I_0(w)\}}.
$$
  

$$
\sum_{k=1}^{L} (f_{k-\frac{1}{2}}) \int_{r+\frac{1}{2}}^{r_k} r \cdot \{K_1(w.a).I_0(w.r) + I_1(w.a).K_0(w.r)\} \cdot dr + \frac{\{K_1(w.a).I_0(w.z) + I_1(w.a).K_0(w.z)\}}{\{I_1(w.a).K_0(w) + K_1(w.a).I_0(w)\}}.
$$
  

$$
\sum_{L+1}^{M} (f_{k-\frac{1}{2}}) \cdot \int_{r_{k-1}}^{r_k} r \cdot \{-K_0(w).I_0(w.r) + I_0(w).K_0(w.r)\} \cdot dr.
$$

Maken we op het interval  $[a, 1]$  weer een staplengte verdeling in  $M$  equidistante punten en gebruiken we op elk interval  $[r_{k-1}, r_k]$ , de notaties:

$$
H = r_k - r_{k-1} = (1 - a)/M , \quad k = 1, 2, ..., M ,
$$

168

$$
z_k = k.H
$$
,  $k = 1, 2, ..., M$ , en  $z_L = L.H$ ,  $L = 1, 2, ..., M$ .

Met de aanname, dat op elk deelinterval voor de rechterlid-functie:

$$
f(r_{k-\frac{1}{2}}) = \{f(r_k) + f(r_{k-1})\}/2
$$

is constant geldt, volgt na integratie over elk deelinterval de oplossing:

$$
C(z, w) = \frac{\{-K_0(w).I_0(w.z) + I_0(w).K_0(w.z)\}}{\{I_1(w.a).K_0(w) + K_1(w.a).I_0(w)\}} \cdot \frac{1}{w} *\n* \sum_{k=1}^{L} (f_{k-\frac{1}{2}}).r.\{K_1(w.a).I_1(w.r) - I_1(w.a).K_1(w.r)\}\Big|_{r_{k-1}}^{r_k} +\n+ \frac{\{K_1(w.a).I_0(w.z) + I_1(w.a).K_0(w.z)\}}{\{I_1(w.a).K_0(w) + K_1(w.a).I_0(w)\}} \cdot \frac{1}{w} *\n* \sum_{L+1}^{M} (f_{k-\frac{1}{2}}).r.\{-K_0(w).I_1(w.r) - I_0(w).K_1(w.r)\}\Big|_{r_{k-1}}^{r_k}.
$$

Met behulp hiervan zijn de SUBs GREENBESSELFUNCTIEl en RECHTER-LIDl ge'implementeerd welke de overeenkomstige subs in het programma GREENBES.BAS kunnen vervangen (ze zijn aanwezig in GREENBE).

Een particuliere oplossing voor de rechterlidfunctie:

$$
f(r)=-a^2.\log(r)/2-(1-r^2)/4
$$

luidt:

$$
C_p = \frac{-1 - p.a^2..\log(r)/2 + p.(1 - r^2)/4}{p^2} \; .
$$

Hiermee volgt voor de algemene oplossing:

$$
C(r\,;\,w)=A.I_0(w.r)+B.K_0(w.r)+\frac{-1-p.a^2.\mathrm{log}(r)/2+p.(1-r^2)/4}{p^2}\;.
$$

Substitutie van  $C(r; w)$  in de randcondities levert de lineaire vergelijkingen:

$$
A.w.I_1(w.a) - B.w.K_1(w.a) = 0
$$
 en  $A.I_0(w) + B.K_0(w) = 1/p^2$ 

waaruit we weer *A* en *B* kunnen bepalen.

Hiermee wordt de volgende oplossing gevonden:

$$
C(r \, ; \, w) = \frac{\{I_1(w.a).I_0(w.r)+K_1(w.a).K_0(w.r)\}}{\{I_1(w.a).K_0(w)+K_1(w.a).I_0(w)\}} + \cdots
$$

$$
+\ {{-1-p.a^2.\log(r)/2+p.(1-r^2)/4}\over p^2} \ .
$$

Deze oplossing weer ge'implementeerd als SUB LAPOPLOSSING en is beschikbaar als GEXACT op de schijf.

Deze sub kan weer de gelijknamige sub in GREXACT.BAS vervangen.

J.

De boven behandelde Greenfunctie subs zijn ontwikkeld om te toetsen of met zo'n deels analytische en deels numerieke werkwijze, op iteratieve wijze de oplossing van een 3-dimensionaal convectief warmtetransport probleem kan worden bepaald.

170

## CWI SYLLABI

I Vacantiecursus 1984: *Hewet -plus wiskunde.* 1984.

2 E.M. de Jager, H.G.J. Pijls (eds.). *Proceedings Seminar 1981-1982. Mathematical structures infield theories.* 1984.

3 W.C.M. Kallenberg. et al. *Testing statistical hypotheses: worked solutions.* 1984.

4 J.G. Verwer (ed.). *Colloquium topics in applied nwnerical analysis, volume 1.* 1984.

5 J.G. Verwer (ed.). *Colloquium topics in applied numerical analysis, volume* 2. 1984.

6 P.J.M. Bongaarts, J.N. Buur, E.A. de Kerf, R. Martini, H.G.J. Pijls, J.W. de Roever. *Proceedings Seminar 1982-1983. Mathematical structures infield theories.* 1985.

7 Vacantiecurus 1985: *Variatierekening.* 1985.

8 G.M. Tuynman. *Proceedings Seminar 1983-1985. Mathematical structures in field theories, Vol. I Geometric quantization.* 1985. 9 J. van Leeuwen, J.K. Lenstra (eds.). *Parallel computers and computations.* 1985.

10 Vacantiecursus 1986; *Matrices.* 1986.

<sup>11</sup>P.W.H. Lemmens. *Discrete wiskunde: tellen, grafen, spelen en codes.* 1986.

12 J. van de Lune. *An introduction to Tauberian theory: from Tauber to Wiener.* 1986.

13 G.M. Tuynman, M.J. Bergvelt, A.P.E. ten Kroode.<br>Proceedings Seminar 1983-1985.<br>Mathematical structures in feld theories, Vol.2. 1987.<br>14 Vacantiecursus 1987: De personal computer en de<br>wiskunde.op.school. 1987.

15 Vacantiecursus 1983: *Complexe getallen.* 1987.

16 P.J.M. Bongaarts, E.A. de Kerf, P.H.M. Kersten. *Proceed-ings Seminar 1984-1986. Mathematical structures in field theories, Vol. I.* 1988.

<sup>17</sup>F. den Hollander, H. Maassen (eds.). *Mark Kac seminar on probability and physics. Syllabus 1985-1987.* 1988.

<sup>18</sup>Vacantiecursus 1988. *Differentierekening.* 1988. <sup>19</sup>R. de Bruin, C.G. van der Laan, J.R. Luyten, H.F. Vogt. *Publiceren met LATEX.* 1988.

20 R. van der Horst, R.D. Gill (eds.). *STATAL: statistical pro-<br>cedures in Algol 60, part 1. 1988.*<br>21 R. van der Horst, R.D. Gill (eds.). *STATAL: statistical pro-*<br>cedures in Algol 60, part 2. 1988.

22 R. van der Horst, R.D. Gill (eds.)*. STATAL: statistical pro-*<br>*cedures in Algol 60, part 3.* 1988.<br>23 J. van Mill, G.Y. Nieuwland (eds.). *Proceedings van het*<br>symposium wiskunde en de computer. 1989.

<sup>24</sup>P.W.H. Lemmens (red.). *Bewijzen in de wiskunde.* 1989.

25 Vacantiecursus 1989: *Wiskunde in de Gouden Eeuw.* 1989.

26 G.G.A. Bauerle et al. *Proceedings Seminar 1986-1987. Mathematical structures infield theories.* 1990.

27 Vacantiecursus 1990: *Getallentheorie en haar toepas-singen.* 1990.

28 Vacantiecursus 1991: *Meetkundige structuren.* 1991.

29 A.G. van Asch, F. van der Blij. *Hoeken en hun Maat.* 1992. <sup>30</sup>M.J. Bergvelt, A.P.E. ten Kroode. *Proceedings seminar 1986-1987. Lectures on Kac-Moody algebras.* 1992.

31Vacantiecursus1992: *Systeemtheorie.* 1992.

<sup>32</sup>F. den Hollander, H. Maassen (eds.). *Mark Kac seminar* <sup>011</sup> *probability and physics. Syllabus 1987-1992.* 1992.

33 P.W.H. Lemmens (ed.). *Meetkunde van kunst tot kunde, vroeger en nu.* 1992.

34 J.H. Kruizinga. *Toegepaste wiskunde op een PC.* 1992.

MC SYLLABI

I.I F. GObel, J. van de Lune. *Leergang bes/iskunde, dee/ I: wiskundige basiskennis.* 1965.

1.2 J. Hemelrijk, J. Kriens. *Leergang besliskunde, dee/ 2: kansberekening.* 1965.

1.3 J. Hemelrijk, J. Kriens. *uergang besliskunde, dee/ 3: sta-*

*tistiek.* 1966. 1.4 G. de Leve, W. Molenaar. *Leergang besliskunde, deel 4:*<br>Markovketens en wachttijden. 1966.

1.5 J. Kriens, G. de Leve. *Leergang bes/iskunde, dee/ 5: inlei-ding tot de mathematische besliikunde.* <sup>I</sup>%6.

1.6a B. Dorhout, J. Kriens*. Leergang besliskunde, deel 6a:*<br>wiskundige programmering 1. 1968.<br>1.6b B. Dorhout, J. Kriens, J.Th. van Lieshout. *Leergang besliskunde, deel 6b: wiskundige programmering 2.* 1977.<br>1.7a G. de L

I.Tu G. de Leve, H.C. Tijms. *Leergang besliskunde, dee/ 7b: dynamische programmering 2.* 1970.

1.7c G. de Leve, H.C. Tijms. *Leergang besliskunde, deel 7c:<br>dynamische programmering 3. 19*71.<br>1.8 J. Kriens, F. Göbel, W. Molenaar. *Leergang besliskunde,*<br>deel 8: minimaxmethode, netwerkplanning, simulatie. 1968.

2.1 G.J.R. Förch, P.J. van der Houwen, R.P. van de Riet.<br>Colloquium stabiliteit van differentieschema's, deel I. 1967.<br>2.2 L. Dekker, T.J. Dekker, P.J. van der Houwen, M.N.<br>Spijker. Colloquium stabiliteit van differentiesc

3.1 H.A. Lauwerier. *Randwaardeproblemen, dee/ I.* 1967.

3.2 H.A. Lauwerier. *Randwaardeproblemen, dee/ 2.* 1968.

3.3 H.A. Lauwerier. *Randwaardeprob/emen, dee/ 3.* 1968.

4 H.A. Lauwerier. *Representaties van groepen.* 1968. ~i~k~~:"i~ts'· J.J. Seidel, P.C. Baayen. *Colloquium discrete* 

6 K.K. Koksma. *Cursus ALGOL 60.* 1%9.

7.1 *Colloquium moderne rekenmachines, dee/ 1.* 1969.

<sup>7</sup>.2 *Colloquium moderne rekenmachines, dee/ 2.* 1969.

8 H. Bavinck, J. Grasman. *Relaxatietrillingen*. 1969.

9.1 T.M.T. Coolen, G.J.R. Forch, E.M. de Jager, H.G.J. Pijls. *Colloquium elliptische differentiaalvergelijkingen. dee/* I. 1970.

9.2 W.P. van den Brink, T.M.T. Coolen, B. Dijkhuis, P.P.N.<br>de Groen, P.J. van der Houwen, E.M. de Jager, N.M.<br>Temme, R.J. de Vogelaere. C*olloquium elliptische differentiaal-*<br>v*ergelijkingen, deel 2.* 1970.

10 J. Fabius. W.R. van Zwet. *Grondbegrippen van de waar-schijnlijkheidsrekening.* 1970.

11 H. Bart, M.A. Kaashoek. H.G.J. Pijls, W.J. de Schipper, J.<br>de Vries. *Colloquium halfalgebra's en positieve operatoren*.

12 T.J. Dekker. *Numerieke algebra.* 1971.

13 F.E.J. Kruseman Aretz. *Programmeren voor rekenautoma-ten; de MC ALGOL 60 vertaler voor de El XB.* 1971.

14 H. Bavinck, W. Gautschi, G.M. Willems. *Colloquium*<br>*naproximatietheorie.* 1971.<br>15.1 T.J. Dekker, P.W. Hemker, P.J. van der Houwen. *Collo-*<br>15.1 T.J. Dekker, P.W. Hemker, P.J. van der Houwen. *Colloquium stijve differ* 

16.1 L. Geurts. *Cwsus programmeren. dee/ 1: de elementen van het programmeren.* 1973.

16.2 L. Geurts. Cursus programmeren, deel 2: de program-<br>meertaal ALGOL 60. 1973.

11.1 P.S. Stobbe. *Lineaire algebra, dee//.* 1973.

17.2 P.S. Stobbe. *Lineaire algebra, dee/ 2.* 1973.

17.3 N.M. Temme. *Lineaire algebra, dee/ 3.* 1976.

<sup>18</sup>F. van\_der Blij, H. Freudenthal, J.J. de longh. J.J. Seidel, A. van W1Jngaarden. *Een kwart eeuw wiskunde 1946-1971, syllabus van de vakantiecursus 1971.* 1973.

<sup>19</sup>A. Hordijk, R. Potharst, J.Th. Runnenburg. *Optimaa/ stoppen van Markovketens.* 1973.

20 T.M.T. Coolen, P.W. Hemker, P.J. van der Houwen, E. Slagt. *ALGOL 60 procedures voor begin· en* 

*randwaardeproblemen.* 1976. f i./sW. de Bakker (red.). *Colloquium programmacorrectheid.* 

<sup>22</sup>R. Helmers, J. Oosterhoff, F.H. Ruymgaart, M.C.A. van Zuylen. *Asymptotisch.e methoden in de toetsingstheorie; toepas-singen van naburighe1d* 1976.

23.1 J.W. de Roever (red.). *Colloquium onderwerpen uit de biomathematica, dee/ I.* 1976.

23.2 J.W. de Roever (red.). *Colloquium onderwerpen uit de biomathematica, dee/ 2.* 1977.

24.1 P.J. van der Houwen. *Numerieke integrazie van differen· tiaalvergelijkingen. dee/ I: eenstapsmethoden.* 1974.

<sup>25</sup>*Colloquium structuur van programmeertalen.* 1976. 26.I N.M. Temme (ed.). *Nonlinear analysis, volume/.* 1976. 26.2 N.M. Temme (ed.). *Nonlinear analysis, volume 2.* 1976. <sup>27</sup>M. Bakker, P.W. Hemker, P.J. van der Houwen, S.J. Polak, M. van Veldhuizen. *Colloquium discretiseringsmethoden.* 1976.

<sup>28</sup>0. Diekmann, N.M. Temme (eds.). *Nonlinear diffusion problems.* 1976.

29. I J.C.P. Bus (red.). *Colloquium numerieke programmatuur, dee/ JA, dee/ /B.* 1976.

29.2 H.J.J. te Riele (red.). *Colloquium numerieke programma-tuur, dee/ 2.* 1977.

30 J. Heering, P. Klint (red.). *Colloquium programmeerom-gevingen.* 1983.

<sup>31</sup>J.H. van Lint (red.). */nleiding in de coderingstheorie.* 1976. <sup>32</sup>L. Geurts (red.). *Colloquium bedrijfsystemen.* 1976.

33 P.J. van der Houwen. *Berekening van waterstanden in*<br>zeeën en rivieren. 1977.

<sup>34</sup>*1.* Hemelrijk. *Orienterende cursus mathematische statistiek.*  1977.

<sup>35</sup>P.J.W. ten Hagen (red.). *Colloquium computer graphics.*  1978.

<sup>36</sup>J.M. Aarts, J. de Vries. *Colloquium topologische dynami·* 

37 J.C. van Vliet (red.). *Colloquium capita datastructuren.*<br>1978

38.1 T.H. Koornwinder (ed.). Representations of locally com-<br>pact groups with applications, part 1. 1979.<br>38.2 T.H. Koornwinder (ed.). Representations of locally com-<br>pact groups with applications, part 11. 1979.

<sup>39</sup>O.J. Vrieze, G.L. Wanrooy. *Colloquium stochastische* 

*spelen.* 1978.

40 J. van Tiel. *Convexe analyse.* 1979. <sup>41</sup>H.J.J. te Riele (ed.). *ColloqU1um numerical treatment of integral equations.* 1979.

<sup>42</sup>J.C. van Vliet (red.). *Colloquium capila implementatie van programmeertalen.* 1980.

43 A.M. Cohen, H.A. Wilbrink. *Eind1ge groepen (een inleidende cursus).* 1980.

44 J.G. Verwer (ed.). *Colloquium numerical solution of par11a/ differential equations.* 1980.

<sup>45</sup>P. Klint (red.). *Colloquium hogere programmeertalen en computerarchitectuur.* 1980.

46.I P.M.G. Apers (red.). *Colloquium databankorgamsatle, dee//.* 1981.

46.2 P.G.M. Apers (red.). *Colloquium databankorganisatie, dee/ 2.* 1981.

47.1 P.W. Hemker (ed.). *NUMAL, numerical procedures in*<br>ALGOL 60: general information and indices. 1981.<br>47.2 P.W. Hemker (ed.). *NUMAL, numerical procedures in*<br>ALGOL 60, vol. 1: elementary procedures; vol. 2: algebraic<br>

47.3 P.W. Hemker (ed.). NUMAL, numerical procedures in<br>ALGOL 60, vol. 3A: linear algebra, part 1. 1981.<br>47.4 P.W. Hemker (ed.). NUMAL, numerical procedures in<br>ALGOL 60, vol. 3B: linear algebra, part 11. 1981.

47.5 P.W. Hemker (ed.). *NUMAL, numerical procedures in*<br>*ALGOL 60, vol. 4: analytical evaluations; vol. 5A: analytical*<br>problems, part *I*. 1981.

47.6 P.W. Hemker (ed.). *NUMAL, numerical procedures in ALGOL 60, vol. 58: analytical problems, part II.* 1981.

47.7 P.W. Hemker (ed.). *NUMAL, numerical procedures in*<br>ALGOL 60, vol. 6: special functions and constants; vol. 7:<br>interpolation and approximation. 1981.

48.1 P.M.B. Vitimyi, J. van Leeuwen. P. van Emde Boas (red.)*. Colloquium complexiteit en algoritmen, deel 1. 1982.*<br>48.2 P.M.B. Vitányi, J. van Leeuwen, P. van Emde Boas<br>(red.)*. Colloquium complexiteit en algoritmen, deel 2. 1982.* 

4~ T.H. Koomwinder (ed.). *The structure of real semisimple Lie groups.* 1982

<sup>50</sup>H. Nijmeijer. *Jnleiding systeemtheorie.* 1982.

51 P.J. Hoogendoorn (red.). *Cursus cryptografie.* 1983.